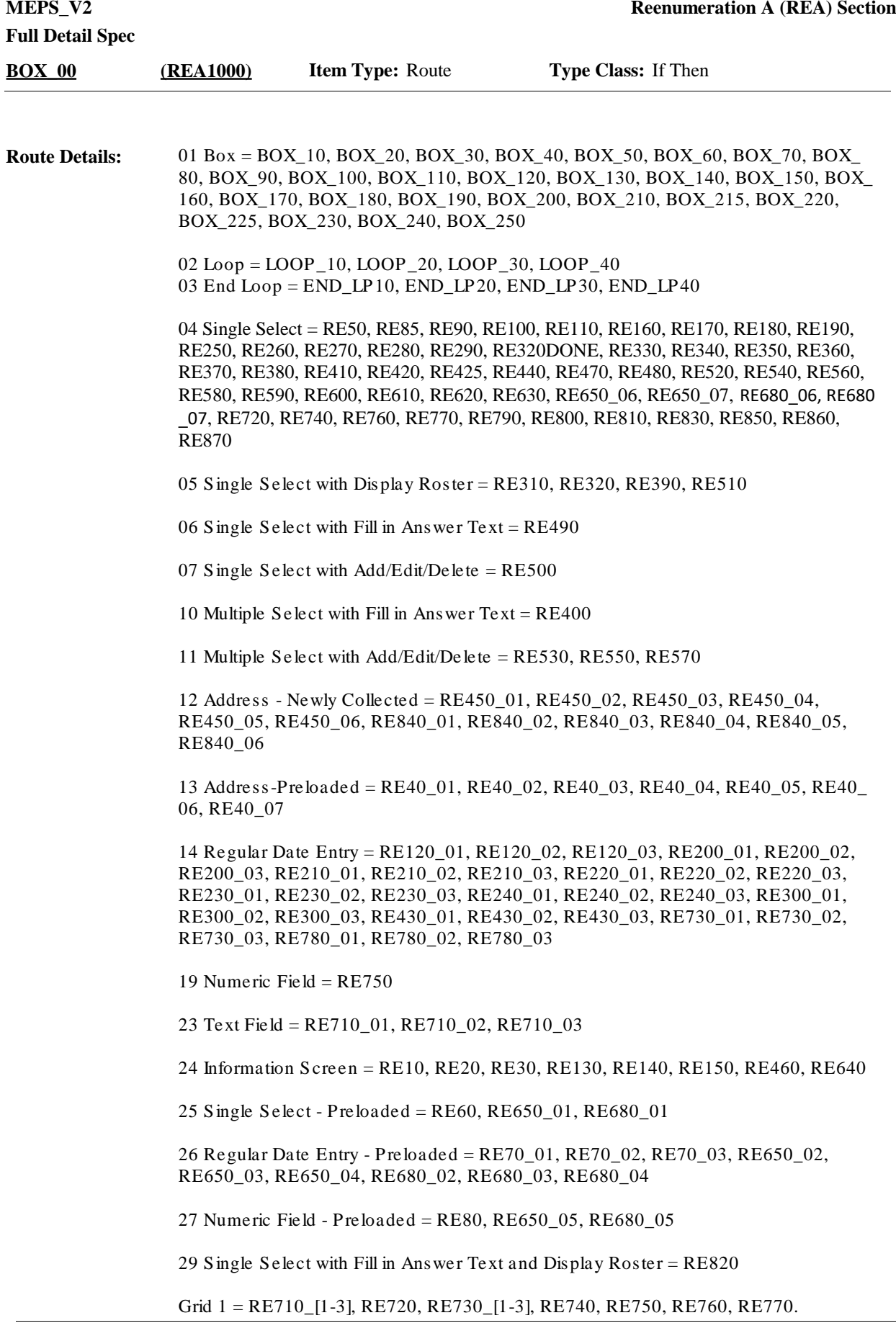

Grid 2 = RE320, RE650\_01, RE650\_02, RE650\_03, RE650\_04, RE650\_05, RE650\_ 06, RE650\_07, RE680\_01, RE680\_02, RE680\_03, RE680\_04, RE680\_05, RE680\_06, RE680\_07

 $\text{Roster 2} = \text{RE400}, \text{RE490}$ Roster 3 = RE500, RE530, RE550, RE570

Date definitions **Route Details:**

#### Birth Date:

Begin: RU reference period end date - 120 years

End: RU Reference Period End Date/Interview Date (RUEndM, RUEndD, RUEndY) Items: RE70\_01, RE70\_02, RE70\_03, RE650\_02, RE650\_03, RE650\_04, RE680\_02, RE680 03, RE680\_04, RE730\_01, RE730\_02, RE730\_03

Hard Check: Date entered must be between {YEAR}-120 years where 'YEAR' is the current year and today's date. If a date outside of this range is entered, display the following message: "UNLIKELY RESPONSE. DATE CANNOT BE AFTER REFERENCE PERIOD END DATE OR BEFORE {YEAR-120}. VERIFY WITH RESPONDENT AND RE-ENTER."

Life Span:

Begin: Person's DOB (DOBD, DOBM, DOBY)

End: Person's reference period end date (EndRefM, EndRefD, EndRefY) Items: RE120\_01, RE120\_02, RE120\_03, RE1110\_01, RE1110\_02, RE1110\_03 Hard Check: Date entered must be between Person's DOB (DOBD, DOBM, DOBY) and Person's reference period end date (EndRefM, EndRefD, EndRefY). If a date outside of this range is entered, display the following message: DATE CANNOT BE AFTER PERSON'S REFERENCE PERIOD END DATE OR BEFORE PERSON'S DATE OF BIRTH. VERIFY WITH RESPONDENT AND RE-ENTER."

RU Life Span:

Begin: Person's DOB (DOBD, DOBM, DOBY)

End: RU Reference Period End Date/Interview Date (RUEndM, RUEndD, RUEndY) Hard Check: Date entered must be between Person's DOB (DOBD, DOBM, DOBY) and the RU reference period end date/interview date (RUEndM, RUEndD, RUEndY). If a date outside of this range is entered, display the following message: DATE CANNOT BE AFTER REFERENCE PERIOD END DATE OR BEFORE PERSON'S DATE OF BIRTH. VERIFY WITH RESPONDENT AND RE-ENTER."

RU Reference Period:

Begin: RU reference period begin date

End: RU reference period end date/ Interview Date (RUEndM, RUEndD, RUEndY) Items: RE200\_01, RE200\_02, RE200\_03, RE220\_01, RE220\_02, RE220\_03, RE240\_01, RE240\_02, RE240\_03, RE1090\_01, RE1090\_02, RE1090\_03 Hard Check: Date entered must be between the RU reference period begin date and the RU reference period end date. If a date outside of this range is entered, display the following message: DATE CANNOT BE AFTER REFERENCE PERIOD END DATE OR BEFORE REFERENCE PERIOD BEGIN DATE. VERIFY WITH RESPONDENT AND RE-ENTER."

Person's Reference Period:

Begin: Person's reference period begin date (BegRefM, BegRefD, BegRefY) End: Person's reference period end date (EndRefM, EndRefD, EndRefY)

## Items: None

Hard Check: Date entered must be between the person's reference period begin date (BegRefM, BegRefD, BegRefY) and the person's reference period end date (EndRefM, EndRefD, EndRefY). If a date outside of this range is entered, display the following message: DATE CANNOT BE AFTER PERSON'S REFERENCE PERIOD END DATE OR BEFORE PERSON'S REFERENCE PERIOD BEGIN DATE. VERIFY WITH RESPONDENT AND RE-ENTER."

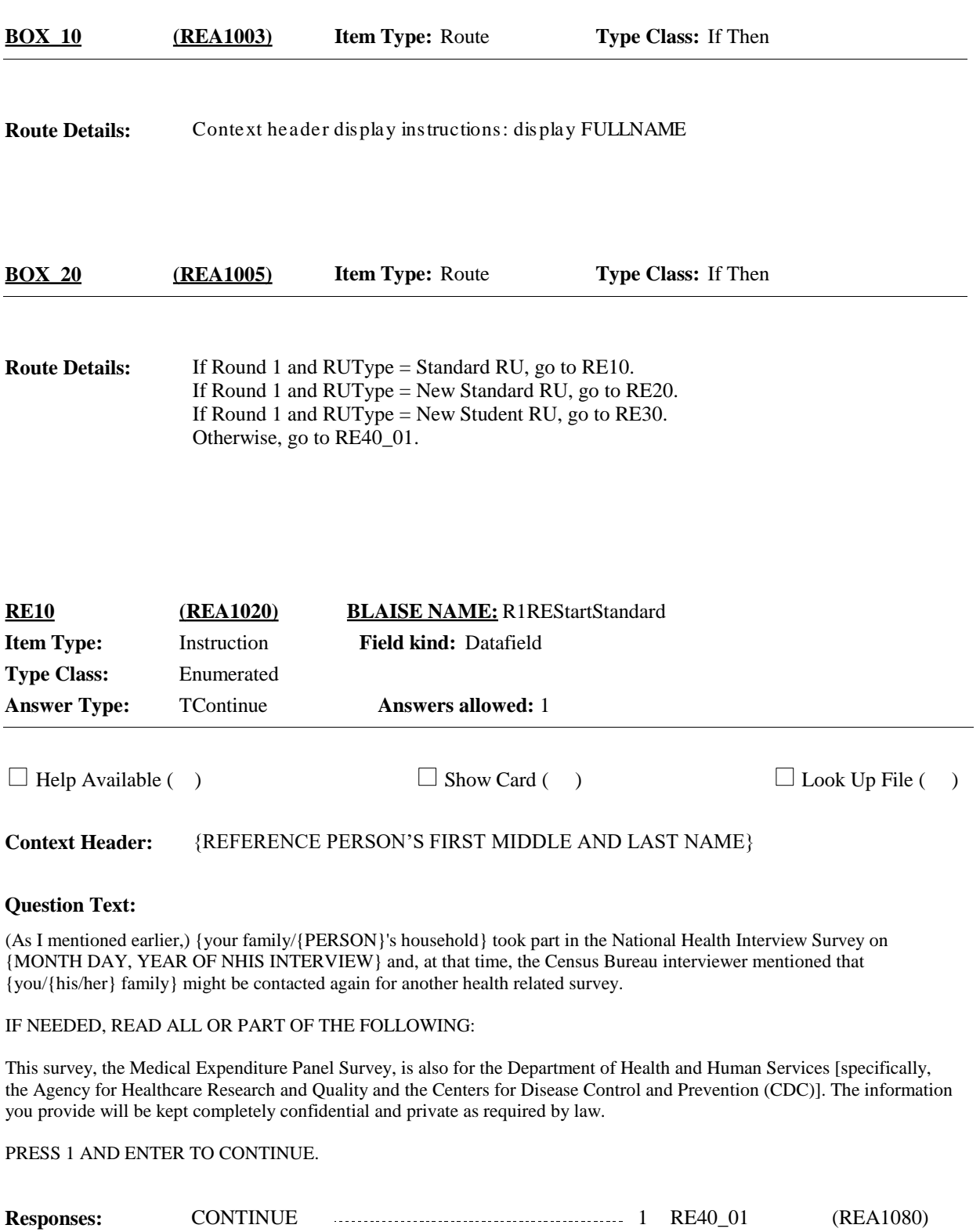

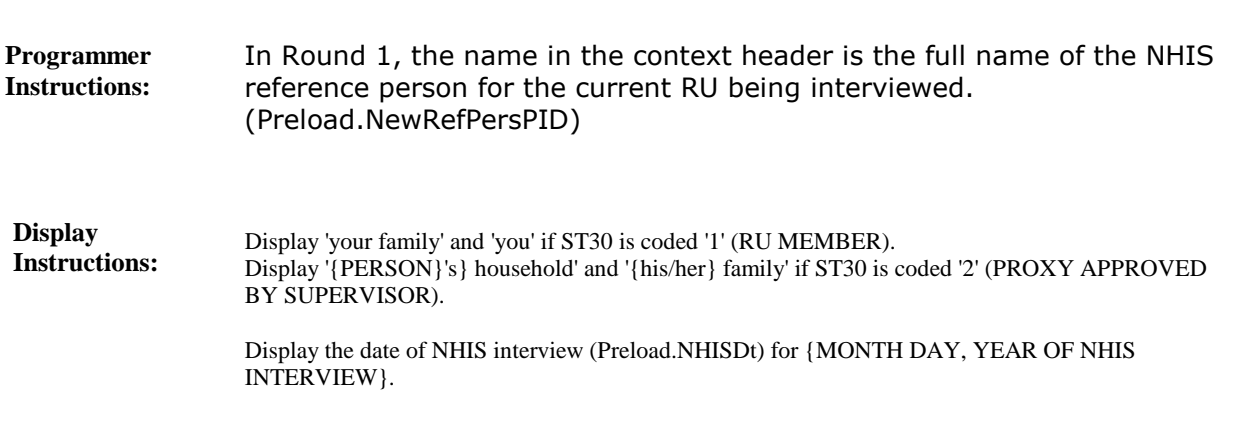

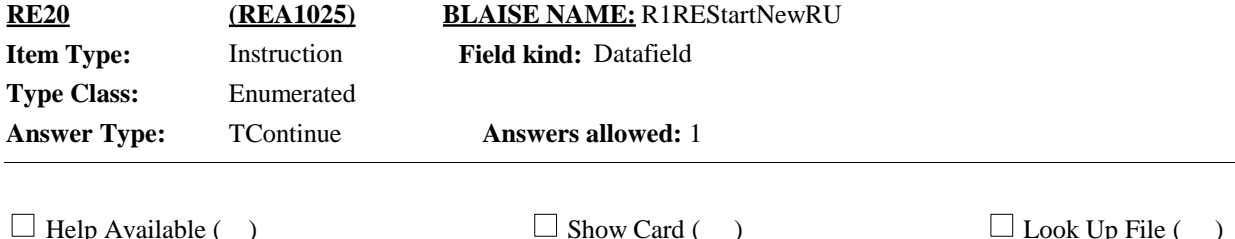

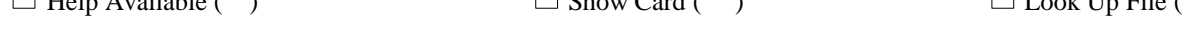

### **Context Header:** {REFERENCE PERSON'S FIRST MIDDLE AND LAST NAME}

#### **Question Text:**

(As I mentioned earlier,) {you/{PERSON}} {were/was} a member of a household that took part in the National Health Interview Survey on {MONTH DAY, YEAR OF NHIS INTERVIEW} and, at that time, the Census Bureau interviewer mentioned that members of that household might be contacted again for another health related survey. Since {you/he/she} {are/is} no longer living with that household, we will interview this new household separately.

#### IF NEEDED, READ ALL OR PART OF THE FOLLOWING:

This survey, the Medical Expenditure Panel Survey, is also for the Department of Human Services [specifically, the Agency for Healthcare Research and Quality and the Centers for Disease Control and Prevention (CDC)]. The information you provide will be kept completely confidential and private as required by law.

PRESS 1 AND ENTER TO CONTINUE.

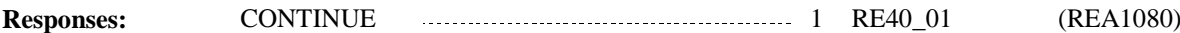

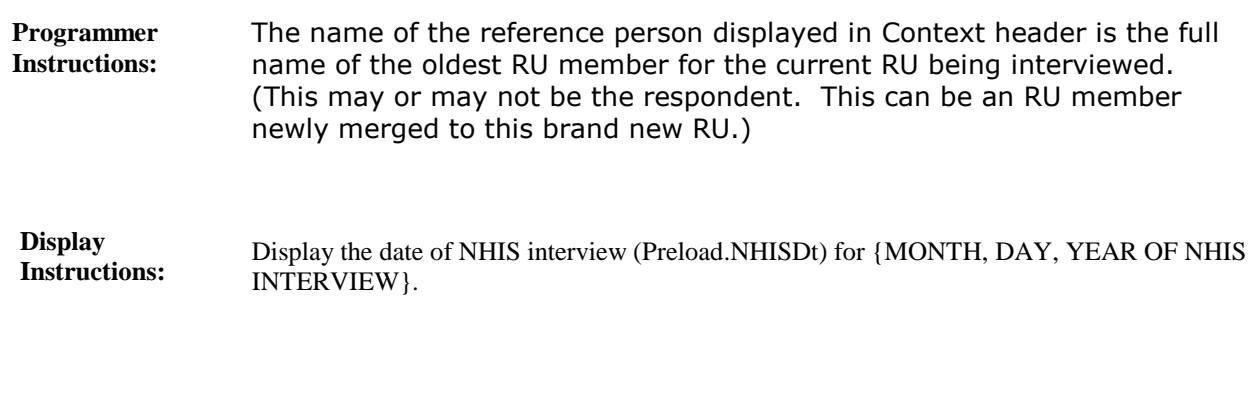

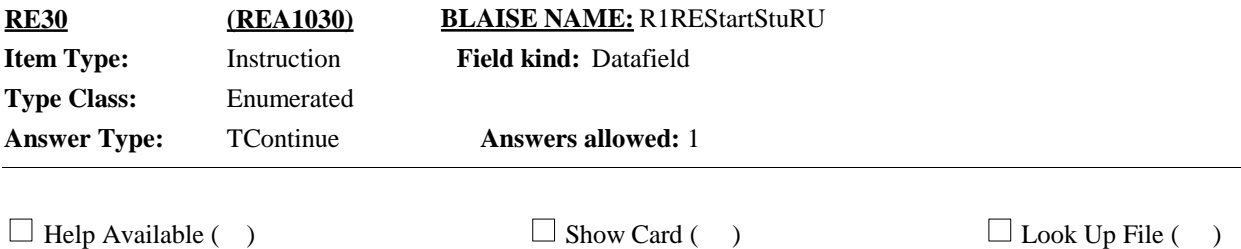

**Context Header:** {REFERENCE PERSON'S FIRST MIDDLE AND LAST NAME}

#### **Question Text:**

(As I mentioned earlier,) my records show that {you/{PERSON}} were a member of a household that took part in the National Health Interview Survey on {MONTH DAY, YEAR OF NHIS INTERVIEW} and, at that time, the Census Bureau interviewer mentioned that {you/{PERSON}} might be contacted again for another health related survey. Since {you/{PERSON}} are now a student and no longer living with that household, we will interview {you/{PERSON}} separately.

IF NEEDED, READ ALL OR PART OF THE FOLLOWING:

This survey, the Medical Expenditure Panel Survey, is also for the Department of Health and Human Services [specifically, the Agency for Healthcare Research and Quality and the Centers for Disease Control and Prevention (CDC)]. The information you provide will be kept completely confidential and private as required by law.

PRESS 1 AND ENTER TO CONTINUE.

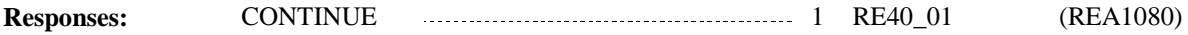

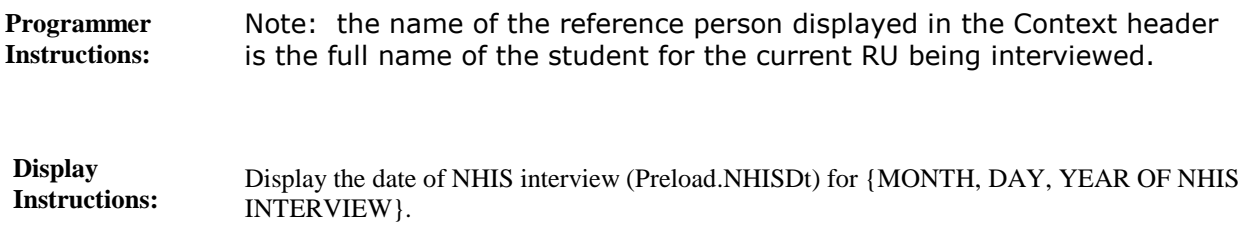

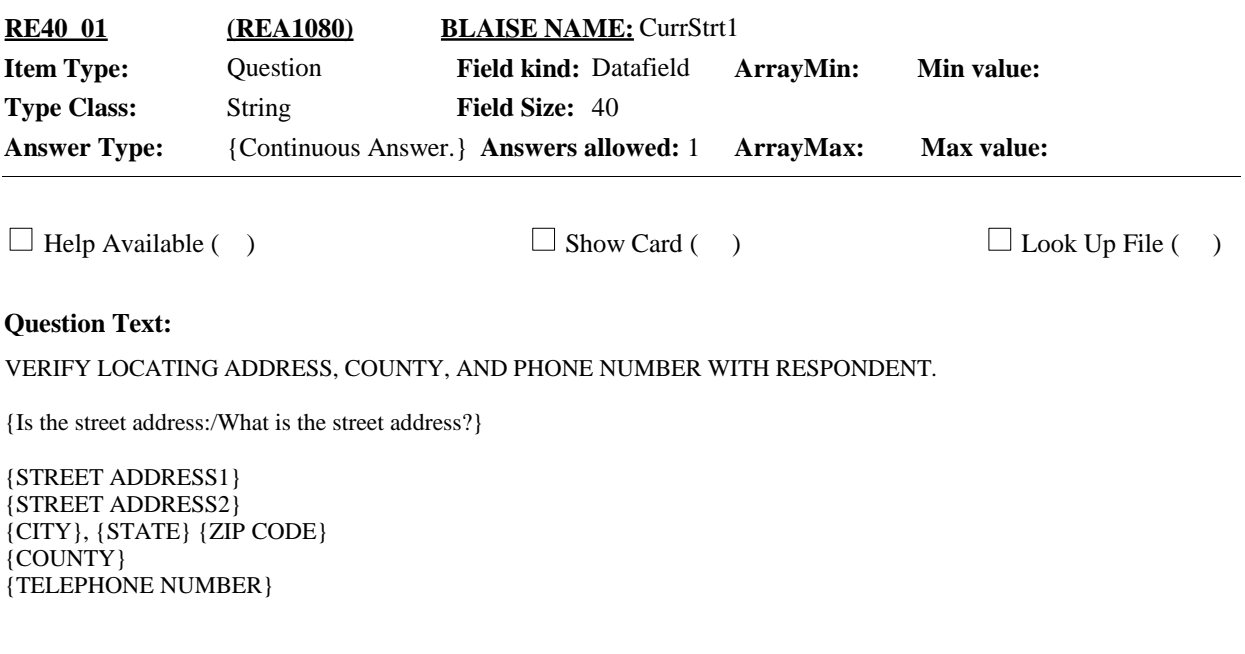

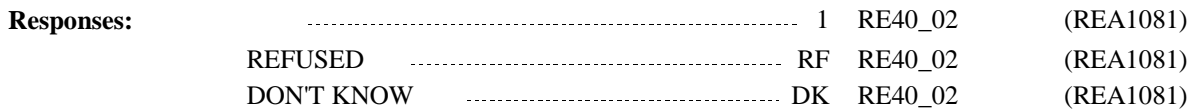

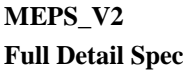

Prefill each available address field in the response pane entry fields with information from the NHIS or the previous round. Use Preload.CurrStrt1, Preload.CurrStrt2, Preload.CurrCity, Preload.CurrState, Preload.CurrZip, Preload.CurrCnty, Preload.CurrPhone. **Programmer Instructions:**

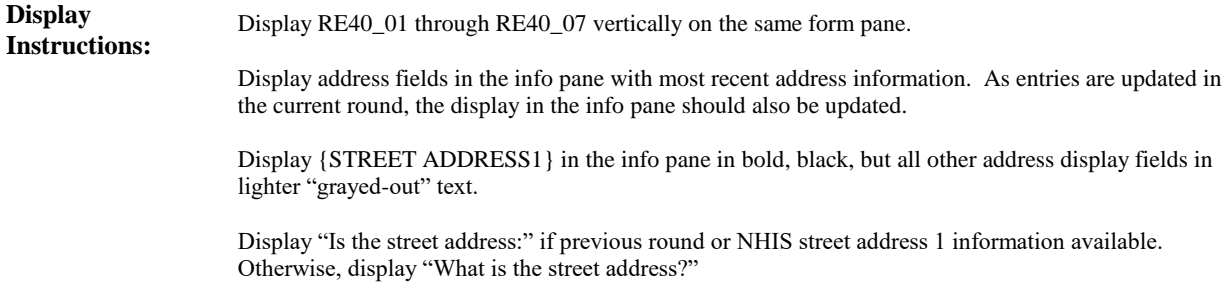

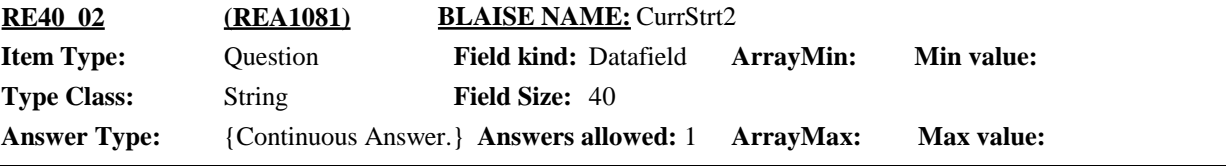

 $\Box$  Help Available ( )  $\Box$  Show Card ( )  $\Box$  Look Up File ( )

# **Question Text:**

[VERIFY LOCATING ADDRESS, COUNTY, AND PHONE NUMBER WITH RESPONDENT.]

{VERIFY/ENTER} APARTMENT OR UNIT NUMBER, IF AVAILABLE. IF NONE, PRESS ENTER TO CONTINUE.

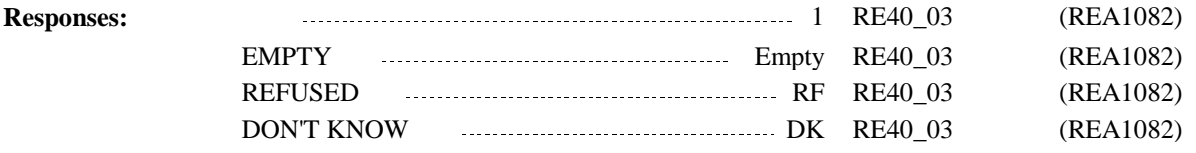

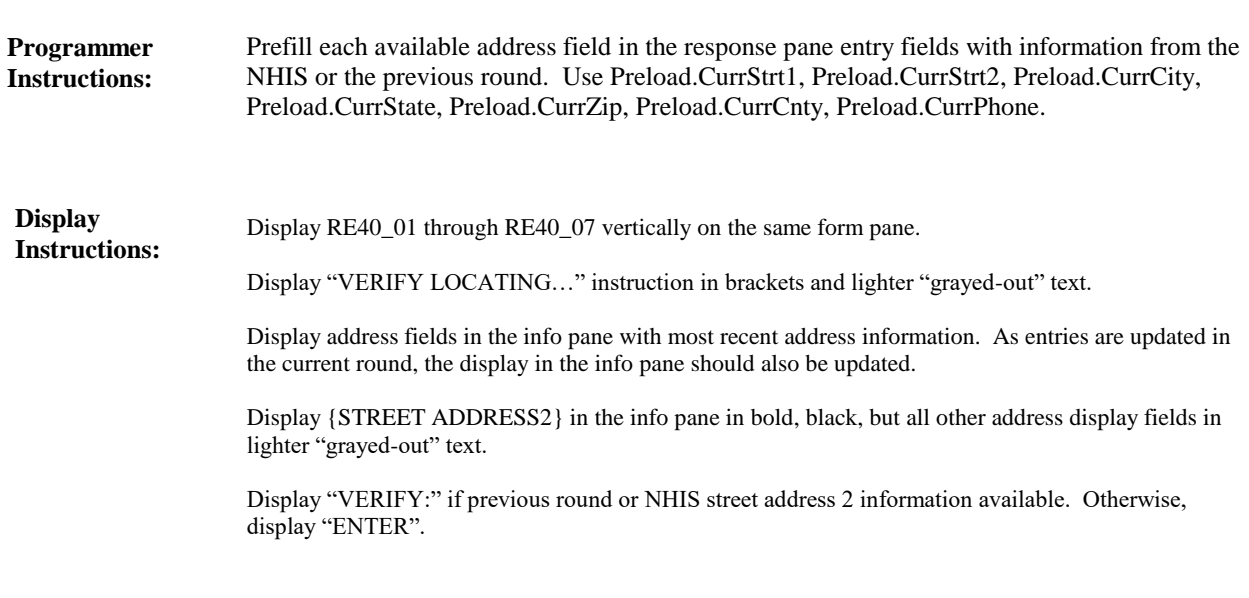

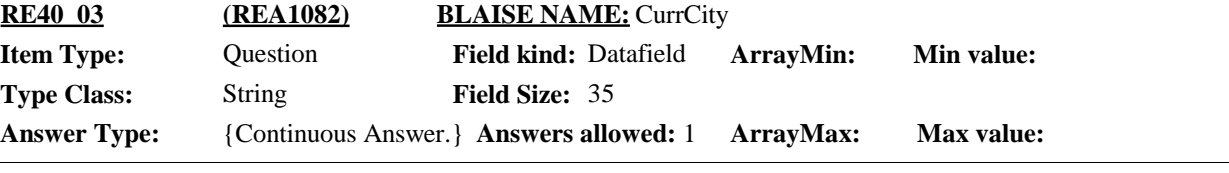

 $\Box$  Help Available ( )  $\Box$  Show Card ( )  $\Box$  Look Up File ( )

**Question Text:**

[VERIFY LOCATING ADDRESS, COUNTY, AND PHONE NUMBER WITH RESPONDENT.]

{Is the city:/What is the city?}

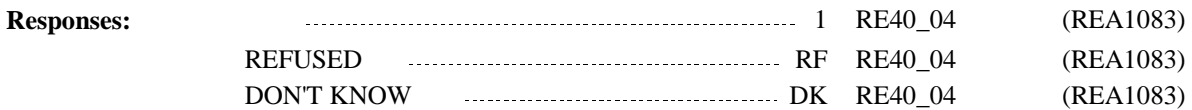

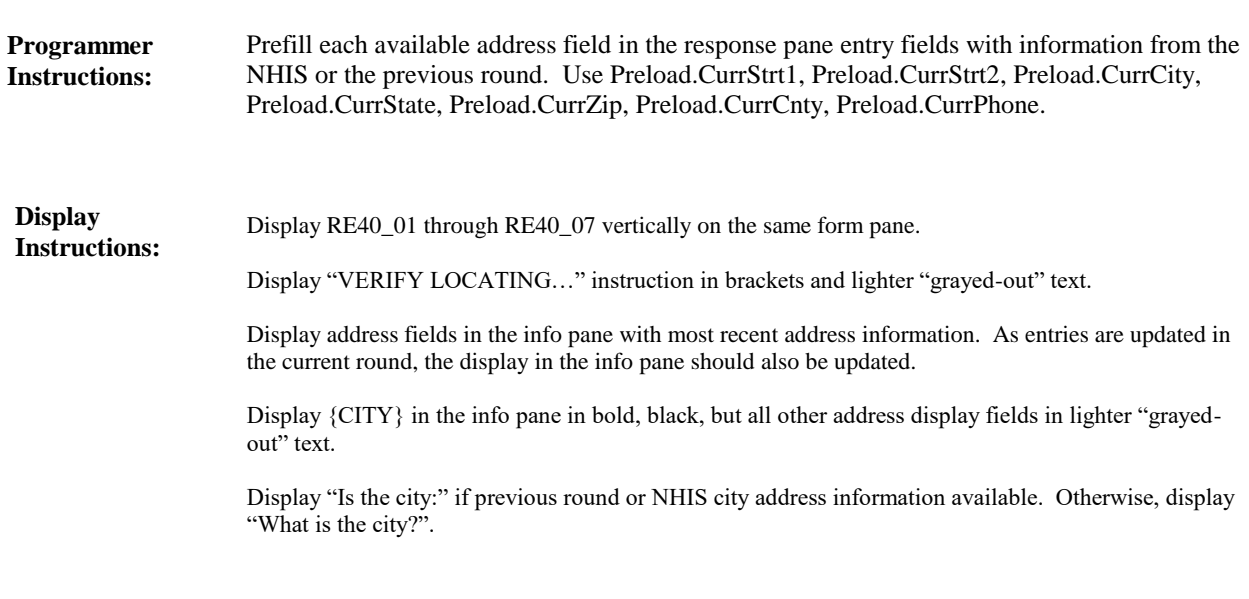

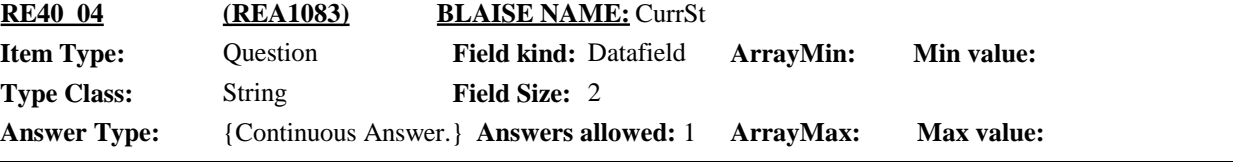

 $\Box$  Help Available ( )  $\Box$  Show Card ( )  $\Box$  Look Up File ( )

#### **Question Text:**

[VERIFY LOCATING ADDRESS, COUNTY, AND PHONE NUMBER WITH RESPONDENT.]

{Is the state:/What is the state?}

TYPE THE FIRST LETTER OF THE STATE, THEN USE ARROW KEYS IF NEEDED TO LOCATE STATE, AND PRESS ENTER TO SELECT.

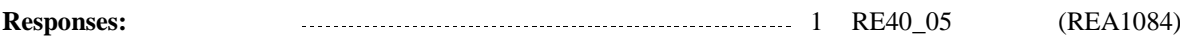

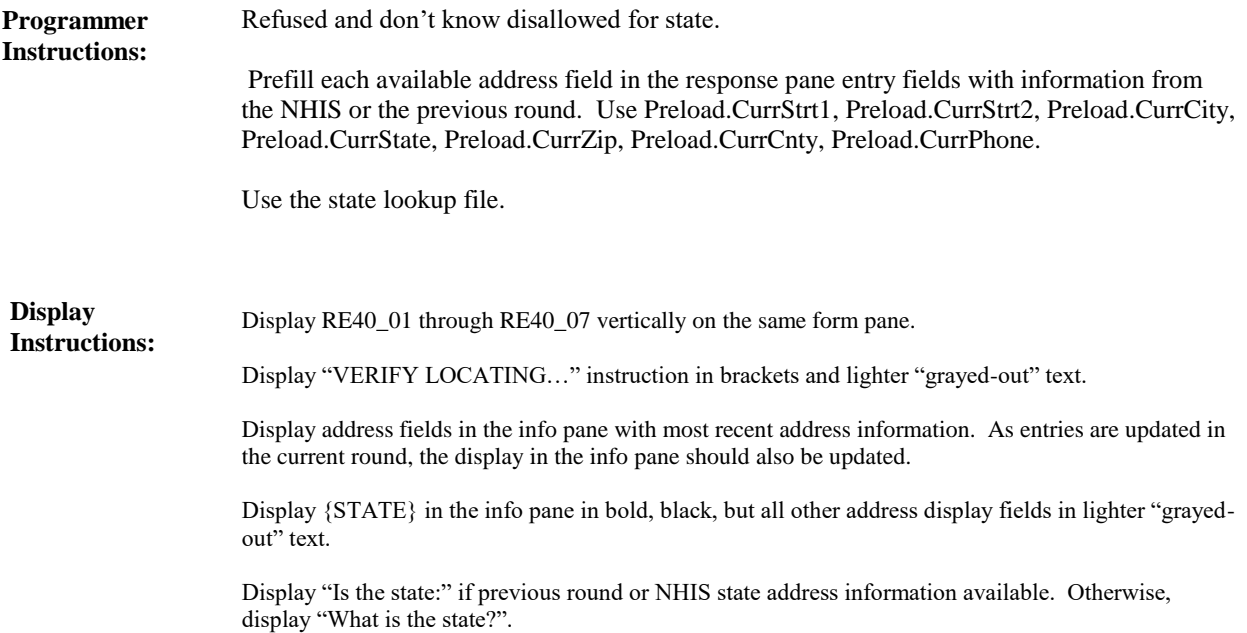

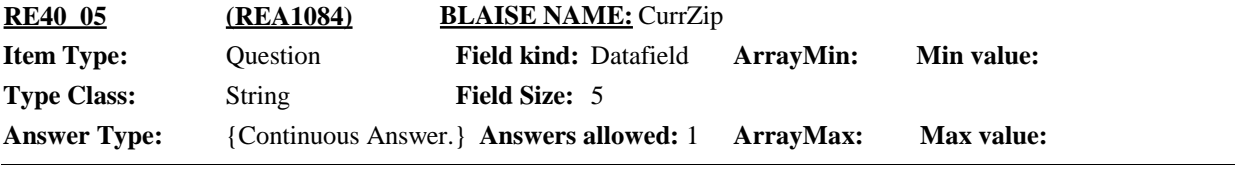

 $\Box$  Help Available ( )  $\Box$  Show Card ( )  $\Box$  Look Up File ( )

### **Question Text:**

[VERIFY LOCATING ADDRESS, COUNTY, AND PHONE NUMBER WITH RESPONDENT.]

{Is the zip code:/What is the zip code?}

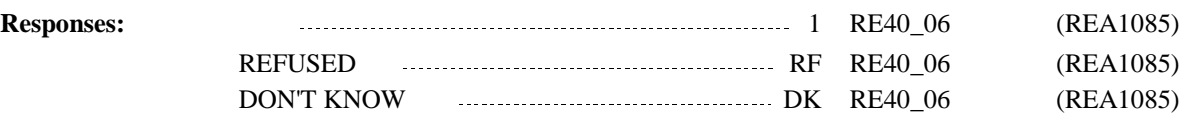

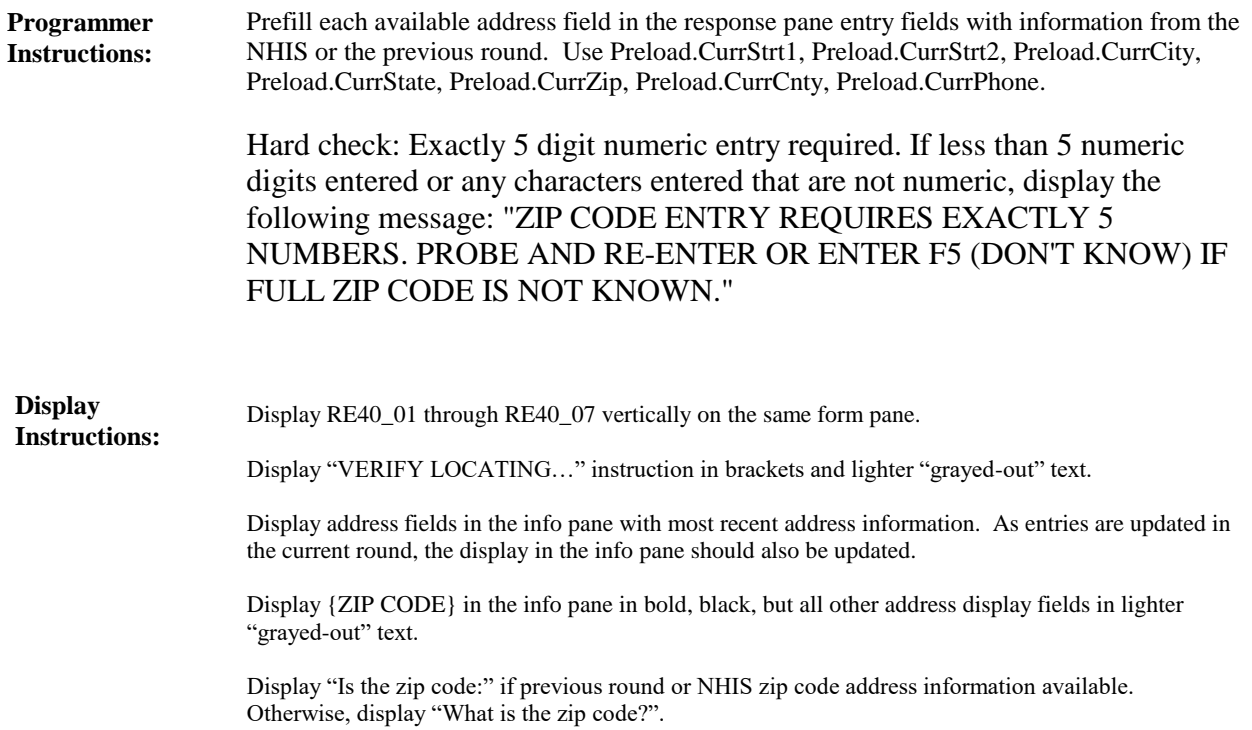

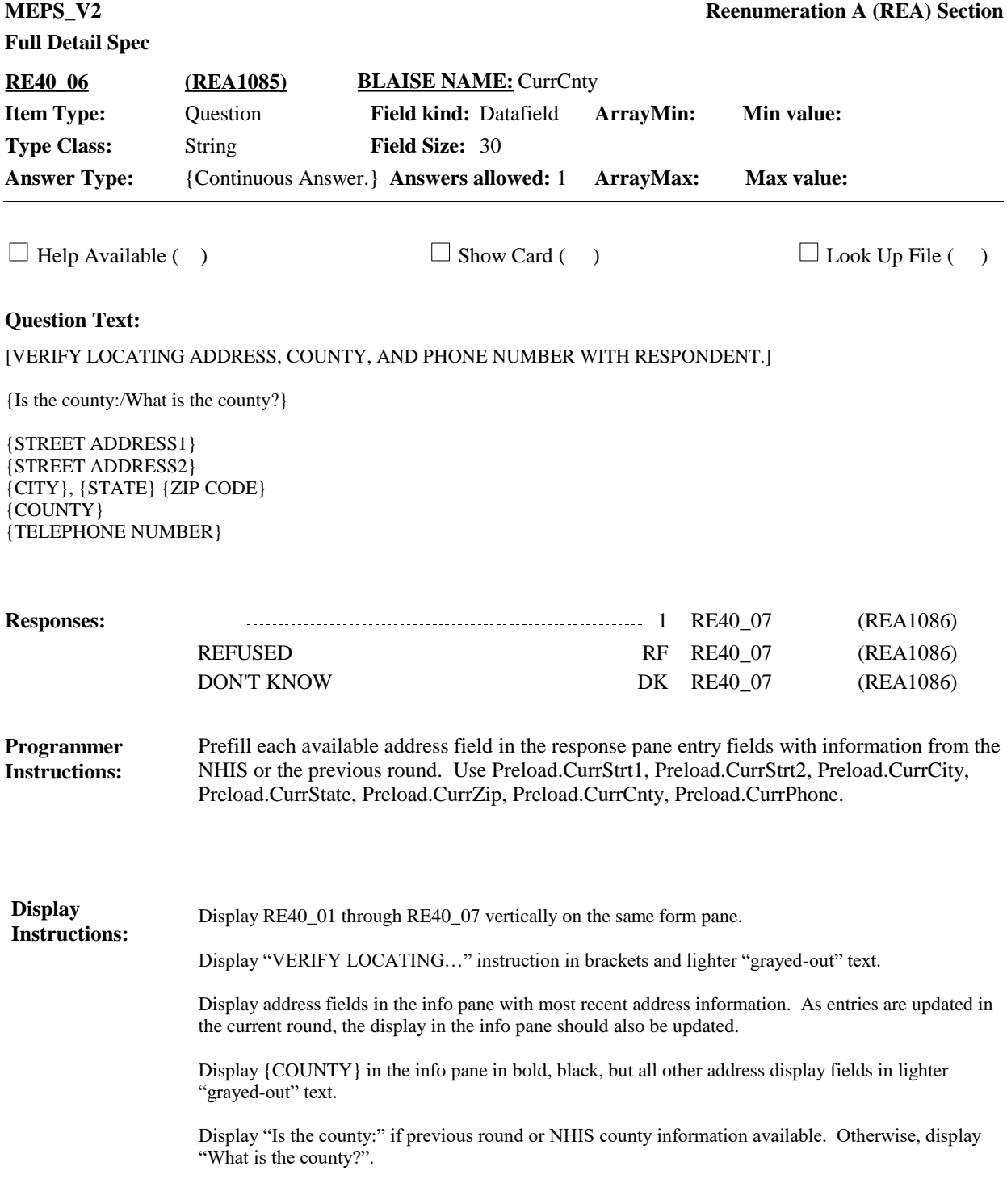

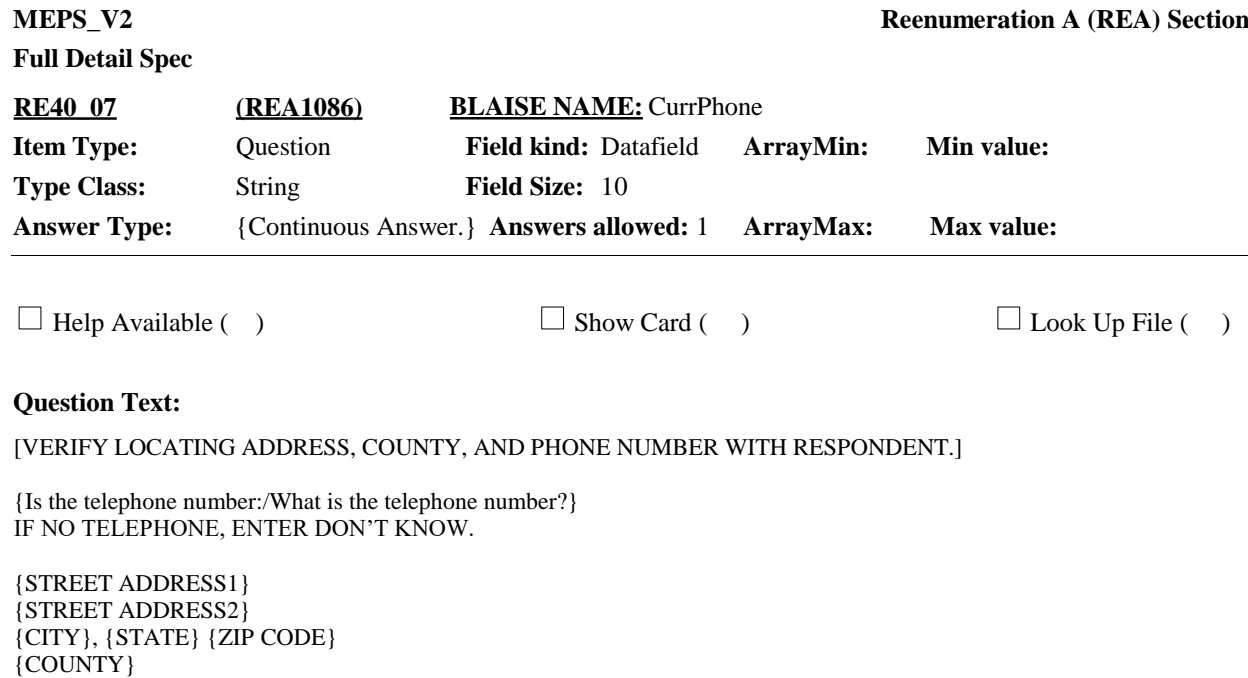

1 BOX\_30 (REA1125)

REFUSED RF BOX\_30 (REA1125) DON'T KNOW 30 2000 DON'T KNOW 2000 DK BOX\_30 (REA1125)

**Responses:**

{TELEPHONE NUMBER}

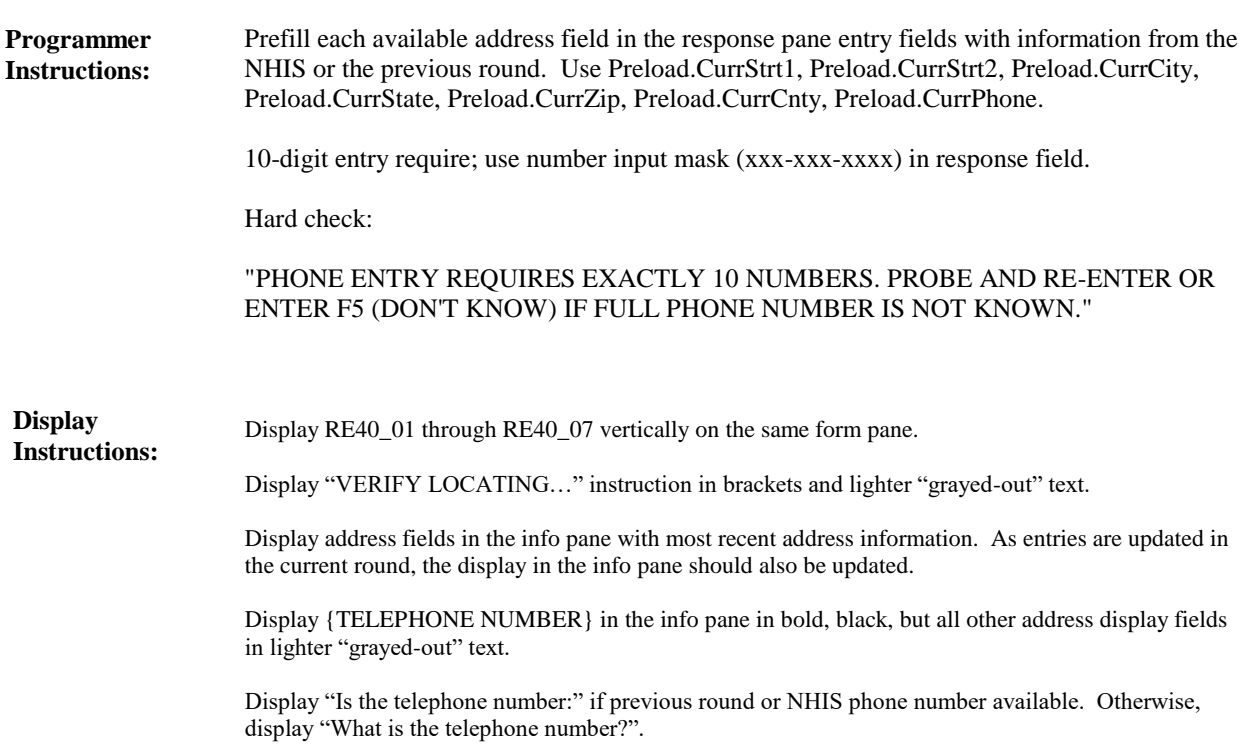

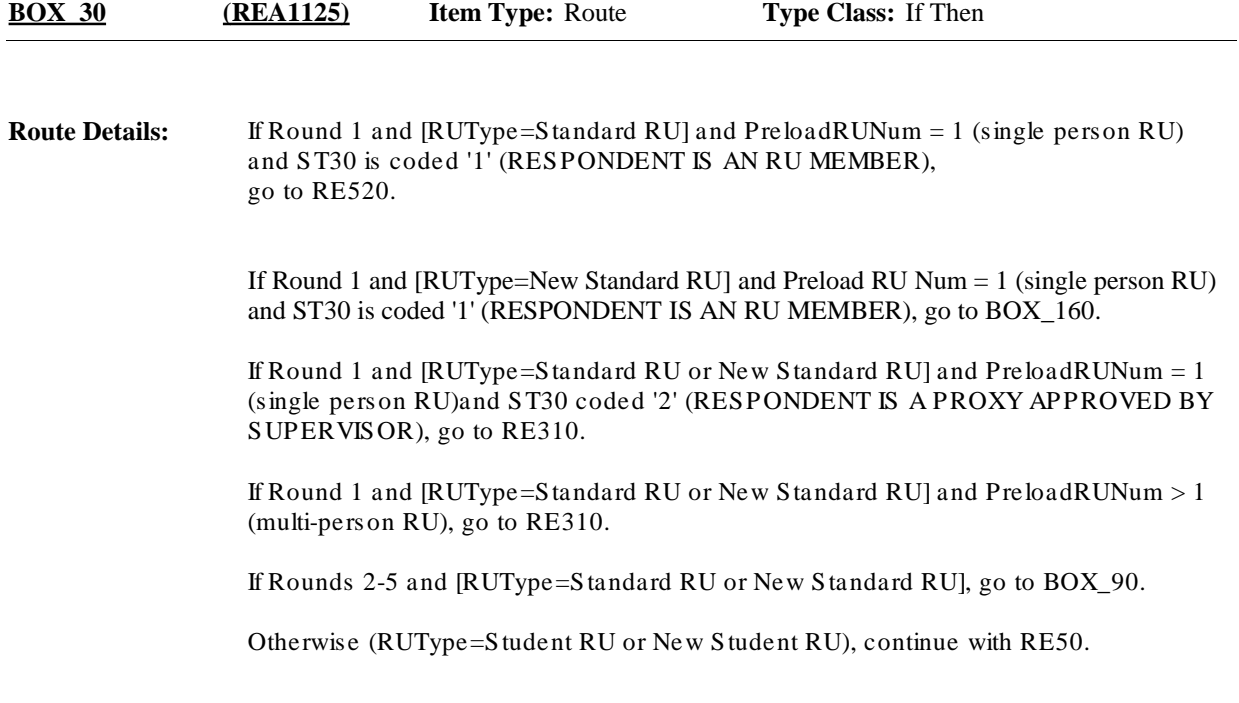

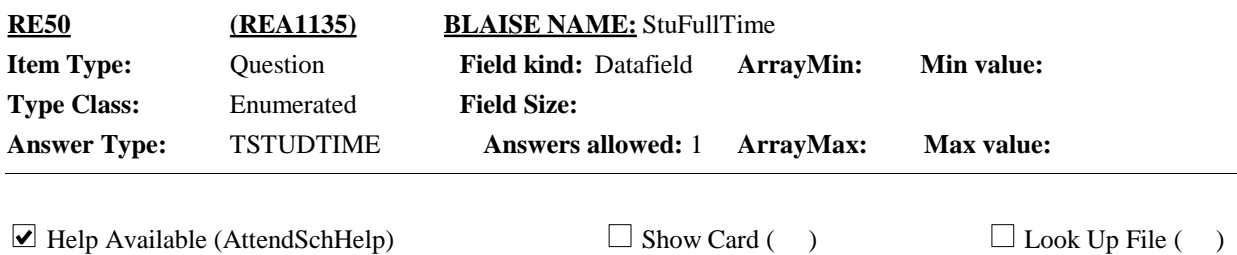

**Context Header:** {PERSON'S FIRST MIDDLE AND LAST NAME}

#### **Question Text:**

My records show that {you/{PERSON}} {are/is} a student at post-secondary school. {Are/Is} {you/he/she} attending school full-time or part-time?

#### HELP: F1

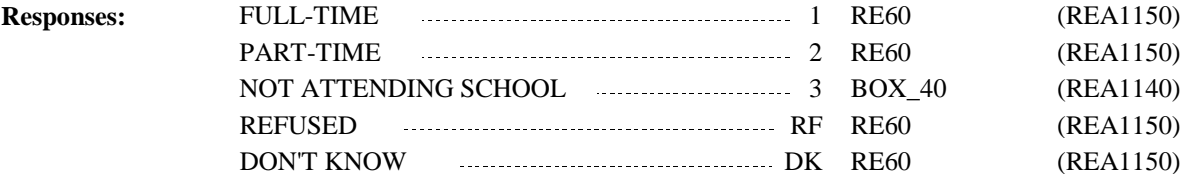

**Display Instructions:**

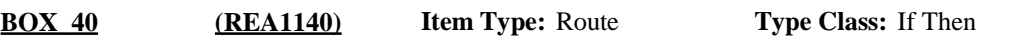

If RUType = New Student RU, go to RE60. **Route Details:**

Otherwise, continue with BOX\_50.

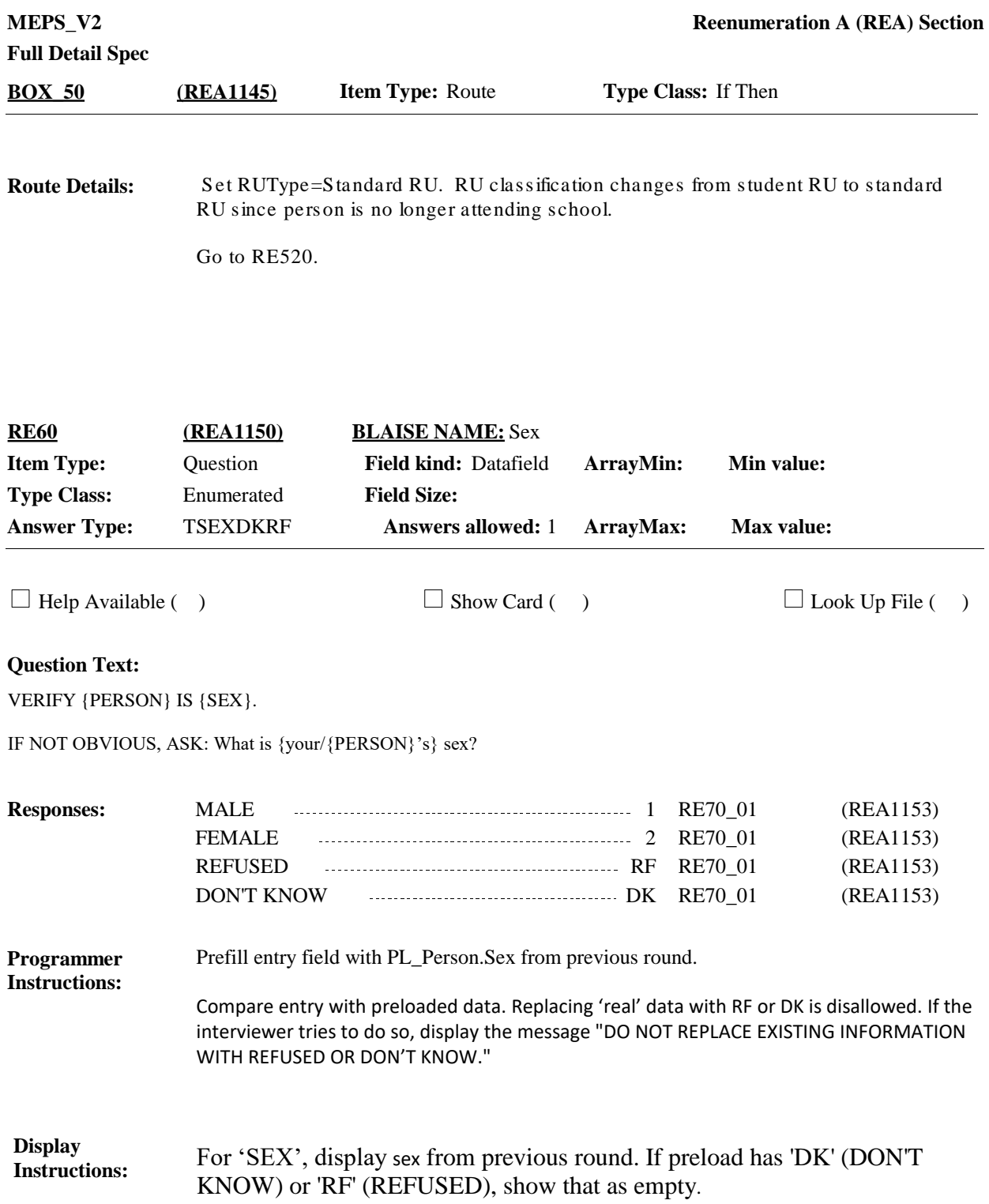

**Full Detail Spec MEPS** V2 **Reenumeration A (REA) Section Responses:** [{VERIFY {PERSON}'s DATE OF BIRTH IS {MONTH, DAY, YEAR}. CORRECT IF NECESSARY./What is {your/{PERSON}'s} date of birth?}] ENTER MONTH. **Question Text:** 1 RE70 02 (REA1154)  $\Box$  Help Available ( )  $\Box$  Show Card ( )  $\Box$  Look Up File ( ) 2 **Field Size: Min value:** 1 **Answer Type:** {Continuous Answer.} **Answers allowed:** 1 **ArrayMax: Max value:** 12 **Field kind:** Datafield **ArrayMin: ArrayMax: BLAISE NAME:** DOBMM **Item Type:** Question **Type Class:** Integer **RE70\_01 (REA1153)** REFUSED RF RE70\_02 (REA1154) DON'T KNOW DK RE70\_02 (REA1154) RE70\_01, RE70\_02, and RE70\_03 must appear on the same form pane. Display "VERIFY {PERSON}'s DATE OF BIRTH IS {MONTH, DAY, YEAR}. CORRECT IF NECESSARY." if any part of the student's DOB is not 'RF' (REFUSED), 'DK' (DON'T KNOW), or missing. Otherwise (e.g., all parts of DOB are RF, DK, or missing), display "What is {your/{PERSON}'s} date of birth?". For "MONTH, DAY, YEAR" display the student's DOB as recorded in the previous round. Use PL\_Person.DOBM, PL\_Person.DOBD, PL\_Person.DOBY. Spell out the month name. **Display Instructions:** Prefill entry field with RU members' month of birth (PL\_Person.DOBM) when available. If preload has 'DK' (DON'T KNOW) or 'RF' (REFUSED), show that as empty Compare entry with preloaded data. Replacing 'real' data with RF or DK is disallowed. If the interviewer tries to do so, display the message "DO NOT REPLACE EXISTING INFORMATION WITH REFUSED OR DON'T KNOW." **Programmer Instructions:**

**Full Detail Spec MEPS** V2 **Reenumeration A (REA) Section Responses:** [{VERIFY {PERSON}'s DATE OF BIRTH IS {MONTH, DAY, YEAR}. CORRECT IF NECESSARY./What is {your/{PERSON}'s} date of birth?}] ENTER DAY**. Question Text:** 1 RE70 03 (REA1155)  $\Box$  Help Available ( )  $\Box$  Show Card ( )  $\Box$  Look Up File ( ) 2 **Field Size: Min value:** 1 **Answer Type:** {Continuous Answer.} **Answers allowed:** 1 **ArrayMax: Max value:** 31 **Field kind:** Datafield **ArrayMin: ArrayMax: BLAISE NAME:** DOBDD **Item Type:** Question **Type Class:** Integer **RE70\_02 (REA1154)** REFUSED RF RE70\_03 (REA1155) DON'T KNOW DK RE70\_03 (REA1155) RE70\_01, RE70\_02, and RE70\_03 must appear on the same form pane. Display "[VERIFY {PERSON}'s DATE OF BIRTH IS {MONTH, DAY, YEAR}. CORRECT IF NECESSARY.]" if any part of the student's DOB is not 'RF' (REFUSED), 'DK' (DON'T KNOW), or missing. Otherwise (e.g., all parts of DOB are RF, DK, or missing), display "[What is {your/{PERSON}'s} date of birth?]". Display in brackets and lighter "grayed-out" text. For "MONTH, DAY, YEAR" display the student's DOB as recorded in the previous round. Use PL\_Person.DOBM, PL\_Person.DOBD, PL\_Person.DOBY. Spell out the month name. **Display Instructions:** Prefill with RU members' day of birth (PL\_Person.DOBD) when available. If preload has 'DK' (DON'T KNOW) or 'RF' (REFUSED), show that as empty. Compare entry with preloaded data. Replacing 'real' data with RF or DK is disallowed. If the interviewer tries to do so, display the message "DO NOT REPLACE EXISTING INFORMATION WITH REFUSED OR DON'T KNOW." **Programmer Instructions:**

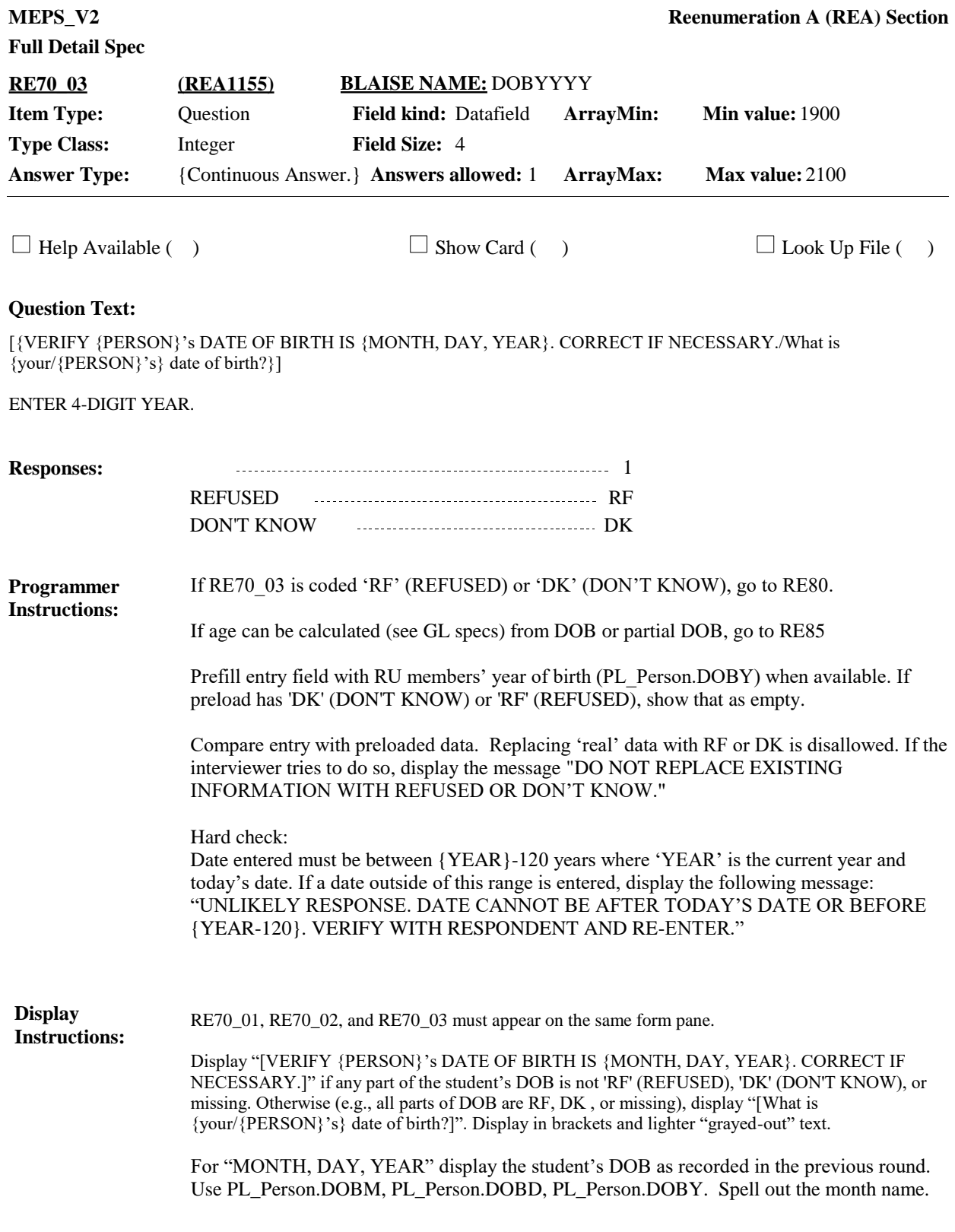

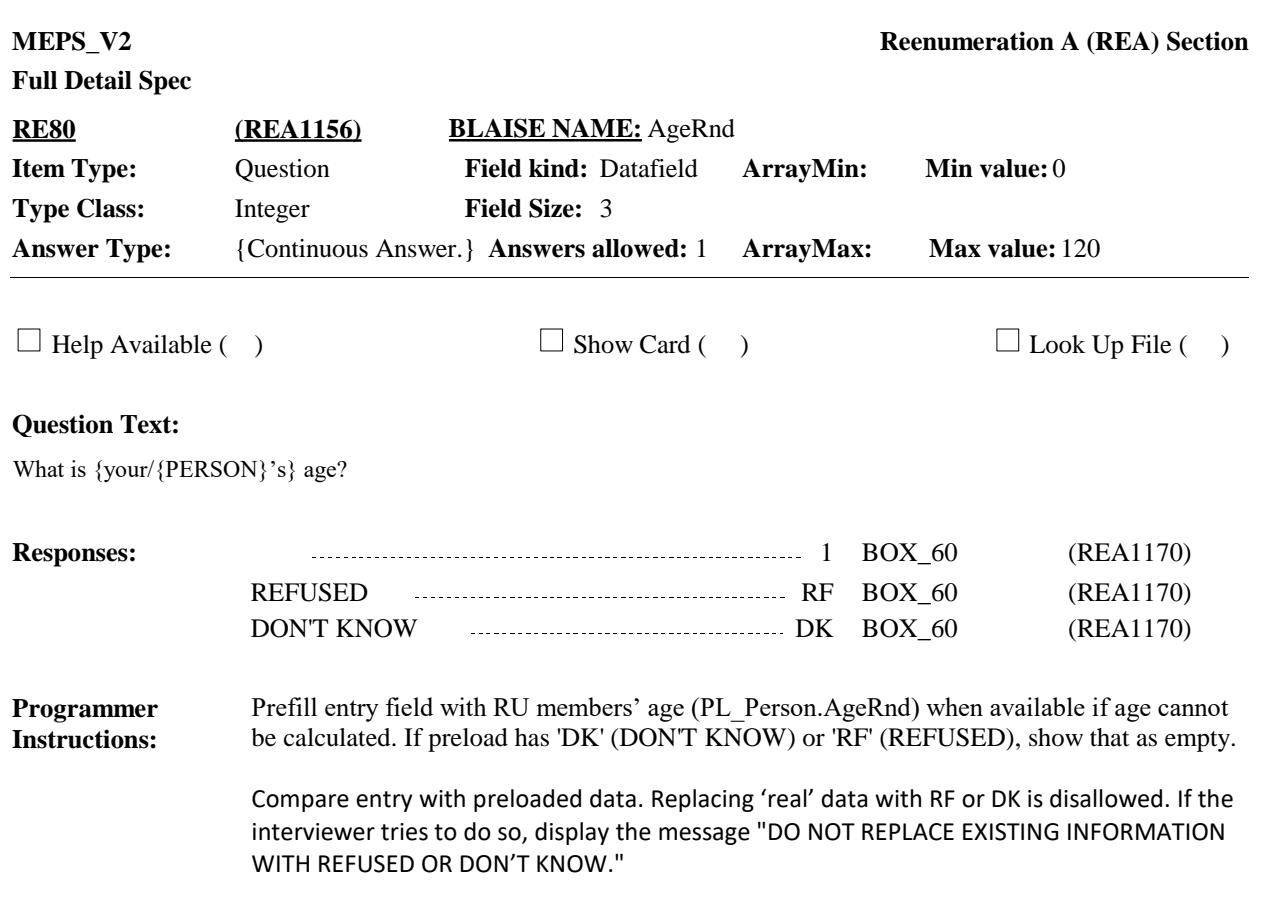

**Display Instructions:**

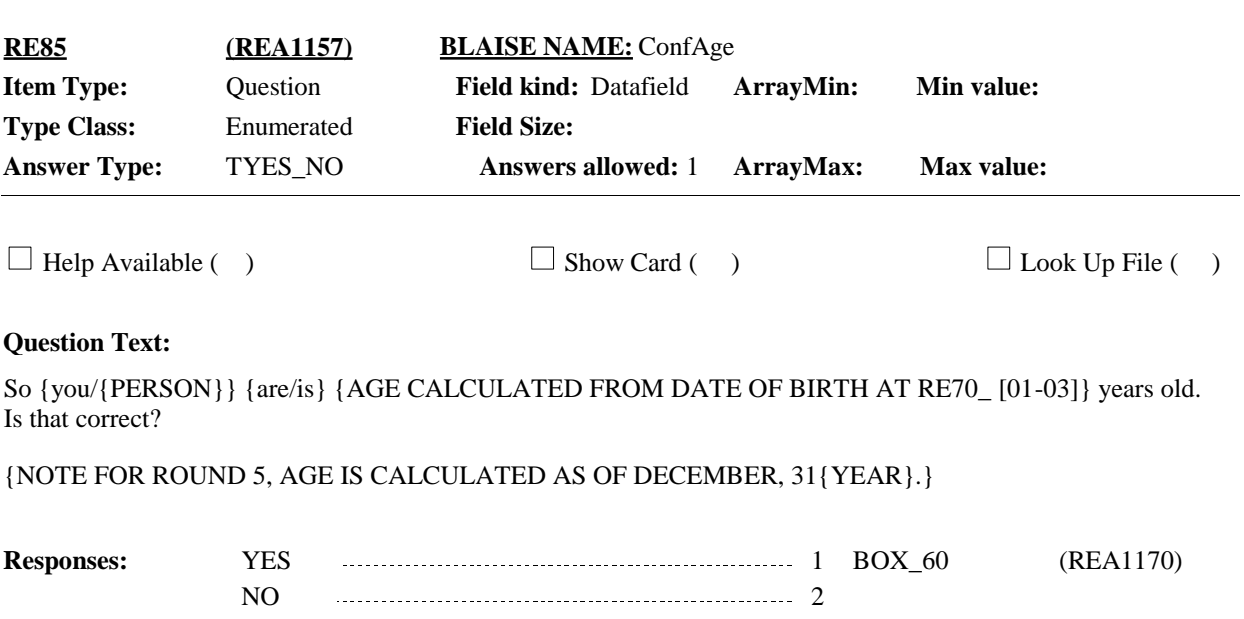

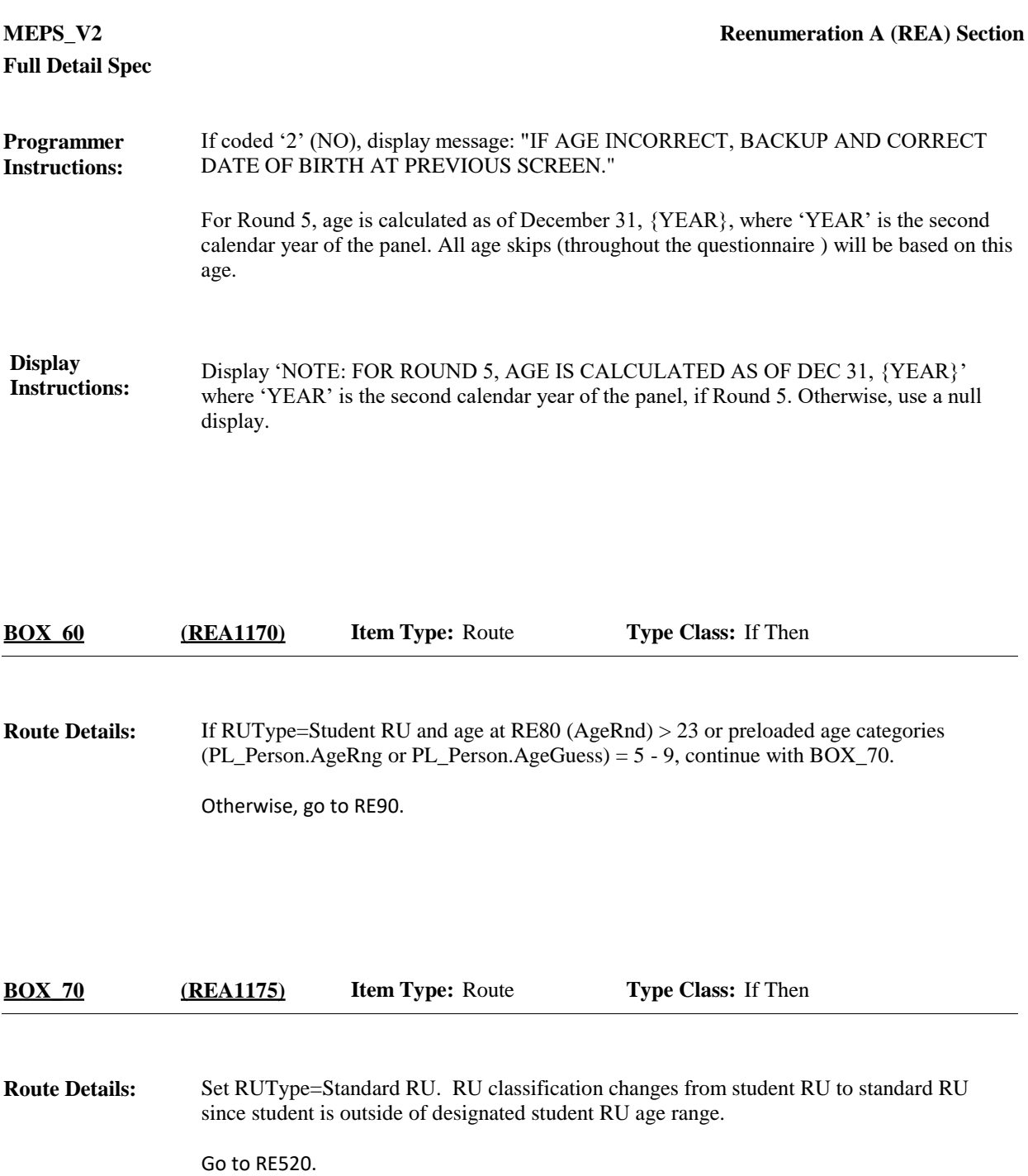

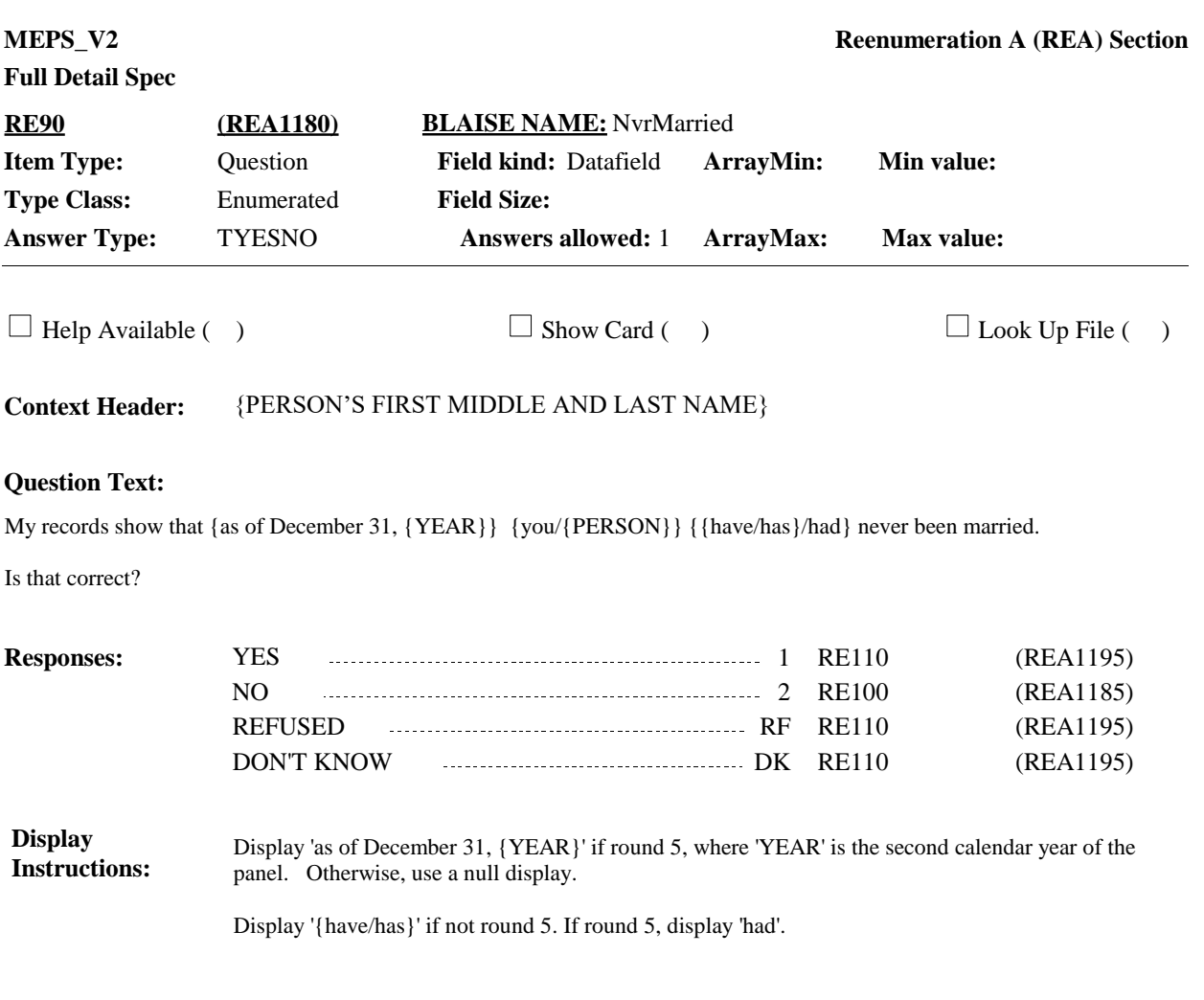

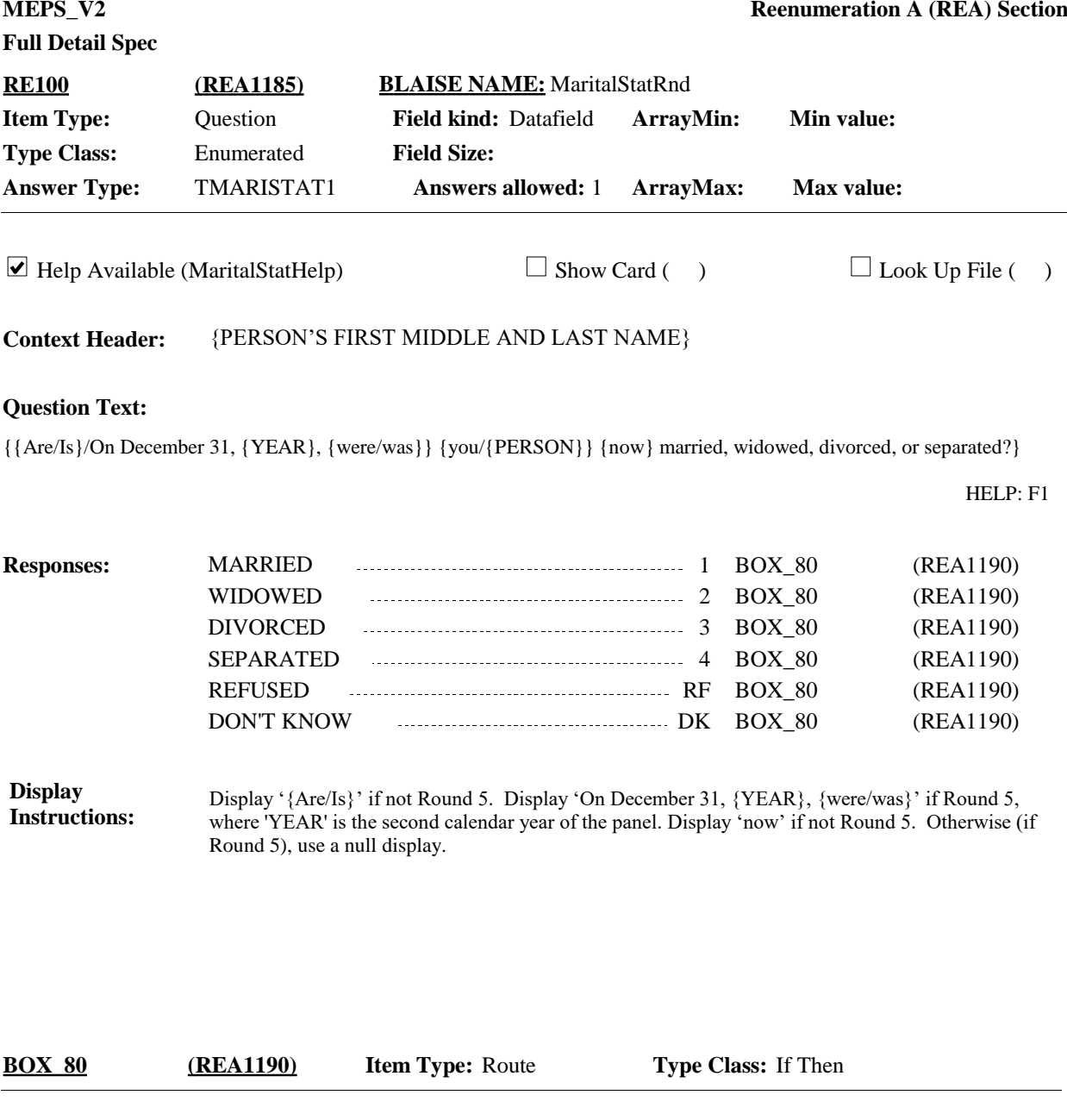

### **Route Details:**

If RUType = New Student RU, continue with RE110.

Otherwise, (if RUType = Student RU), set RUType=Standard RU. RU classification changes from student RU to standard RU since student's marital status has changed to a status other than 'NEVER MARRIED'. Then go to RE520.

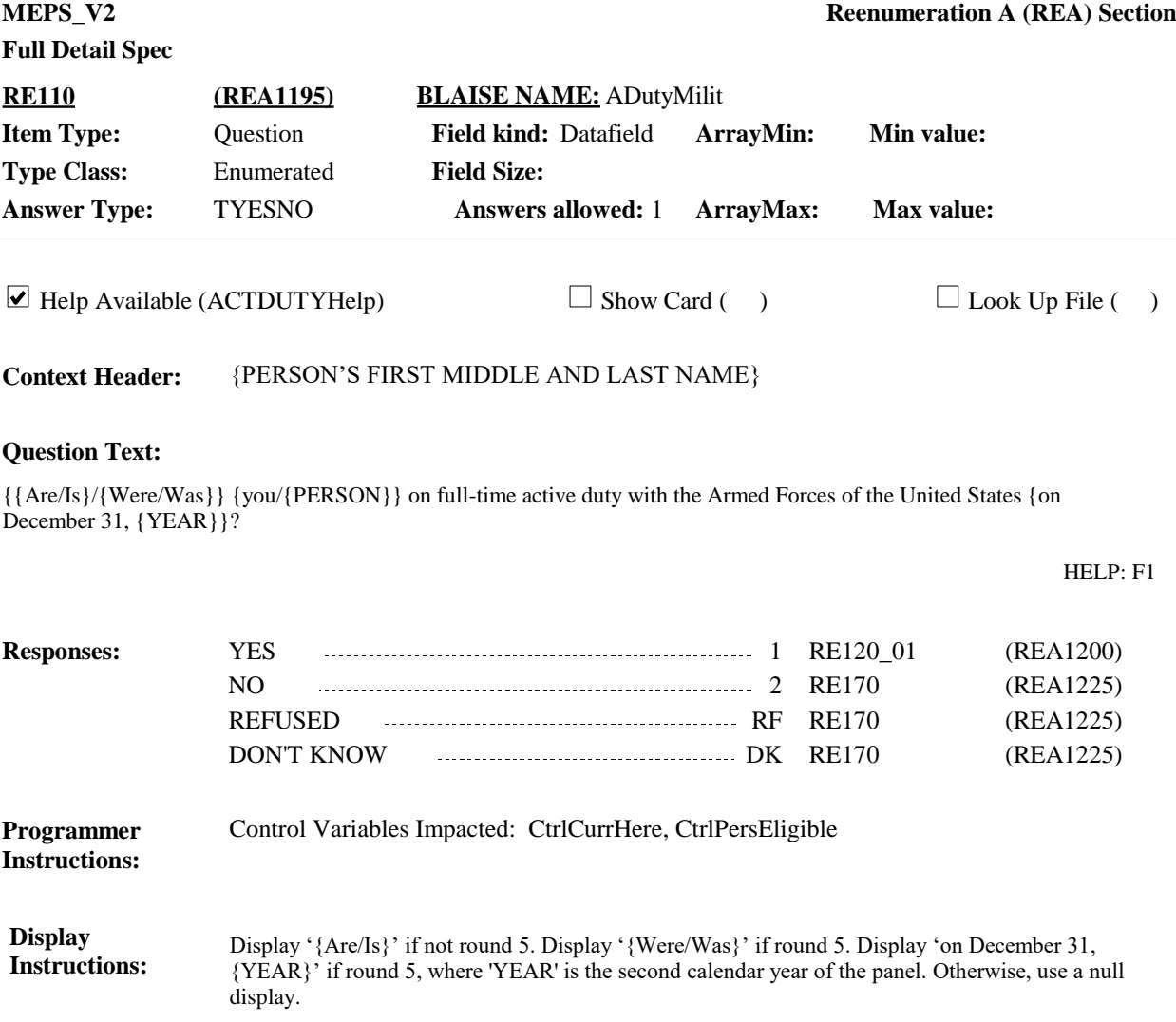

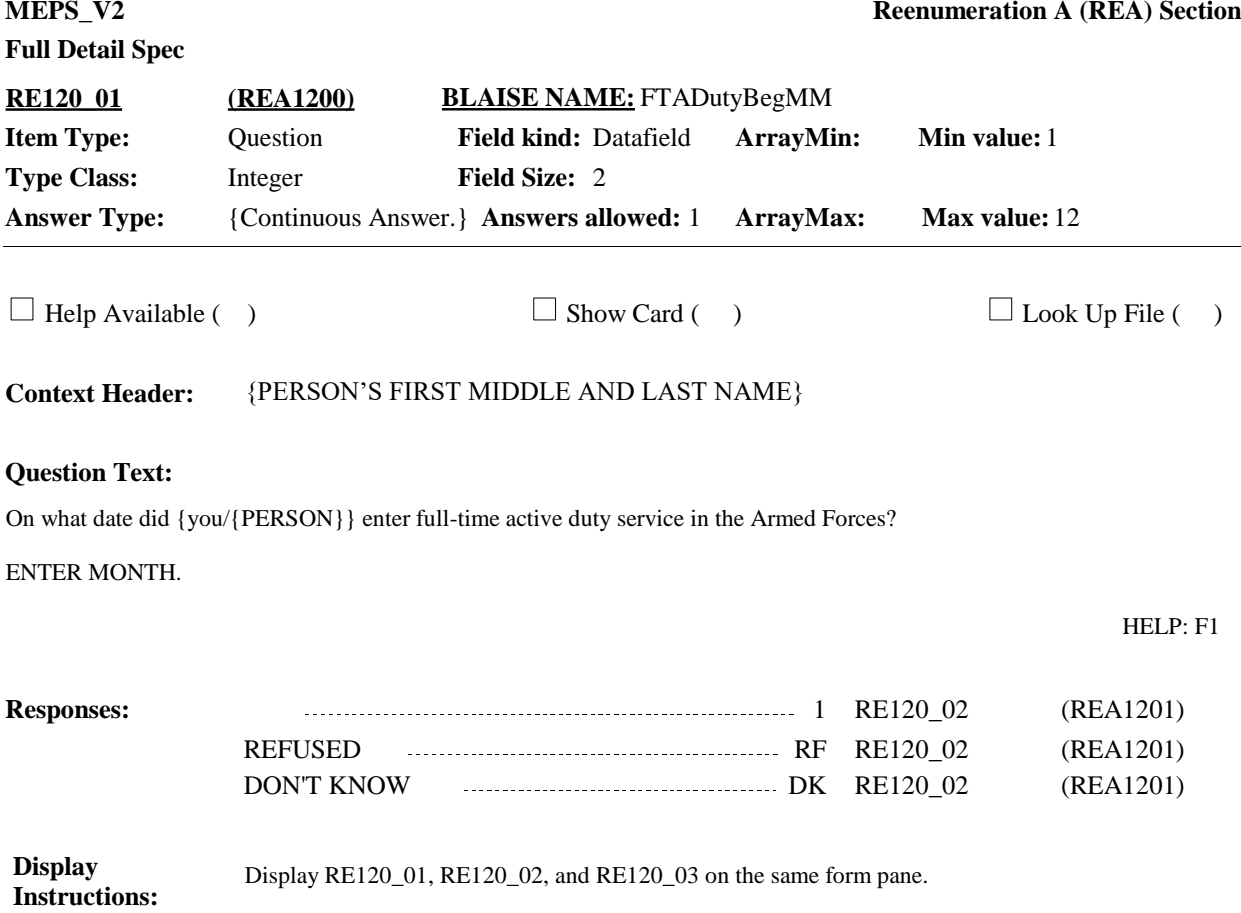

**Display** Display RE120\_01, RE120\_02, and RE120\_03 on the same form pane.

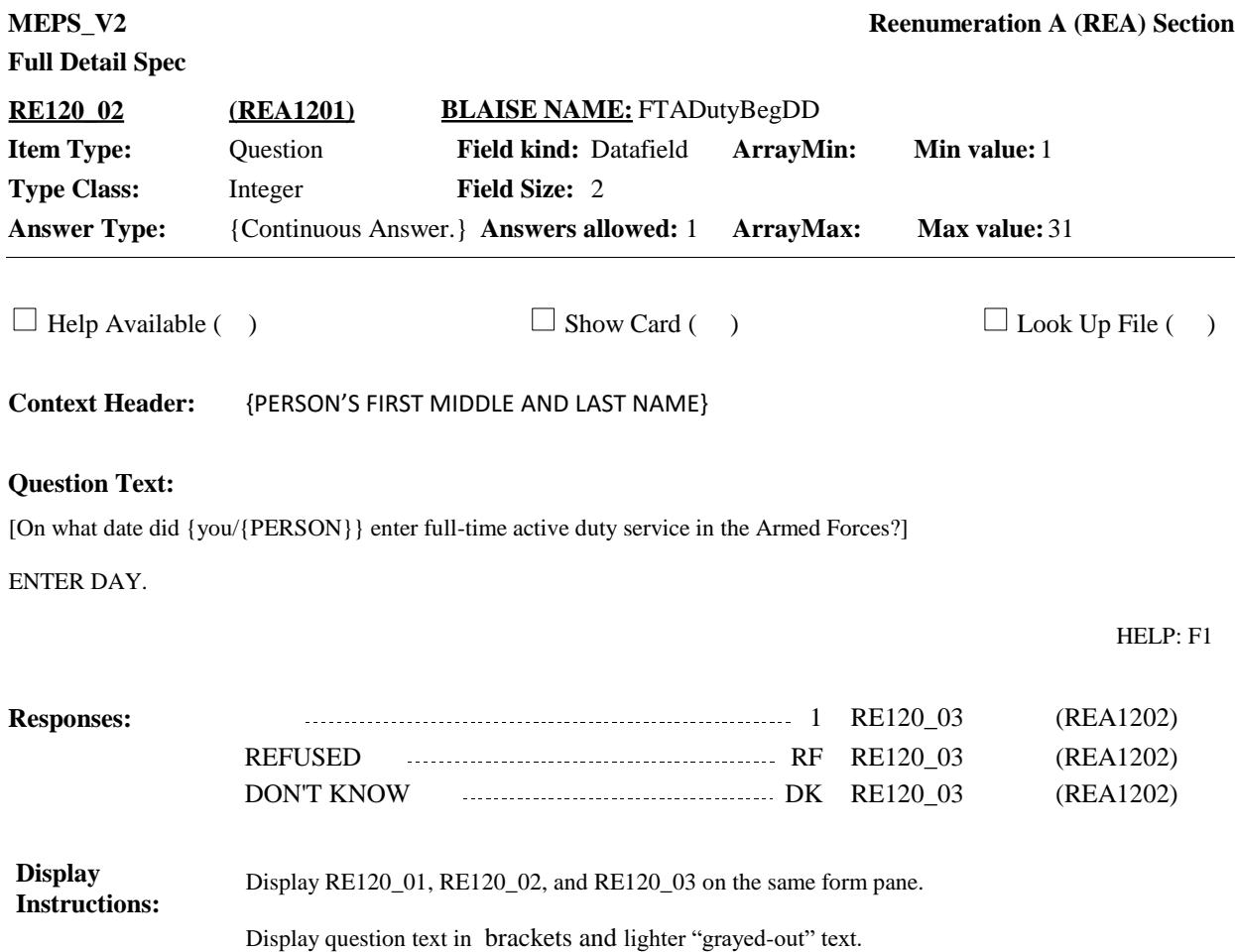

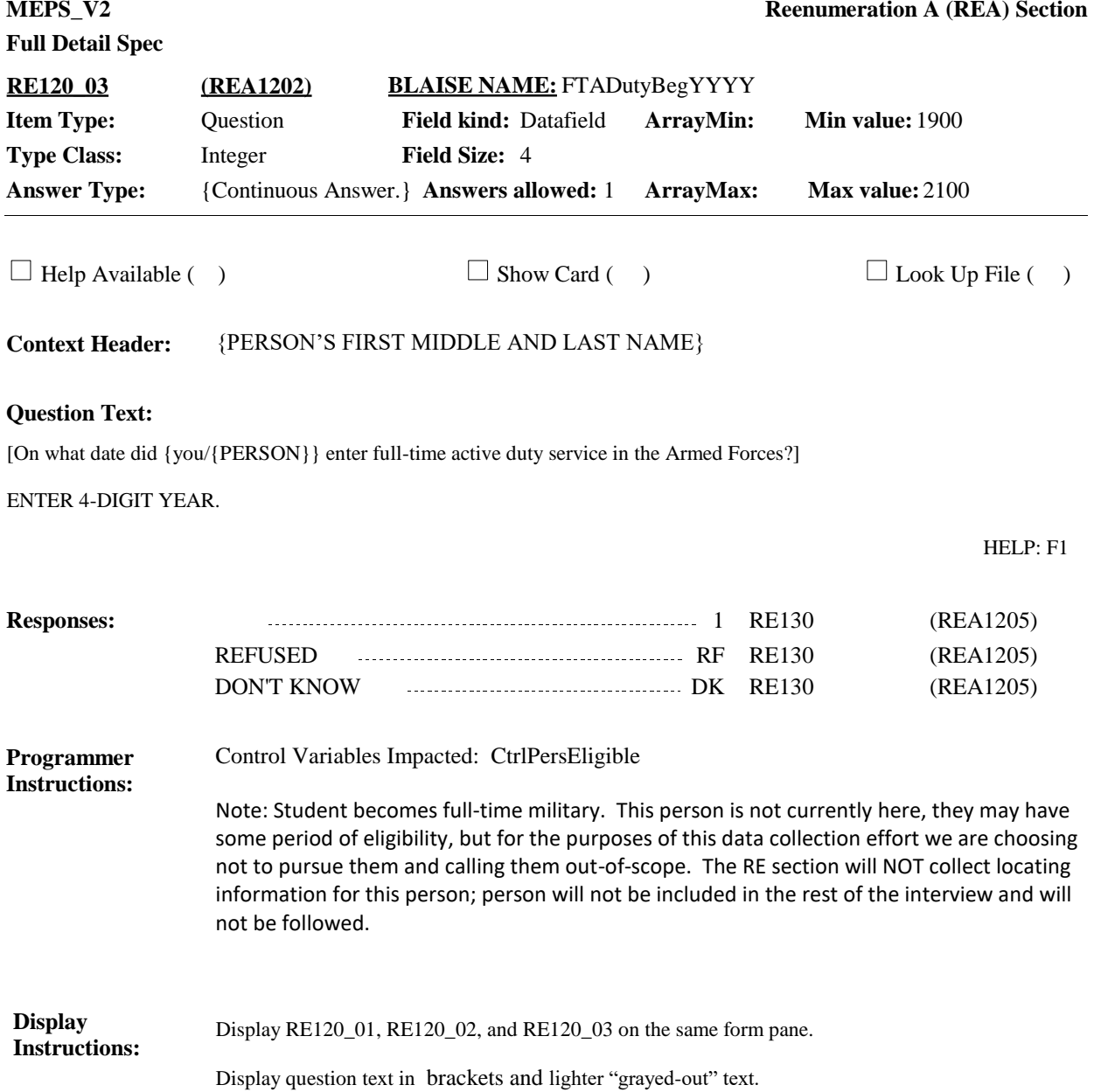

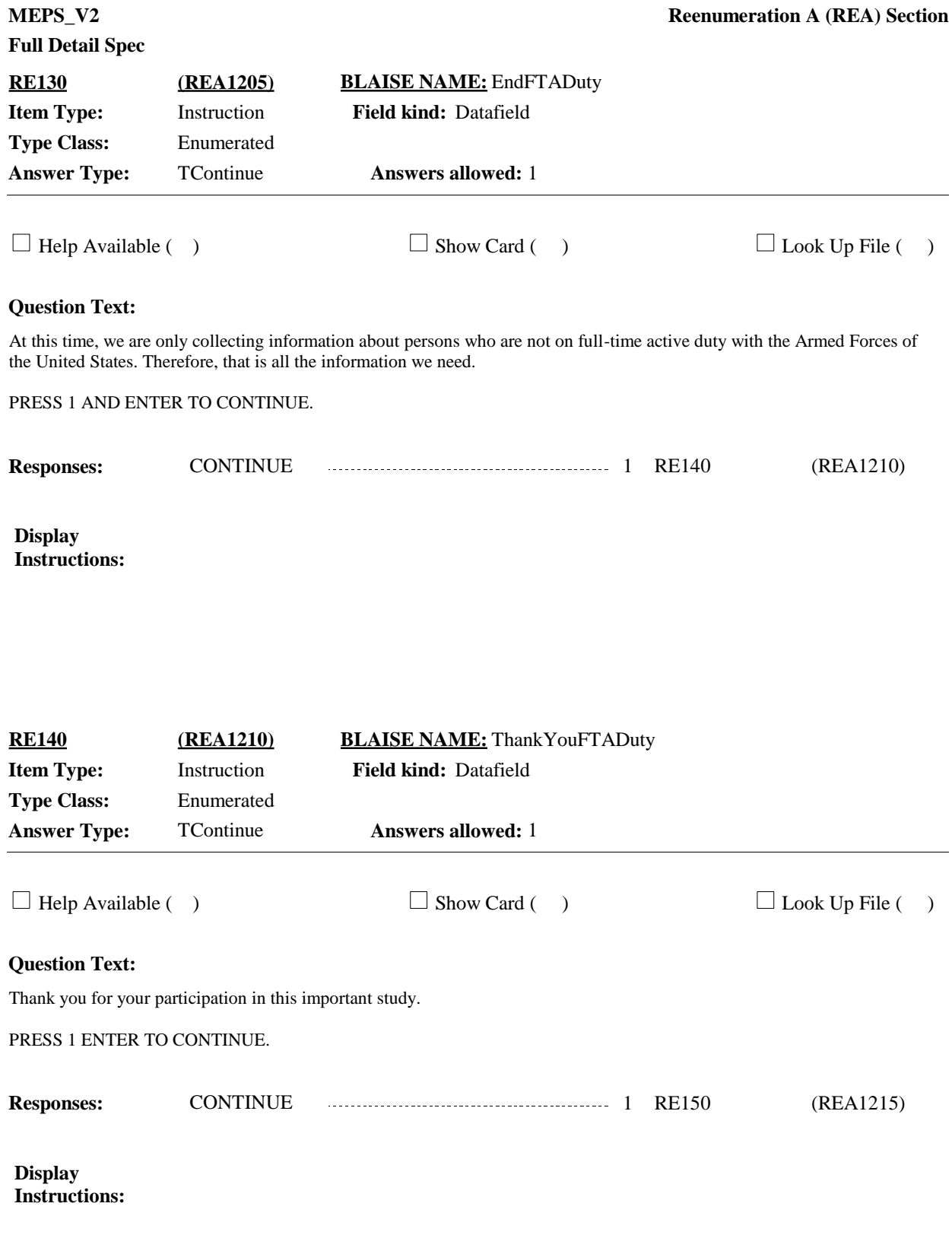

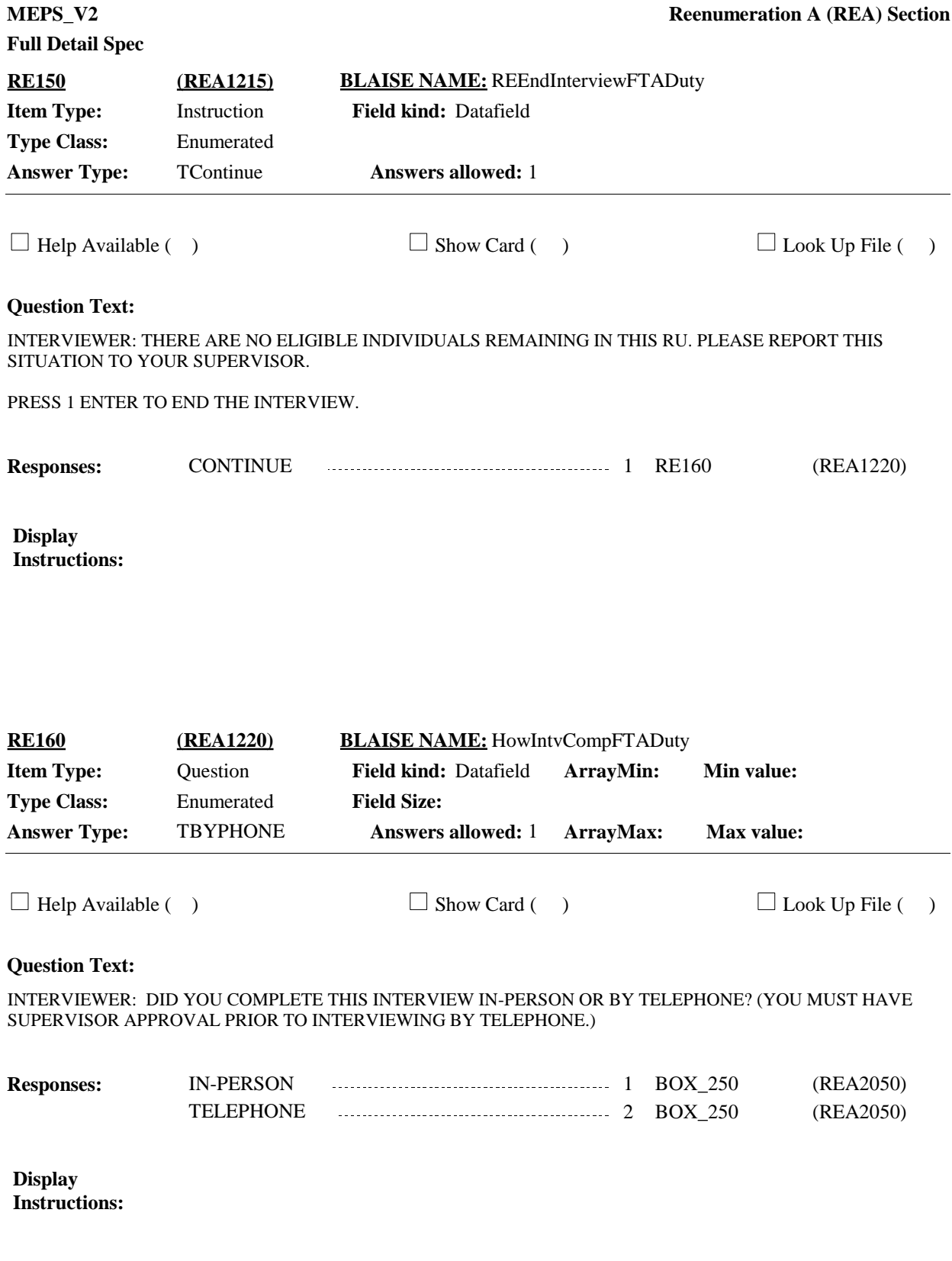

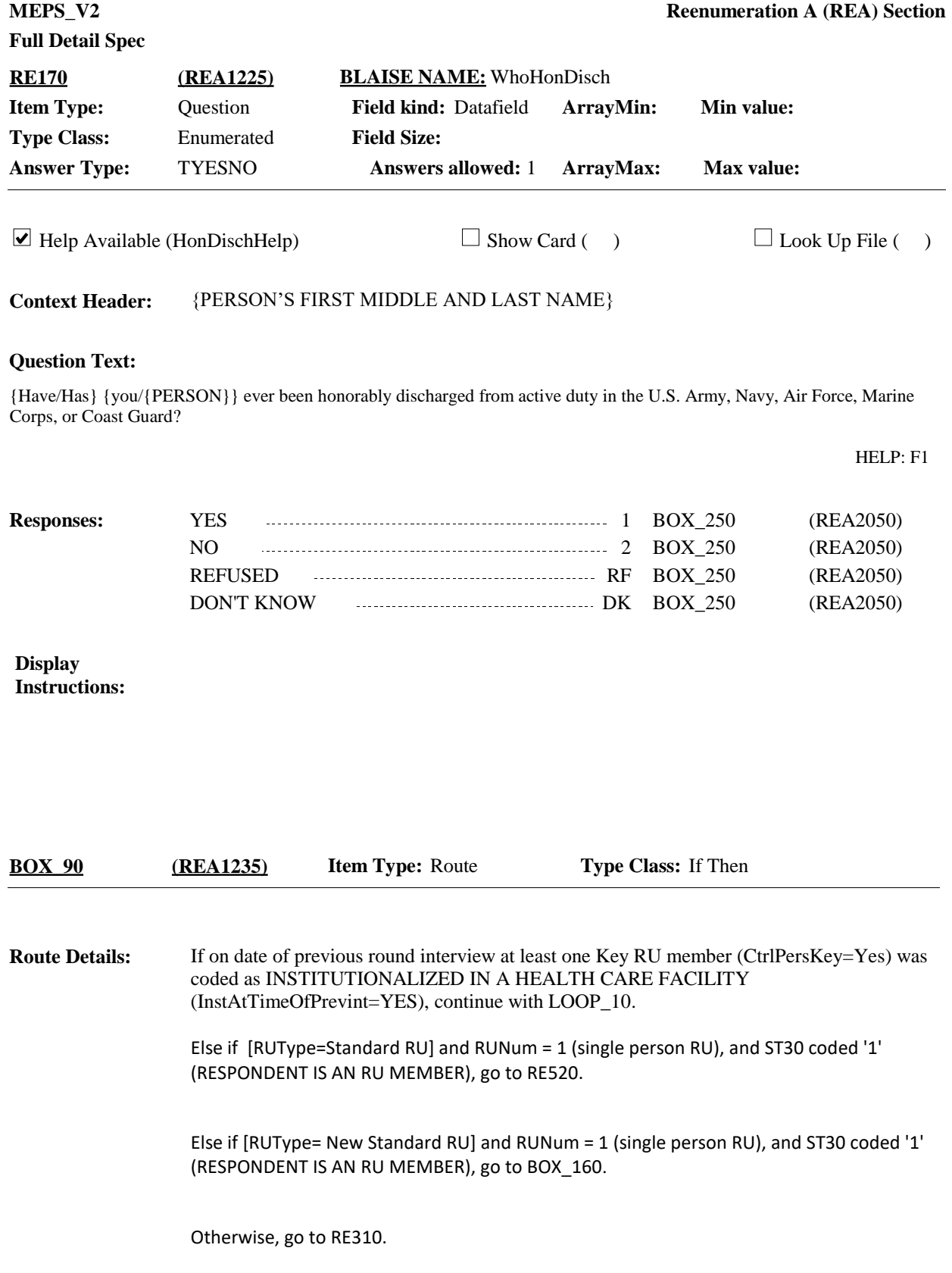

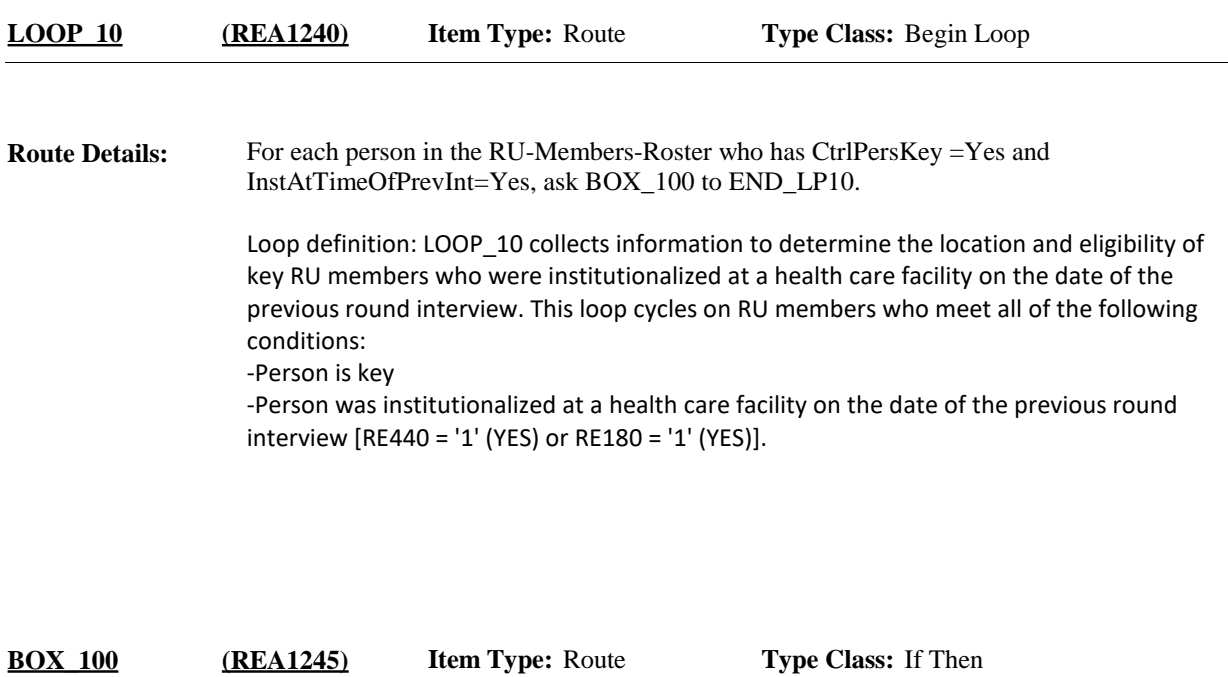

If person being asked about is an RU member respondent (RU Roster Number = RespondentPersID), auto code '2' (NO) at RE180, then go to BOX\_110. **Route Details:**

Otherwise, continue with RE180.

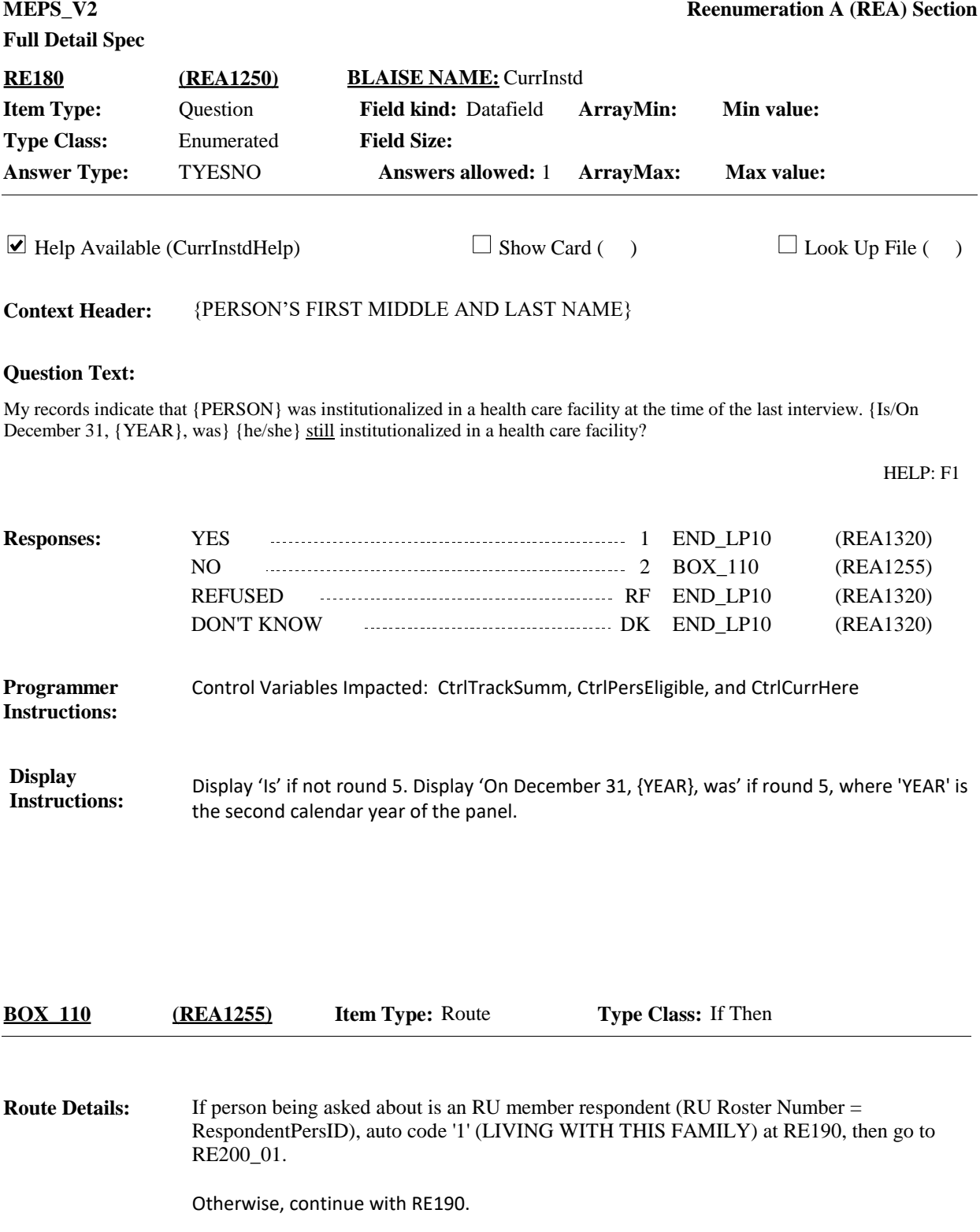

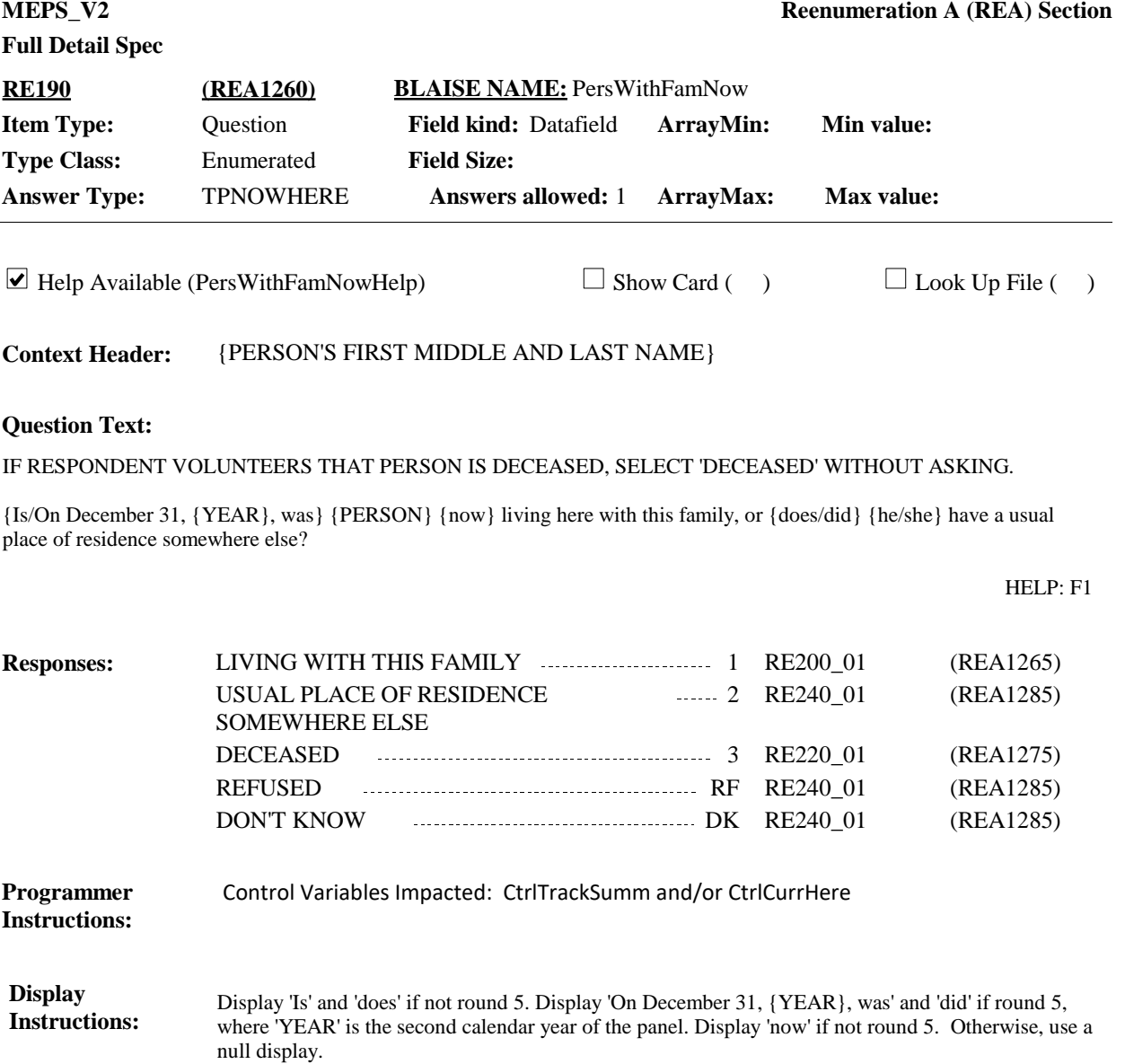

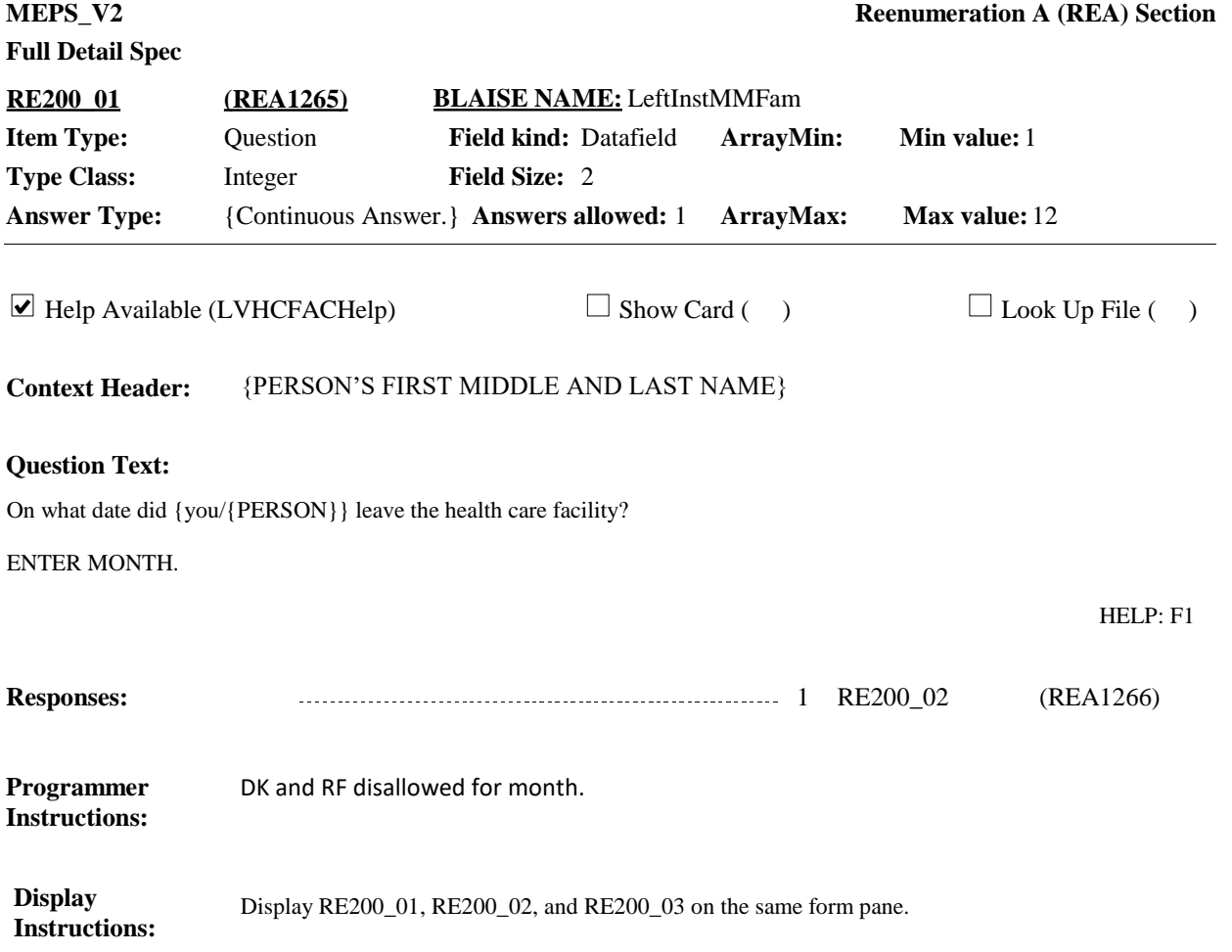

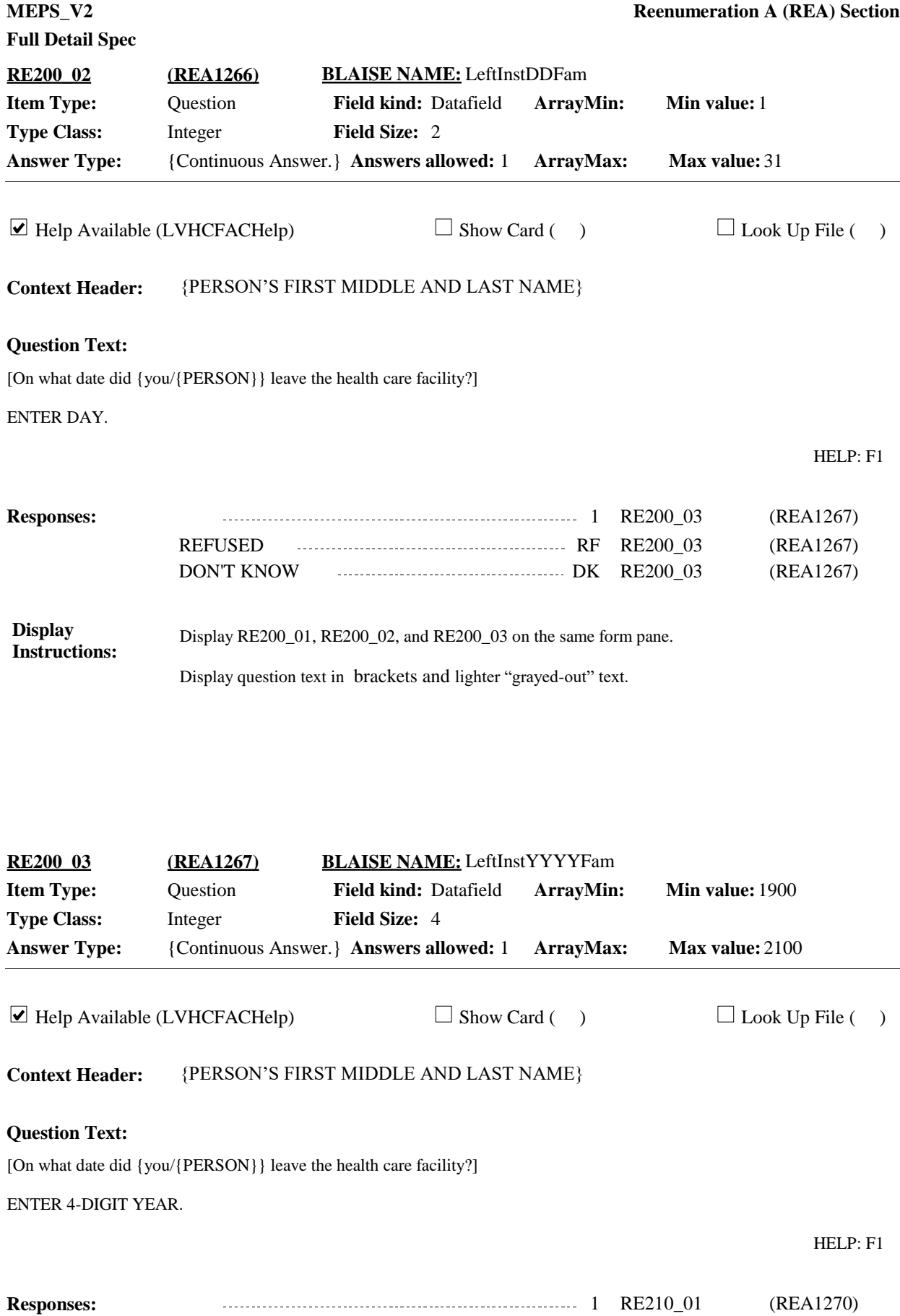
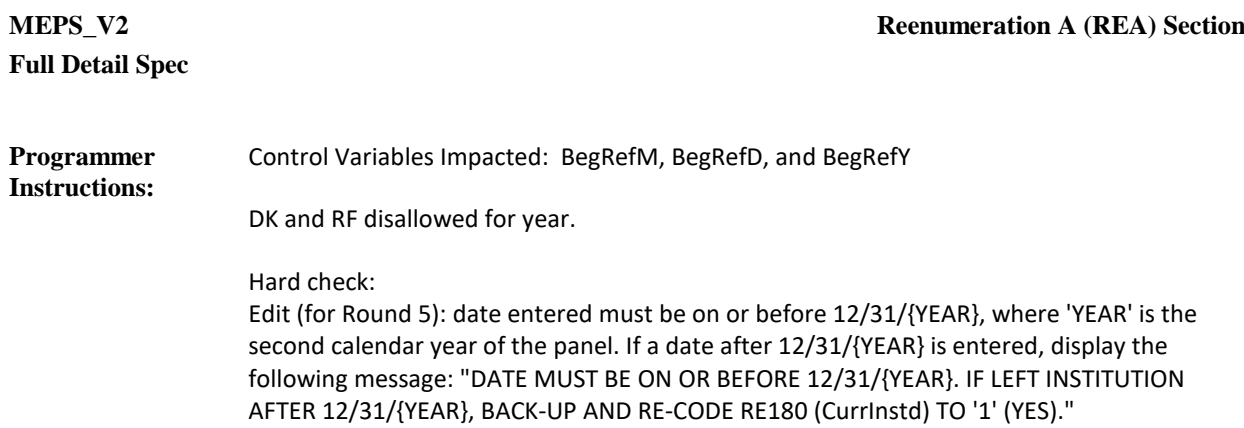

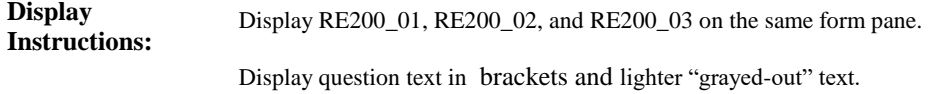

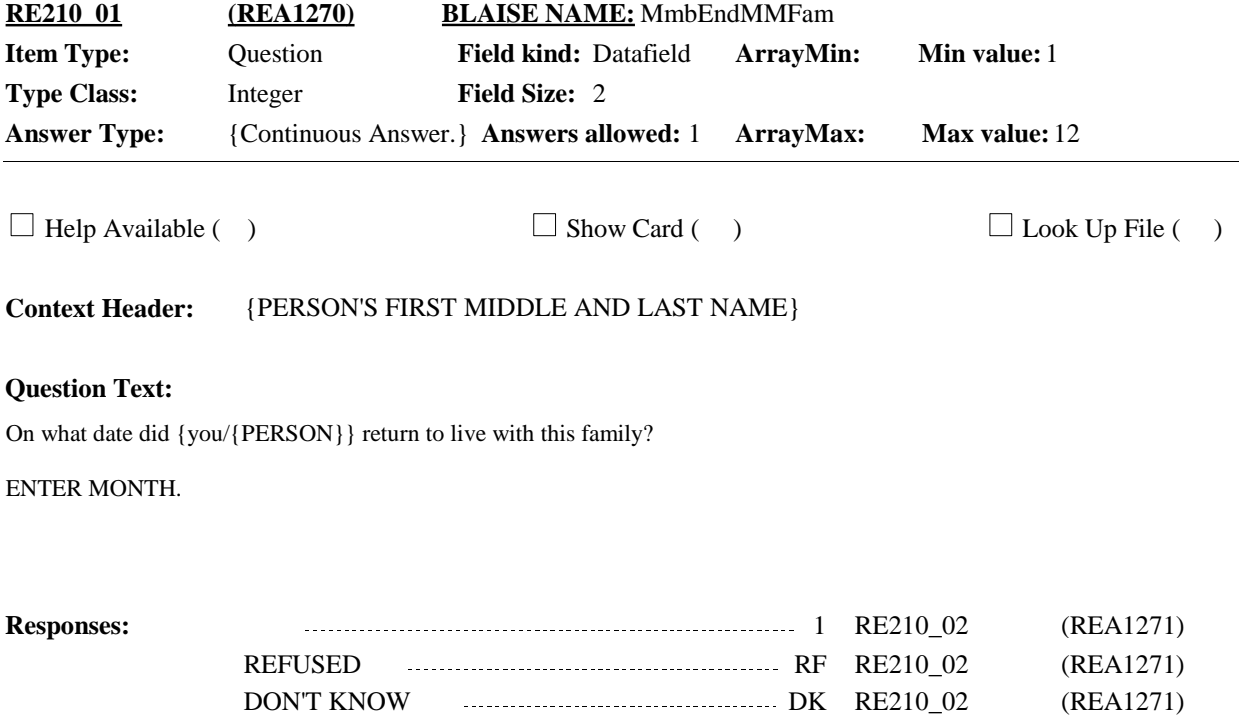

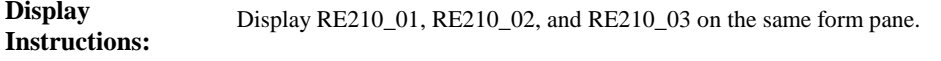

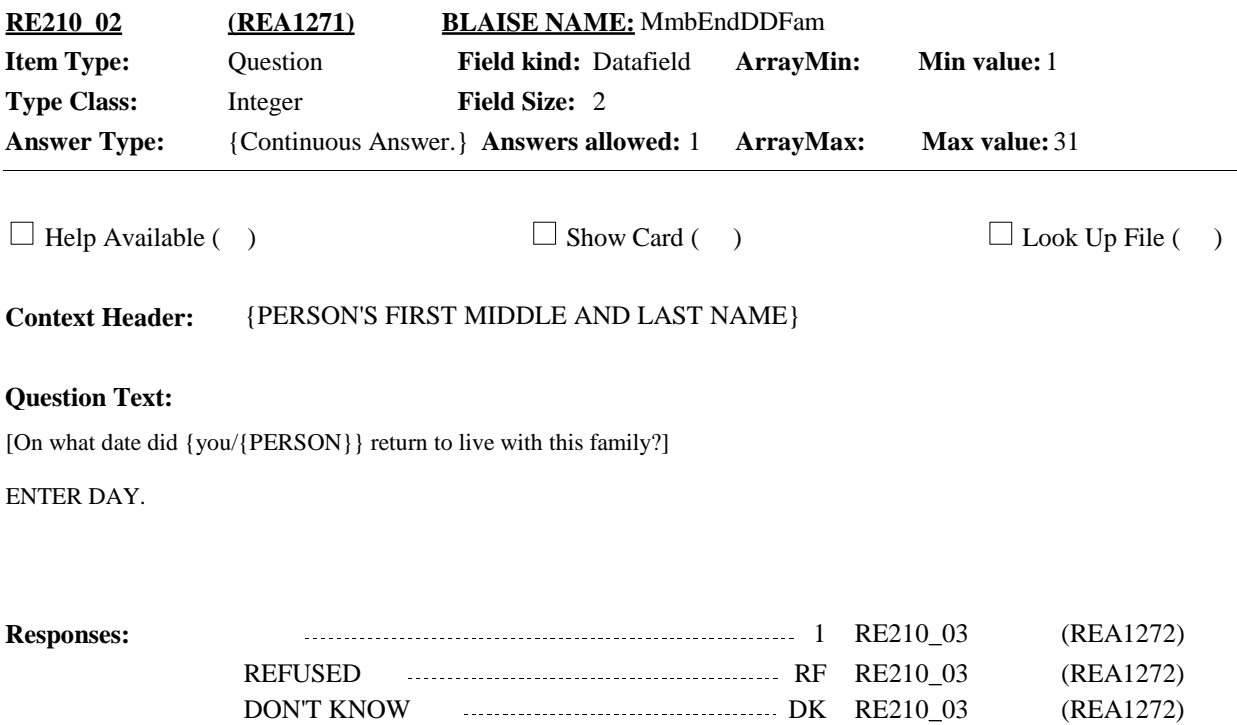

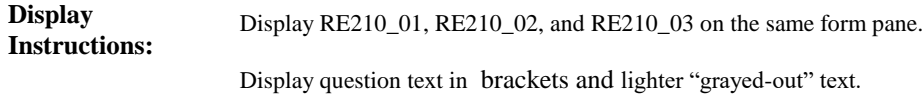

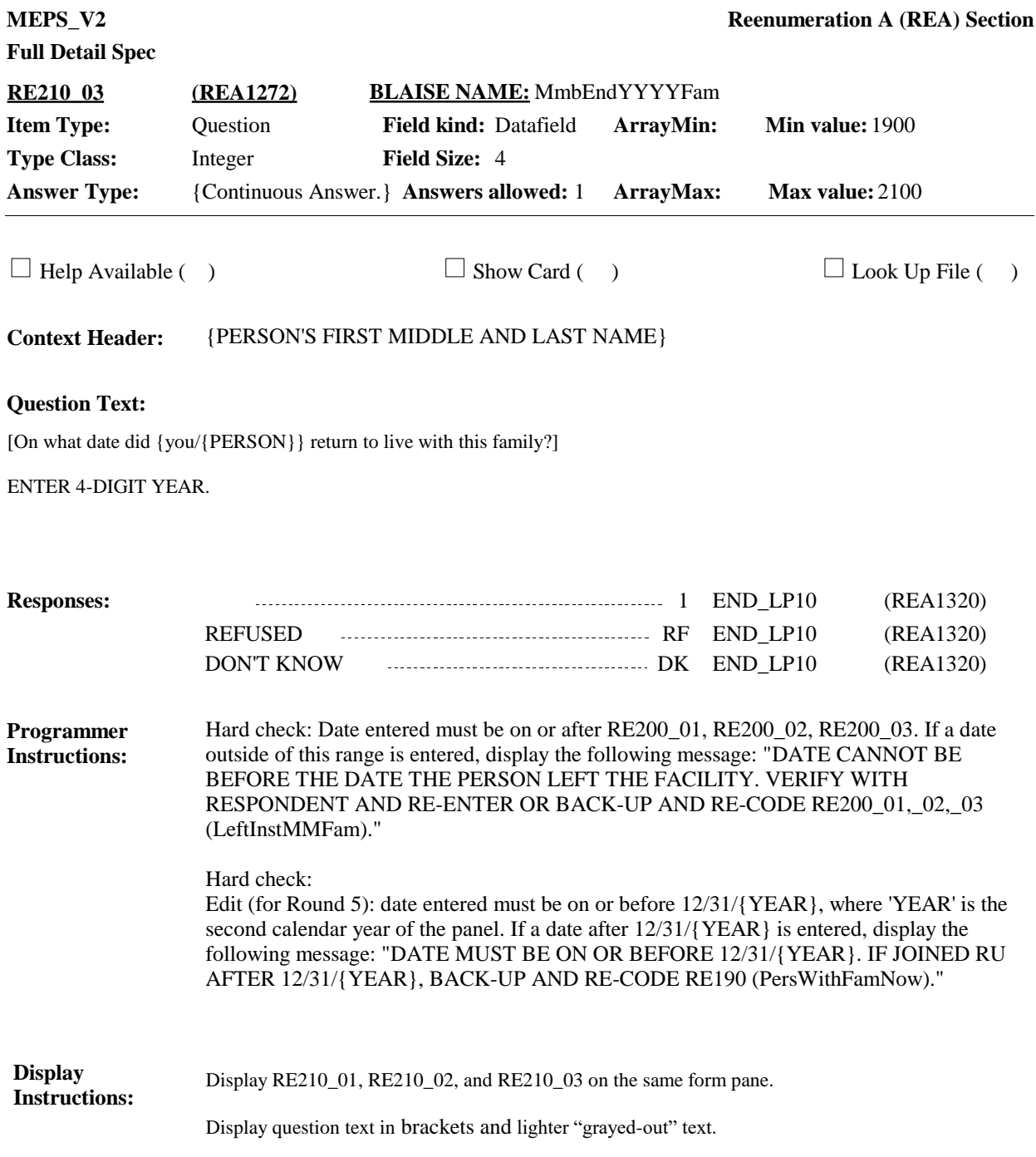

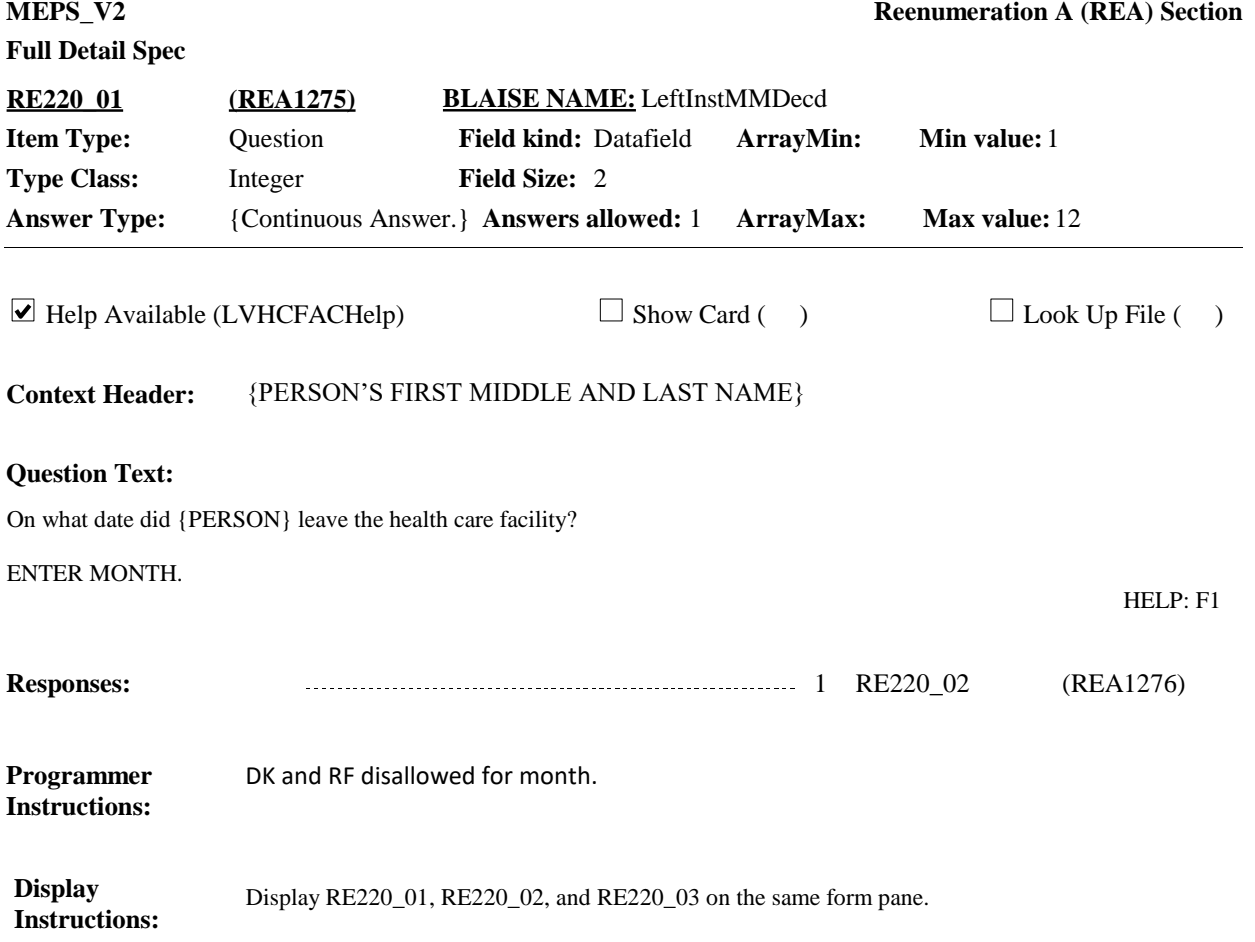

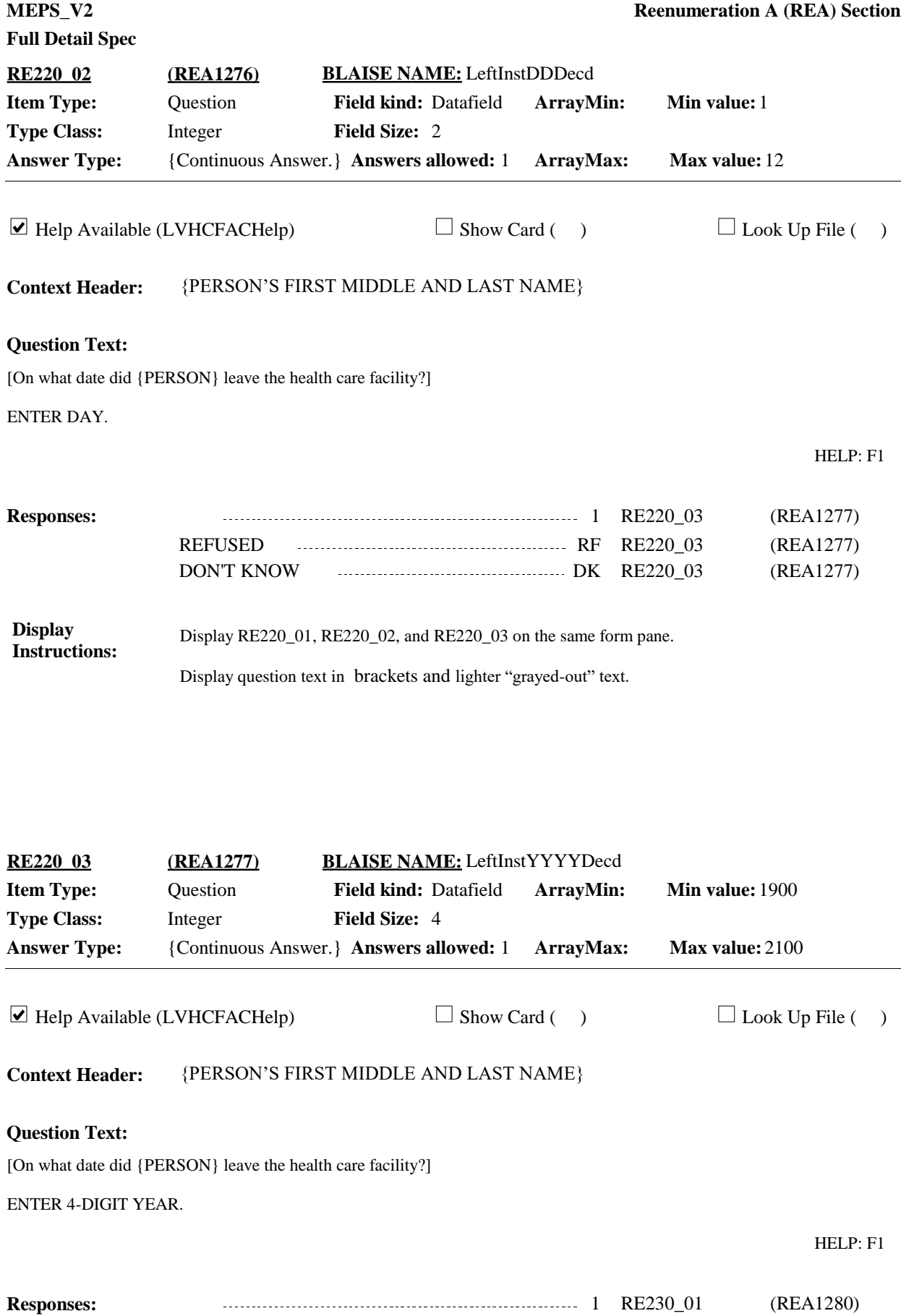

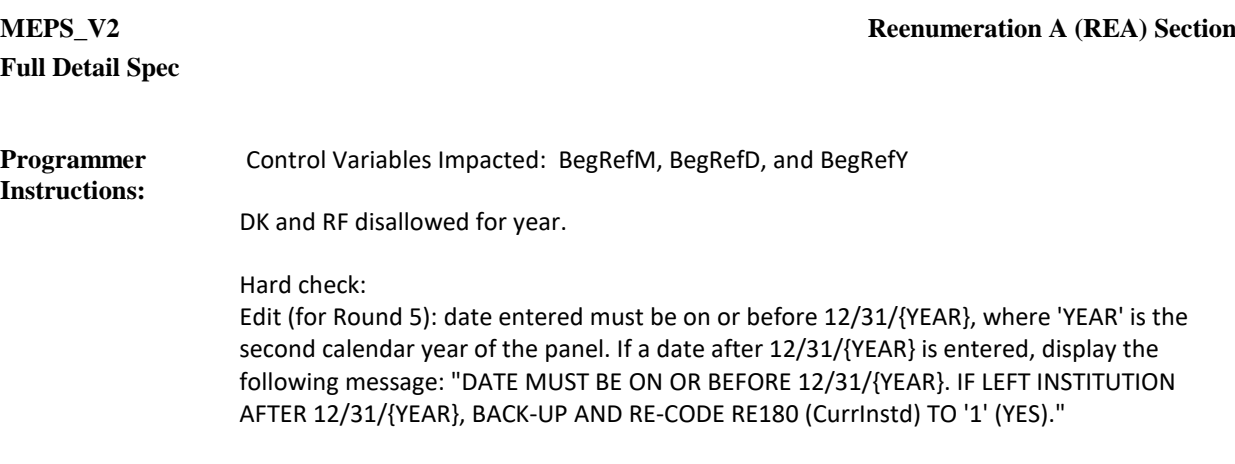

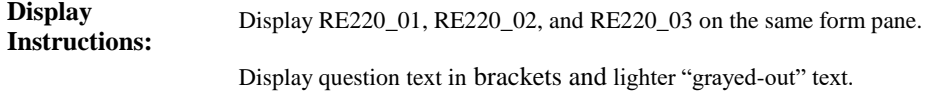

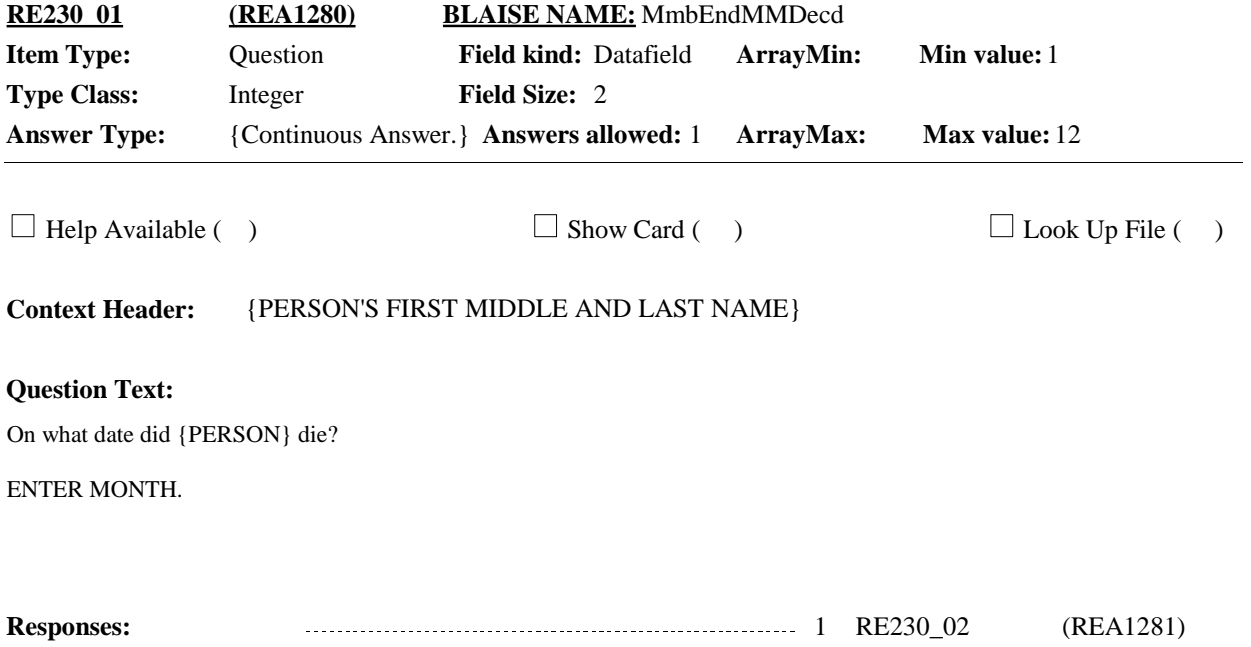

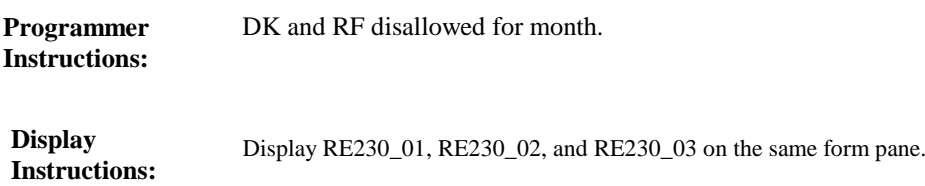

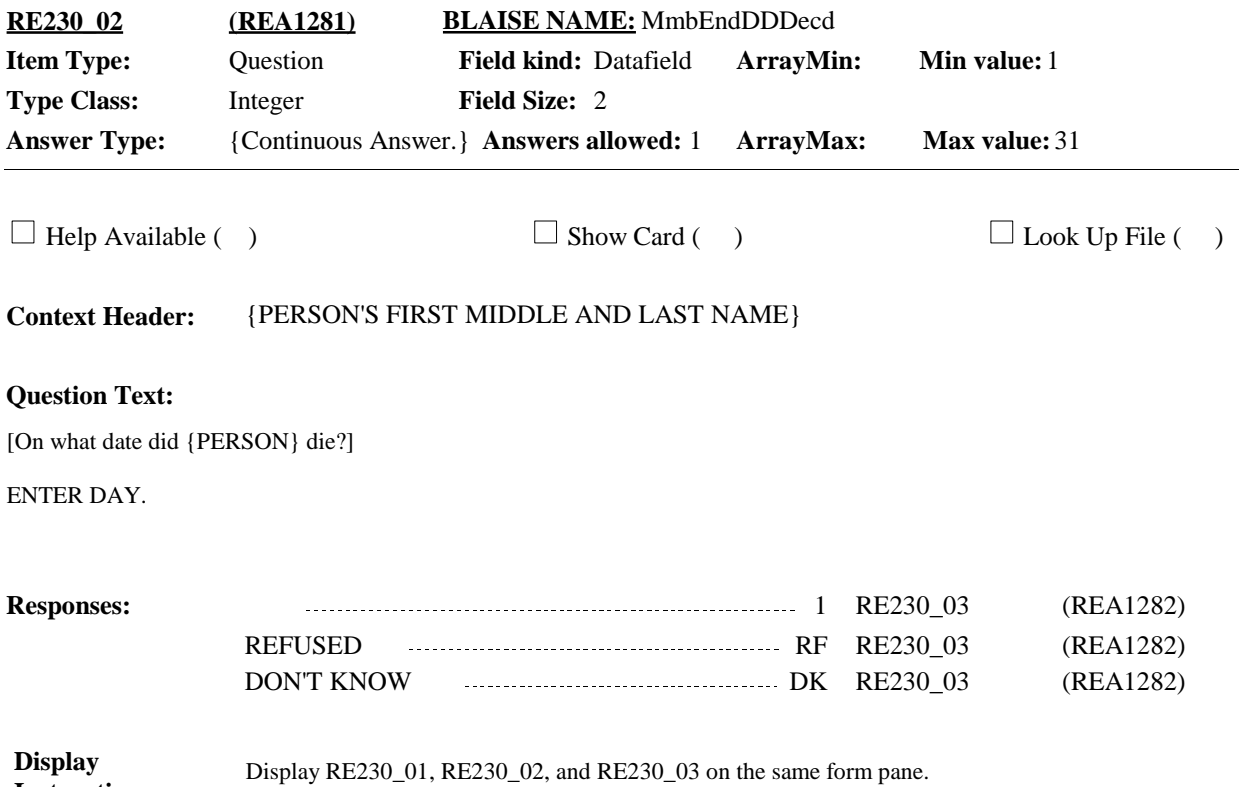

**Instructions:**

Display question text in brackets and lighter "grayed-out" text.

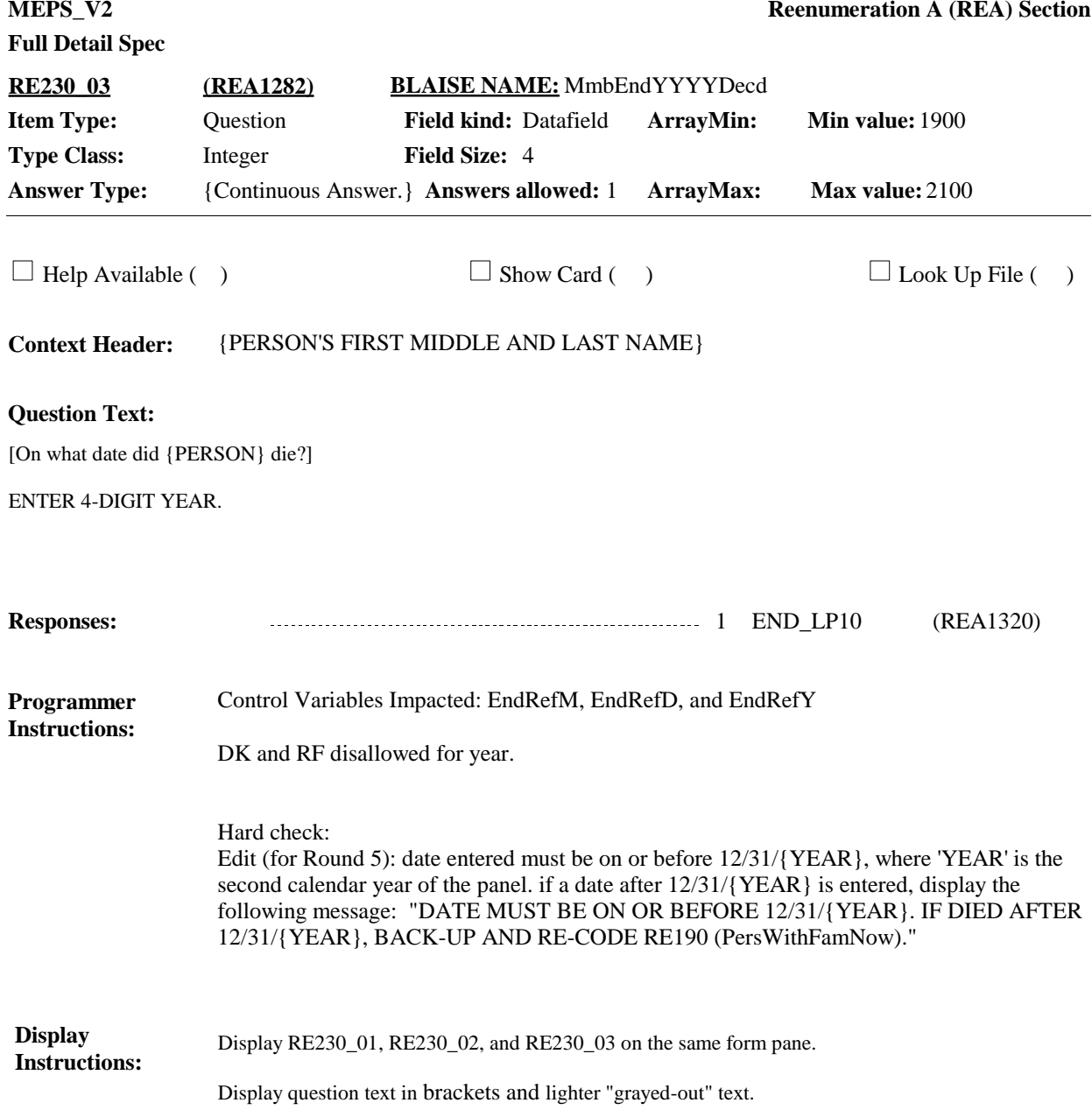

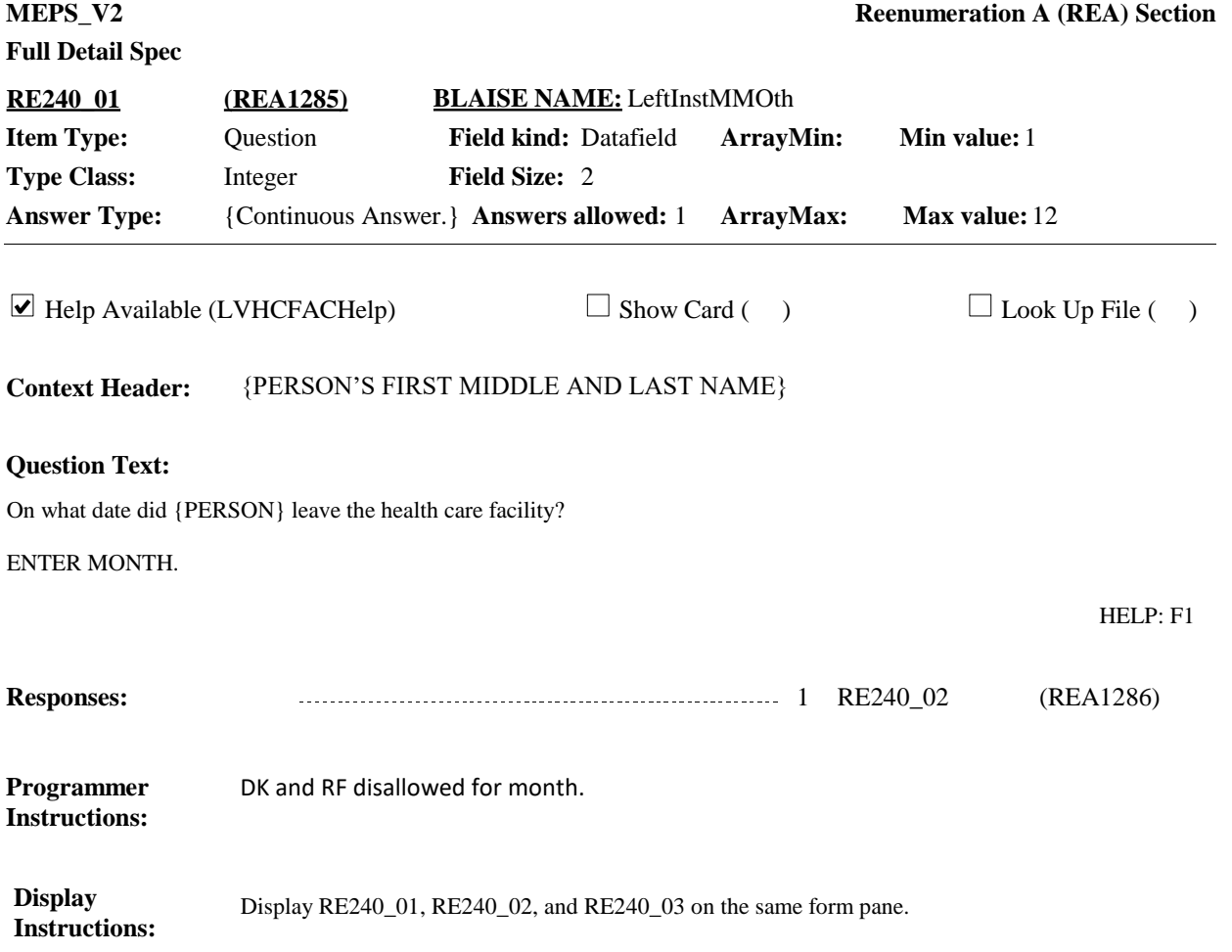

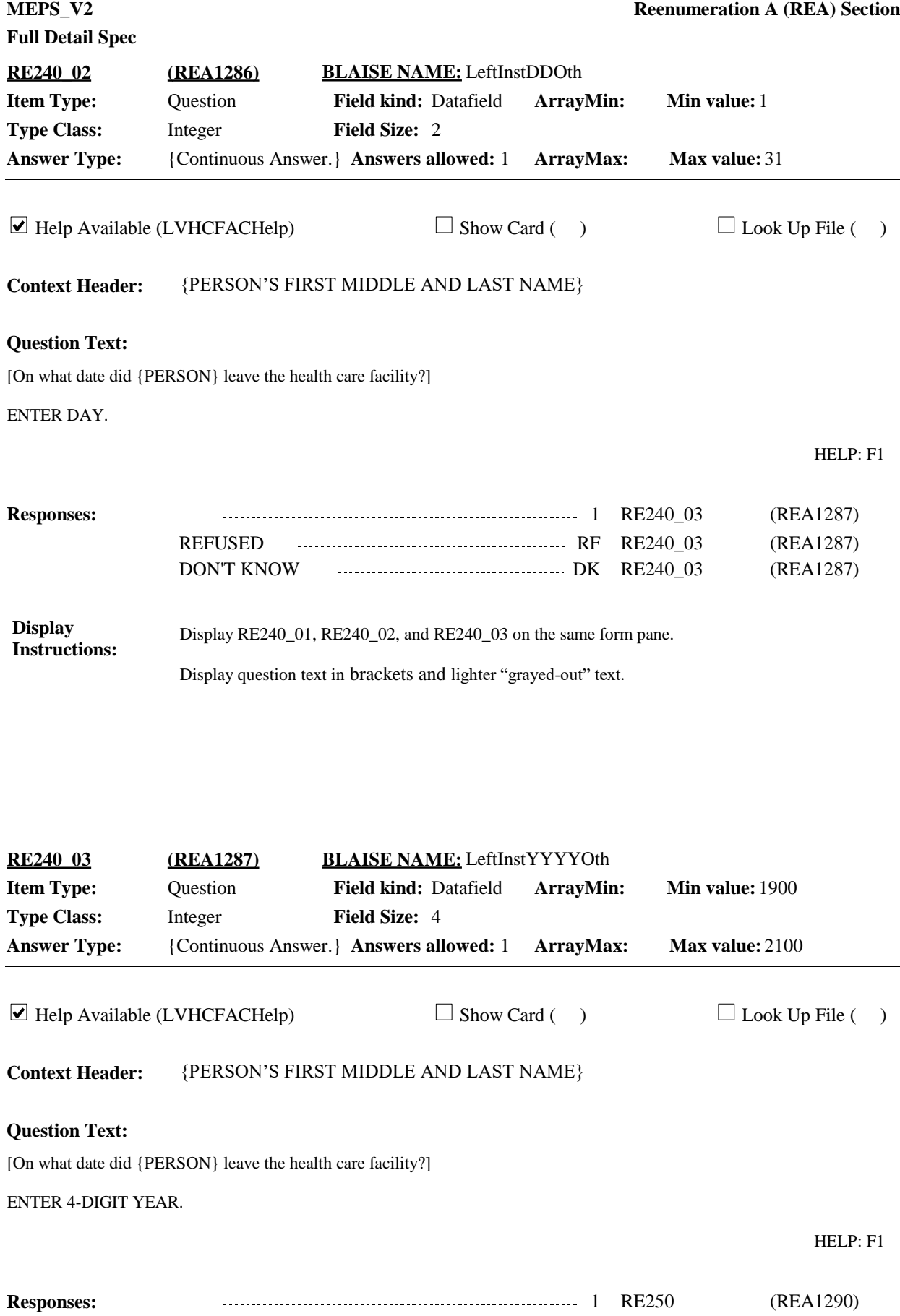

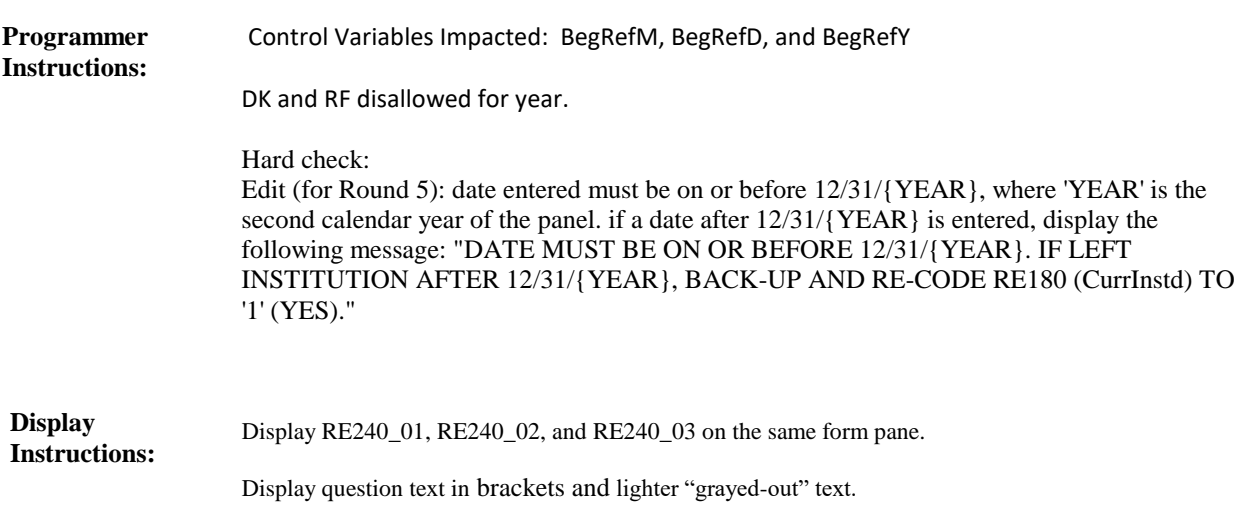

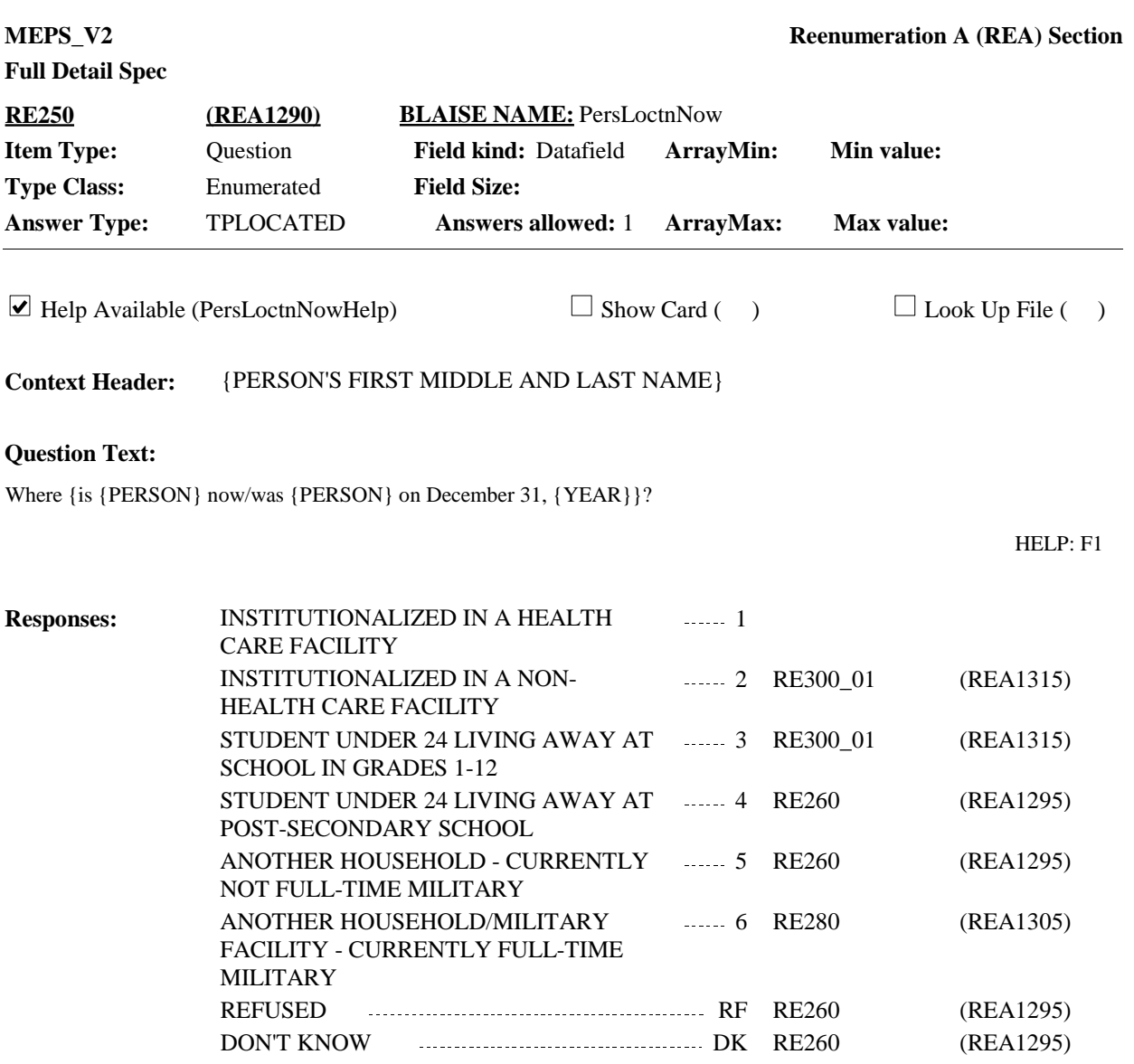

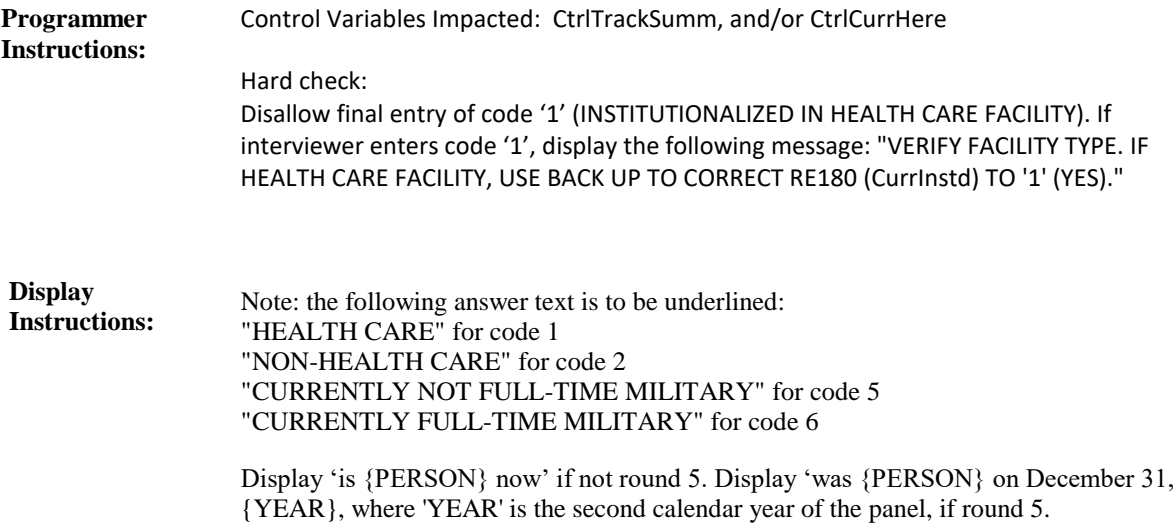

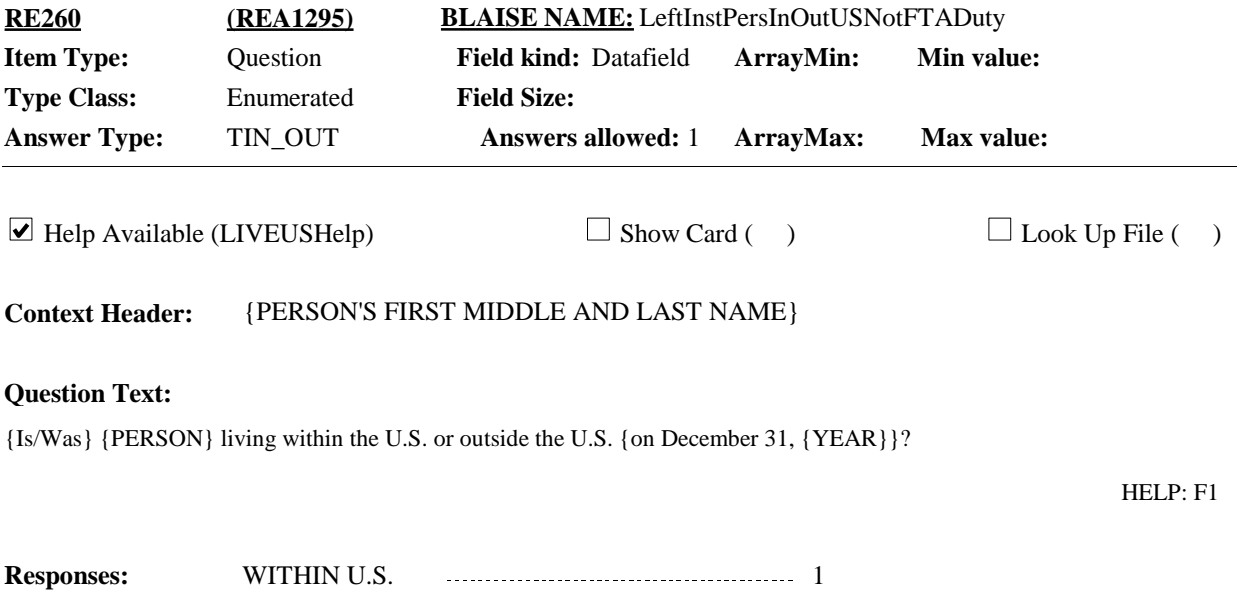

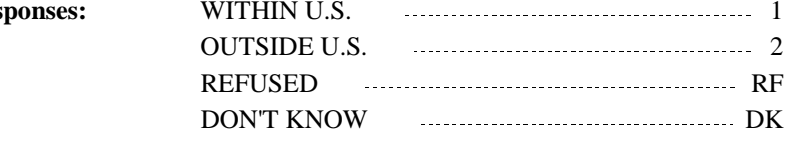

If person coded '4' (STUDENT UNDER 24 LIVING AWAY AT POST-SECONDARY SCHOOL AT RE250), continue with RE270. Otherwise, go to RE300\_01. **Programmer Instructions:**

Control Variables Impacted: CtrlTrackSumm, CtrlPersEligible, and/or CtrlCurrHere

Display 'Is' if not round 5. Display 'Was' if round 5. Display 'on December 31, {YEAR}', where 'YEAR' is the second calendar year of the panel, if round 5. Otherwise, use a null display. **Display Instructions:**

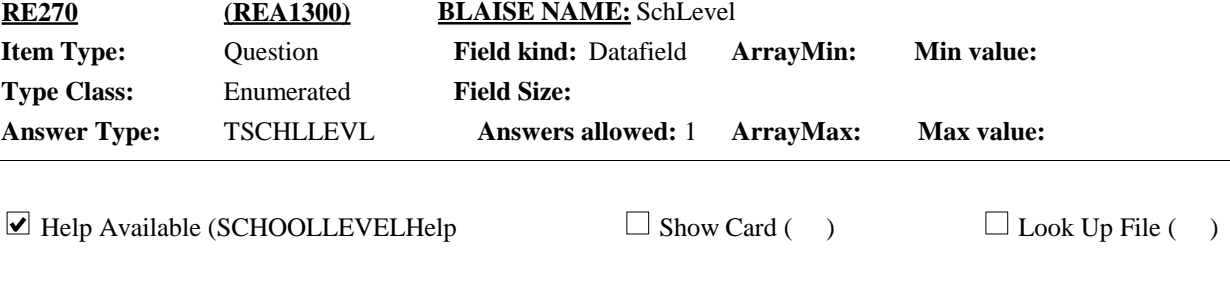

**Context Header:** {PERSON'S FIRST MIDDLE AND LAST NAME}

### **Question Text:**

{Is/On December 31, {YEAR}, was} {PERSON} attending grades 1-12, a college or university, or some other training school after high school?

#### HELP: F1

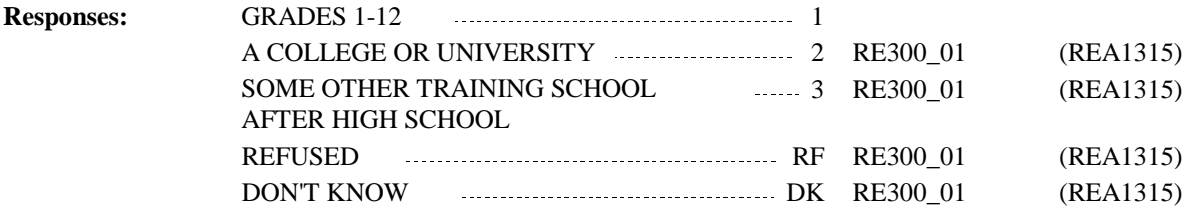

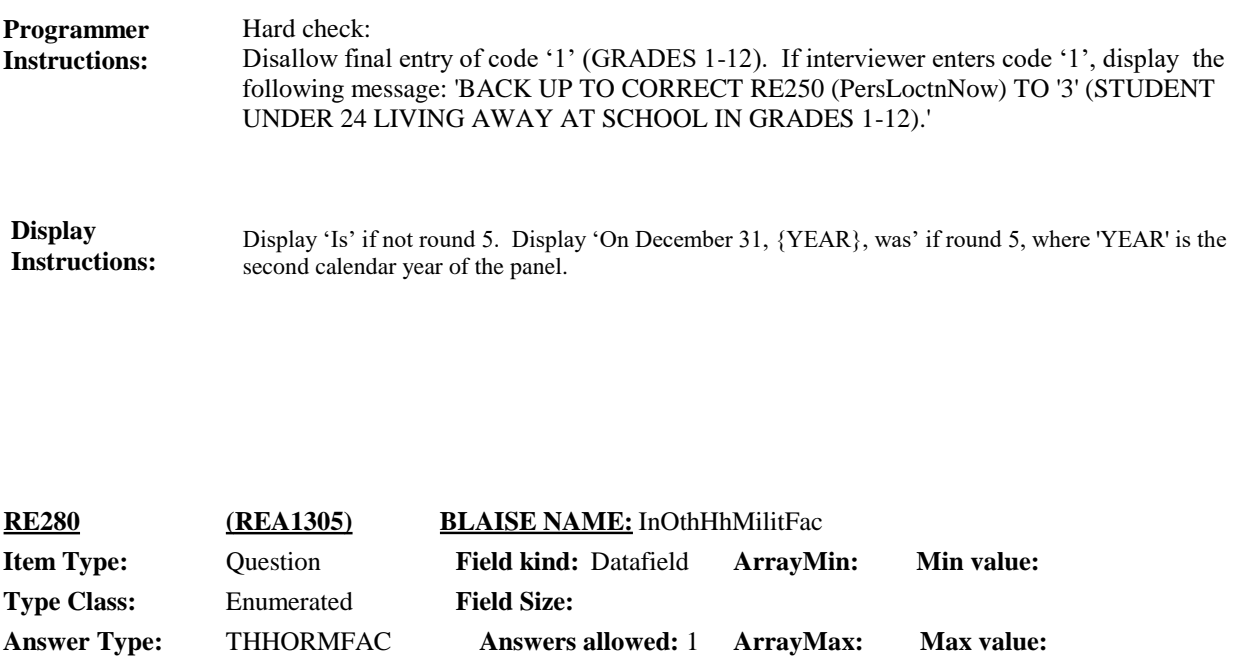

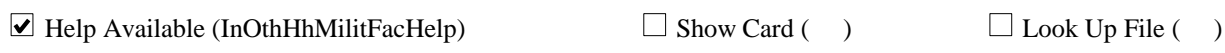

**Context Header:** {PERSON'S FIRST MIDDLE AND LAST NAME}

### **Question Text:**

{Is/Was} {PERSON} living in another household or in a military facility {on December 31, {YEAR}}?

### HELP: F1

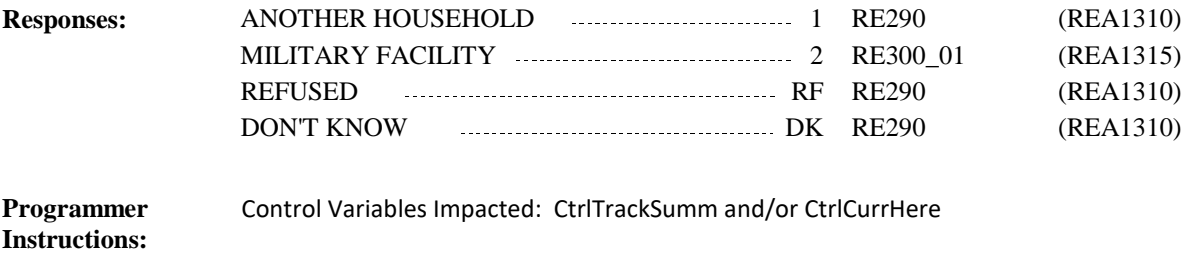

Display 'Is' if not round 5. Display 'Was' if round 5. Display 'on December 31, {YEAR}' if round 5, where 'YEAR' is the second calendar year of the panel. Otherwise, use a null display. **Display Instructions:**

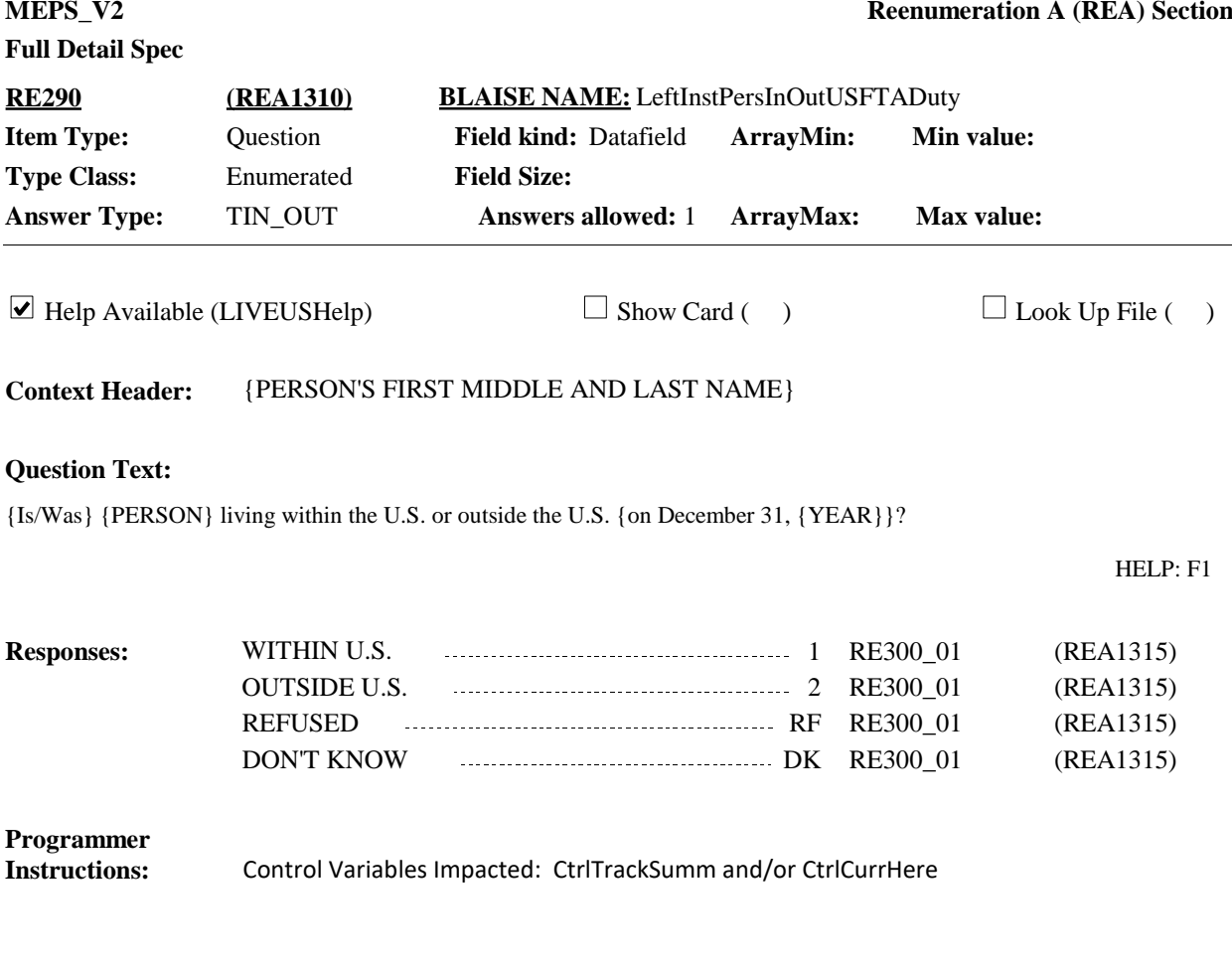

Display 'Is' if not Round 5. Display 'Was' if round 5. Display 'on December 31, {YEAR}' if round 5, where 'YEAR' is the second calendar year of the panel. Otherwise, use a null display. **Display Instructions:**

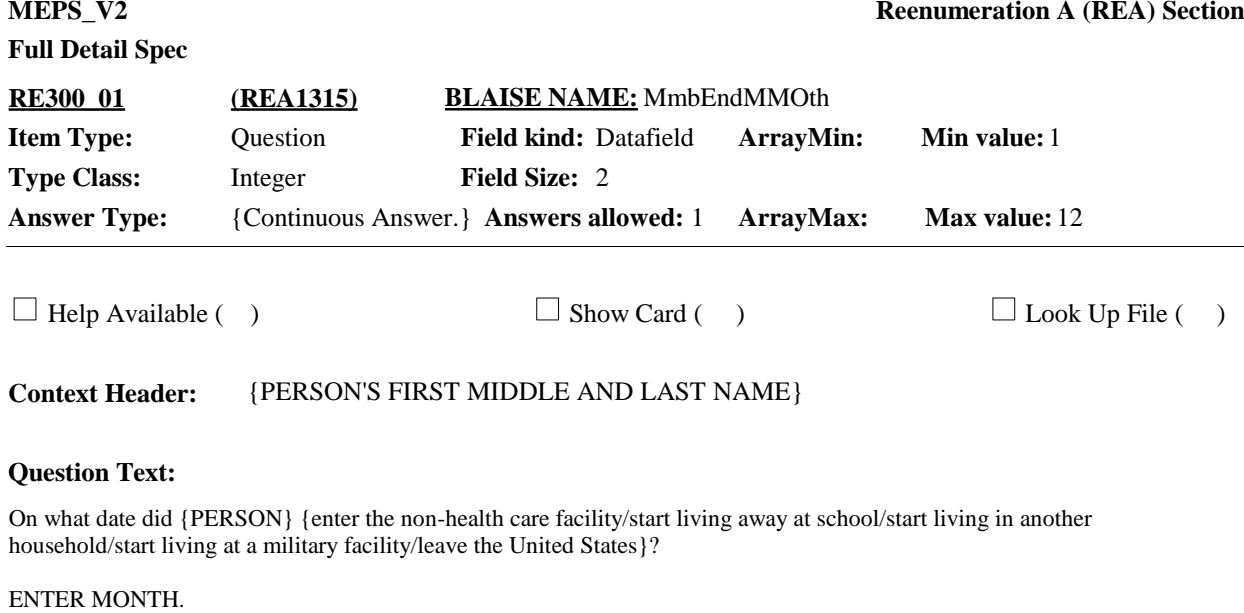

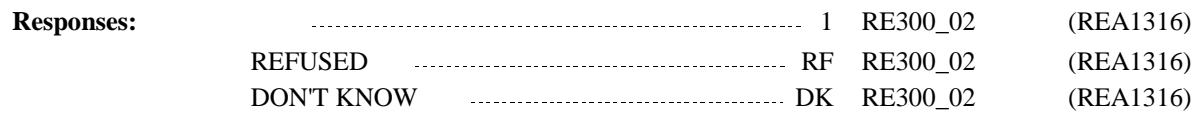

**Display Instructions:**

Display RE300\_01, RE300\_02, and RE300\_03 on the same form pane.

Display 'enter the non-health care facility' if RE250 coded '2' (INSTITUTIONALIZED IN NON-HEALTH CARE FACILITY).

Display 'start living away at school' if RE250 coded '3' (STUDENT UNDER 24 LIVING AWAY AT SCHOOL IN GRADES 1-12) or if RE250 coded '4' (STUDENT UNDER 24 LIVING AWAY AT POST-SECONDARY SCHOOL) and RE260 coded '1' (WITHIN U.S.), 'RF' (REFUSED), or 'DK' (DON'T KNOW).

Display 'start living in another household' if [RE250 coded '5' (ANOTHER HOUSEHOLD - CURRENTLY NOT FULL-TIME MILITARY) and RE260 coded '1' (WITHIN U.S.), 'RF' (REFUSED), or 'DK' (DON'T KNOW)] or [RE250 CODED '6' (ANOTHER HOUSEHOLD/MILITARY FACILITY - CURRENTLY FULL- TIME MILITARY and RE280 coded '1' (ANOTHER HOUSEHOLD), 'RF' (REFUSED), or 'DK' (DON'T KNOW) and RE290 coded '1' (WITHIN U.S.), 'RF' (REFUSED), or 'DK' (DON'T KNOW)] or [RE250 coded 'RF' (REFUSED) or 'DK' (DON'T KNOW).]

Display 'start living at a military facility' if RE250 coded '6' (ANOTHER HOUSEHOLD/MILITARY FACILITY - CURRENTLY FULL-TIME MILITARY and RE280 coded '2' (MILITARY FACILITY).

Display 'leave the United States' if [RE250 coded '4' (STUDENT UNDER 24 LIVING AWAY AT POST-SECONDARY SCHOOL) and RE260 coded '2' (OUTSIDE U.S.)] or if [RE250 coded '5' (ANOTHER HOUSEHOLD - CURRENTLY NOT FULL-TIME MILITARY) and RE260 coded '2' (OUTSIDE U.S.)] or if [RE250 coded '6' (ANOTHER HOUSEHOLD/MILITARY FACILITY - CURRENTLY FULL-TIME MILITARY) and RE280 is coded '1' (ANOTHER HOUSEHOLD), 'RF' (REFUSED), 'DK' (DON'T KNOW) and RE290 coded '2' (OUTSIDE U.S.)].

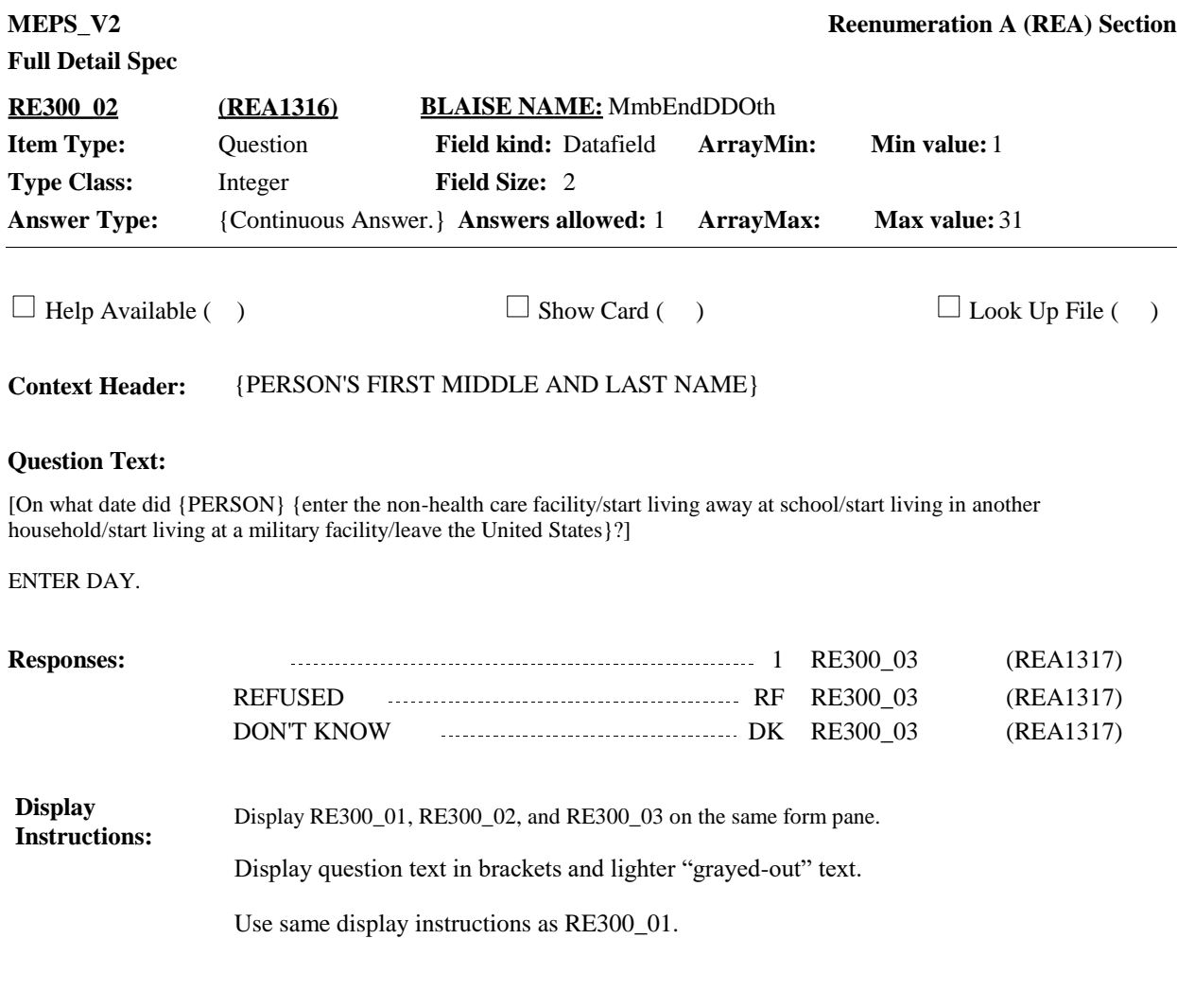

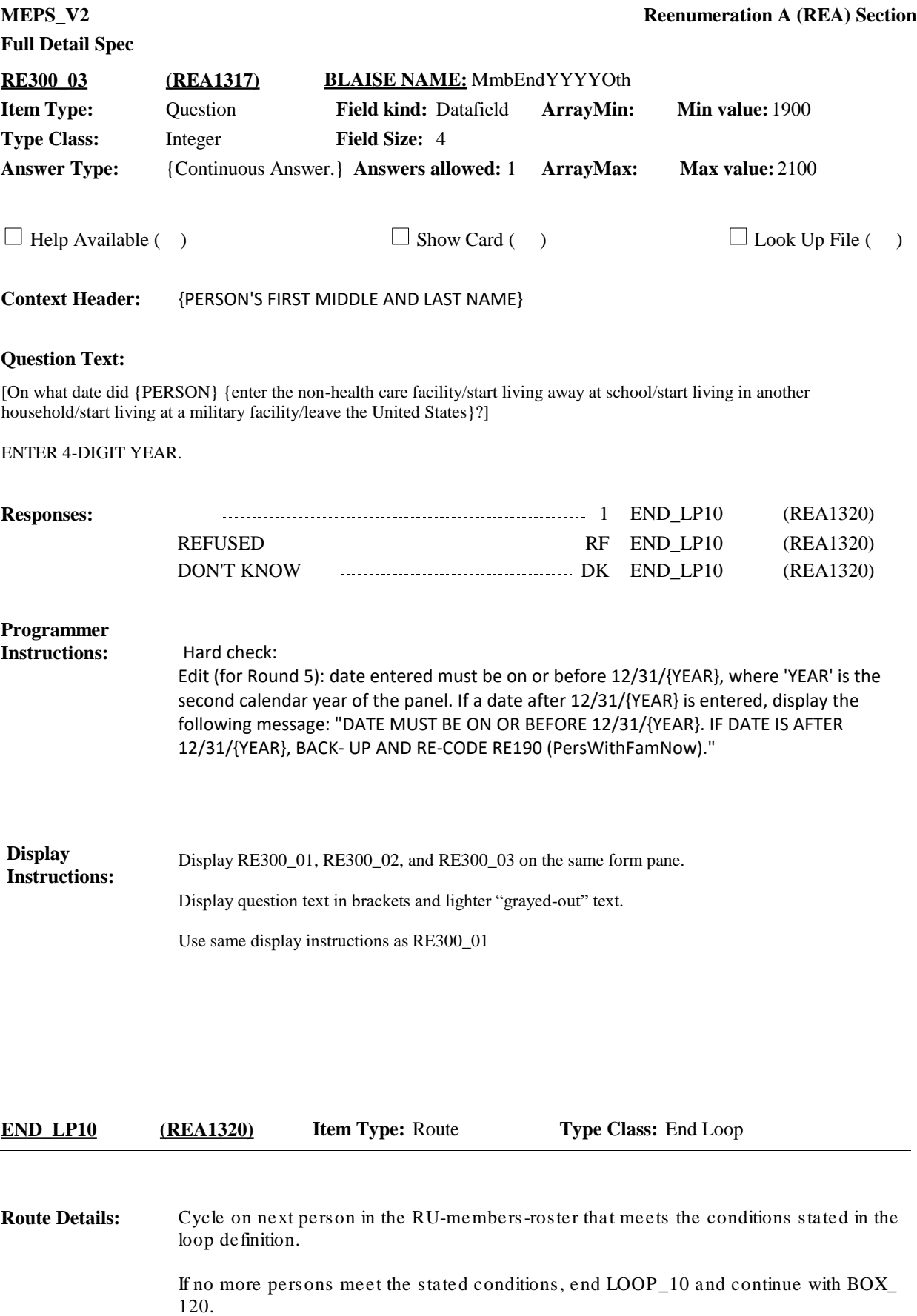

**Programmer Instructions:**

Set RemovedAtLoop10=YES and RemovedAtRE180=YES if:

⦁ Institutionalized (CtrlTrackSumm= 2): RE180 is coded '1' (YES) or 'RF' (REFUSED), or 'DK' (DON'T KNOW)

Note: Person is still institutionalized and out-of-scope for the entire round. The RE section will NOT collect locating information for this person; person will not be included in the rest of the interview, but we will follow up on this person in the next round to determine if person has rejoined the community

Set RemovedAtLoop10=YES and MoverAtLoop10=YES if:

⦁ Moved Inside U.S.; Not FT military; private residence (CtrlTrackSumm=10): [RE250 is coded '5' (ANOTHER HOUSEHOLD - CURRENTLY NOT FULL-TIME MILITARY) **and** RE260 is coded '1' (WITHIN U.S.), 'RF' (REFUSED), or 'DK' (DON'T KNOW)] or [RE250 is coded '4' (STUDENT UNDER 24 LIVING AWAY AT POST-SECONDARY SCHOOL) **and** RE260 is coded '1' (WITHIN U.S.), 'RF' (REFUSED), or 'DK' (DON'T KNOW)] OR

⦁ Moved Inside U.S.; Not FT military; private residence (CtrlTrackSumm=10): [RE250 is coded '4' (STUDENT UNDER 24 LIVING AWAY AT POST-SECONDARY SCHOOL) **and** RE260 is coded '1' (WITHIN U.S.), 'RF' (REFUSED), or 'DK' (DON'T KNOW)]

Note: This person is not currently here, but is in-scope and eligible to be interviewed as part of another RU from the time they left the institution until that new interview date. The RE section will collect locating information for this person, but person will not be included in this interview after the RE section. Information for person will be collected as part of another RU.

Set RemovedAtLoop10=YES and MoverAtLoop10=NO if:

⦁ Deceased and died the same day left institution: RE190 is coded '3' (DECEASED) **and** RE230 date (deceased) is on or before RE220 date (left institution) OR

⦁ FT Military Outside U.S.; private residence (CtrlTrackSumm=4): RE250 is coded '6' (ANOTHER HOUSEHOLD/MILITARY FACILITY-CURRENTLY FULL-TIME MILITARY) **and** RE280 is coded '1' (ANOTHER HOUSEHOLD), 'RF (REFUSED), or 'DK' (DON'T KNOW) **and** RE290 is coded '2' (OUTSIDE U.S.)

OR

⦁ FT Military in U.S.; Not on military facility (CtrlTrackSumm=5): RE250 is coded '6' (ANOTHER HOUSEHOLD/MILITARY FACILITY - CURRENTLY FULL-TIME MILITARY) **and** RE280 is coded '1' (ANOTHER HOUSEHOLD), 'RF' (REFUSED), or 'DK' (DON'T KNOW) **and** RE290 is coded '1' (WITHIN U.S.), 'RF'(REFUSED), or 'DK' (DON'T KNOW)

OR

⦁ FT Military Living at a Military Facility Alone (CtrlTrackSumm=6): RE250 is coded '6' (ANOTHER HOUSEHOLD/MILITARY FACILITY-CURRENTLY FULL-TIME MILITARY) **and** RE280 is coded '2' (MILITARY FACILITY) OR

⦁ Moved Outside U.S.; Not FT Military; Private Residence (CtrlTrackSumm=8): RE250 is

coded '5' (ANOTHER HOUSEHOLD-CURRENTLY NOT FULL-TIME MILITARY) **and** RE260 is coded '2' (OUTSIDE U.S.) OR ⦁ Student Outside U.S. (CtrlTrackSumm=12): RE250 is coded '4' (STUDENT UNDER 24 LIVING AWAY AT POST-SECONDARY SCHOOL) **and** RE260 is coded '2' (OUTSIDE U.S.) OR ⦁ Whereabouts are Unknown (CtrlTrackSumm=13): RE250 is coded '2' (INSTITUTIONALIZED IN A NON-HEALTH CARE FACILITY) or 'RF' (REFUSED), or 'DK' (DON'T KNOW)

Note: This person is not currently here, they may have some period of eligibility, but for the purposes of this data collection effort we are choosing not to pursue them and calling them out-of-scope. The RE section will NOT collect locating information for this person; person will not be included in the rest of the interview and will not be followed.

Note: Any person with any period of partial eligibility is considered currently here and is eligible and in-scope for data collection as part of this RU. They do NOT have a RemovedAtLoop10 set. This includes persons who returned to this RU or are deceased or are students in grades 1-12 living away.

**BOX\_120 (REA1325) Item Type:** Route **Type Class:** If Then

If RUType=Standard RU or New Standard RU and PreloadRUNum = 1 (single person RU) and ST30 coded '1' (RU MEMBER) and that preloaded person is selected at ST50, go to RE520. **Route Details:**

> If the current respondent is an original RU member [ST30 coded '1' (RU MEMBER)] and [RE\_Person[].PreloadOrd <> EMPTY AND RE\_Person[].PreloadRU = RUUnit AND RE\_Person[].MostRecentRU = RUUnit for PersID=RespondentPersID] AND all other preloaded persons have a value set at RE180, auto-code RE310 as '1' (YES) and go to BOX\_ 160.

If the current respondent is a proxy and all preloaded RU members have RemovedAtLoop10=YES and RemovedAtRE180=YES, go to BOX\_150.

Otherwise, continue with RE310.

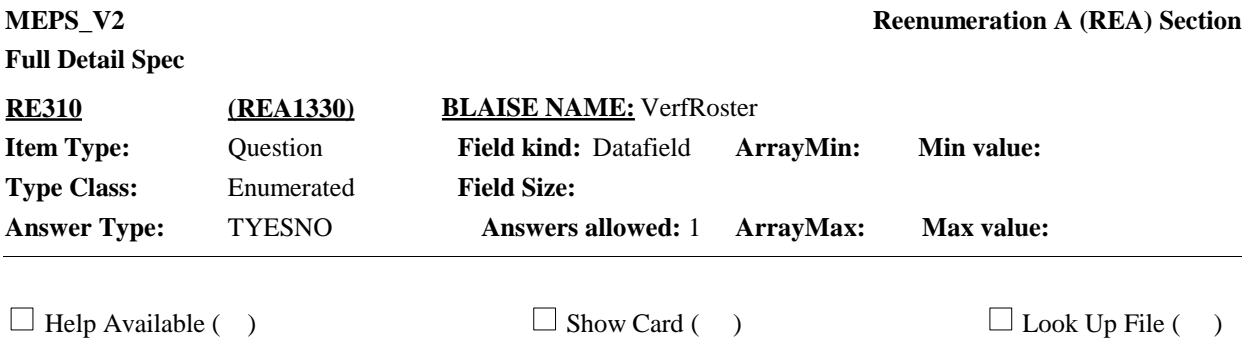

### **Question Text:**

{INTERVIEWER: IF ALL RU MEMBERS DEAD OR INSTITUTIONALIZED, CODE NO WITHOUT ASKING.}

{Think about the people living here on December 31, {YEAR}, regardless of whether they are living here now.} {{Are/Were} (READ NAMES BELOW) still living together as a family/{Is/Was} (READ NAMES BELOW) still living here} {on December 31, {YEAR}}? {1. First Name,[Middle Name],Last Name}1

{2. First Name,[Middle Name],Last Name}2

{3. First Name,[Middle Name],Last Name}3

{4. First Name,[Middle Name],Last Name}4

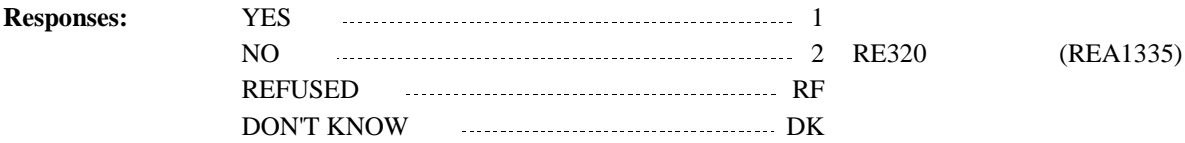

If RE310 coded '1' (YES), 'RF' (REFUSED), or 'DK' (DON'T KNOW), code RE320 as '1' (YES, IN RU) for all RU members automatically by CAPI, and go to BOX\_160. **Programmer Instructions:**

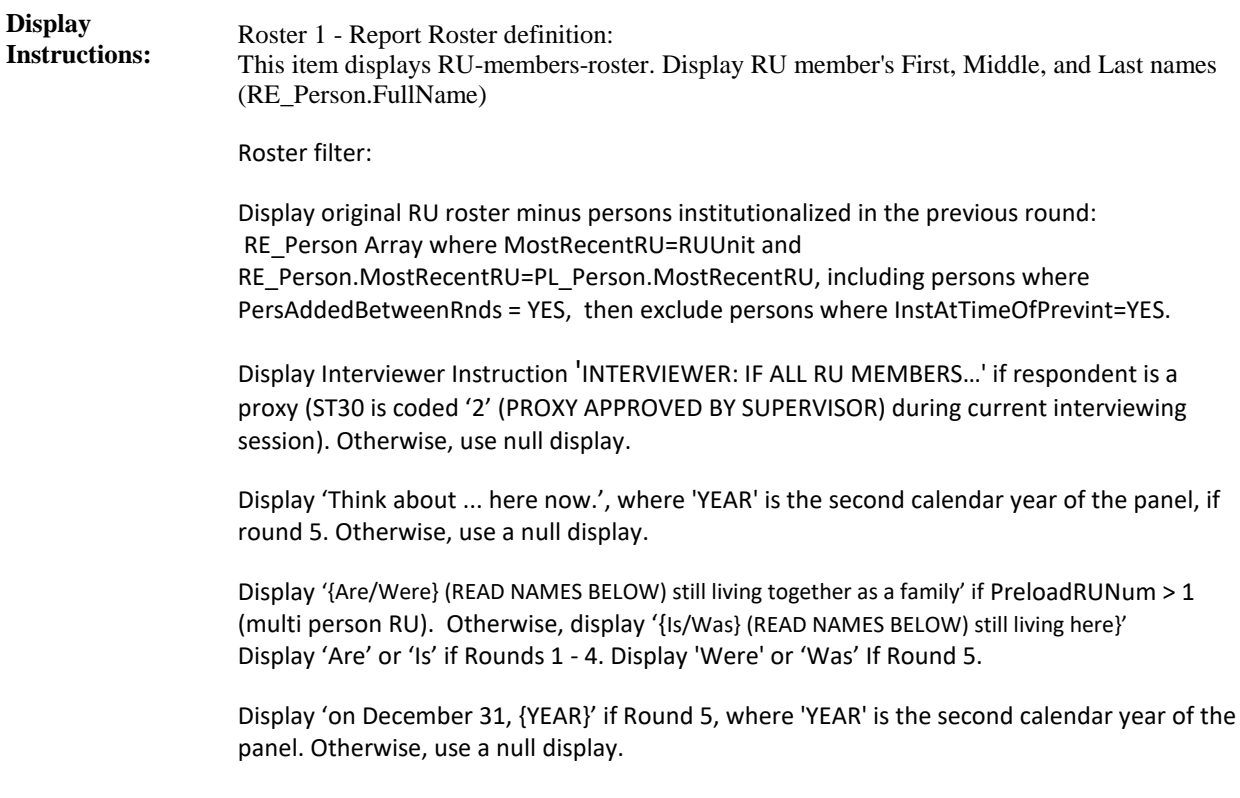

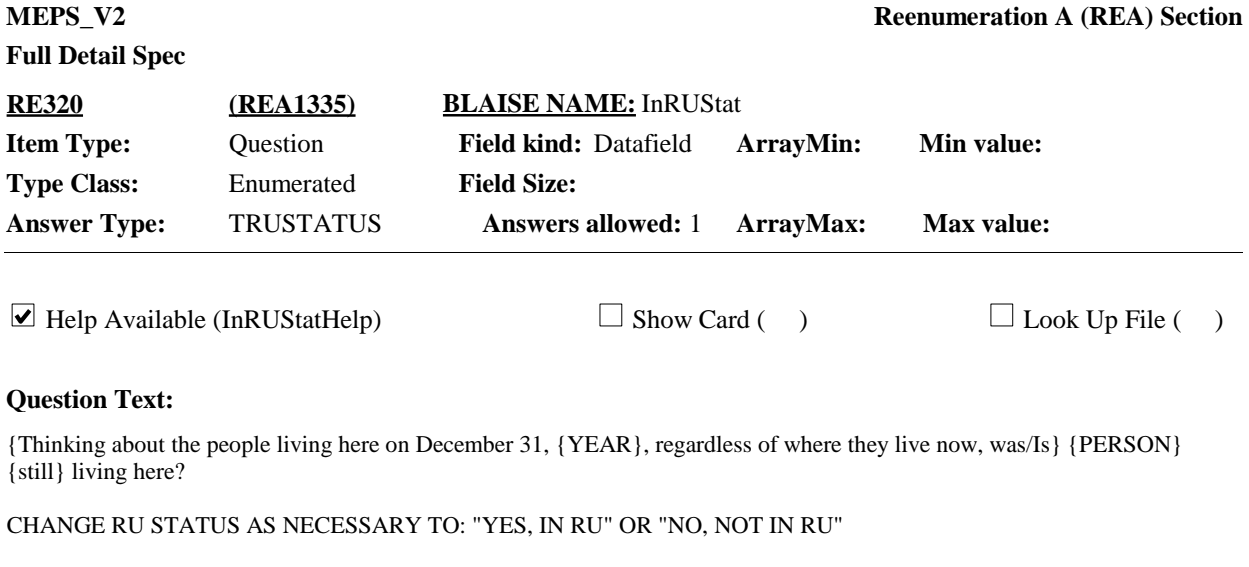

HELP: F1

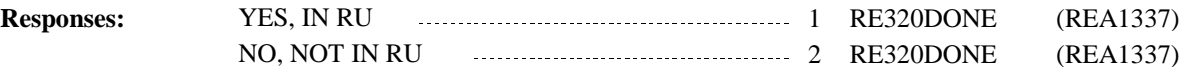

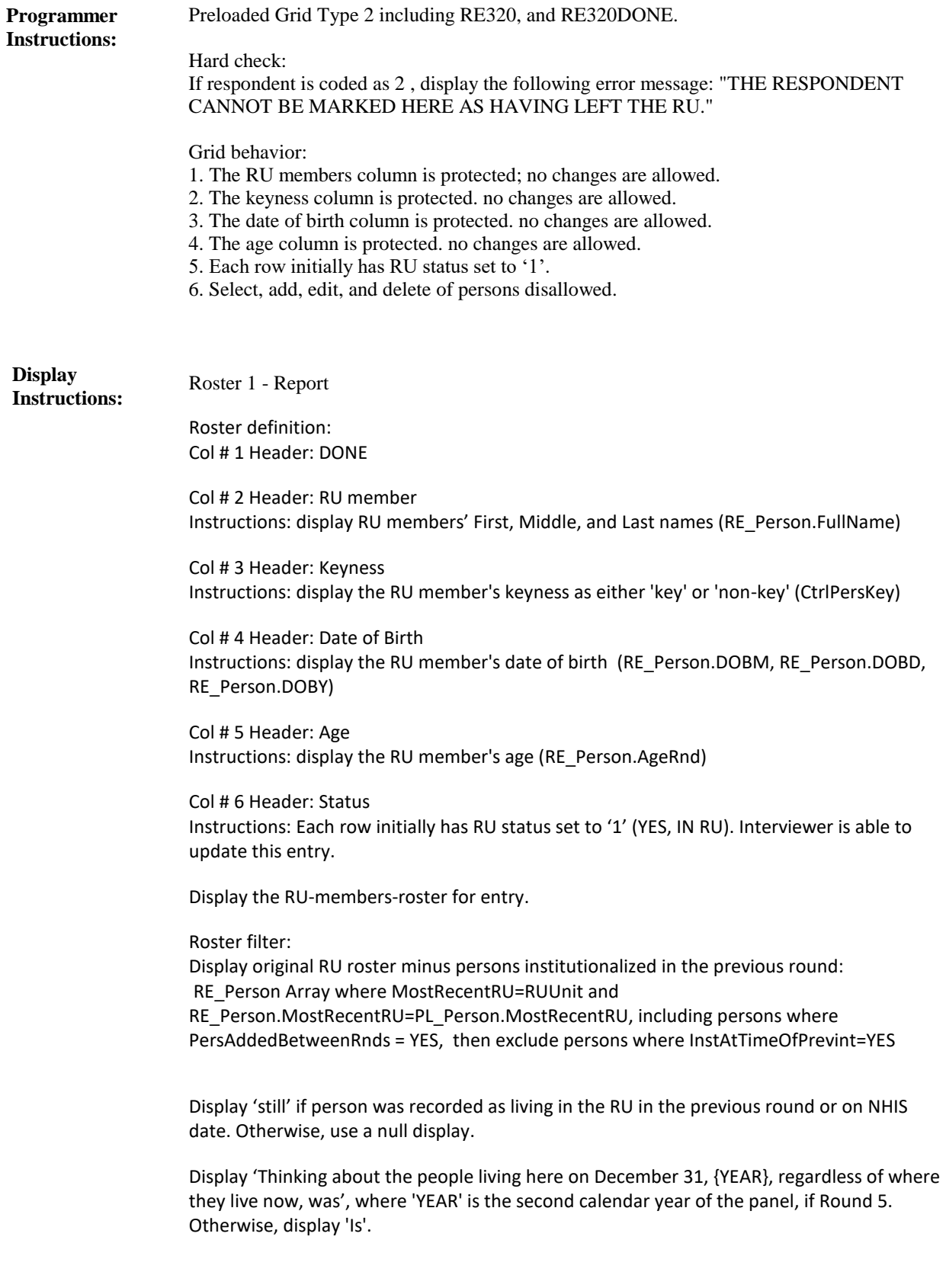

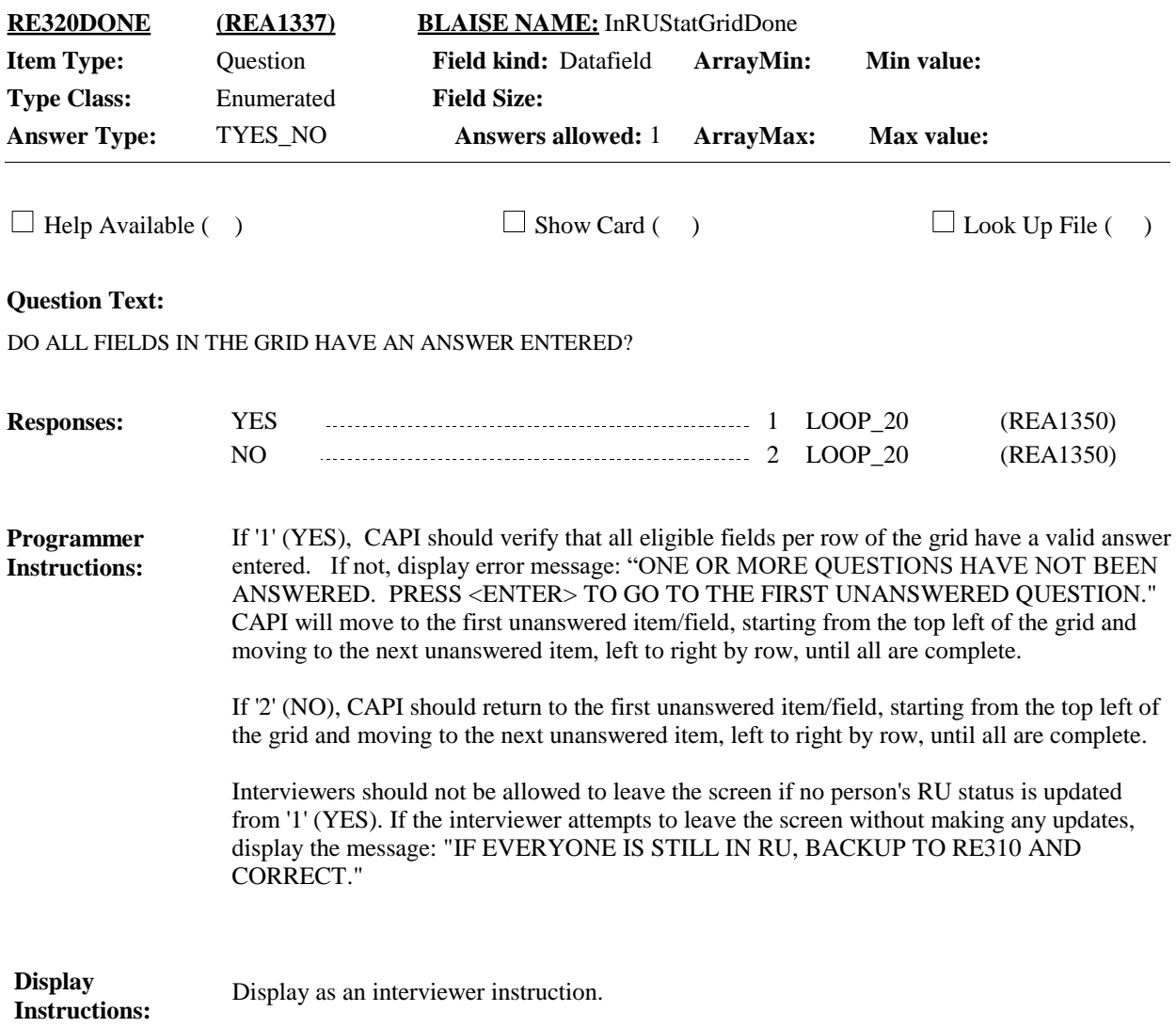

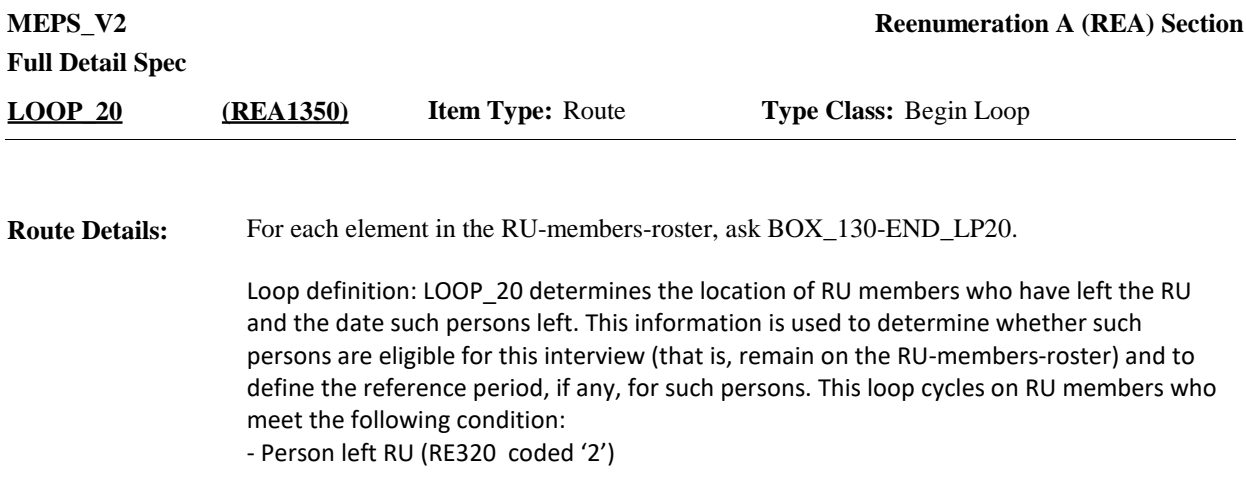

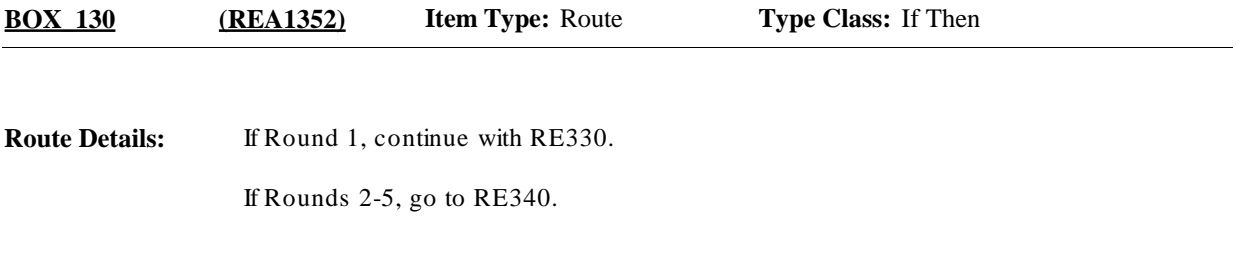

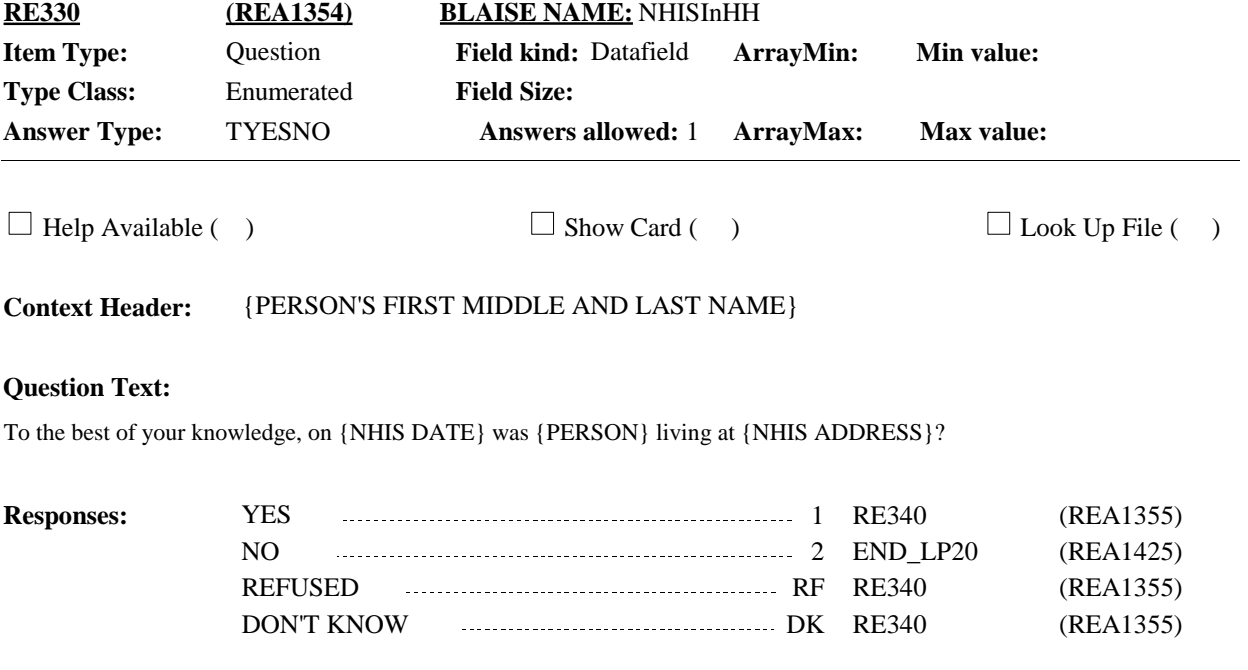

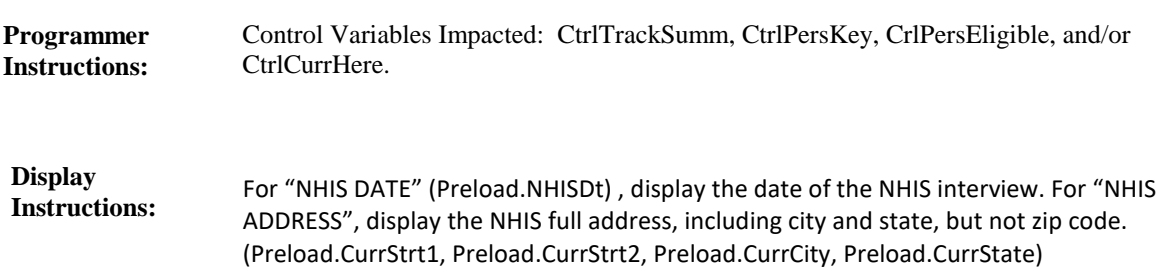

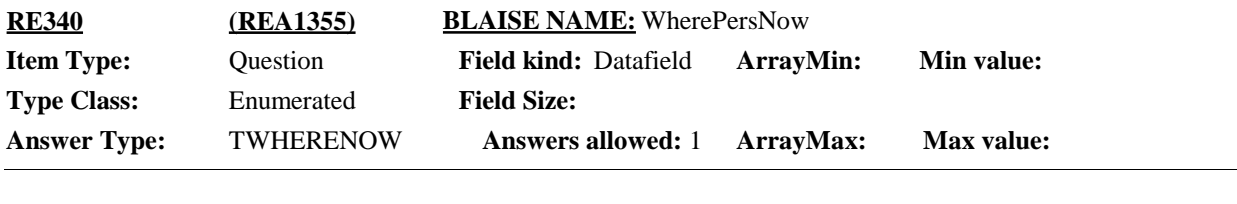

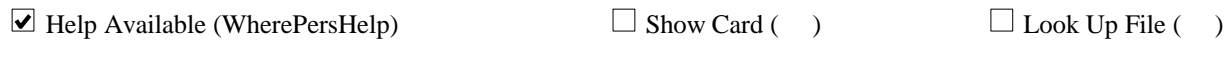

**Context Header:** {PERSON'S FIRST MIDDLE AND LAST NAME}

### **Question Text:**

{On December 31, {YEAR}, was/Is} {PERSON} {currently} living away at school, living on a military facility, institutionalized, or living at another private residence?

### HELP: F1

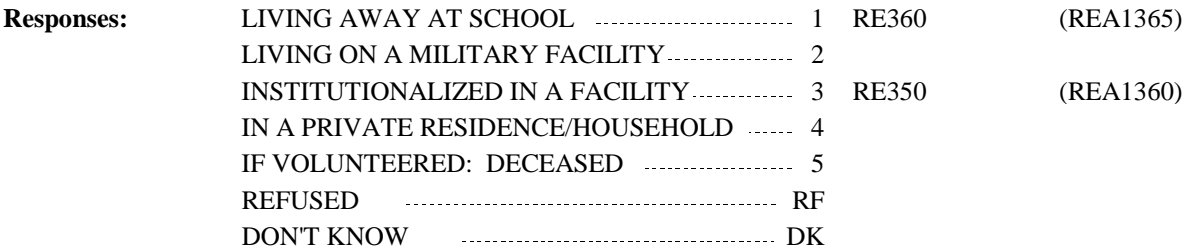

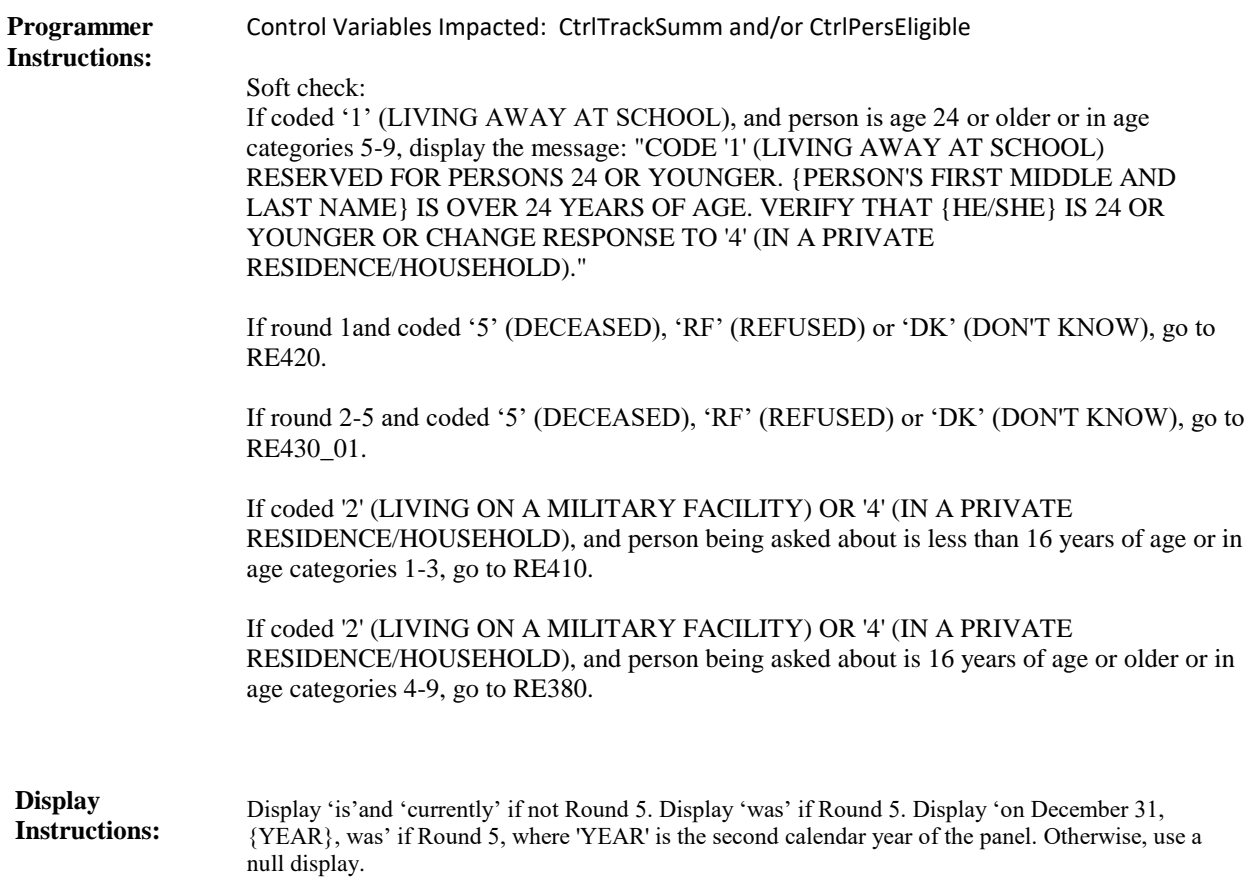

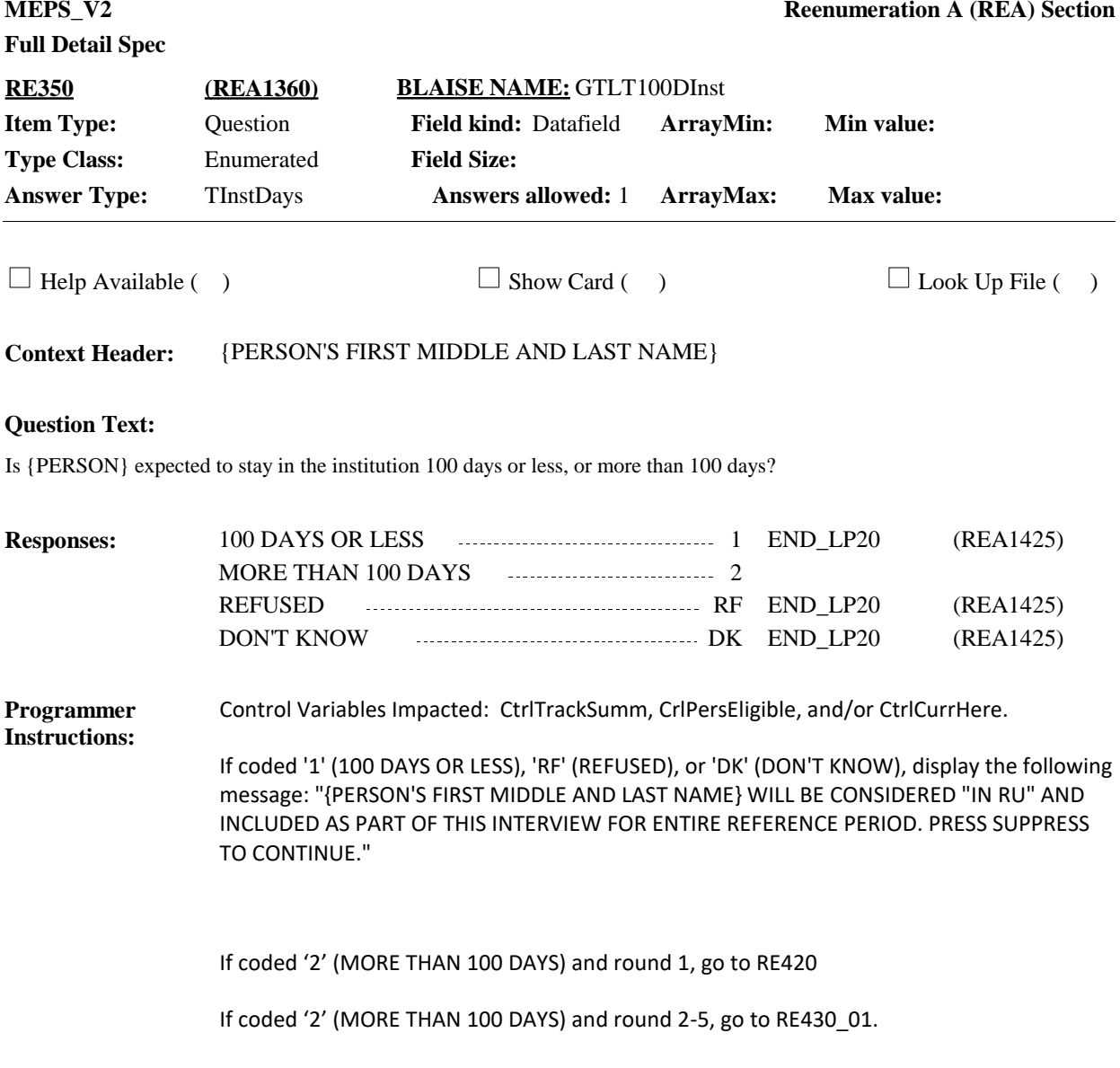

**Display Instructions:**

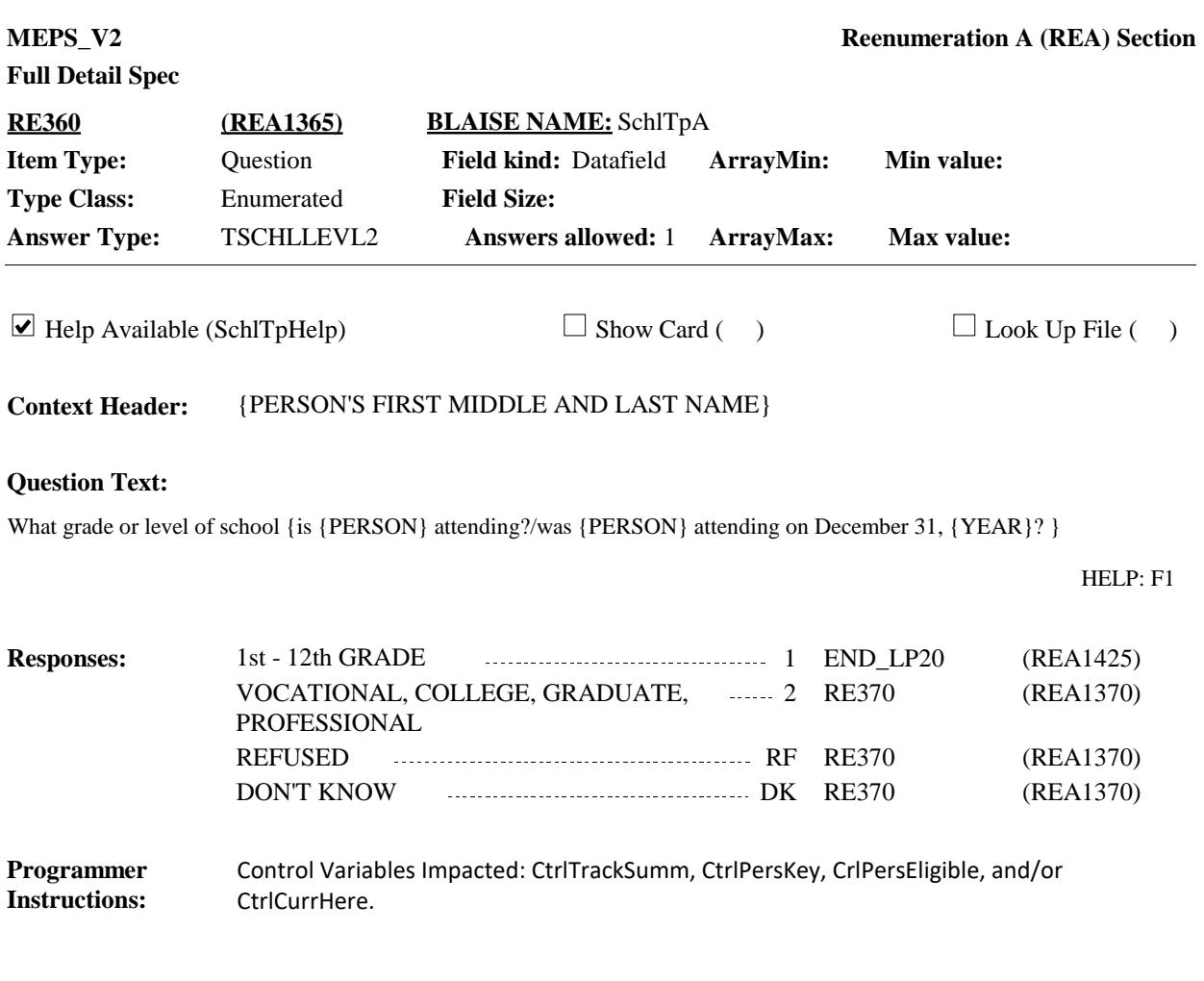

Display 'is {PERSON} attending?' if not Round 5. Display 'was {PERSON} attending on December 31, {YEAR}}?' if round 5, where 'YEAR' is the second calendar year of the panel. **Display Instructions:**

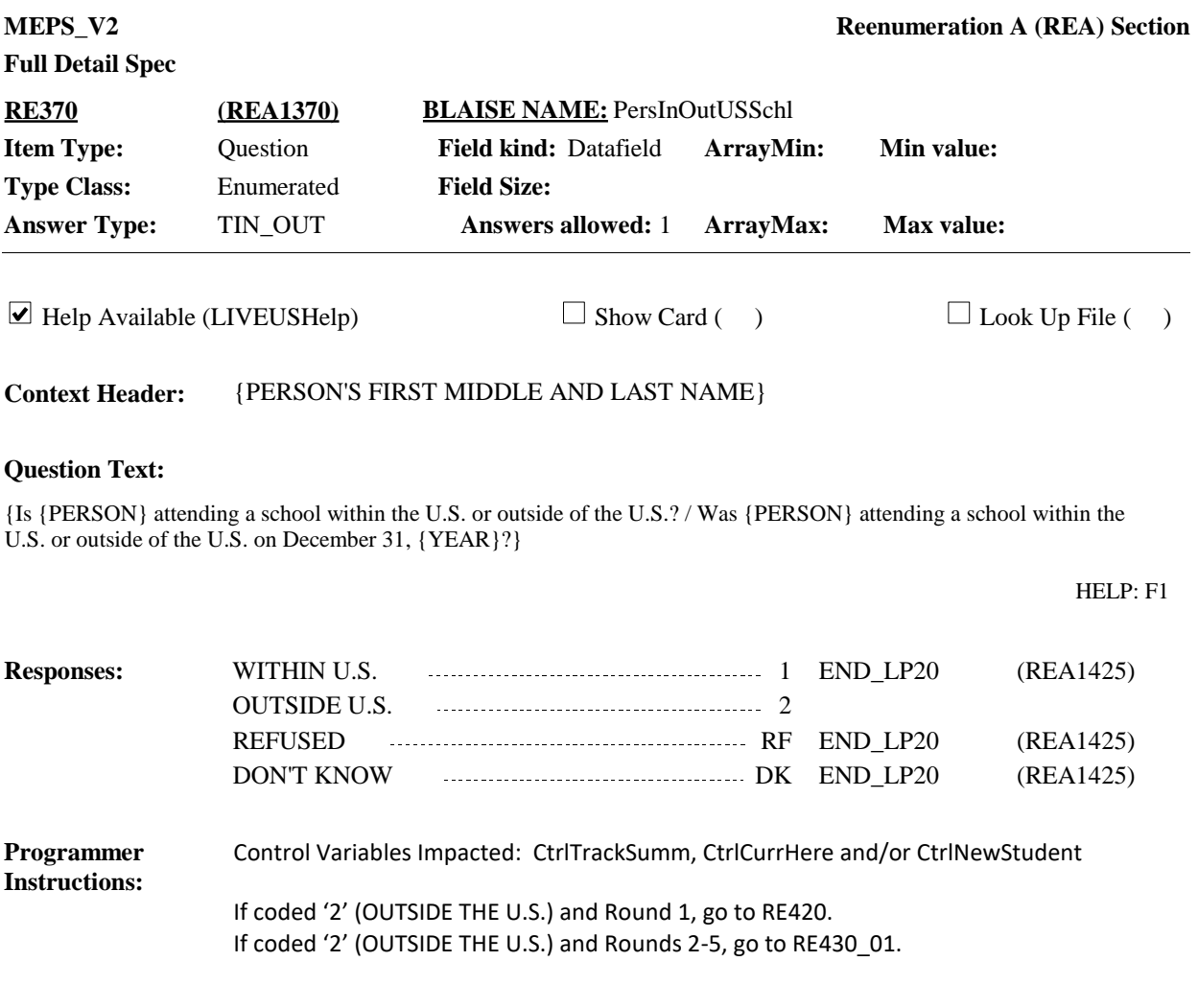

Display 'Is {PERSON} attending a school within the U.S. or outside of the U.S.? If not Round 5. Display 'Was {PERSON} attending a school within the U.S. or outside of the U.S. on December 31, {YEAR}?', where 'YEAR' is the second calendar year of the panel, if Round 5. **Display Instructions:**

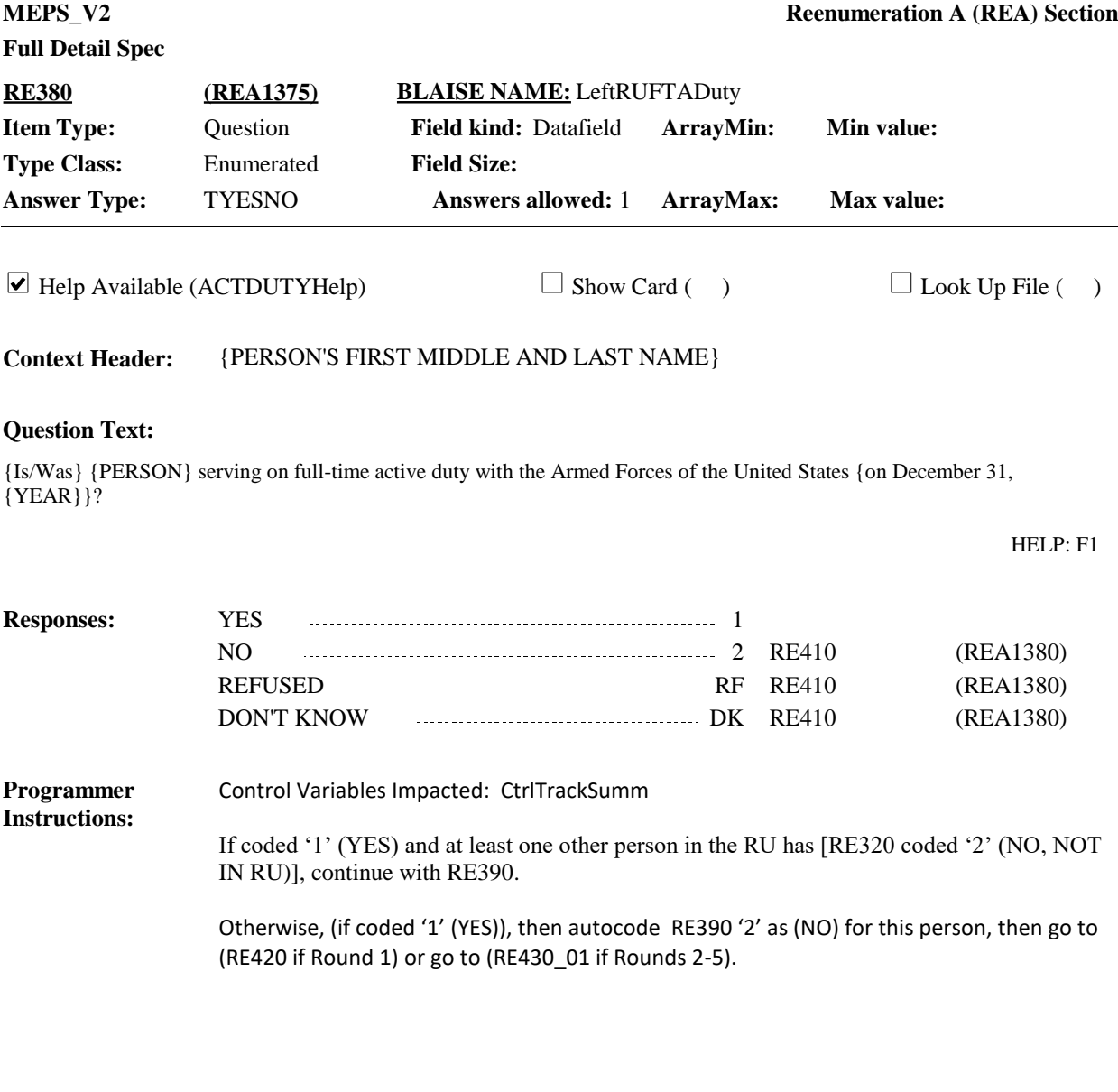

Display 'Is' if not Round 5. Display 'Was' if Round 5. Display 'on December 31, {YEAR}', where 'YEAR' is the second calendar year of the panel, if Round 5. Otherwise, use a null display. **Display Instructions:**

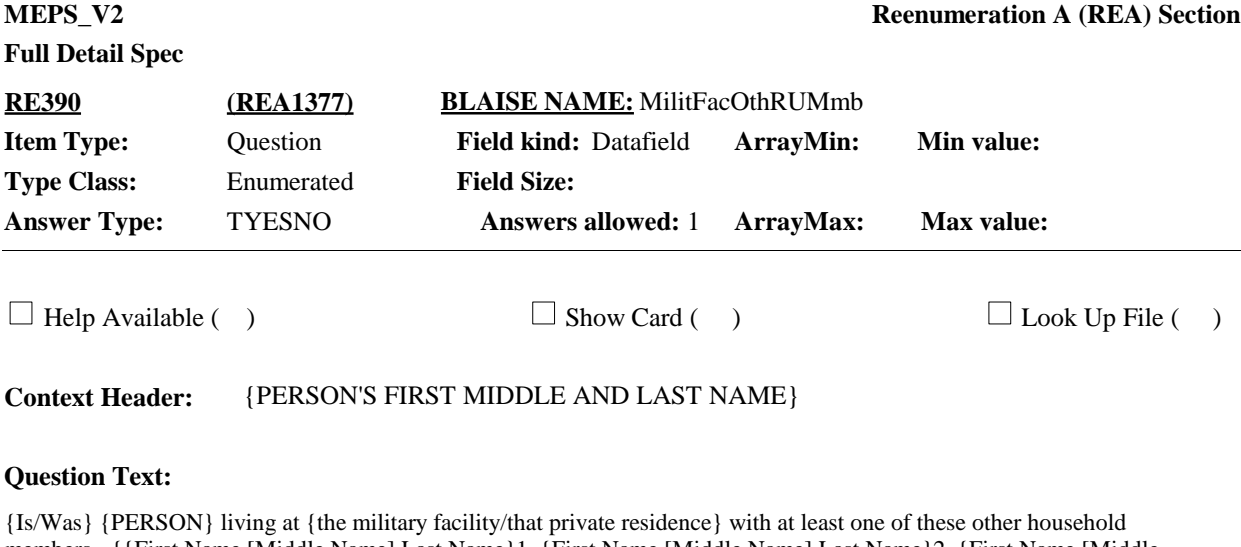

members - {{First Name,[Middle Name],Last Name}1, {First Name,[Middle Name],Last Name}2, {First Name,[Middle Name],Last Name}3,{First Name,[Middle Name],Last Name}4, {First Name,[Middle Name],Last Name}N} {on December 31, {YEAR}}?

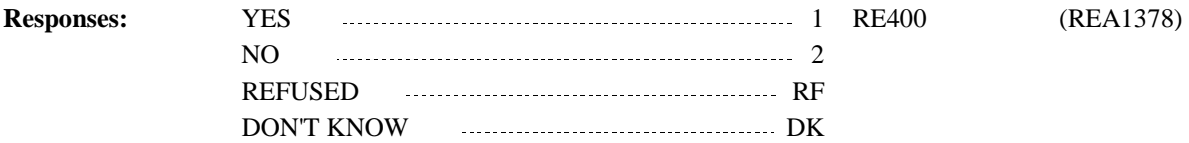

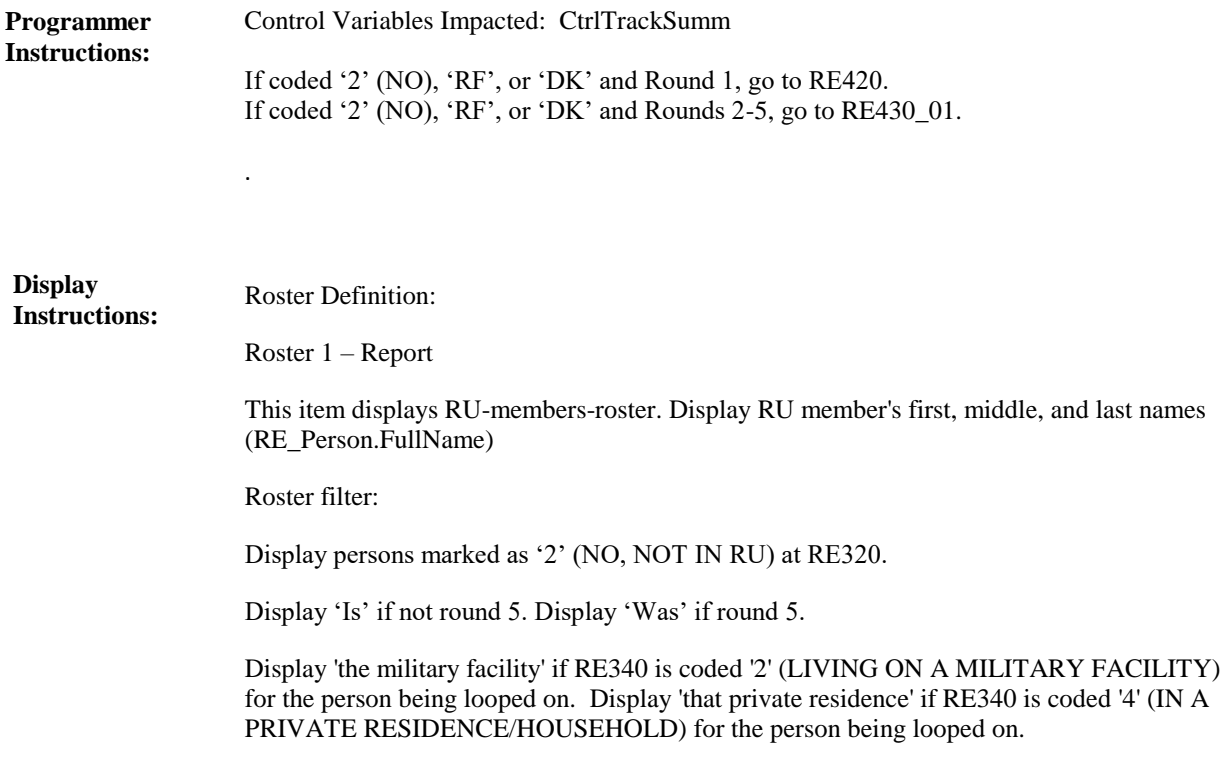

Display 'on December 31, {YEAR}', where 'YEAR' is the second calendar year of the panel, if round 5. Otherwise, use a null display.
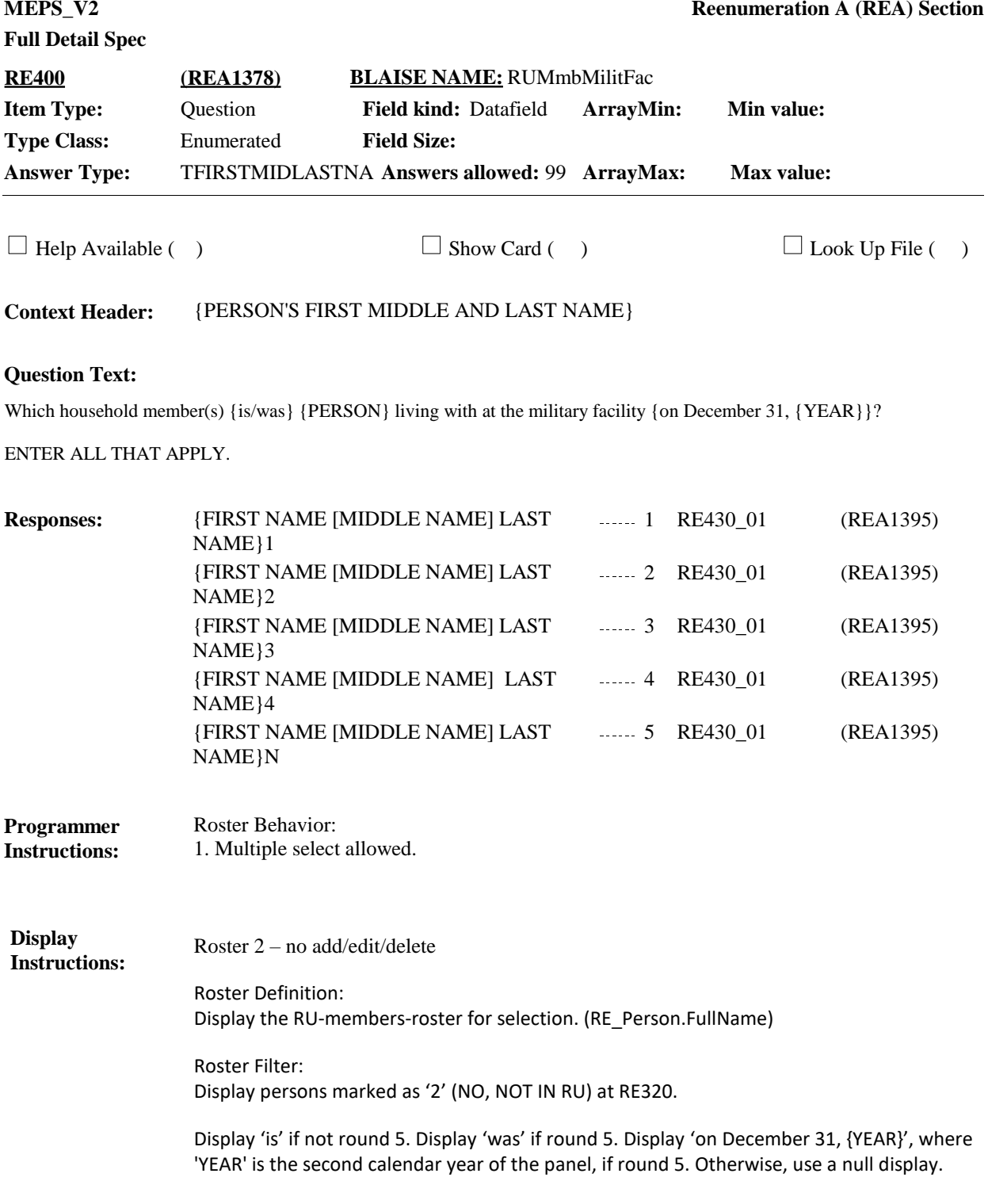

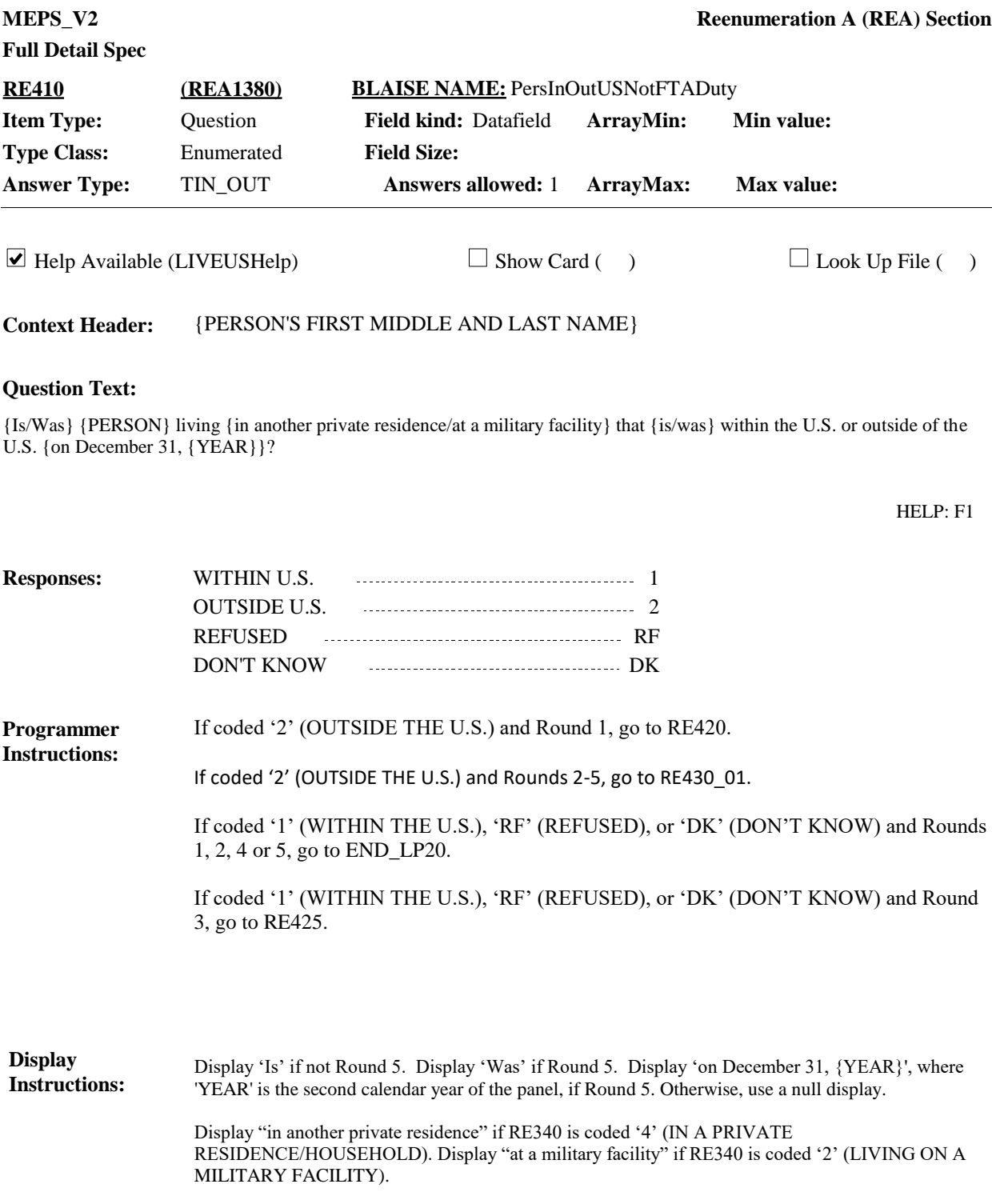

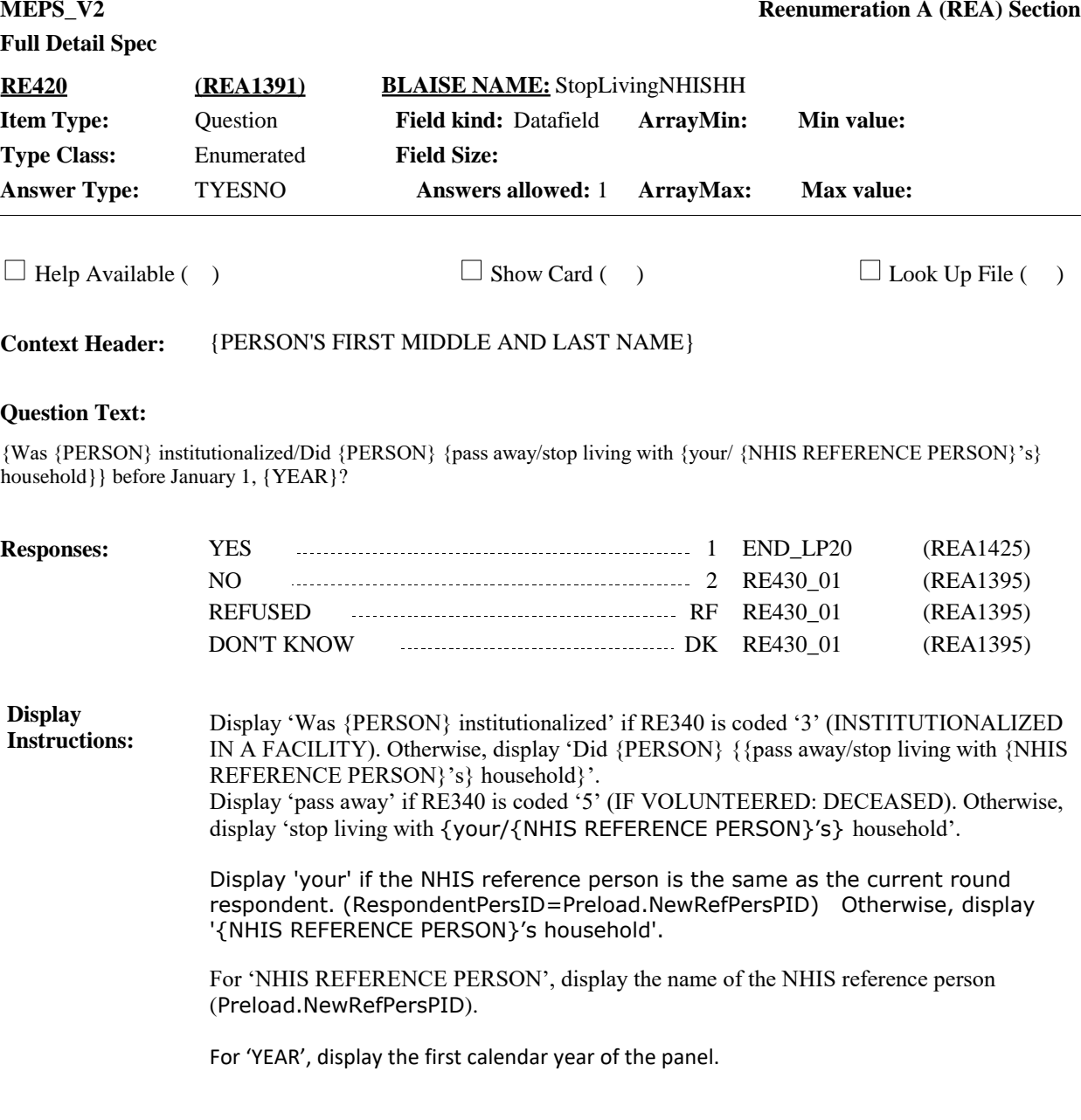

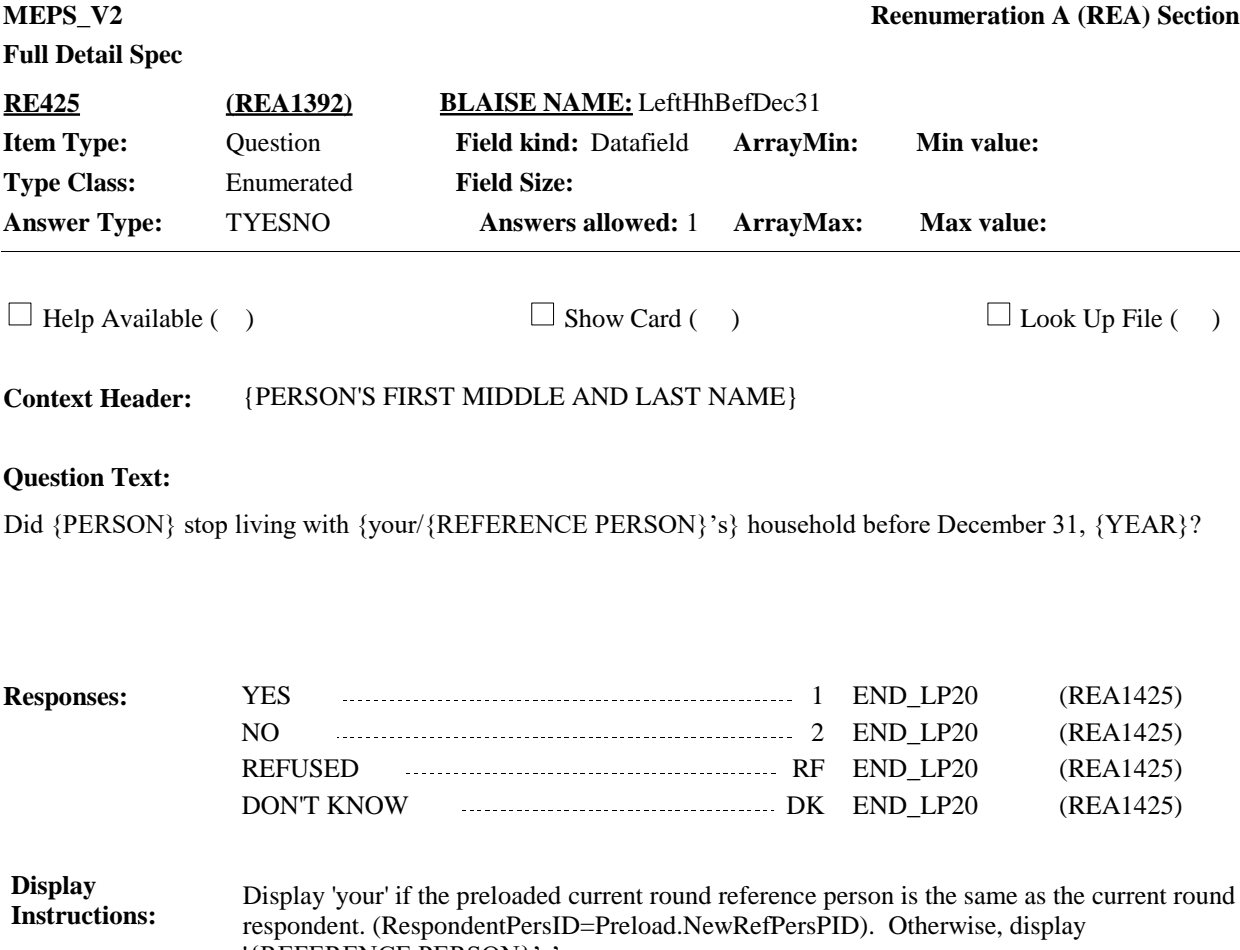

'{REFERENCE PERSON}'s'.

For 'REFERENCE PERSON', display the name of the current round preloaded reference person (Preload.NewRefPersPID).

For 'YEAR', display the first calendar year of the panel.

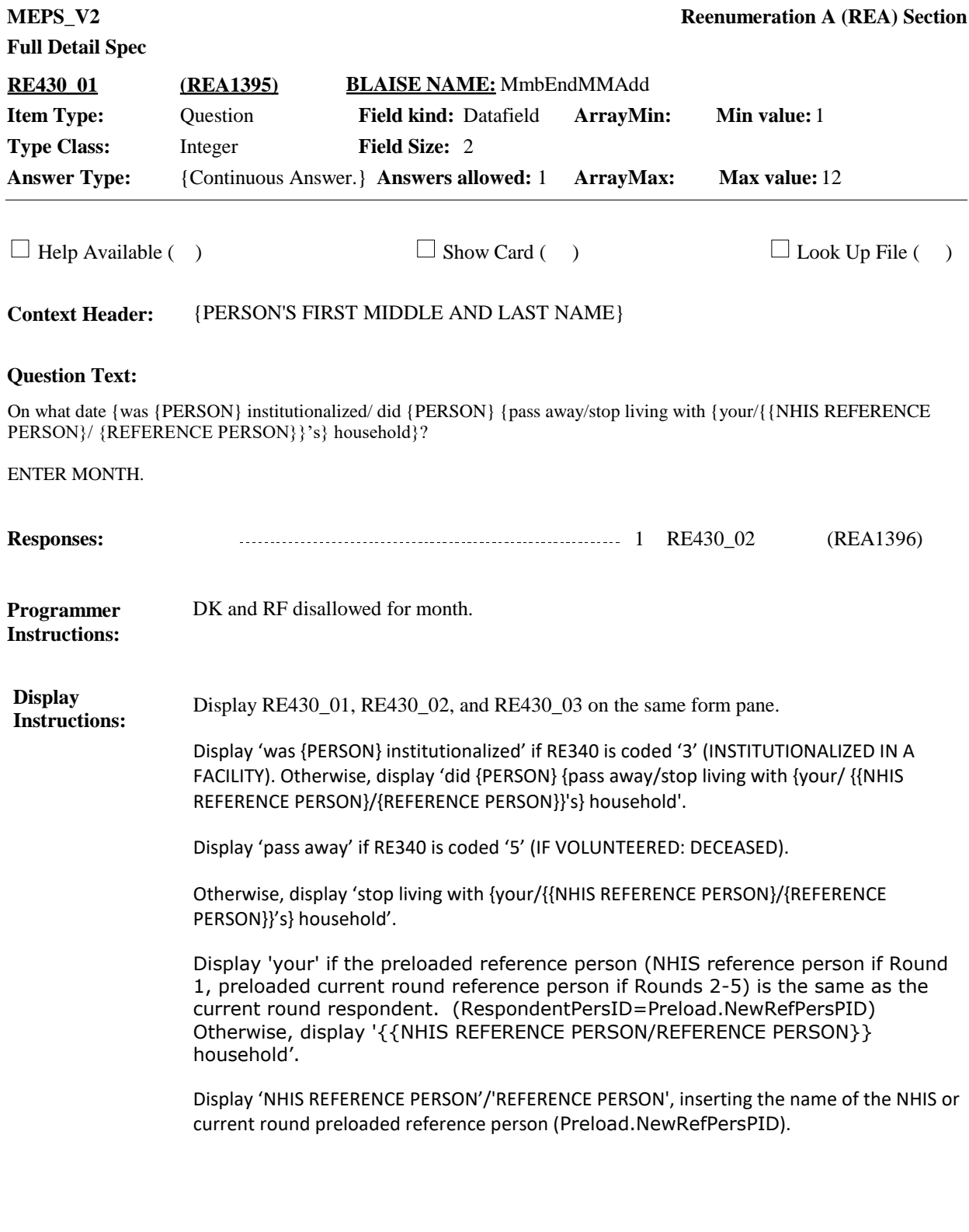

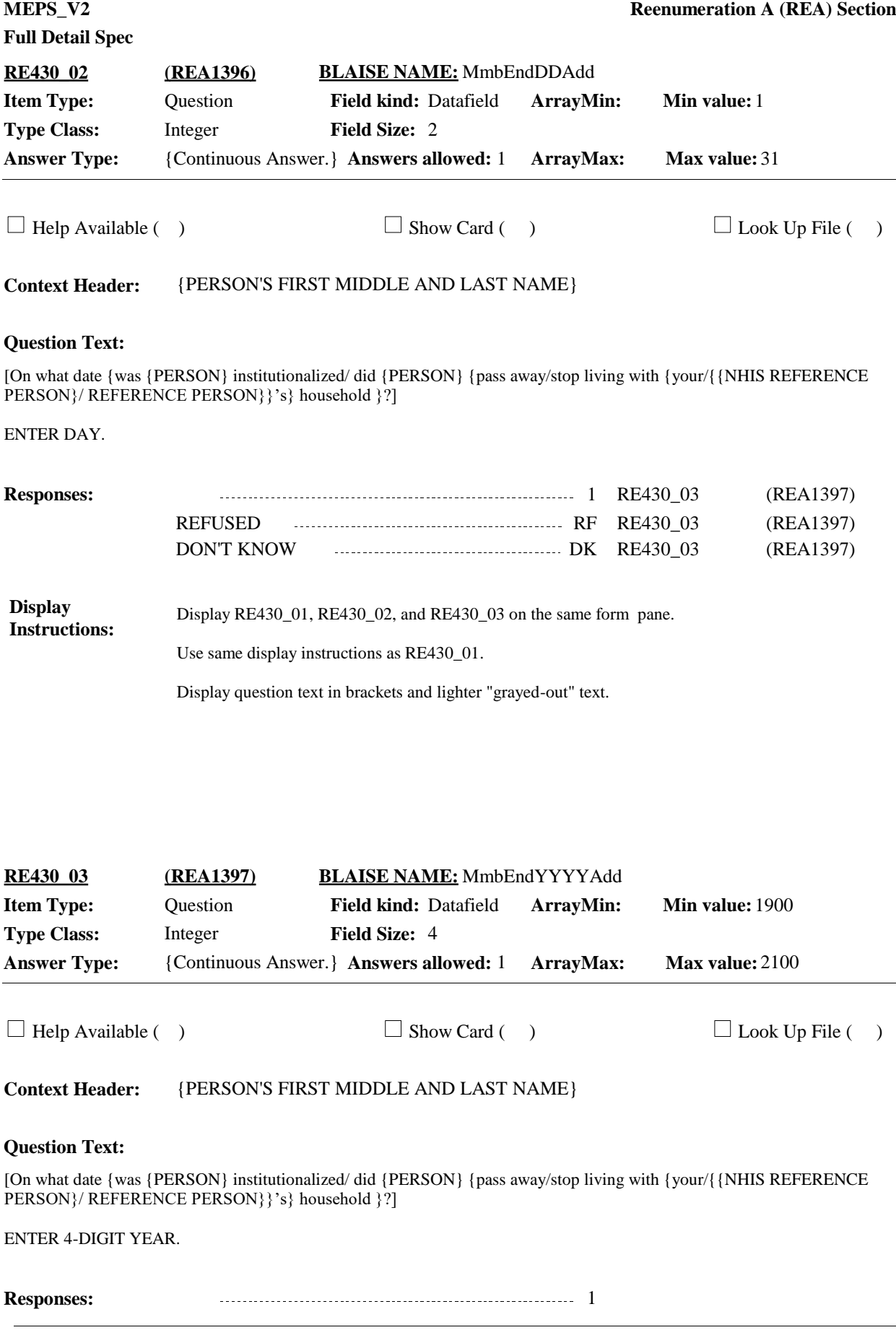

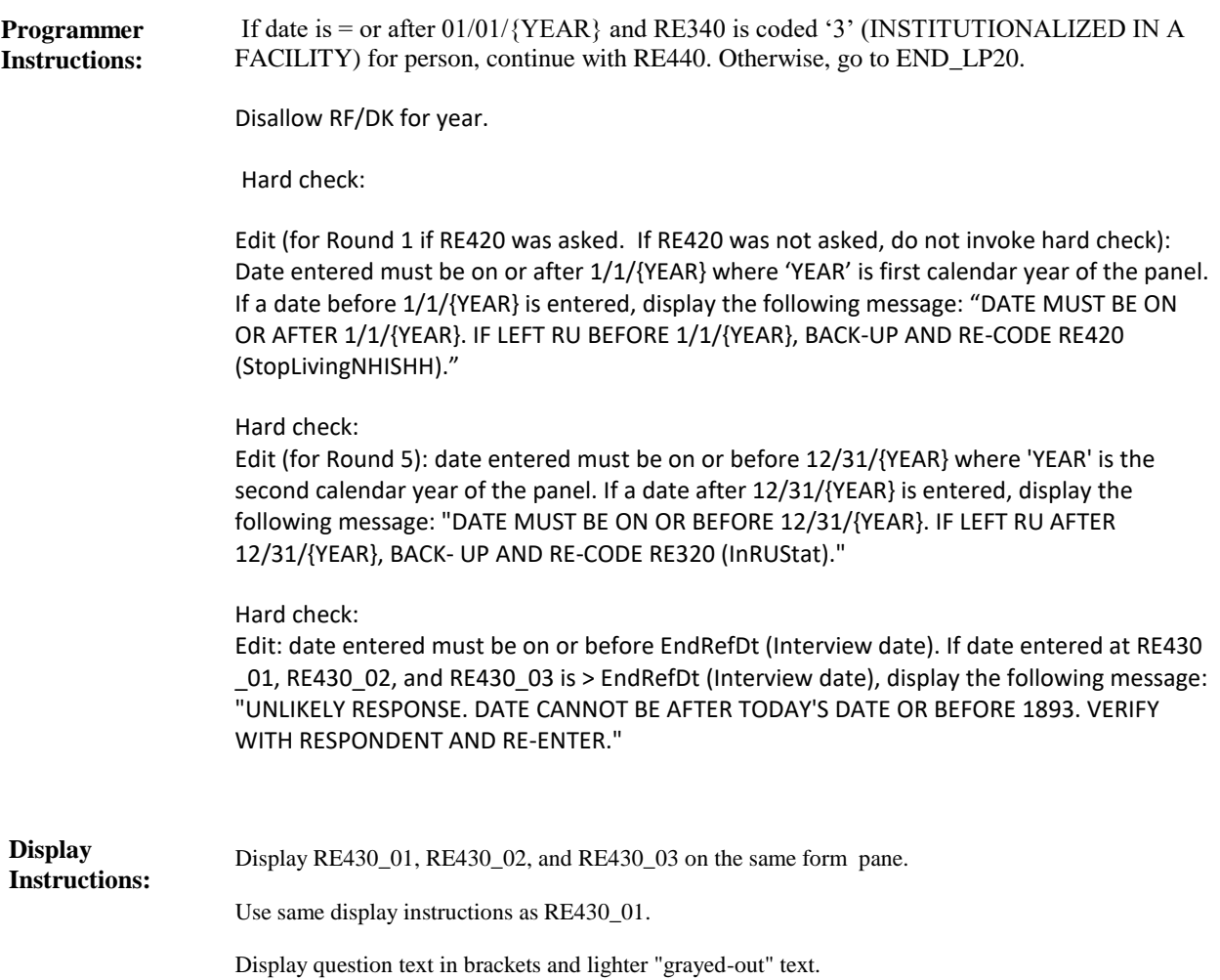

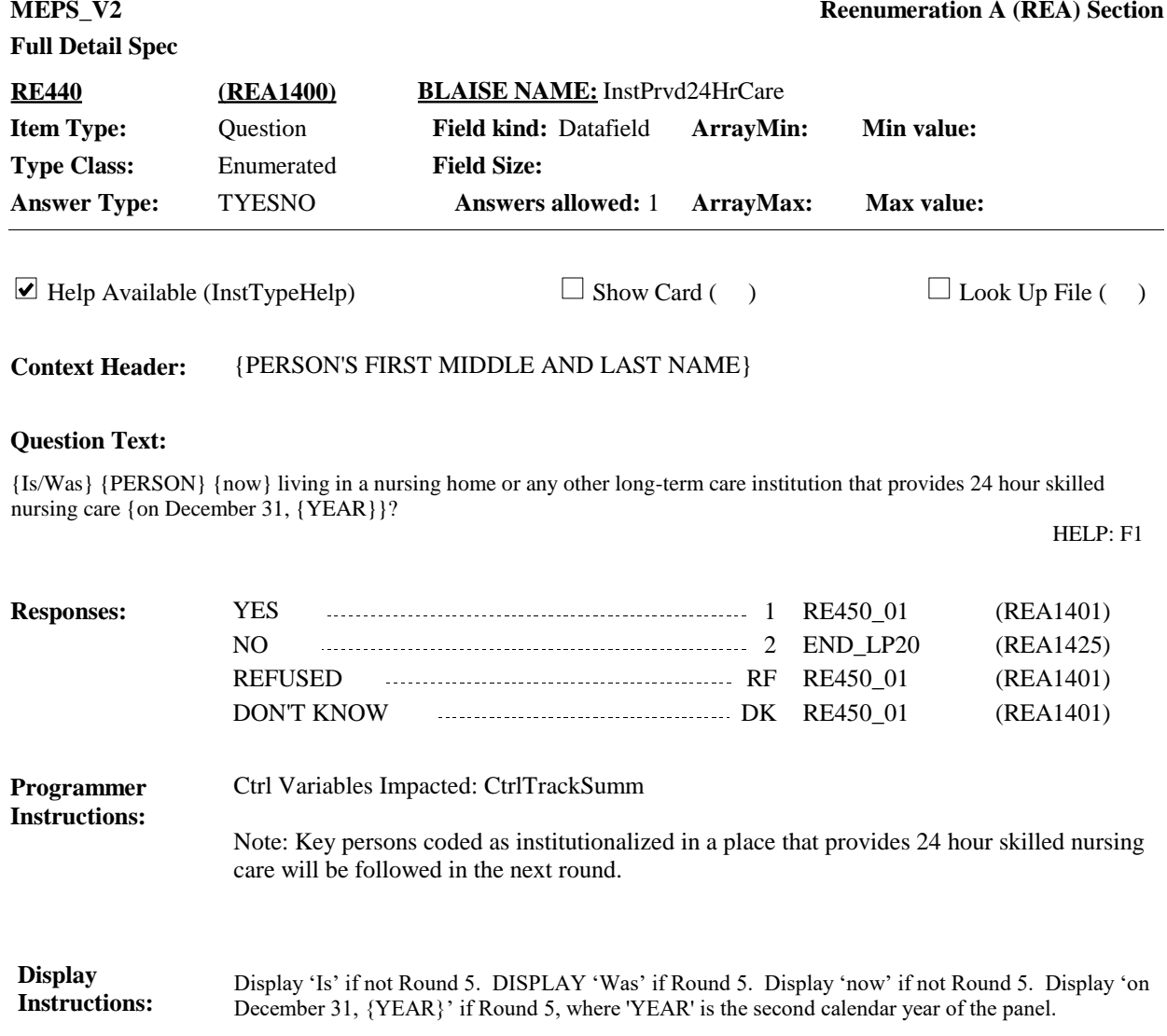

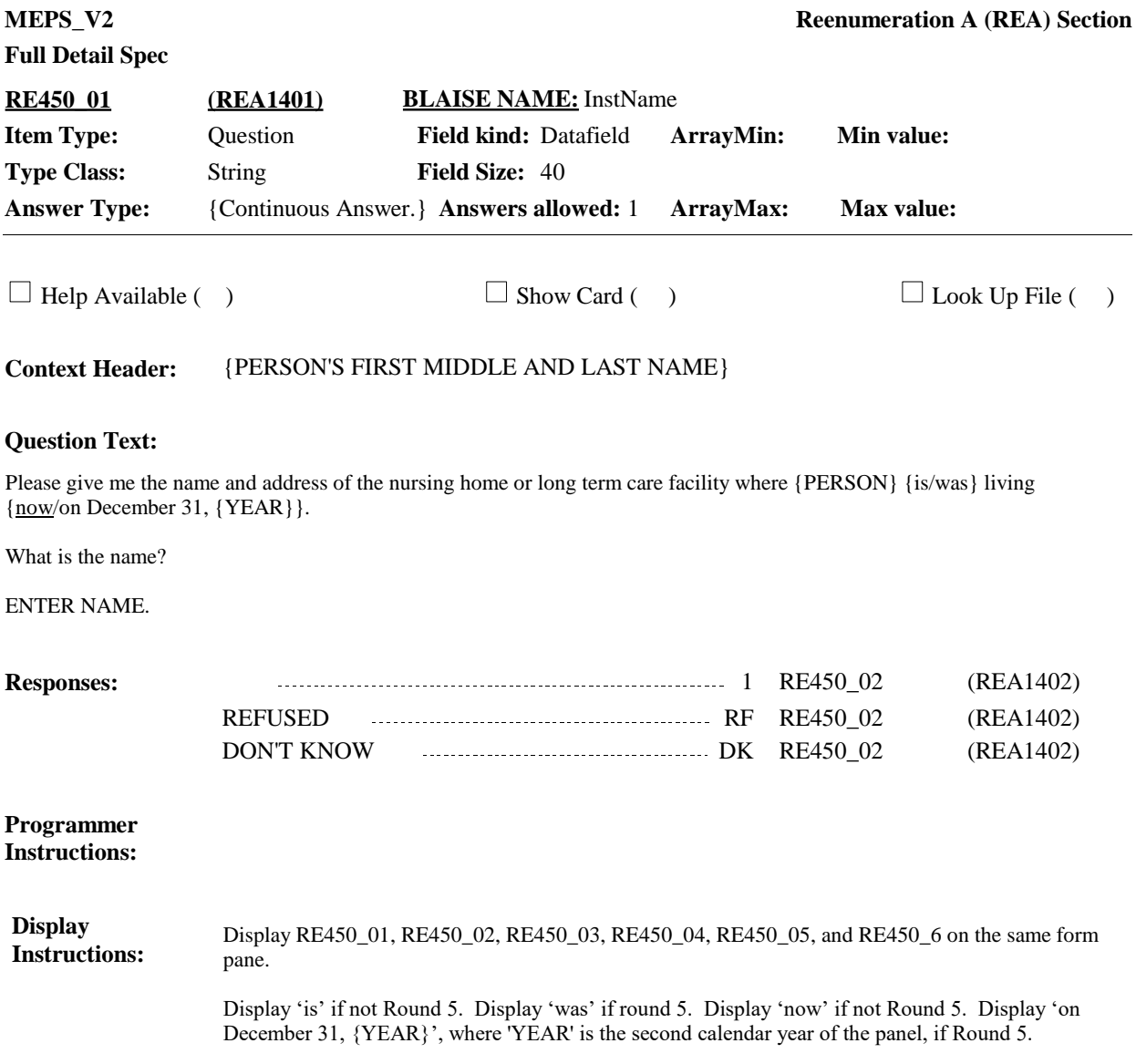

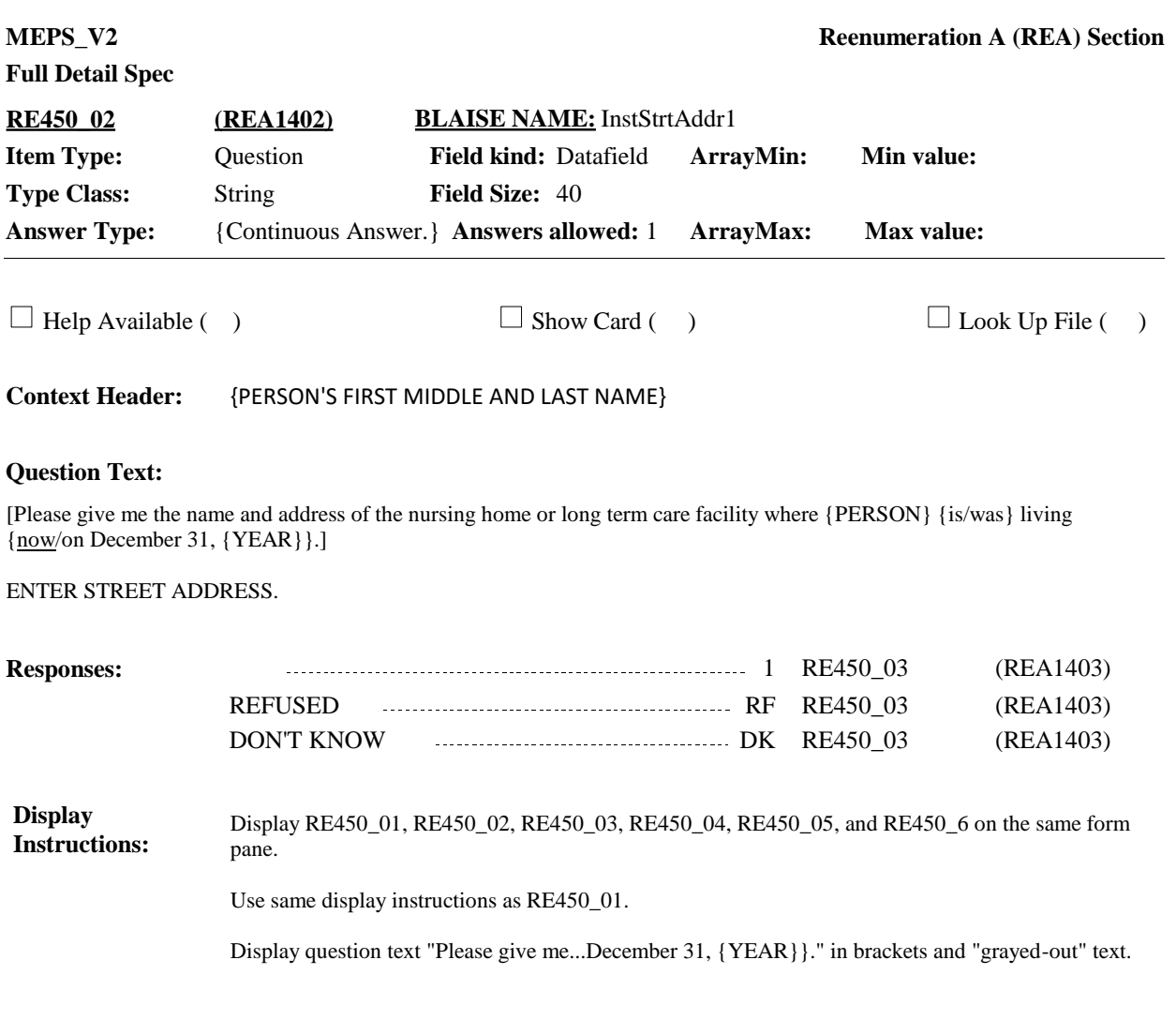

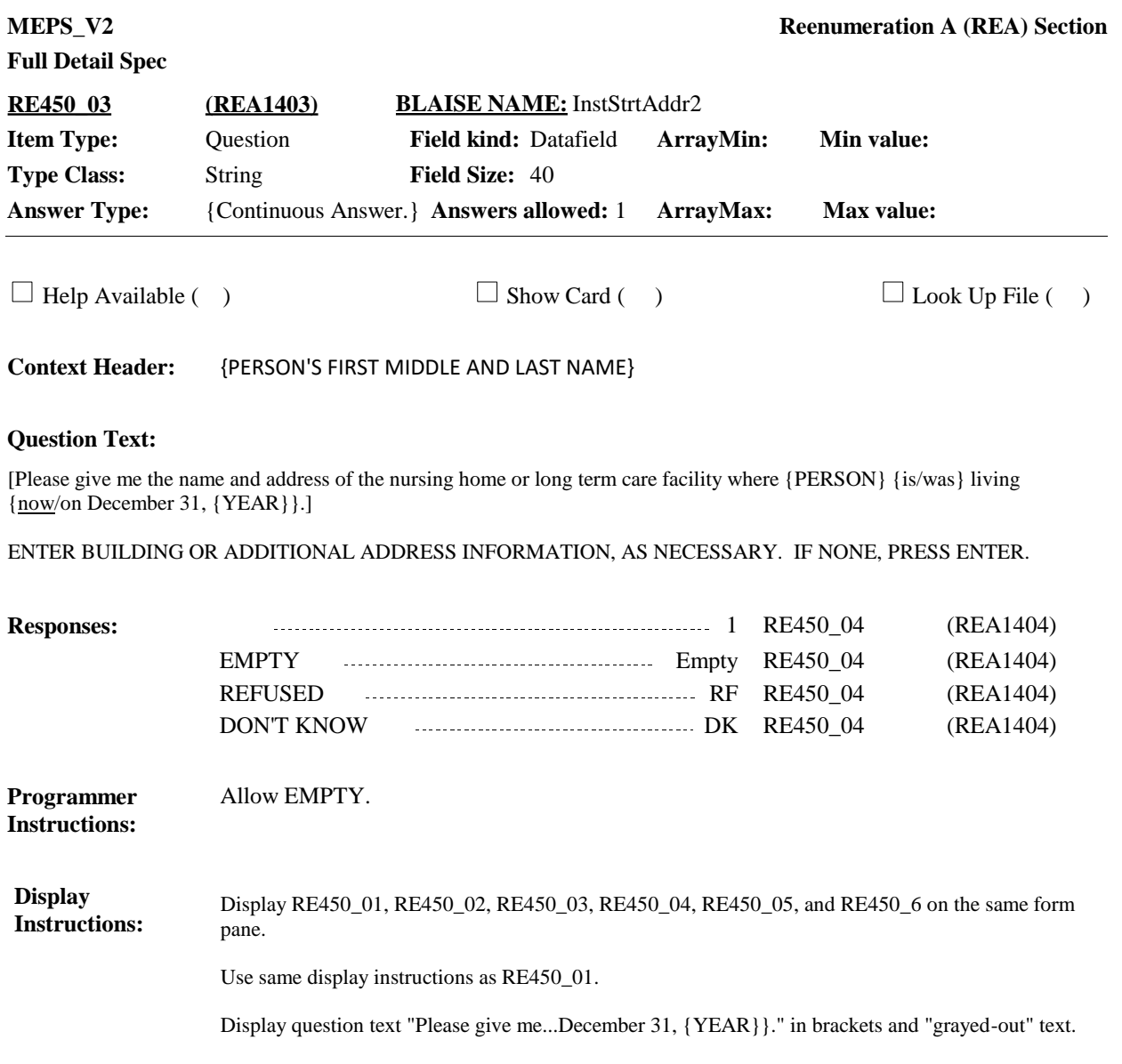

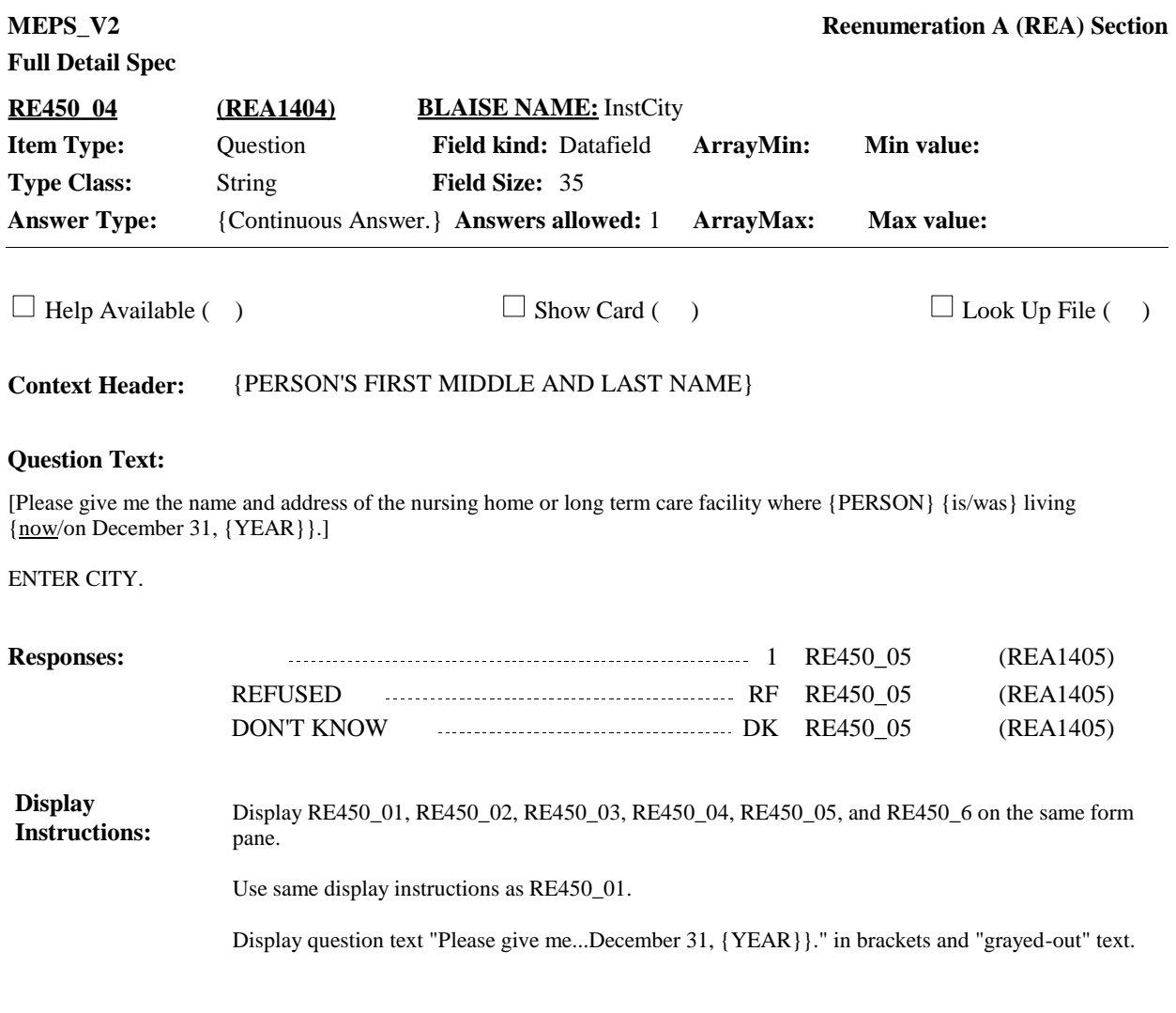

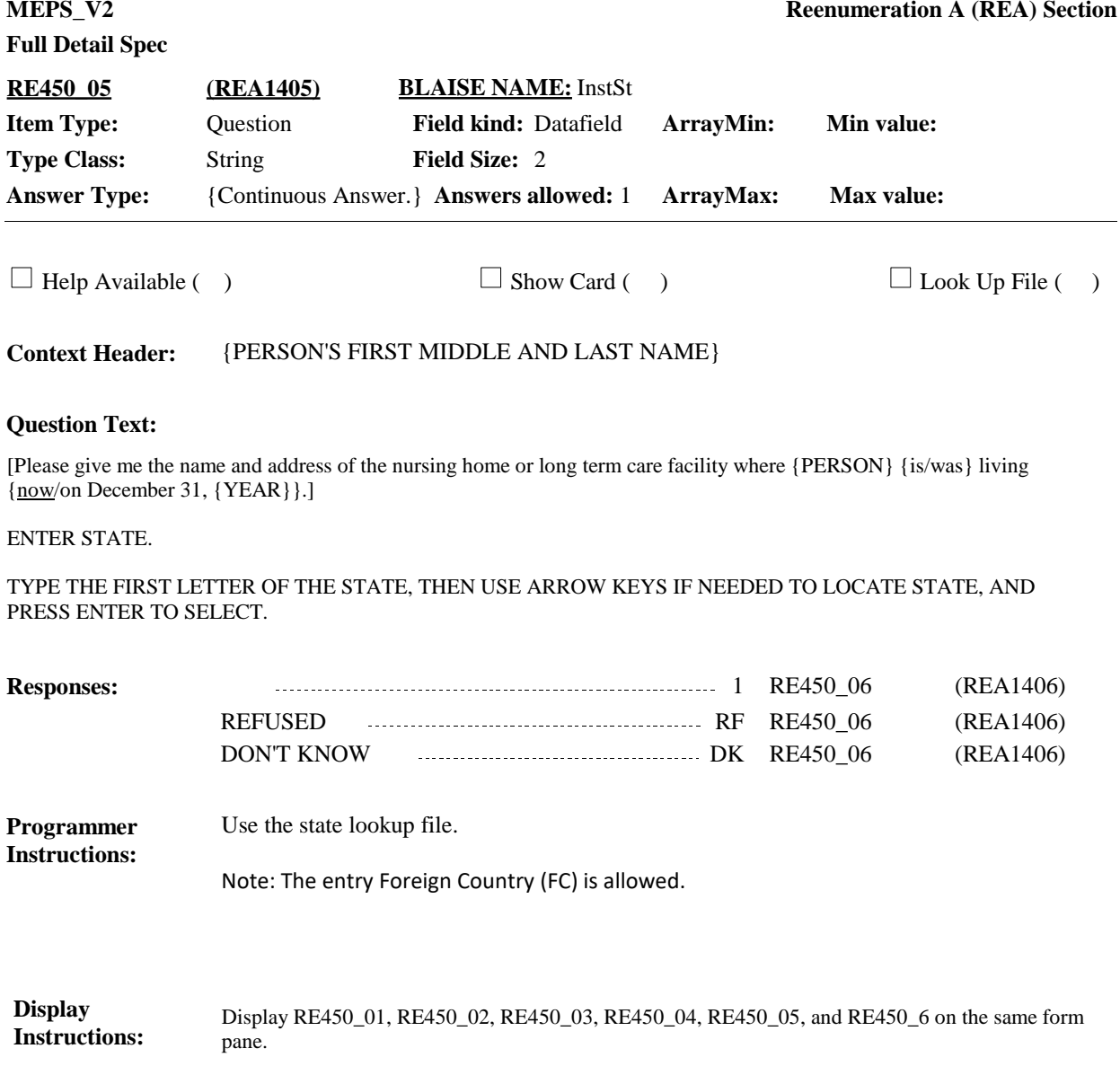

Use same display instructions as RE450\_01.

Display question text "Please give me...December 31, {YEAR}}." in brackets and "grayed-out" text.

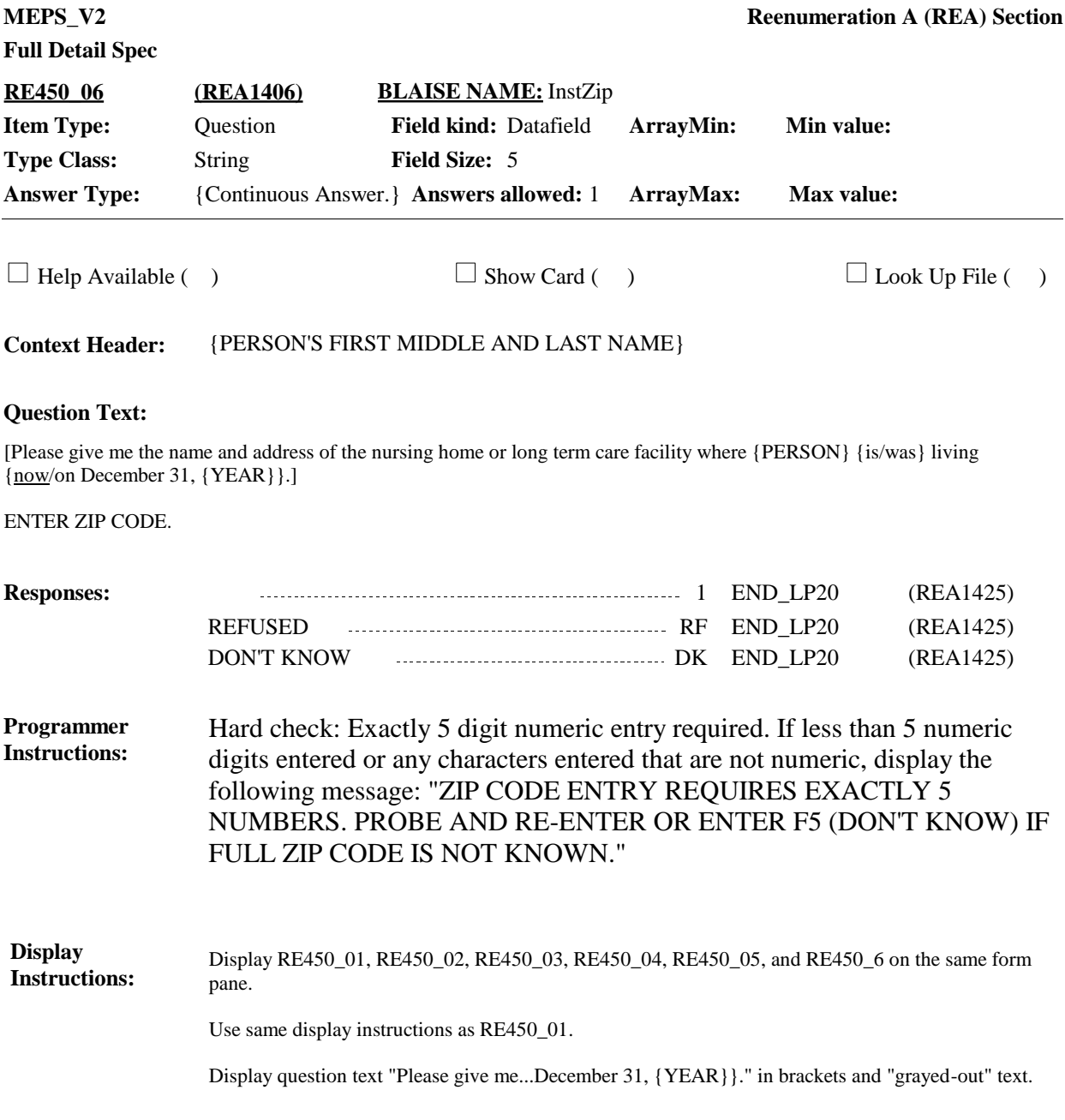

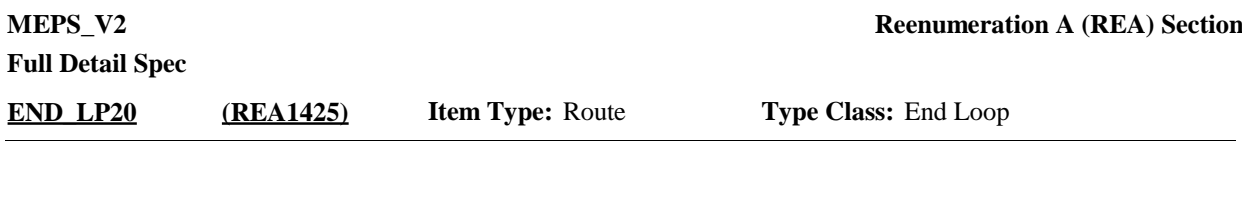

Cycle on next person in the RU-members-roster who meets the conditions stated in the loop definition. **Route Details:**

> If no more persons meet the stated conditions, end LOOP\_20 and continue with BOX\_ 140.

Control Variables Impacted: CtrlPersKey, CtrlPersEligible, CtrlTrakSumm, CtrlNewStudent, CtrlCurrHere Set RemovedATLoop20=YES and RemovedAtRE330=YES (Incorrectly Listed) if: ⦁ RE330 coded '2' (NO) Note: This person is not currently here, and was not here at NHIS. They are not key, ineligible and out-of-scope for the entire reference period. The RE section will NOT collect locating information for this person; person will not be included in the rest of the interview and will not be followed. SetRemovedAtLoop20=YES and StudentMoverALoop20=YES (New Student) if: ⦁ If RE340 coded '1' (LIVING AWAY AT SCHOOL) and RE360 is coded '2' (VOCATIONAL, COLLEGE, GRADUATE, PROFESSIONAL), 'RF' (REFUSED) or 'DK' (DON'T KNOW) and RE370 coded '1' (WITHIN U.S.), 'RF' (REFUSED), or 'DK' (DON'T KNOW) Note: This person is not currently here, but at this point in the interview the student is eligible and in-scope for data collection in a student RU. The RE section will later determine if locating information for this student is necessary. Students are included for some items in RE but not the rest of the interview. If  $[RE420$  is coded '1' (YES)] or if  $[date \atop \text{ate} 4R130$   $01 - RE430$   $03$  is prior to  $1/1/{YEAR}$  if Round 1] or if [date at RE430\_01-RE430\_03 is prior to date of previous RU interview date (RUEndM, RUEndD, RUEndY) if Rounds 2-5], set RemovedATLoop20=YES and MoverAtLoop20=NO (out of scope) if: ⦁ RE340 is coded '4' (IN A PRIVATE RESIDENCE/HOUSEHOLD) and RE380 is coded '2' (NO), 'RF', 'DK' or EMPTY AND RE410 is coded '2' (OUTSIDE THE U.S.) (Moved outside the U.S., NOT FT MILITARY; PRIVATE RESIDENCE) (CtrlTrackSumm=8) OR ⦁ RE340 is coded '2' (LIVING ON A MILITARY FACILITY) and RE380 is coded '2' (NO), 'RF', 'DK' or EMPTY AND RE410 is coded '2' (OUTSIDE THE U.S.), (MOVED OUTSIDE U.S.; NOT FT MILITARY; AT MILITARY FACILITY (CtrlTrackSumm=9). OR ⦁ RE340 is coded '3' (INSTITUTIONALIZED IN A FACILITY), '5' (IF VOLUNTEERED: DECEASED), 'RF' (REFUSED), or 'DK' (DON'T KNOW) OR ⦁ RE380 is coded '1' (YES) and RE390 is coded '2' (NO), 'RF', 'DK' OR ⦁ RE340 is '1' (LIVING AWAY AT SCHOOL) and RE360 is coded '2' (VOCATIONAL, COLLEGE, GRADUATE, PROFESSIONAL), 'RF', or 'DK', and RE370 is coded '2' (OUTSIDE THE U.S.) Note: This person is not currently here, has no period of eligibility and is out-of-scope. The RE section will NOT collect locating information for this person; person will not be included in the rest of the interview and will not be followed. Set RemovedATLoop20=YES and MoverAtLoop20=YES (MOVERS) **Programmer Instructions:**

⦁ If RE340 is coded '4' (IN A PRIVATE RESIDENCE/HOUSEHOLD) AND RE380 is coded '2' (NO), 'RF', 'DK', or EMPTY and RE410 is coded '1' (WITHIN THE U.S.), 'RF' or 'DK' (MOVED INSIDE THE U.S.; NOT FT MILITARY; PRIVATE RESIDENCE

(CtrlTrackSumm=10) OR ⦁ If RE340 is coded '2' (LIVING ON A MILITARY FACILITY) AND RE380 is coded '2' (NO), 'RF', 'DK' or EMPTY AND RE410 is coded '1' (WITHIN THE U.S.), 'RF' or 'DK' (MOVED INSIDE U.S.; NOT FT MILITARY; AT MILITARY FACILITY (CtrlTrackSumm=11)

Note: This person is not currently here, but is in-scope and eligible to be interviewed as part of another RU from the date of their previous interview until that new interview date. The RE section will collect locating information for this person, but person will not be included in this interview after the RE section. Information for person will be collected as part of another RU

Evaluated after looping through everyone:

• Person is full-time military but is not living with an RU member who is key, civilian, and living in the U.S. (will need to be determined later after all loopingsee BOX\_140).

Note: Any person with any period of partial or full eligibility is considered currently here and is eligible and in-scope for data collection as part of this RU. They do NOT have a RemovedAtLoop20 set. This includes persons leaving the RU after January 1, including those who are deceased, institutionalized, or who have moved outside the U.S. or are now full-time military living alone.

Note: IF RE350 is coded '1' (100 DAYS OR LESS), 'RF' (REFUSED), or 'DK' (DON'T KNOW), this person has a status of "in-scope, eligible, entire reference period." Person is treated as a current RU member.

Note: If RE360 coded '1' (1st-12th GRADE), this person has a status of "in-scope, eligible, entire reference period." Person is treated as a current RU member

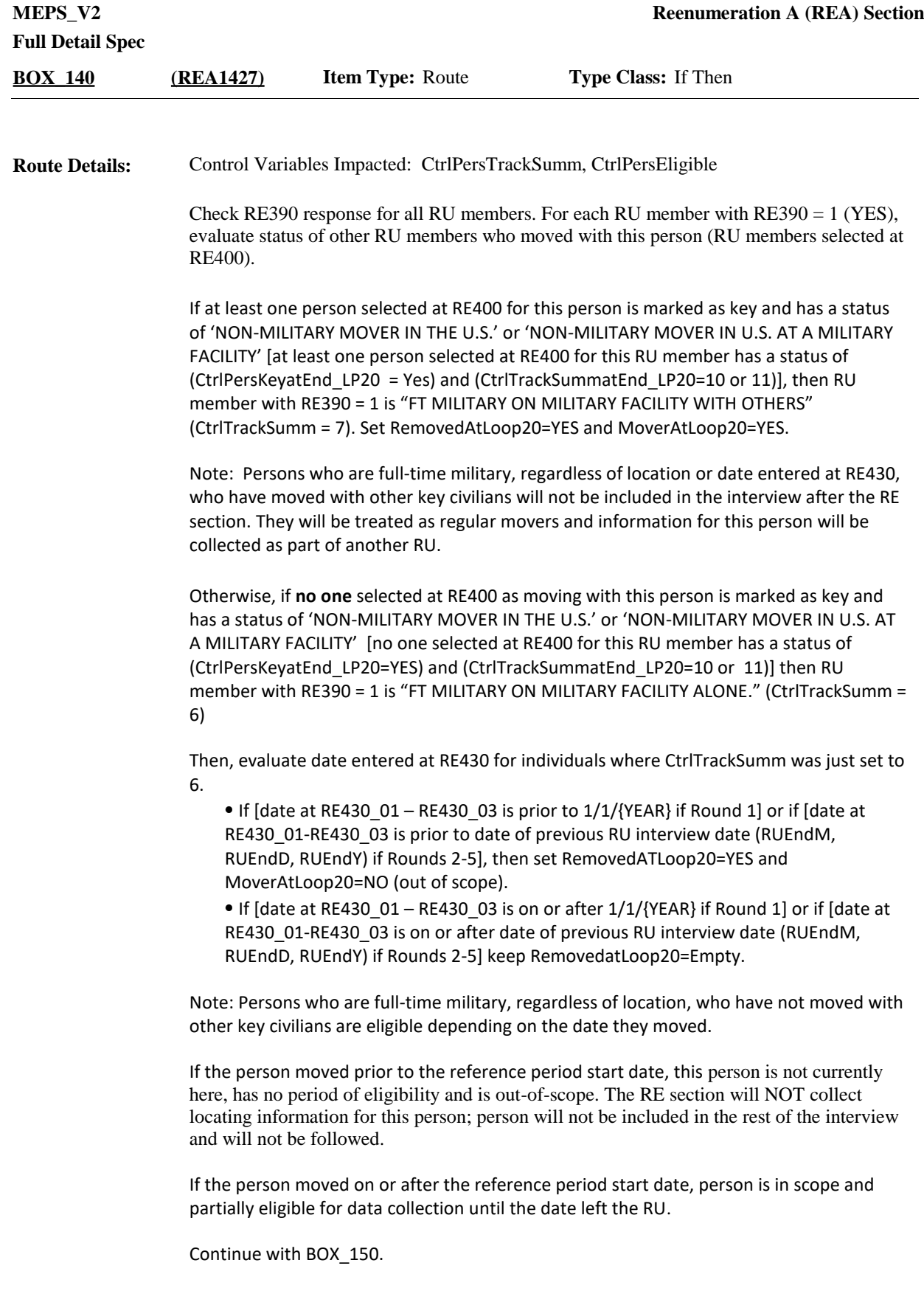

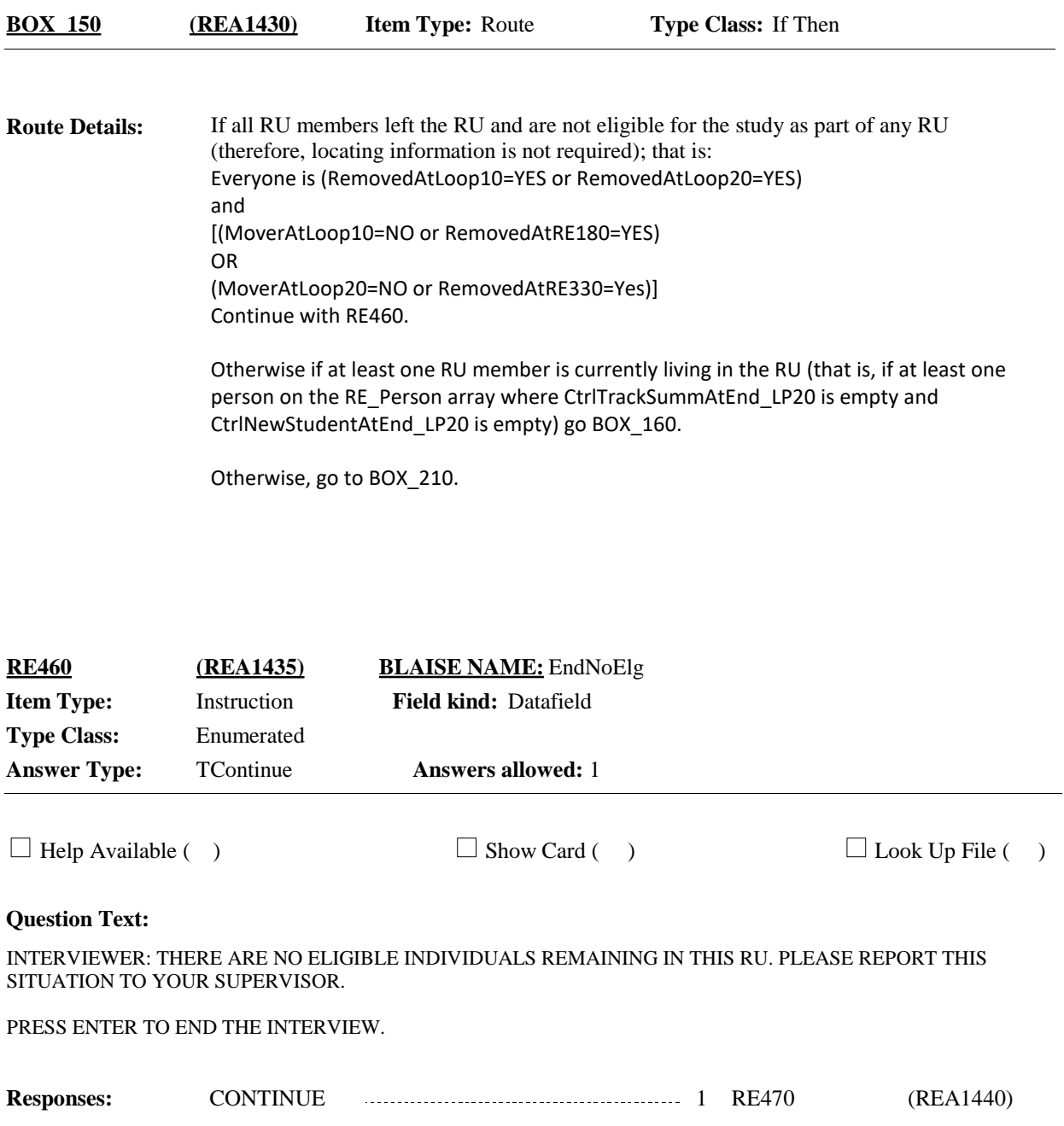

#### **Display Instructions:**

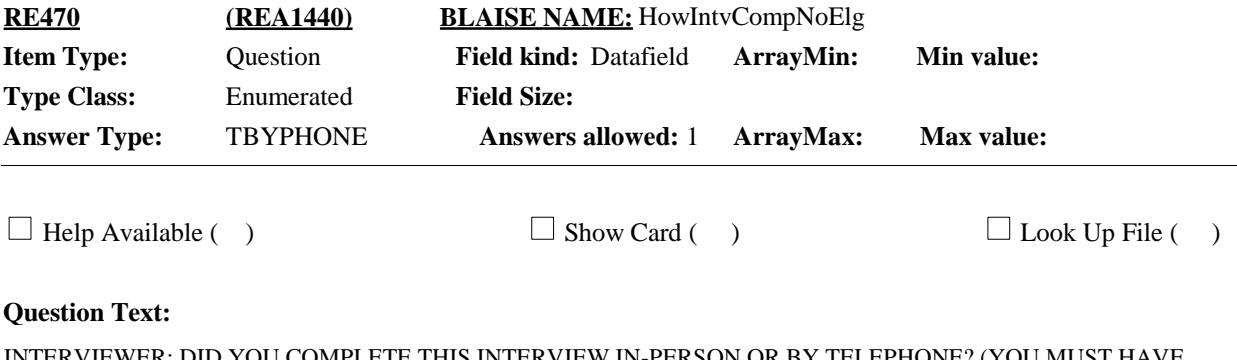

INTERVIEWER: DID YOU COMPLETE THIS INTERVIEW IN-PERSON OR BY TELEPHONE? (YOU MUST HAVE SUPERVISOR APPROVAL PRIOR TO INTERVIEWING BY TELEPHONE.)

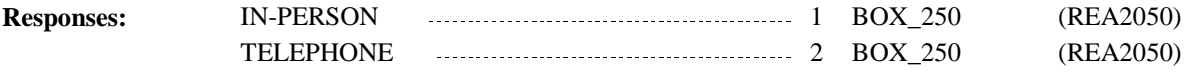

**Display Instructions:**

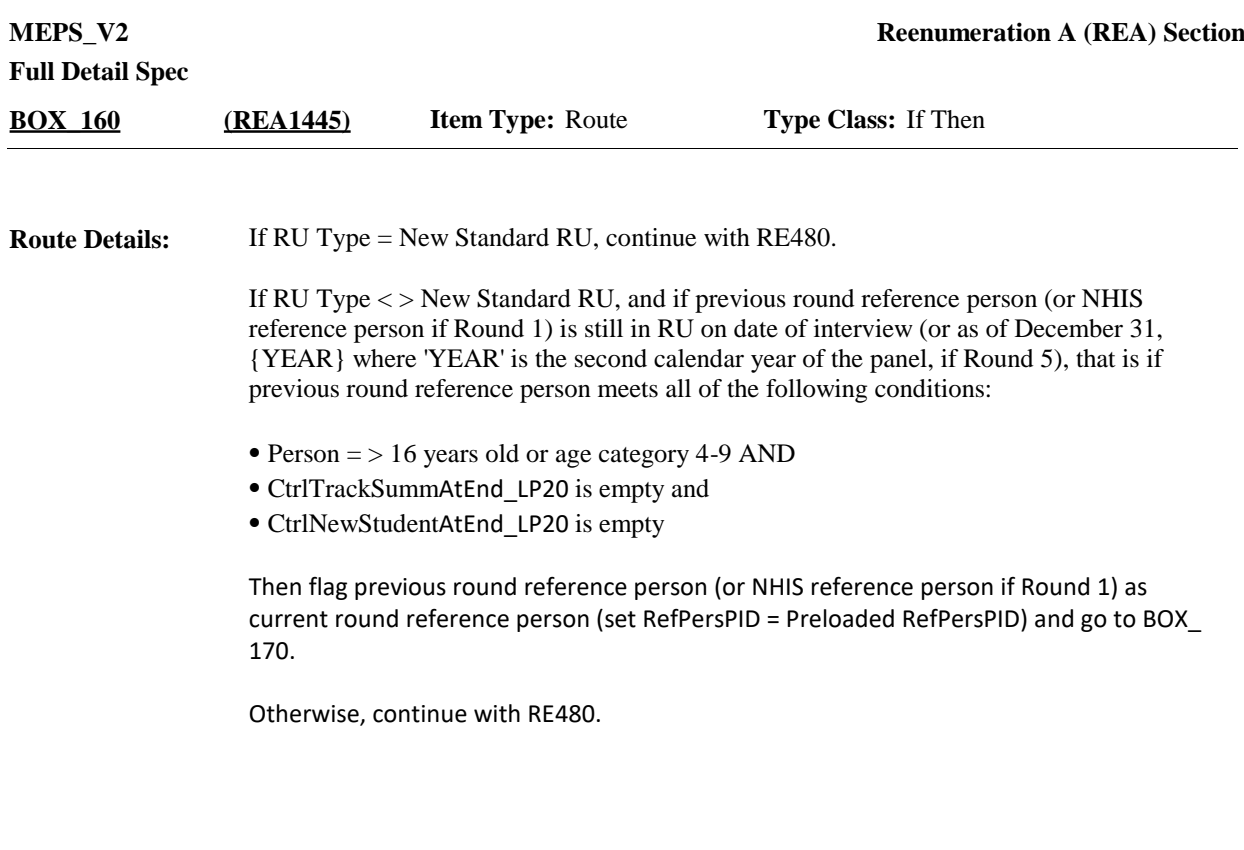

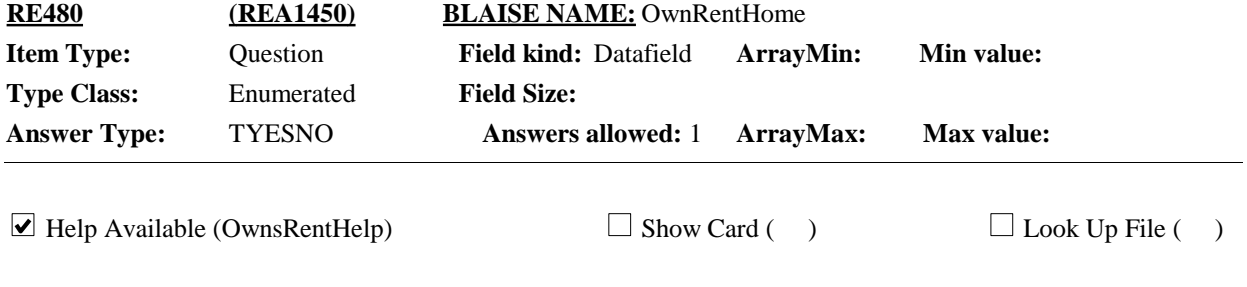

### **Question Text:**

Of all the people who {live/lived} in this household {on December 31, {YEAR}}, {does/did} anyone own or rent this home?

HELP: F1

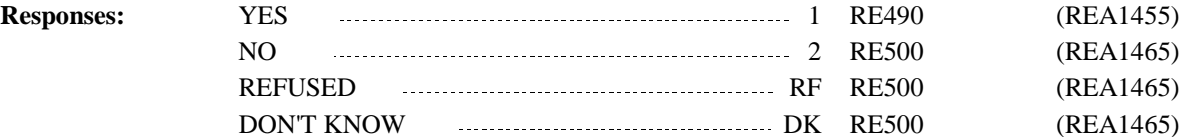

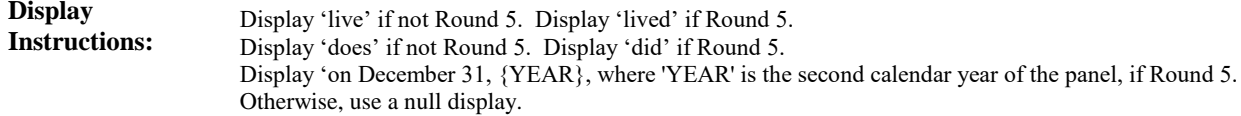

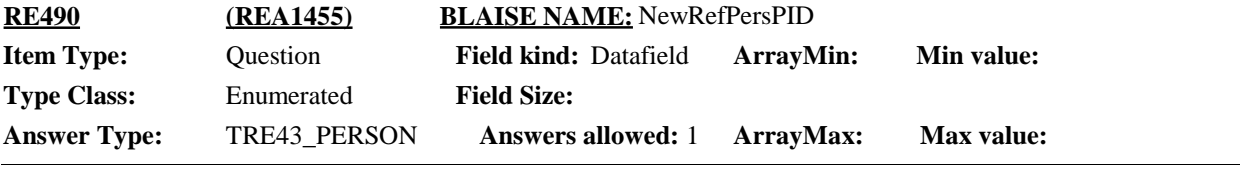

 $\Box$  Help Available (OwnsRentHelp)  $\Box$  Show Card ( )  $\Box$  Look Up File ( )

#### **Question Text:**

Of the people in this family, 16 and older, who {live/lived} here {now /on December 31, {YEAR}}, who {owns/owned} or {rents/rented} this home?}

IF NAME GIVEN NOT LISTED, PROBE TO DETERMINE IF NEW RU MEMBER (I.E., RELATED) OR PERSON NOT IN RU.

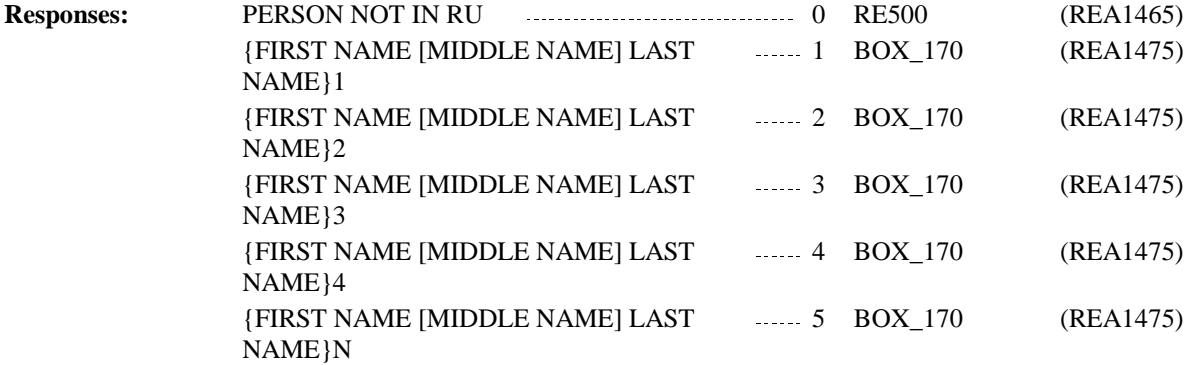

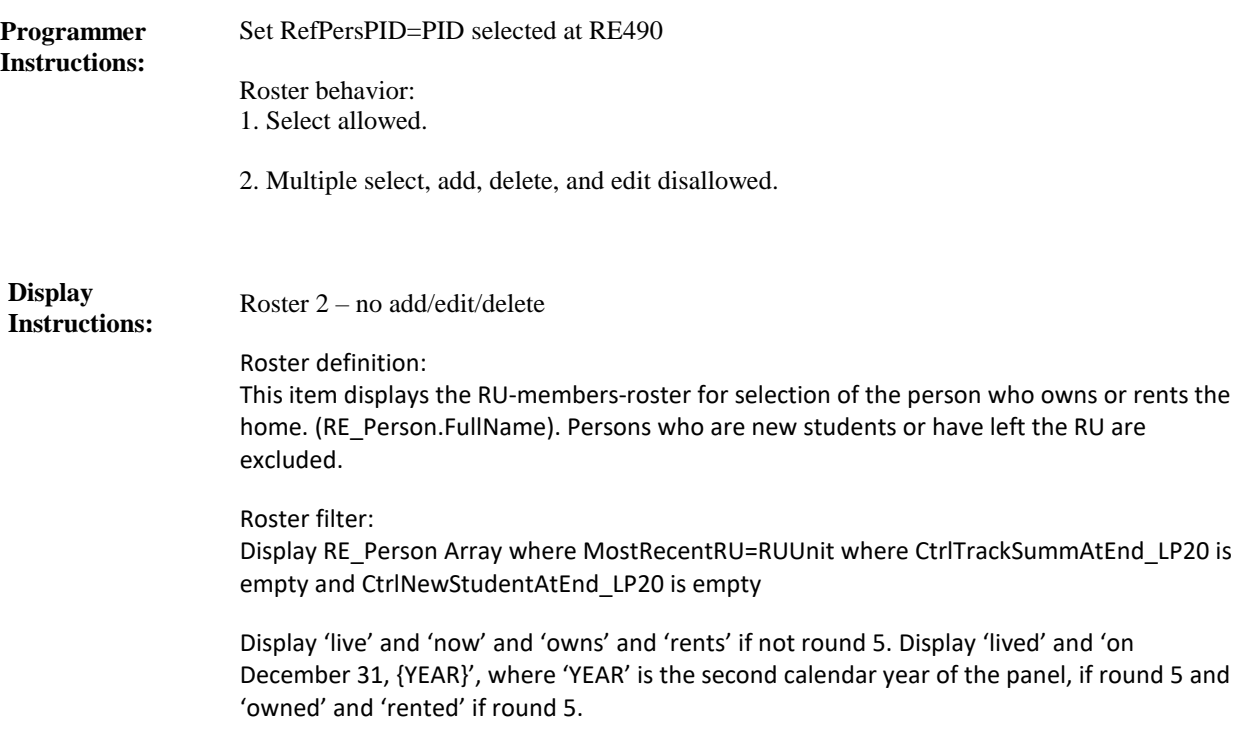

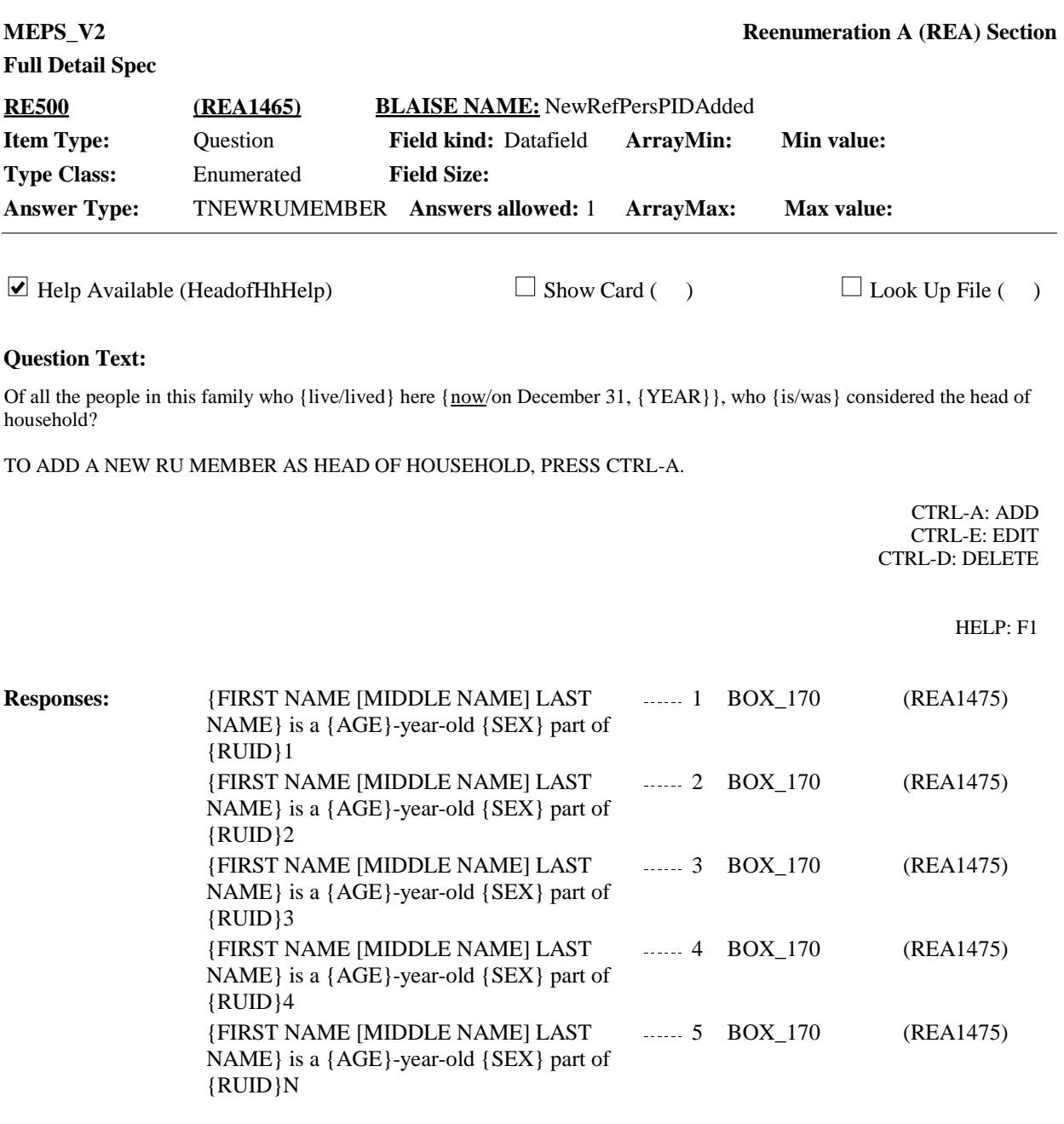

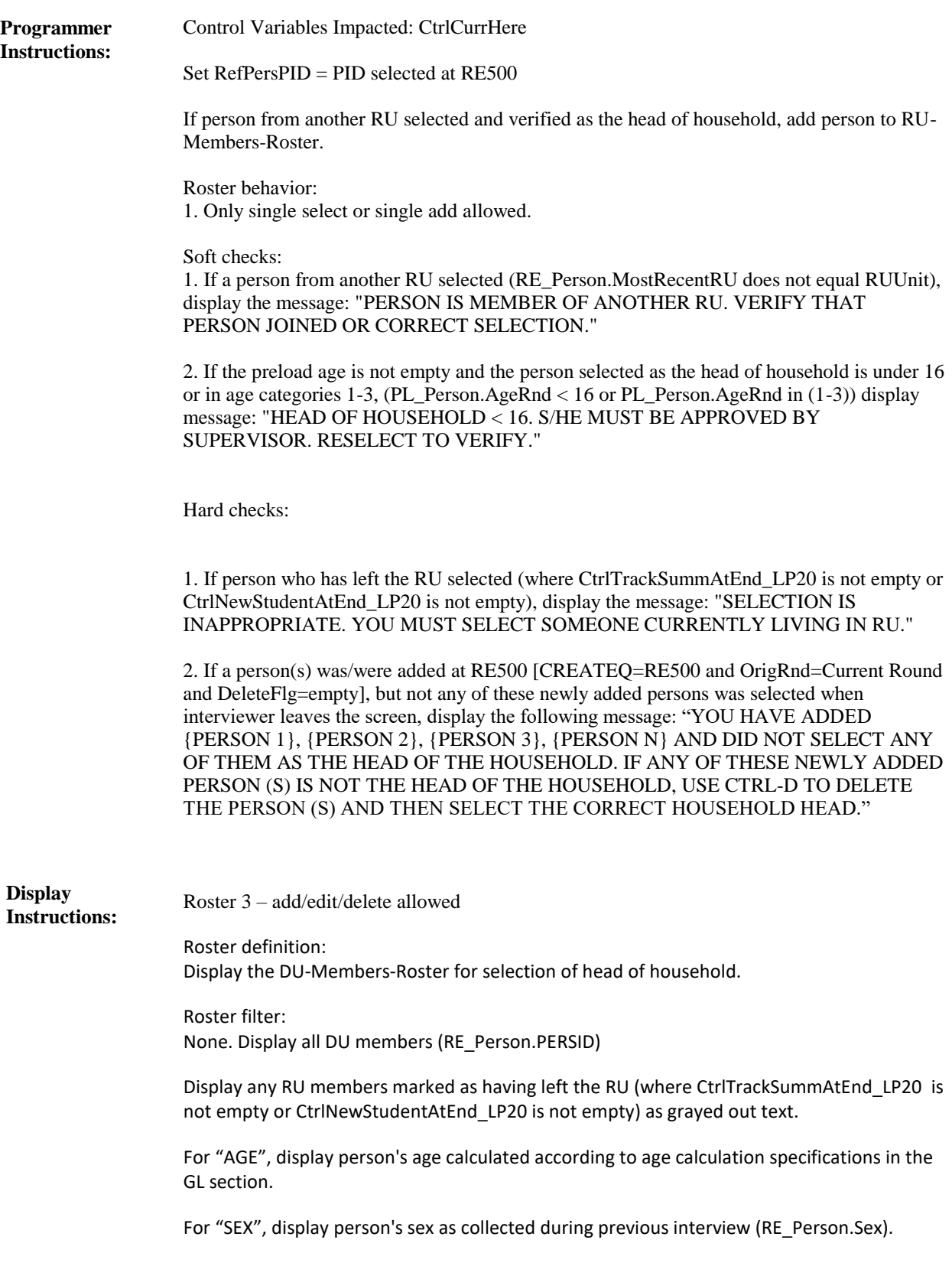

When CTRL-A selected, display the following customized question wording in the pop-up:

ENTER NAME OF NEW RU MEMBER WHO OWNS OR RENTS HOME OR IS HEAD OF HOUSEHOLD. May I have your full name? VERIFY SPELLING. IF NO MIDDLE NAME OR INITIAL, LEAVE FIELD BLANK.

> Display first interviewer instruction and question text in lighter "grayed-out" text when cursor in middle name or last name entry field. Display the second interviewer instruction when cursor in middle name entry field.

Display 'live' and 'now' and 'is' if not Round 5. Display 'lived' and 'on December 31,

{YEAR}', where 'YEAR' is the second calendar year of the panel, and 'was' if Round 5.

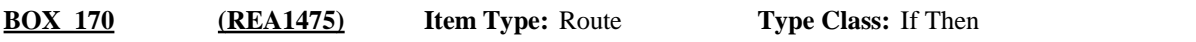

If Round 1 and [RUType=New Standard RU] and Preload RU Num = 1 (single person RU) and ST30 is coded '1' (RESPONDENT IS AN RU MEMBER), go to RE520. **Route Details:**

> If Rounds 2-5 and if [RUType=New Standard RU] and RUNum = 1 (single person RU), and ST30 coded '1' (RESPONDENT IS AN RU MEMBER), go to RE520.

Else, if at least one person is an original RU member who is still living in the RU at the time of the current interview (RE\_Person.PreloadRU = RUUnit where CtrlTrackSummAtEnd\_LP20 is empty or CtrlNewStudentAtEnd\_LP20 is empty) then continue with RE510.

Otherwise, go to BOX\_210.

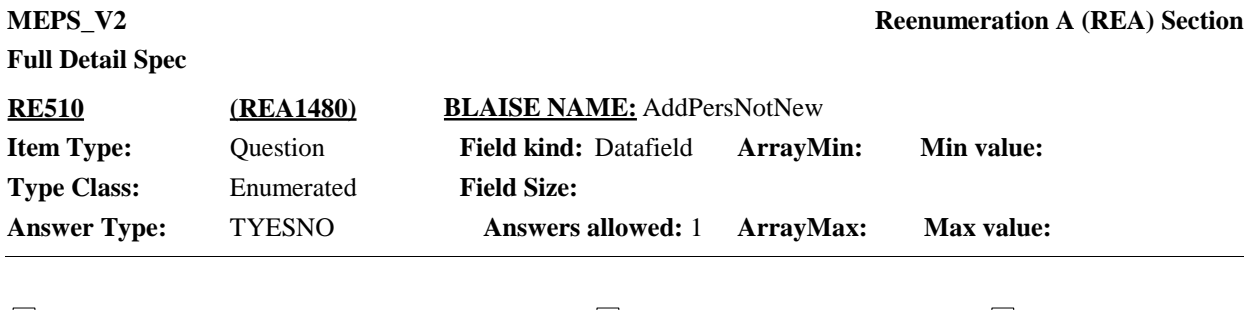

 $\Box$  Help Available (MarriedHelp)  $\Box$  Show Card ( )  $\Box$  Look Up File ( )

### **Question Text:**

{Please think about the people living here as of December 31, {YEAR} for the next few questions.} Other than {PERSON 1}, {PERSON 2}, {PERSON 3}, {PERSON N}, {is/was} there anyone who {is/was} living here {now/on December 31, {YEAR}} related to {you/{REFERENCE PERSON}} by blood, marriage, living together as married, adoption or foster care relationship? Do not include anyone {who was} staying here temporarily who usually {lives/lived} somewhere else.

HELP: F1

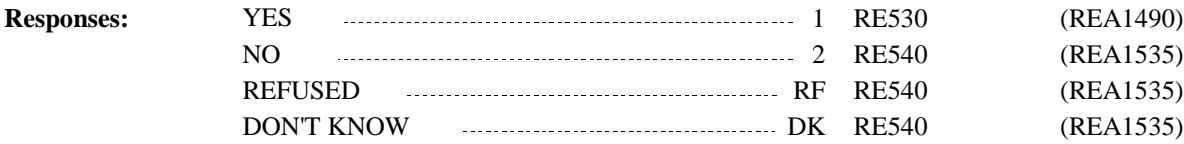

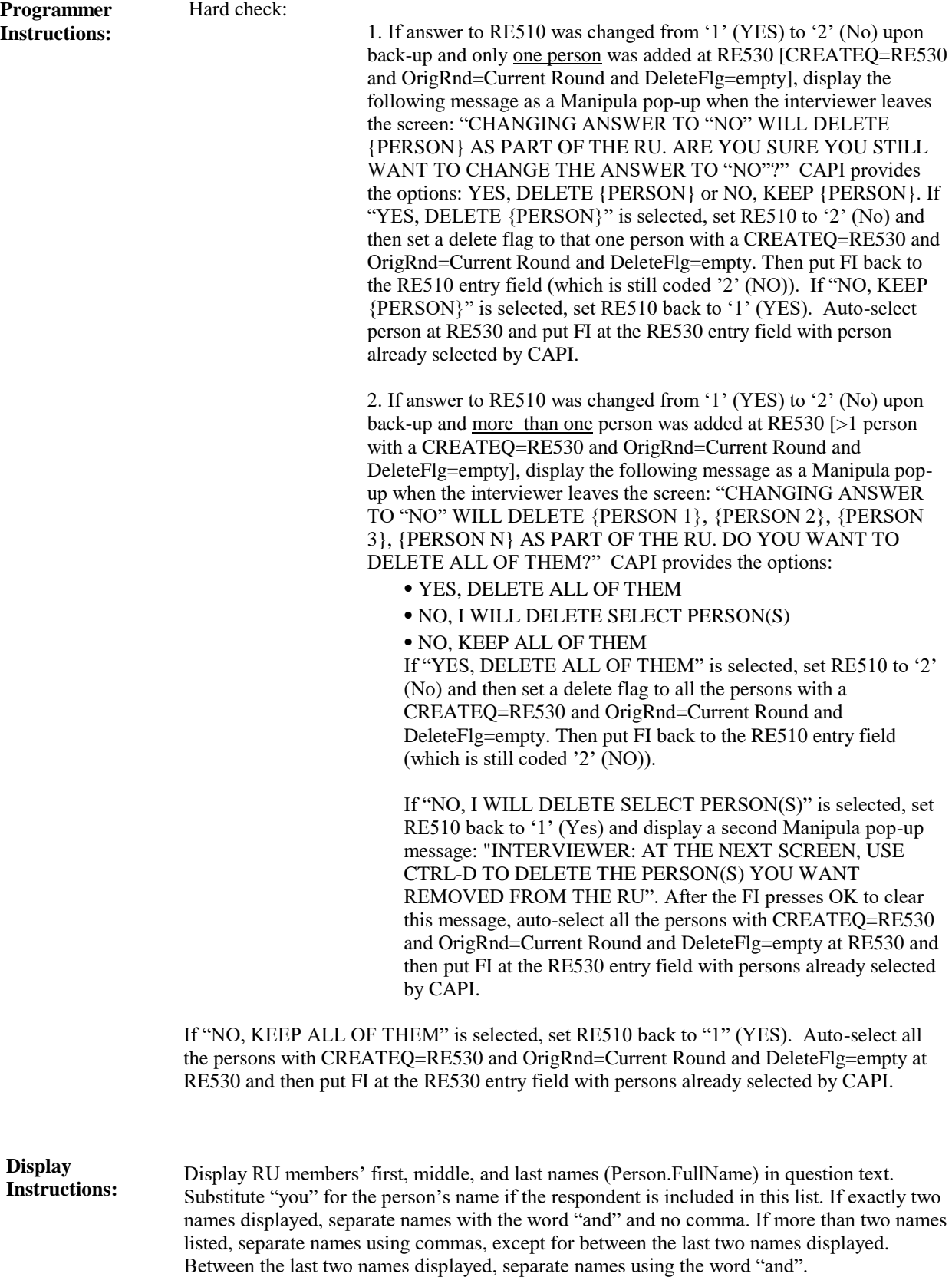

Roster 1 - Report

Roster definition:

This item displays RU-Members-Roster. Display RU member's First, Middle, and Last names (RE\_Person.FullName)

#### Roster filter:

Display persons currently living here including new persons (except people who are students or who have moved or are now out of scope) RE\_Person Array where MostRecentRU=RUUnit except for persons where RemovedAtLoop10=YES or RemovedAtLoop20=Yes

Display 'Please .. questions.' if Round 5, where 'YEAR' is the second calendar year of the panel. Otherwise, use a null display.

Display 'is' and 'is' and 'now' if not Round 5. Display 'was' and 'was' and 'on December 31, {YEAR}', where 'YEAR' is the second calendar year of the panel, if Round 5.

Display 'who was' if Round 5. Otherwise, use a null display. Display 'lives' if Round 1-4. Display 'lived' if Round 5.

Display 'you' if the current round reference person is the same as the current round respondent. (RespondentPersID= RefPersPID) Otherwise, display '{REFERENCE PERSON}' substituting the full name of the current round reference person (RefPersPID).

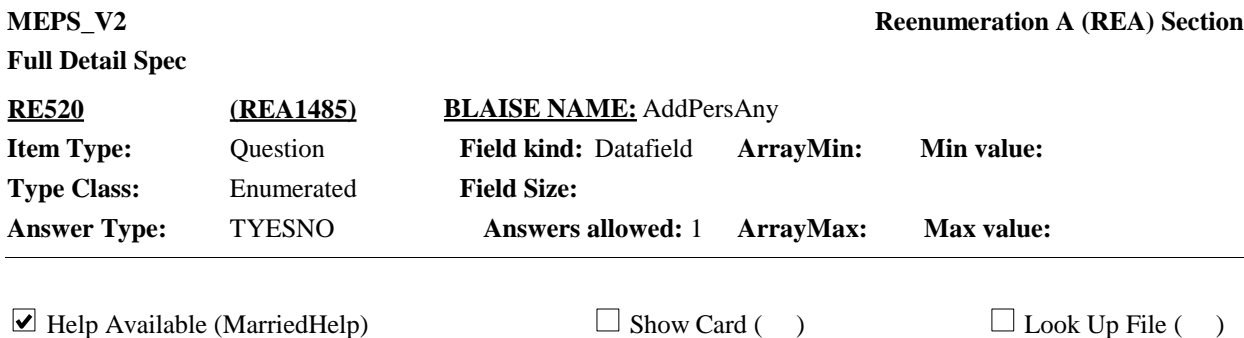

### **Question Text:**

We would like to include the other members of {your/{REFERENCE PERSON}'s} household who are related to {you/him/her} in this interview.

{Is/Was} there anyone else who {is/was} living here {now/on December 31, {YEAR}} related to {you/{REFERENCE PERSON} by blood, marriage, living together as married, adoption, or foster care relationship? Do not include anyone staying here temporarily who usually lives somewhere else.

HELP: F1

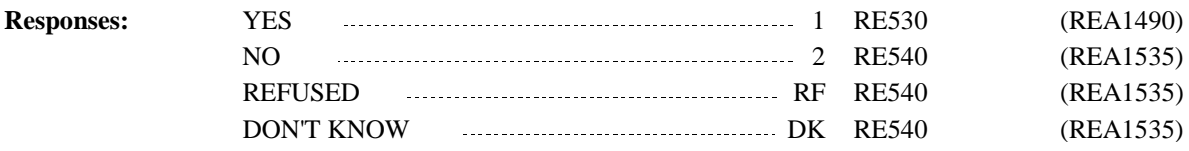

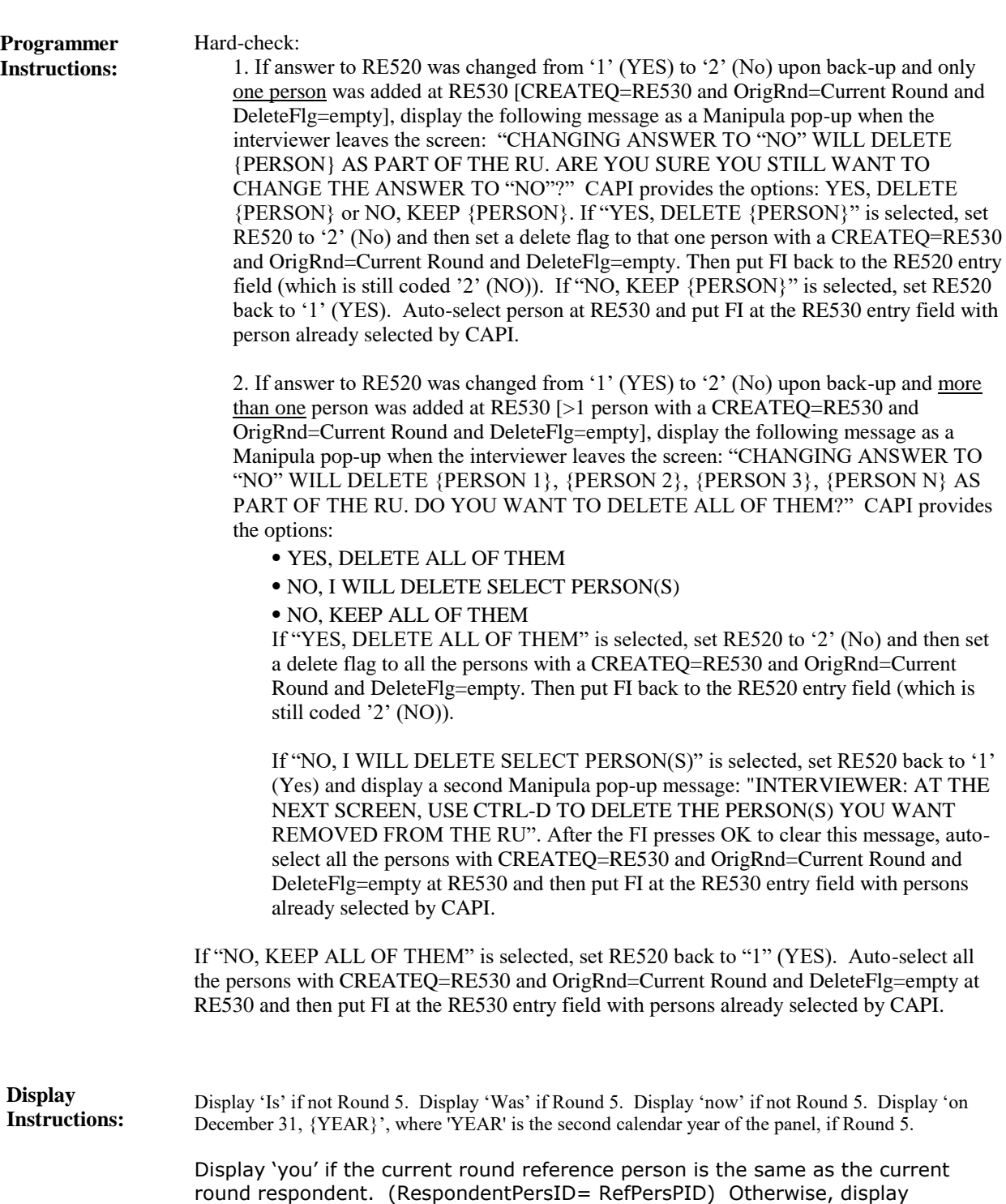

person (RefPersPID).

'{REFERENCE PERSON}' substituting the full name of the current round reference

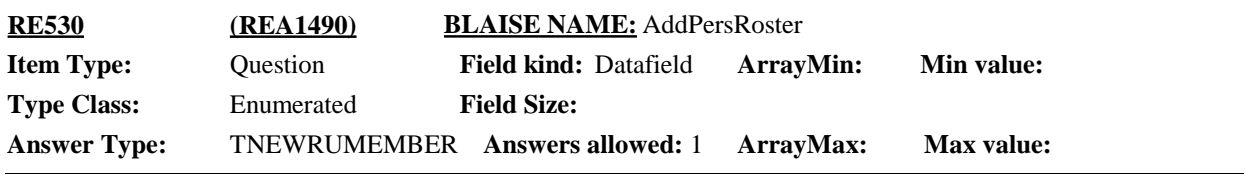

 $\Box$  Help Available ( )  $\Box$  Show Card ( )  $\Box$  Look Up File ( )

#### **Question Text:**

{INTERVIEWER: IF ALL PERSONS WHO HAVE JOINED THE RU ARE ALREADY SELECTED, BACKUP AND CHANGE PREVIOUS SCREEN TO 'NO'.}

Who else living here {now/on December 31, {YEAR} {is/was} related to {you/{REFERENCE PERSON}}?

PROBE: Anyone else?

TO ADD A NEW RU MEMBER, PRESS CTRL-A.

IF NO NEW PERSON HAS JOINED THE RU, BACKUP TO CORRECT PREVIOUS SCREEN(S).

ENTER ALL THAT APPLY.

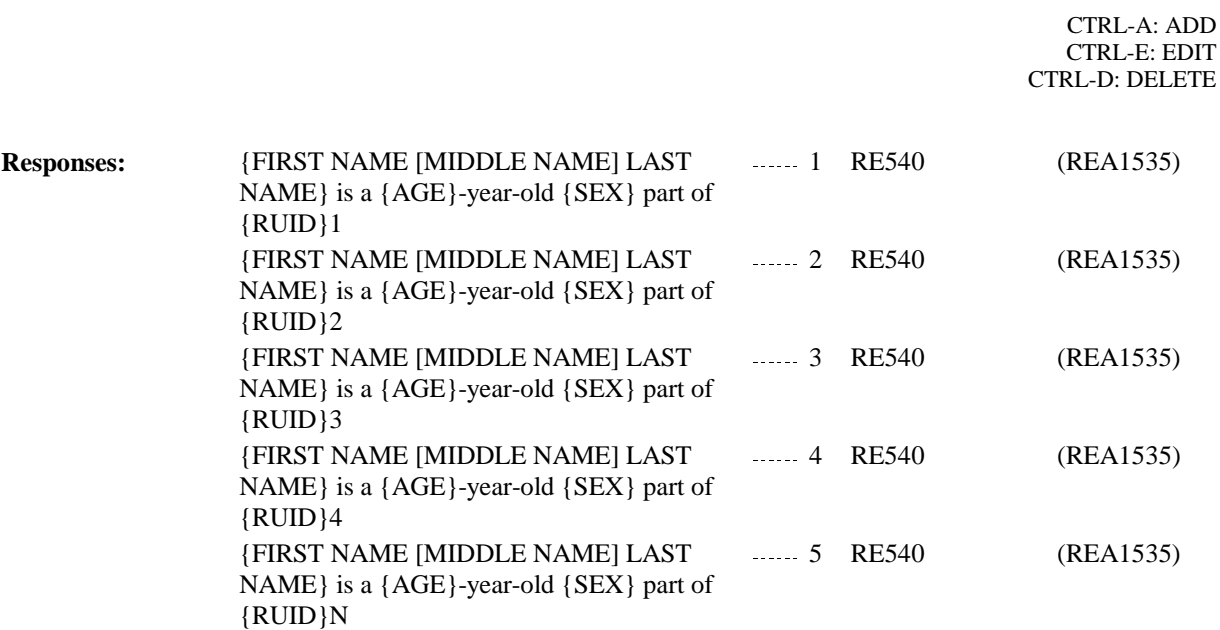

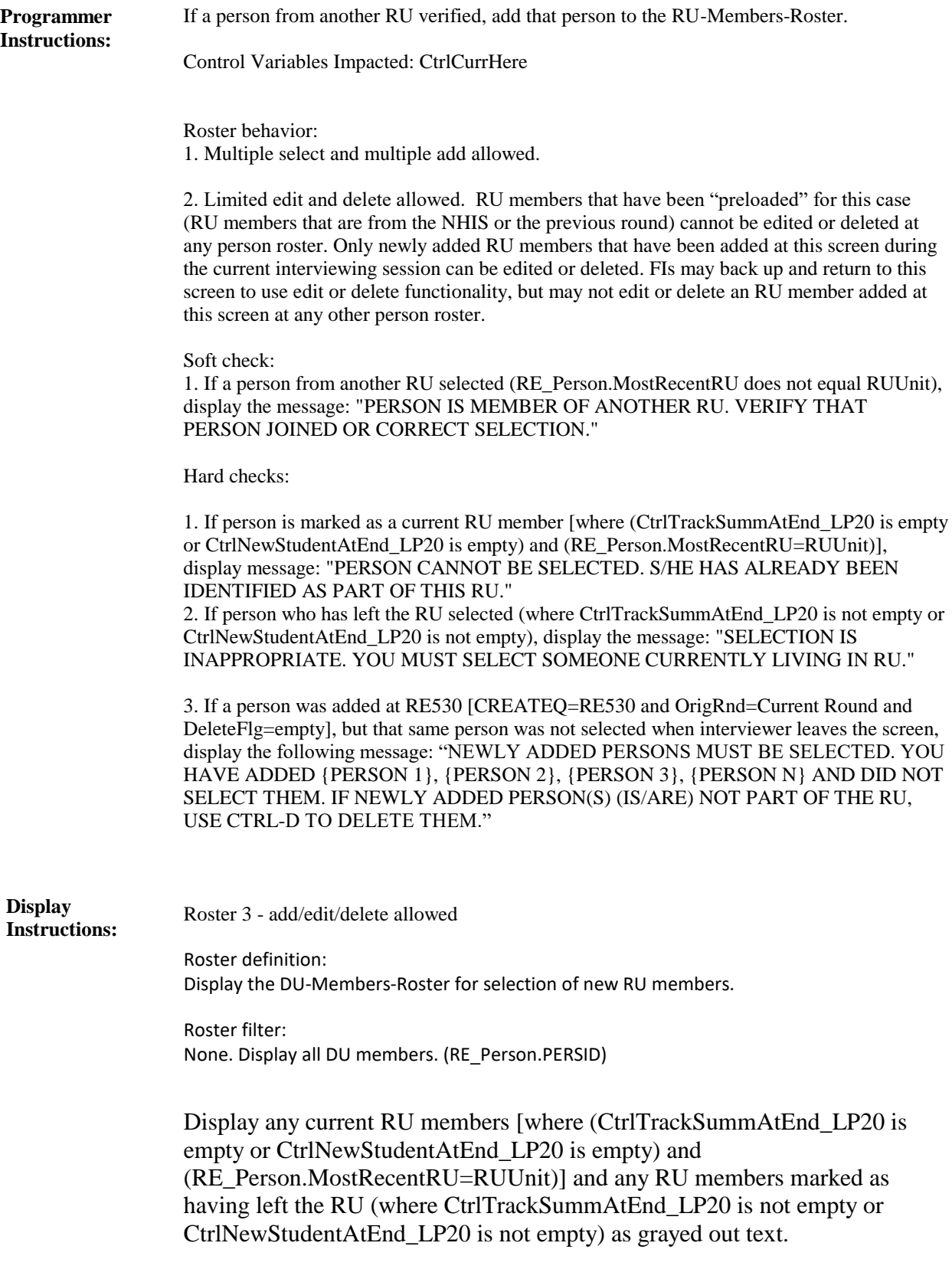

For "AGE", display person's age calculated according to age calculation specifications in the

GL section.

For "SEX", display person's sex as collected during previous interview (RE\_Person.Sex) .

For "RUID", display the RU letter associated with this person (RE\_Person.MostRecentRU).

When CTRL-A selected, display the following customized question wording in the pop-up:

ENTER NAME OF NEW RU MEMBER WHO IS RELATED AND LIVING WITH THIS HOUSEHOLD. May I have their full name? VERIFY SPELLING. IF NO MIDDLE NAME OR INITIAL, LEAVE FIELD BLANK.

> Display first interviewer instruction and question text in lighter "grayed-out" text when cursor in middle name or last name entry field. Display the second interviewer instruction when cursor in middle name entry field.

Display 'is' if not Round 5. Display 'was' if Round 5. Display 'now' if not Round 5.

Display 'on December 31, {YEAR}', where 'YEAR' is the second calendar year of the panel, if Round 5.

Display 'INTERVIEWER…' if not Round 1. Otherwise, use null display.

Display 'you' if the current round reference person is the same as the current round respondent. (RespondentPersID= RefPersPID) Otherwise, display '{REFERENCE PERSON}' substituting the full name of the current round reference person (RefPersPID).

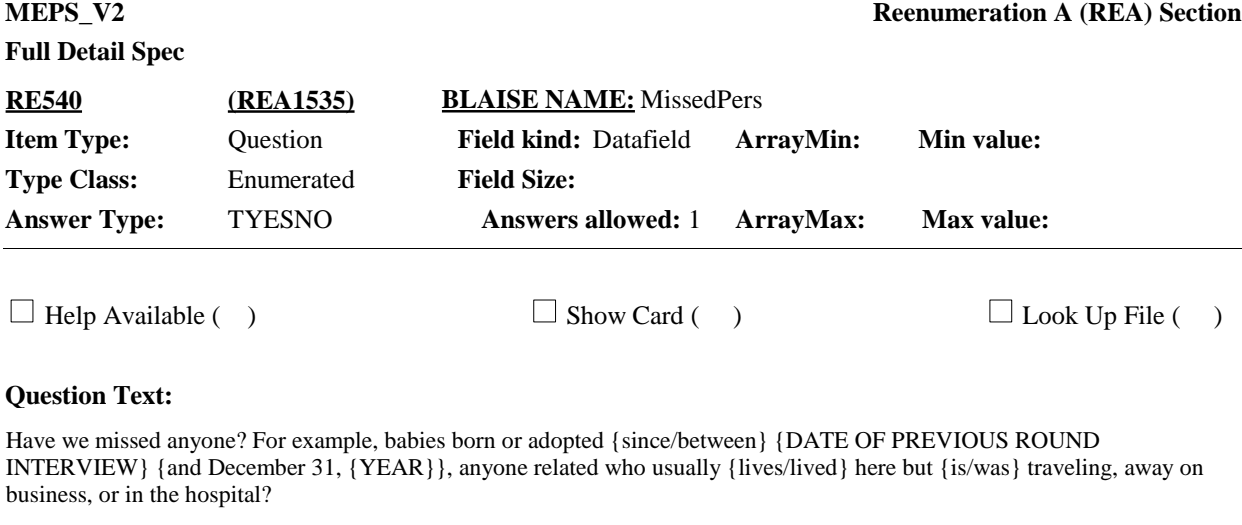

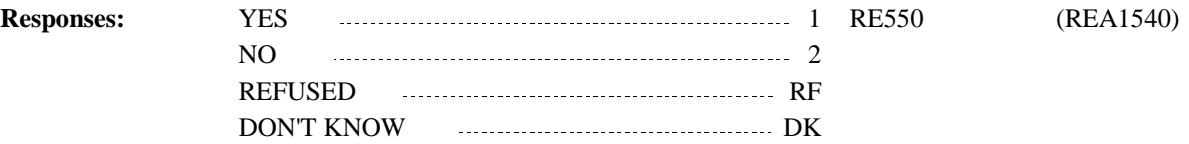

If Round 1 and RE540 coded '2' (NO), 'RF' (REFUSED), or 'DK' (DON'T KNOW), go to RE560. **Programmer Instructions:**

> If not Round 1 and RE540 coded '2' (NO), 'RF' (REFUSED), or 'DK' (DON'T KNOW), go to BOX\_210.

Otherwise (RE540 coded '1' (YES)), continue with RE550.

Hard Check:

1. If answer to RE540 was changed from '1' (YES) to '2' (No) upon back-up and only one person was added at RE550 [CREATEQ=RE550 and OrigRnd=Current Round and DeleteFlg=emptyl, display the following message as a Manipula pop-up when the interviewer leaves the screen: "CHANGING ANSWER TO "NO" WILL DELETE {PERSON} AS PART OF THE RU. ARE YOU SURE YOU STILL WANT TO CHANGE THE ANSWER TO "NO"?" CAPI provides the options: YES, DELETE {PERSON} or NO, KEEP {PERSON}. If "YES, DELETE {PERSON}" is selected, set RE540 to '2' (No) and then set a delete flag to that one person with a CREATEQ=RE550 and OrigRnd=Current Round and DeleteFlg=empty. Then put FI back to the RE540 entry field (which is still coded '2' (NO)). If "NO, KEEP {PERSON}" is selected, set RE540 back to '1' (YES). Auto-select person at RE550 and put FI at the RE550 entry field with person already selected by CAPI.

2. If answer to RE540 was changed from '1' (YES) to '2' (No) upon back-up and more than one person was added at RE550 [>1 person with a CREATEQ=RE550 and OrigRnd=Current Round and DeleteFlg=empty], display the following message as a Manipula pop-up when the interviewer leaves the screen: "CHANGING ANSWER TO "NO" WILL DELETE {PERSON 1}, {PERSON 2}, {PERSON 3}, {PERSON N} AS PART OF THE RU. DO YOU WANT TO DELETE ALL OF THEM?" CAPI provides the options:

- ⦁ YES, DELETE ALL OF THEM
- ⦁ NO, I WILL DELETE SELECT PERSON(S)
- ⦁ NO, KEEP ALL OF THEM

If "YES, DELETE ALL OF THEM" is selected, set RE540 to '2' (No) and then set a delete flag to all the persons with a CREATEQ=RE550 and OrigRnd=Current Round and DeleteFlg=empty. Then put FI back to the RE540 entry field (which is still coded '2' (NO)).

If "NO, I WILL DELETE SELECT PERSON(S)" is selected, set RE540 back to '1' (Yes) and display a second Manipula pop-up message: "INTERVIEWER: AT THE NEXT SCREEN, USE CTRL-D TO DELETE THE PERSON(S) YOU WANT REMOVED FROM THE RU". After the FI presses OK to clear this message, autoselect all the persons with CREATEQ=RE550 and OrigRnd=Current Round and DeleteFlg=empty at RE550 and then put FI at the RE550 entry field with persons already selected by CAPI.

If "NO, KEEP ALL OF THEM" is selected, set RE540 back to "1" (YES). Auto-select all the persons with CREATEQ=RE550 and OrigRnd=Current Round and DeleteFlg=empty at RE550 and then put FI at the RE550 entry field with persons already selected by CAPI.

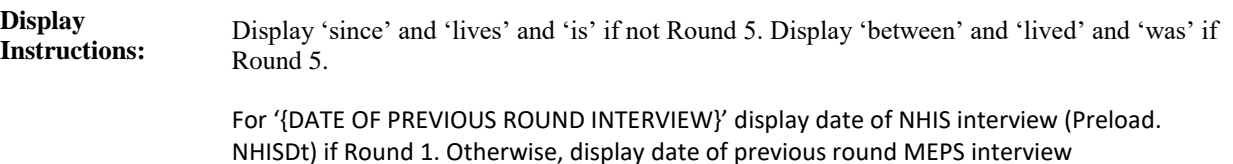
(Preload.RUEndM, RUEndD, RUEndY).

Display 'and December 31, {YEAR}', where 'YEAR' is the second calendar year of the panel, if Round 5. Otherwise, use a null display.

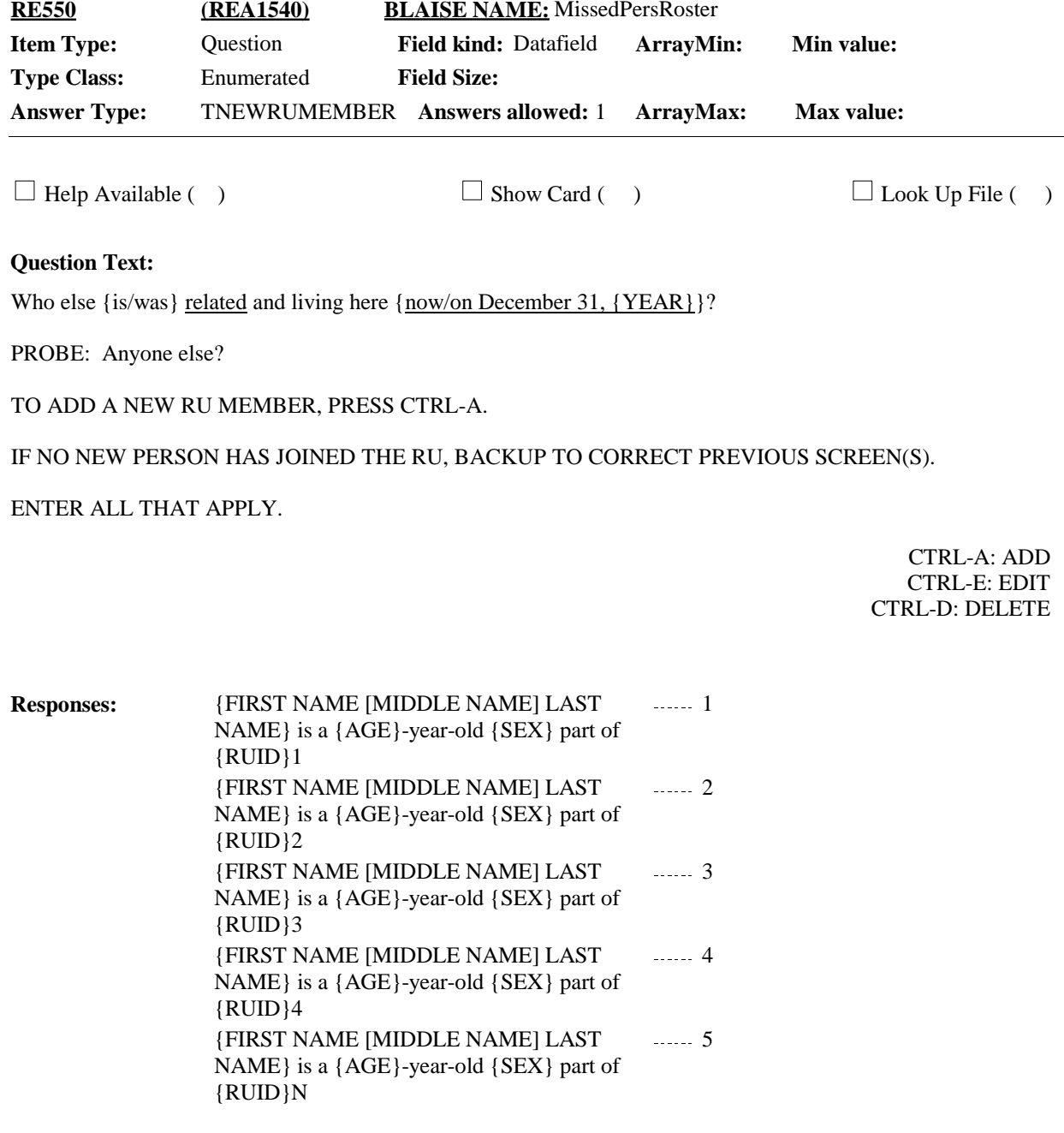

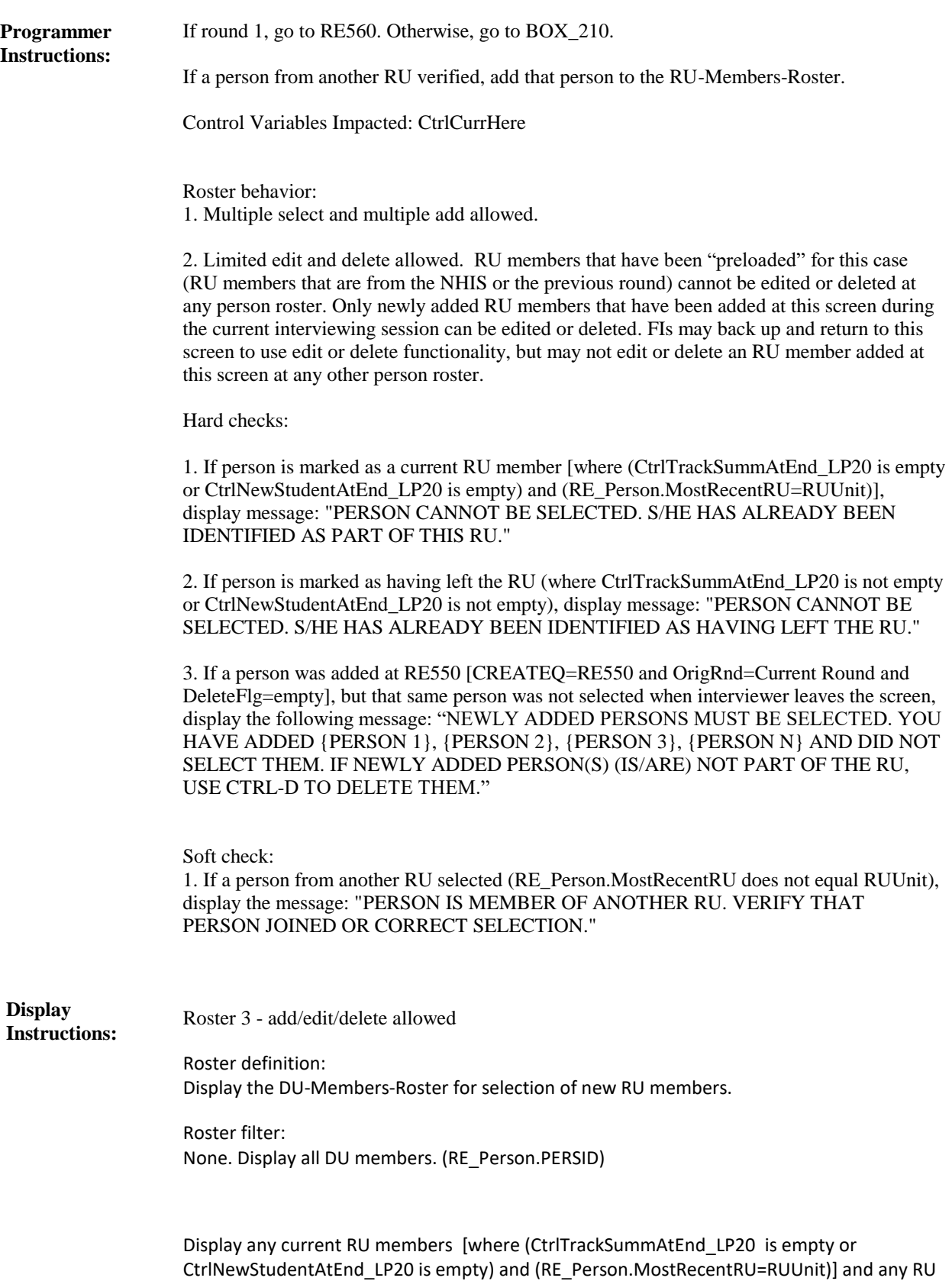

members marked as having left the RU (where CtrlTrackSummAtEnd\_LP20 is not empty or

### **Full Detail Spec**

CtrlNewStudentAtEnd\_LP20 is not empty) as grayed out text.

For "AGE", display person's age calculated according to age calculation specifications in the GL section. If age has not been collected, display '- -'

For "SEX", display person's sex as collected during previous interview (RE\_Person.Sex). If sex has not been collected, display '- -'

For "RUID", display the RUID associated with this person (RE\_Person.MostRecentRU).

When CTRL-A selected, display the following customized question wording in the pop-up:

ENTER NAME OF NEW RU MEMBER WHO IS RELATED AND LIVING WITH THIS HOUSEHOLD. May I have their full name? VERIFY SPELLING.

IF NO MIDDLE NAME OR INITIAL, LEAVE FIELD BLANK.

Display first interviewer instruction and question text in lighter "grayed-out" text when cursor in middle name or last name entry field. Display the second interviewer instruction when cursor in middle name entry field.

Display 'is' if not round 5. Display 'was' if round 5. Display 'now' if not round 5. Display 'on December 31, {YEAR}', where 'YEAR' is the second calendar year of the panel, if round 5.

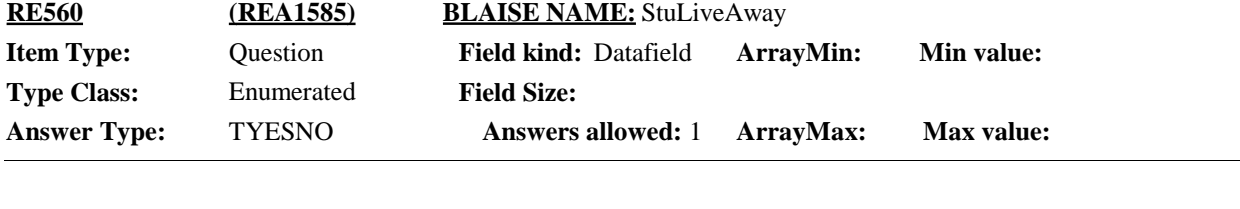

 $\Box$  Help Available ( )  $\Box$  Show Card ( )  $\Box$  Look Up File ( )

#### **Question Text:**

Are there any children or young people under 24 years of age related to {you/{REFERENCE PERSON}} and who usually live here but are currently living away from home in the U.S., never married, going to school? Please include any new member you may have just mentioned (who is under 24, never married, and living away from home going to school in the U.S.)

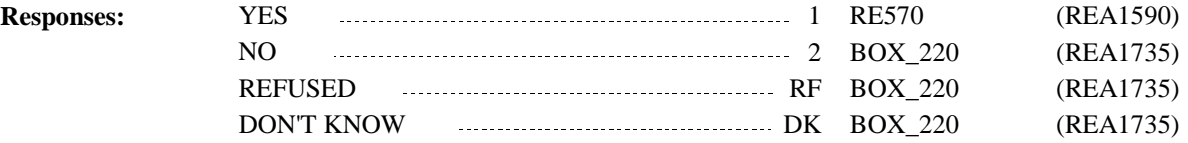

Hard-check: **Programmer Instructions:**

> 1. If answer to RE560 was changed from '1' (YES) to '2' (No) upon back-up and only one person was added at RE570 [CREATEQ=RE570 and OrigRnd=Current Round and DeleteFlg=empty], display the following message as a Manipula pop-up when the interviewer leaves the screen: "CHANGING ANSWER TO "NO" WILL DELETE {PERSON} AS PART OF THE RU. ARE YOU SURE YOU STILL WANT TO CHANGE THE ANSWER TO "NO"?" CAPI provides the options: YES, DELETE {PERSON} or NO, KEEP {PERSON}. If "YES, DELETE {PERSON}" is selected, set RE560 to '2' (No) and then set a delete flag to that one person with a CREATEQ=RE570 and OrigRnd=Current Round and DeleteFlg=empty. Then put FI back to the RE560 entry field (which is still coded '2' (NO)). If "NO, KEEP {PERSON}" is selected, set RE560 back to '1' (YES). Auto-select person at RE570 and put FI at the RE570 entry field with person already selected by CAPI.

2. If answer to RE560 was changed from '1' (YES) to '2' (No) upon back-up and more than one person was added at RE570 [>1 person with a CREATEQ=RE570 and OrigRnd=Current Round and DeleteFlg=empty], display the following message as a Manipula popup when the interviewer leaves the screen: "CHANGING ANSWER TO "NO" WILL DELETE {PERSON 1}, {PERSON 2}, {PERSON 3}, {PERSON N} AS PART OF THE RU. DO YOU WANT TO DELETE ALL OF THEM?" CAPI provides the options:

- ⦁ YES, DELETE ALL OF THEM
- ⦁ NO, I WILL DELETE SELECT PERSON(S)
- ⦁ NO, KEEP ALL OF THEM

If "YES, DELETE ALL OF THEM" is selected, set RE560 to '2' (No) and then set a delete flag to all the persons with a CREATEQ=RE570 and OrigRnd=Current Round and DeleteFlg=empty. Then put FI back to the RE560 entry field (which is still coded '2' (NO)).

If "NO, I WILL DELETE SELECT PERSON(S)" is selected, set RE560 back to '1' (Yes) and display a second Manipula pop-up message: "INTERVIEWER: AT THE NEXT SCREEN, USE CTRL-D TO DELETE THE PERSON(S) YOU WANT REMOVED FROM THE RU". After the FI presses OK to clear this message, auto-select all the persons with CREATEQ=RE570 and OrigRnd=Current Round and DeleteFlg=empty at RE570 and then put FI at the RE570 entry field with persons already selected by CAPI.

If "NO, KEEP ALL OF THEM" is selected, set RE560 back to "1" (YES). Auto-select all the persons with CREATEQ=RE570 and OrigRnd=Current Round and DeleteFlg=empty at RE570 and then put FI at the RE570 entry field with persons already selected by CAPI.

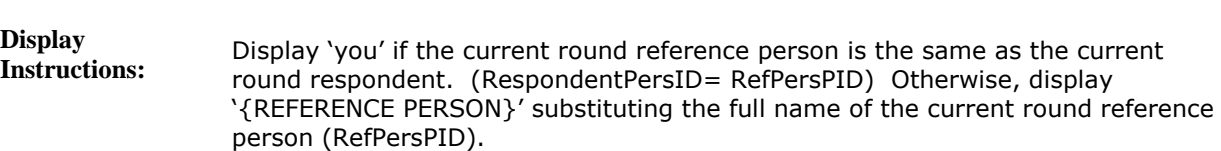

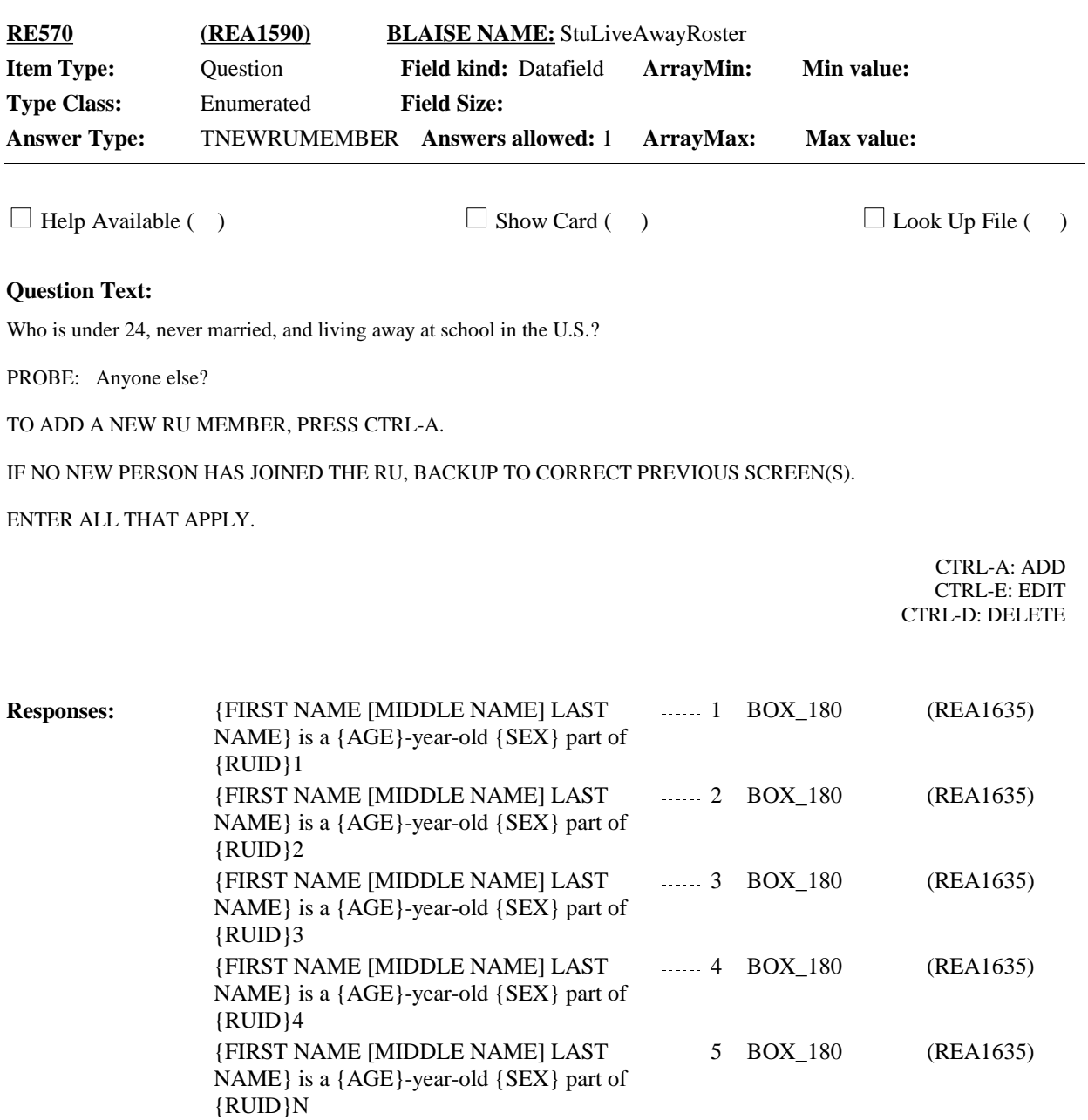

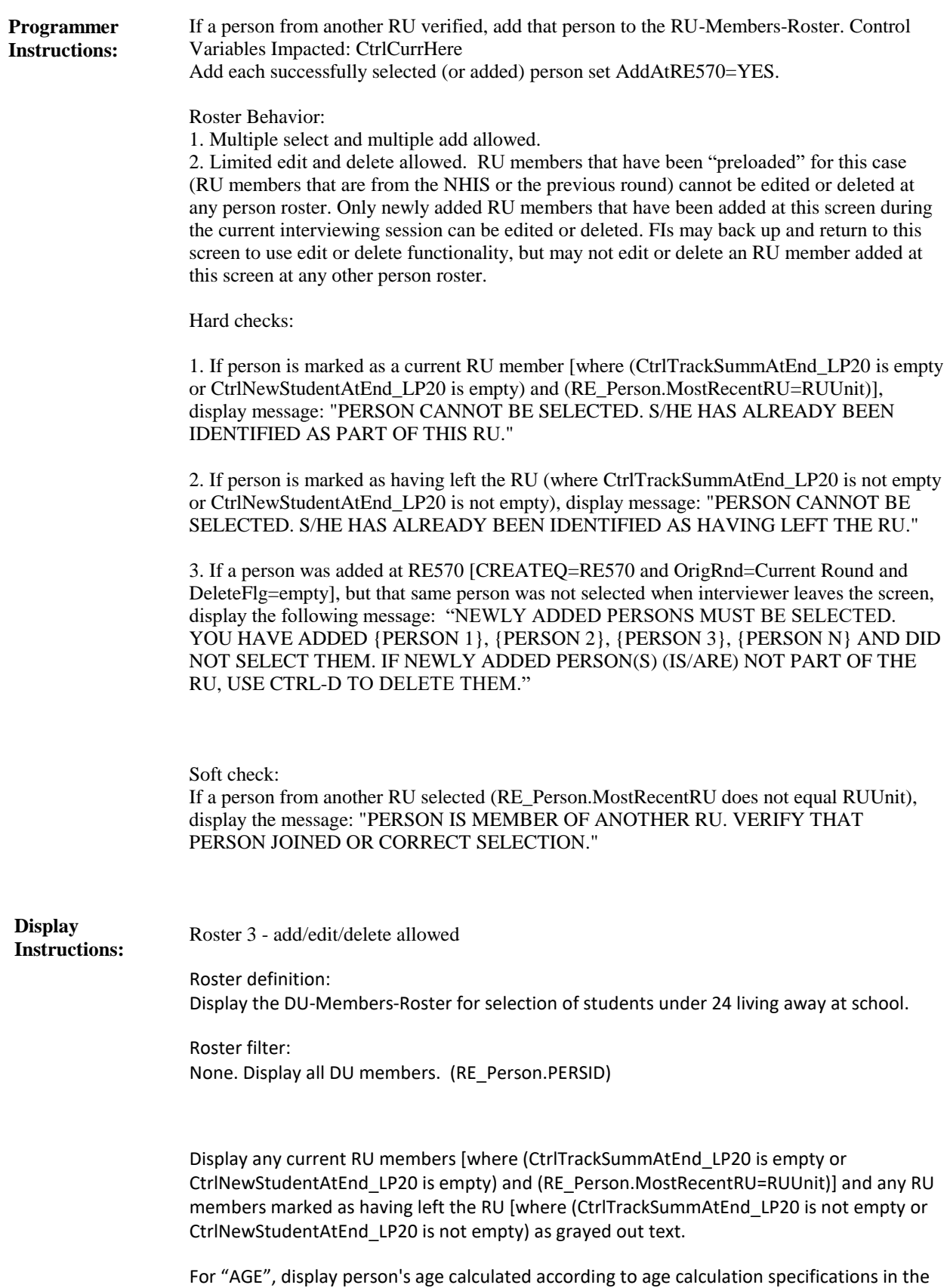

## **Full Detail Spec**

GL section. If age has not been collected, display '- -'

For "SEX", display person's sex as collected during previous interview (RE\_Person.Sex). If sex has not been collected, display '- -'

For "RUID", display the RUID letter associated with this person (RE\_Person.MostRecentRU).

When CTRL-A selected, display the following customized question wording in the pop-up:

ENTER NAME OF NEW RU MEMBER WHO IS RELATED AND IS A STUDENT, UNDER 24, NEVER MARRIED, AND LIVING AWAY AT SCHOOL.

May I have their full name? VERIFY SPELLING. IF NO MIDDLE NAME OR INITIAL, LEAVE FIELD BLANK.

Display first interviewer instruction and question text in lighter "grayed-out" text when cursor in middle name or last name entry field. Display the second interviewer instruction when cursor in middle name entry field.

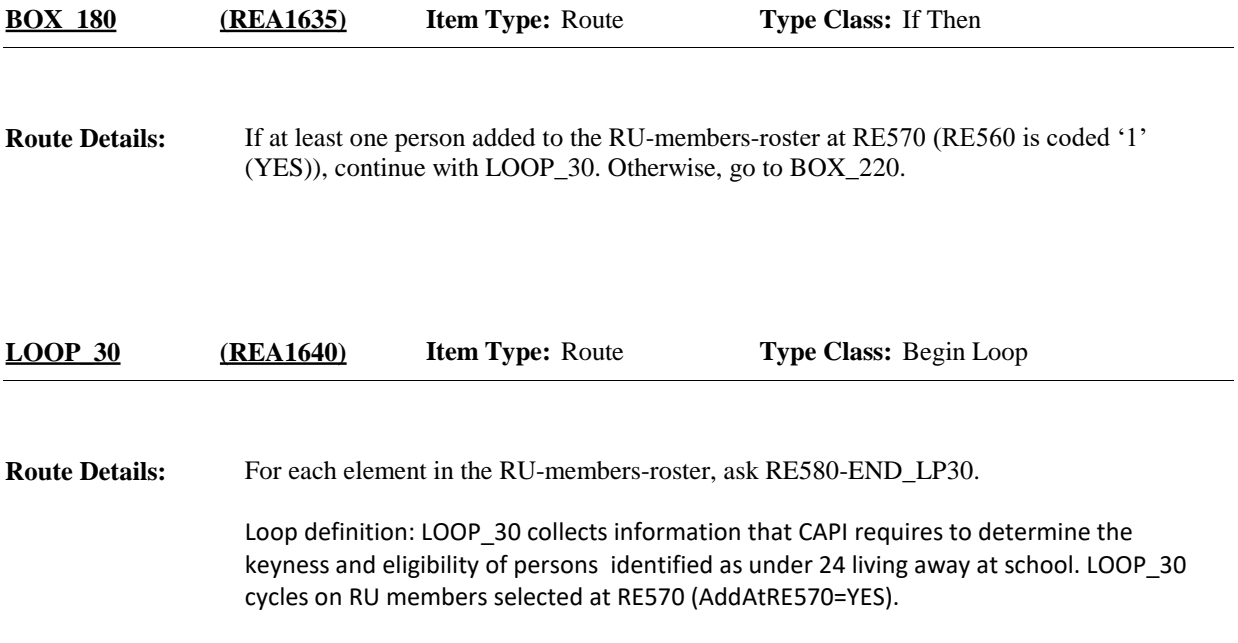

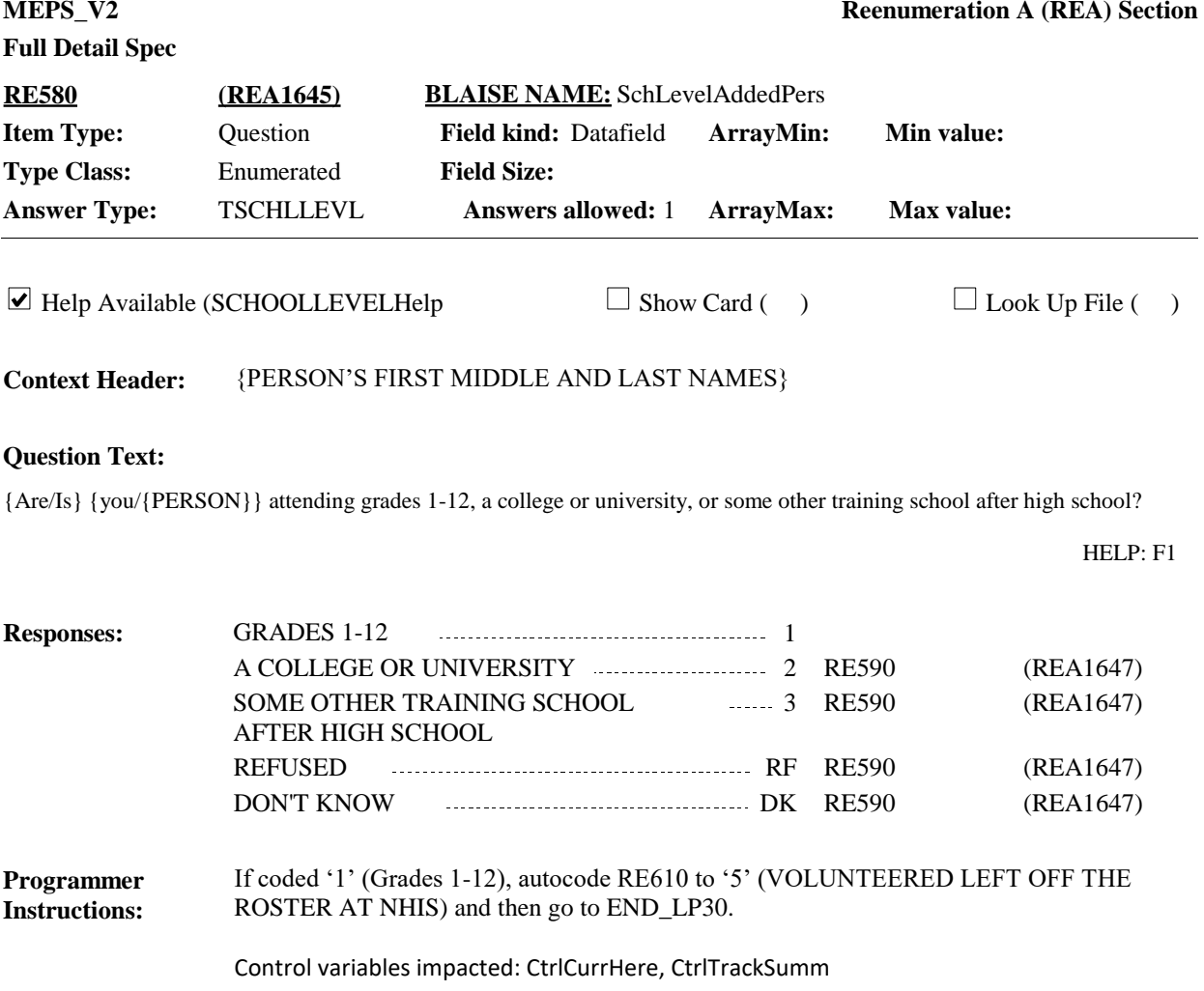

**Display Instructions:**

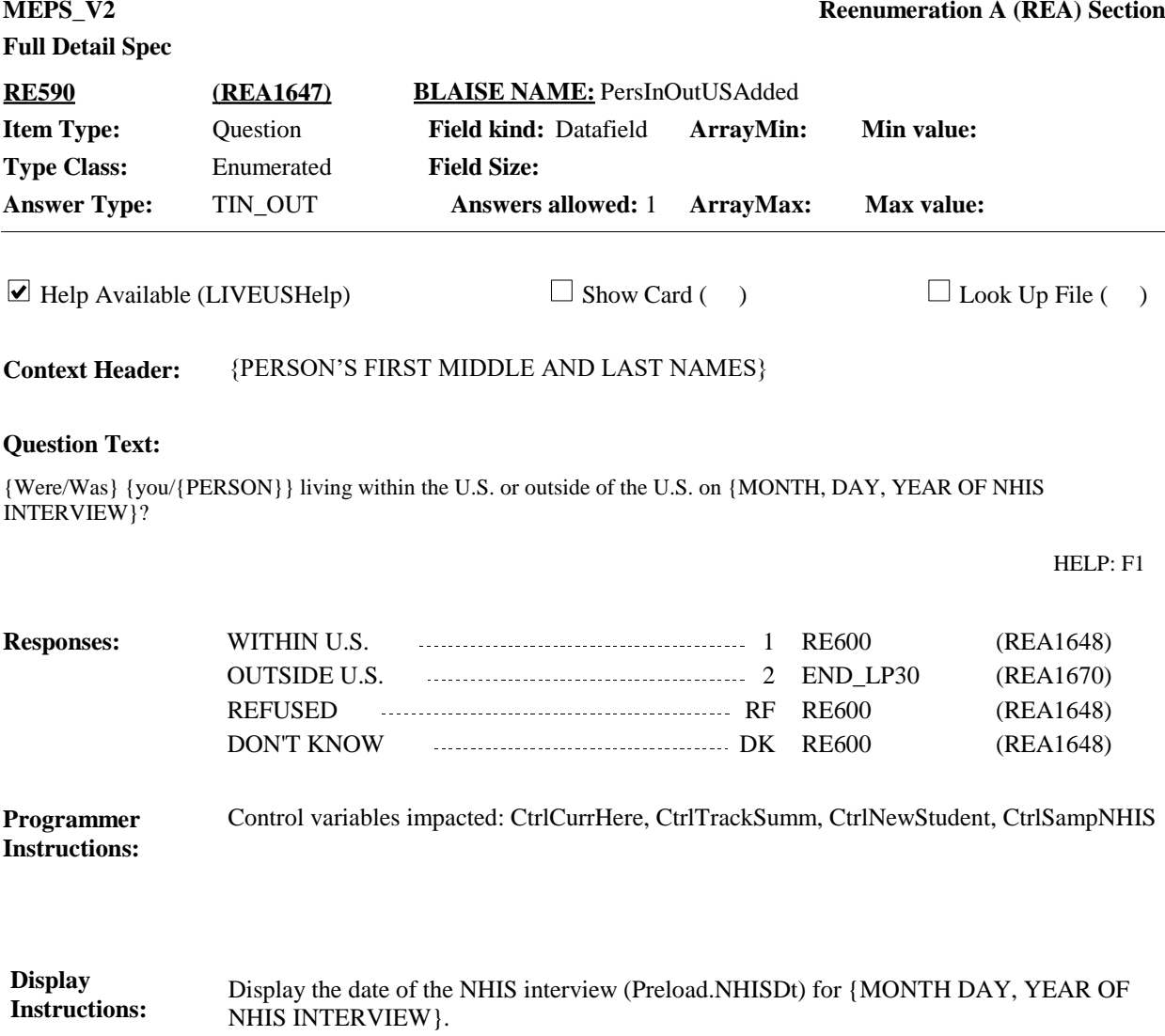

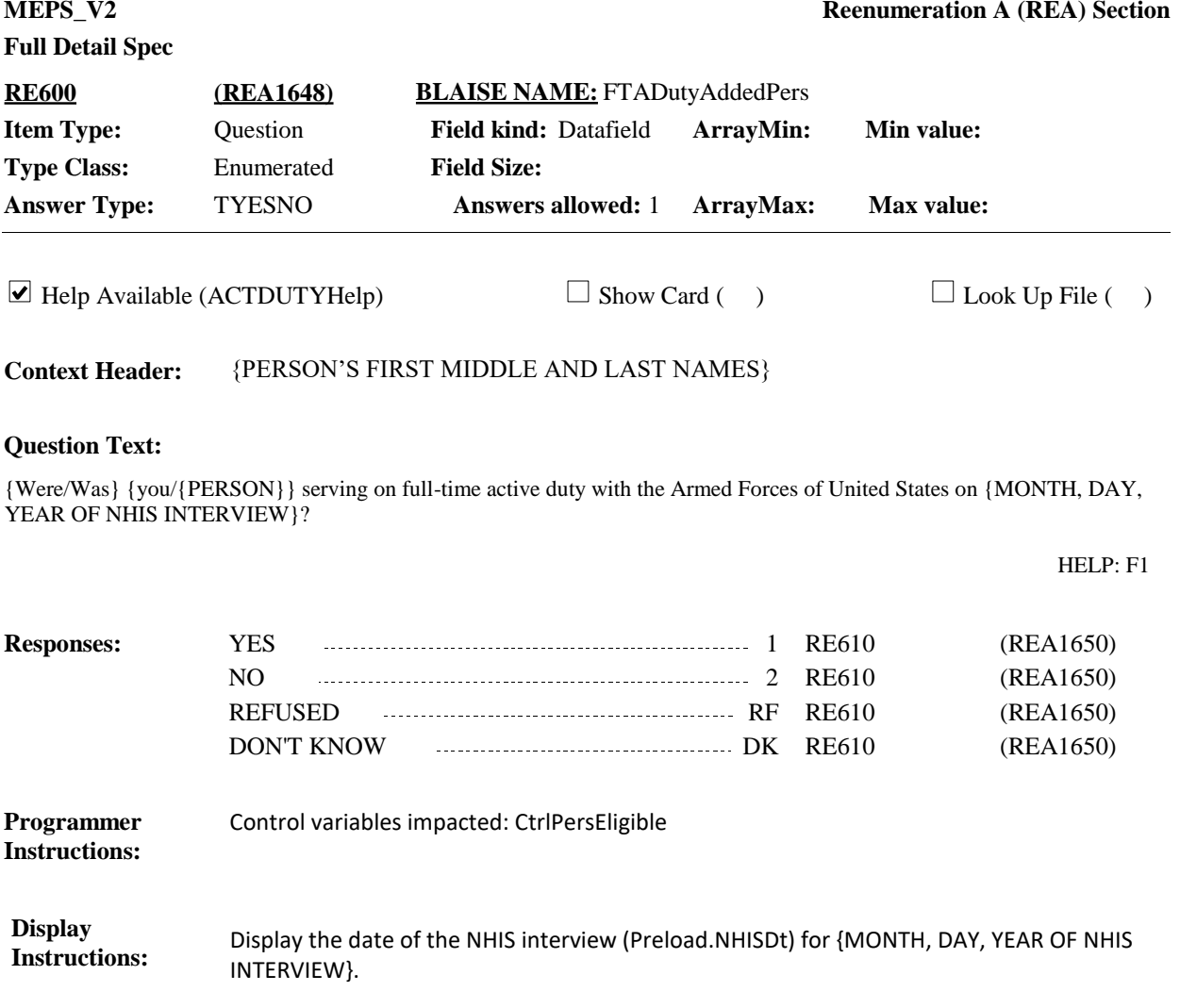

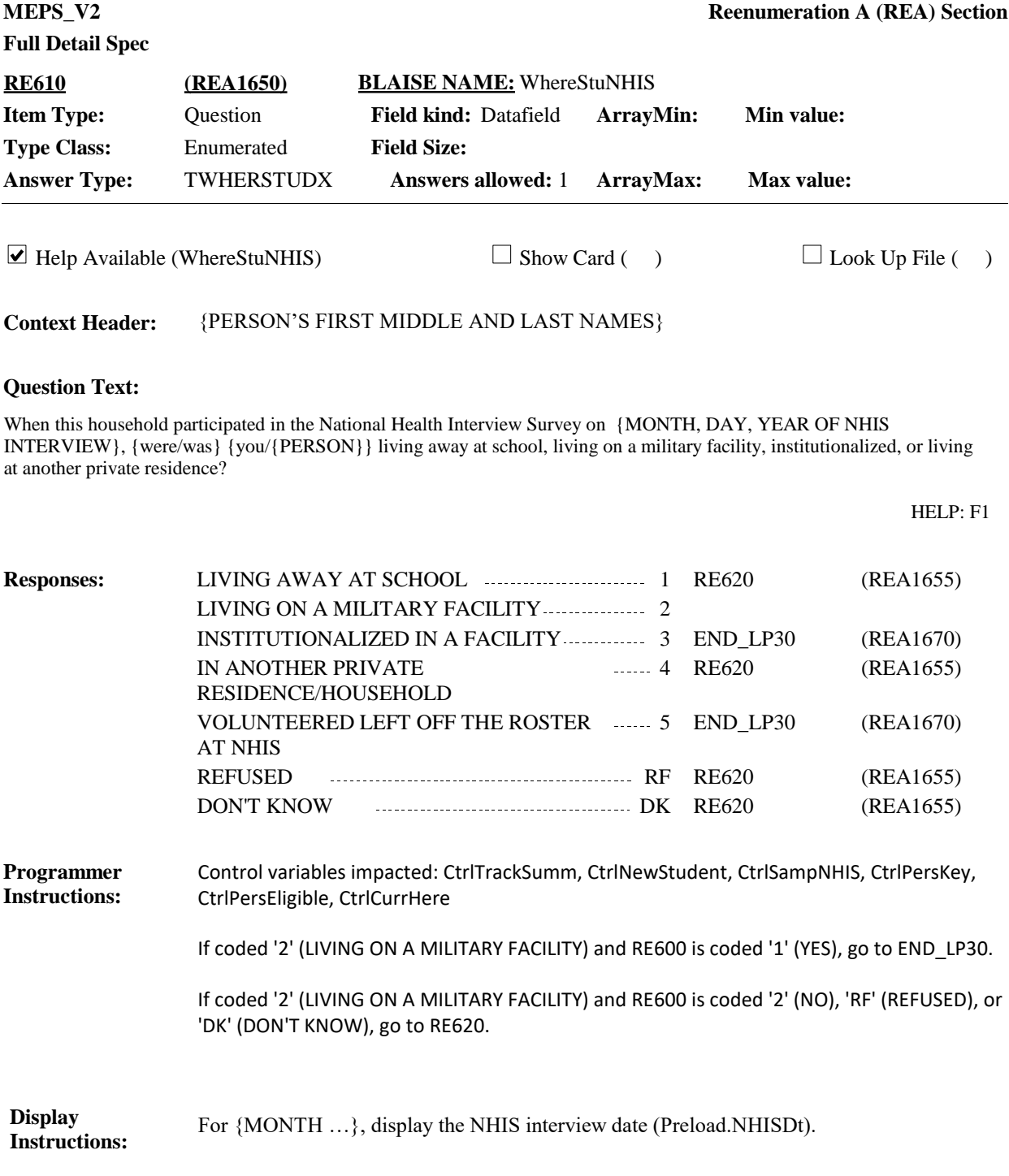

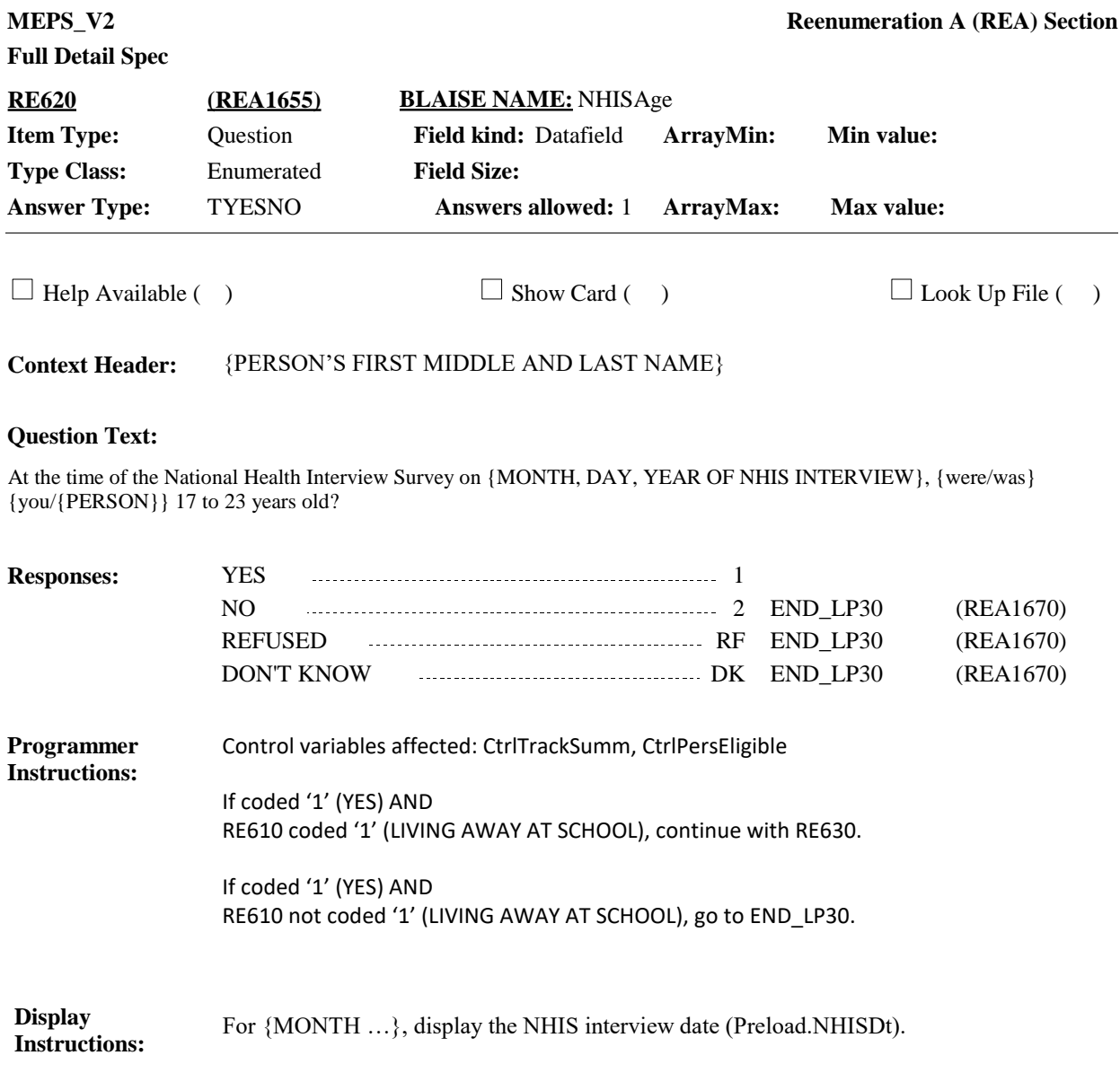

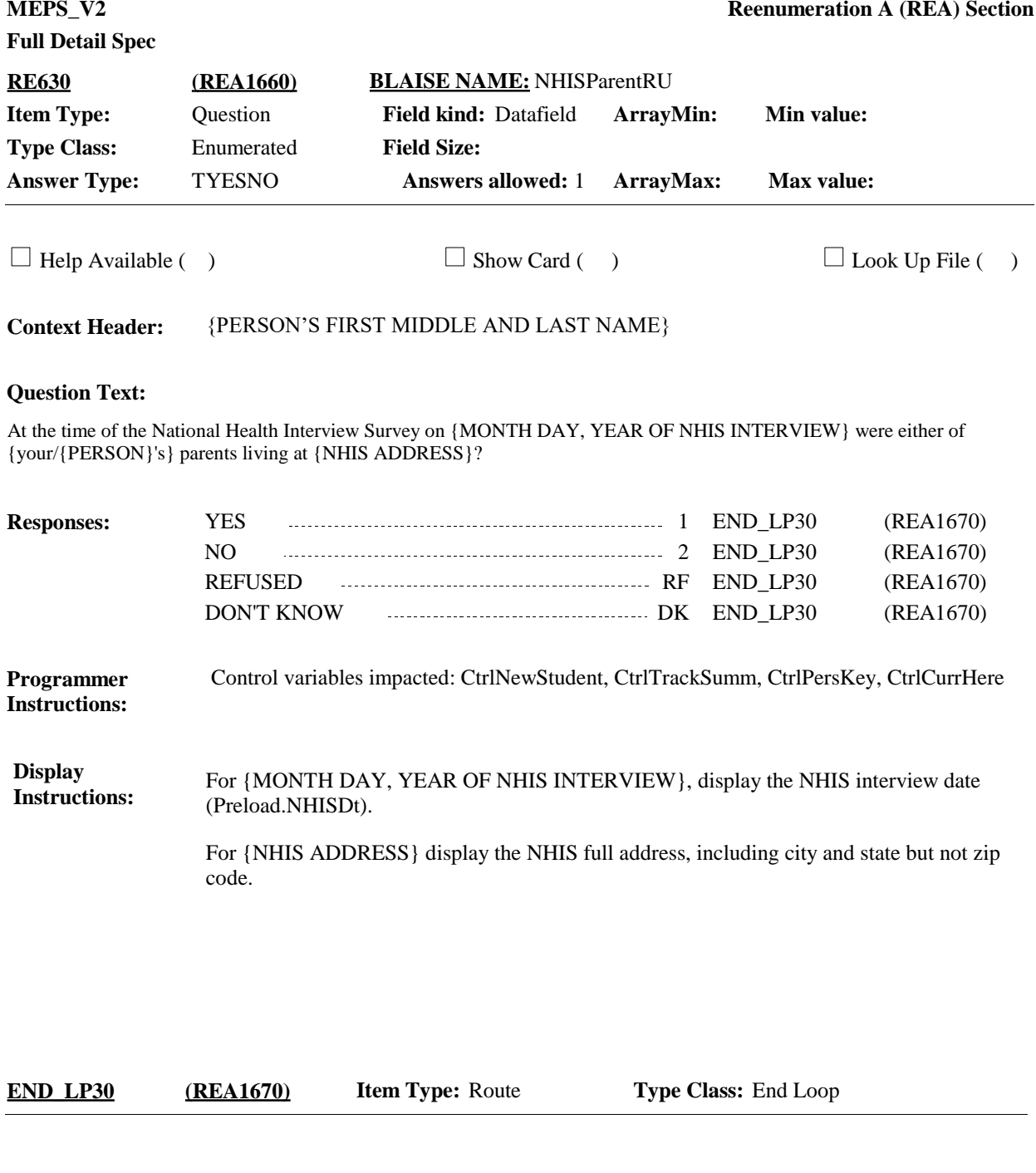

Cycle on next person in the RU-members-roster who meets the conditions stated in the loop definition. If no more persons meet the stated conditions, continue with BOX\_200. **Route Details:**

Control Variables Impacted: CtrlSampNHIS, CtrlNewStudent Keep  $RemovedAtLoop30 = Empty$  if: ⦁ RE580 is coded '1' (GRADES 1-12). Note: Person remains a current member of this RU. This person is currently here, in-scope, and eligible for the entire reference period. Set RemovedAtLooop30 = YES and MoverAtLoop30=YES if: ⦁ RE580 is coded 'RF' (REFUSED) or 'DK' (DON'T KNOW) **and** RE610 is coded '2' (LIVING ON A MILITARY FACILITY), '3' (INSTITUTIONALIZED IN A FACILITY), or '5' (VOLUNTEERED LEFT OFF THE ROSTER AT NHIS) OR ⦁ RE580 is coded 'RF' (REFUSED) or 'DK' (DON'T KNOW) **and** RE590 is coded '2' (OUTSIDE  $||S|$ Note: Persons did not have a chance of selection at NHIS and are not students now, so they will be followed as movers. This person is not currently here, but is in-scope and eligible to be interviewed as part of another RU from January 1 until that new interview date. The RE section will collect locating information for this person, but person will not be included in this interview after the RE section. Information for person will be collected as part of another RU. Set RemovedAtLoop30 = YES and StudentMoverAtLoop30=YES if: ⦁ If RE580 is coded is coded '2' (A COLLEGE OR UNIVERSITY) or '3' (SOME OTHER TRAINING SCHOOL AFTER HIGH SCHOOL) **and** RE610 is coded '2' (LIVING ON A MILITARY FACILITY), '3' (INSTITUTIONALIZED IN A FACILITY), or '5' (VOLUNTEERED LEFT OFF THE ROSTER AT NHIS) OR ⦁ If RE580 is coded '2' (A COLLEGE OR UNIVERSITY) or '3' (SOME OTHER TRAINING SCHOOL AFTER HIGH SCHOOL) **and** RE590 is coded '2' (OUTSIDE U.S.) OR ⦁ If RE630 is coded '1' (YES) Note: Persons did not have a chance of selection at NHIS (left off roster) and are students now, so they will be followed as student movers. This person is not currently here, but at this point in the interview the student is eligible and in-scope for data collection in a student RU. The RE section will later determine if locating information for this student is necessary. Students are included for some items in RE but not the rest of the interview. . Set RemovedAtLoop30 = YES and MoverAtLoop30=NO if: ⦁ If RE620 is coded '2' (NO), 'RF' (REFUSED) or 'DK' (DON'T KNOW) OR ⦁ If RE630 is coded '2' (NO), 'RF' (REFUSED) or 'DK' (DON'T KNOW) OR ⦁ If RE610 is coded '4' (PRIVATE RESIDENCE), 'RF' (REFUSED) or 'DK' (DON'T KNOW) Note: Persons did have a chance of selection at NHIS so they are out of scope and will not have data collected during this interview and will not be followed. This person is not currently here, they have no period of eligibility and are out-of-scope. The RE section will **Programmer Instructions:**

NOT collect locating information for this person; person will not be included in the rest of

the interview and will not be followed.

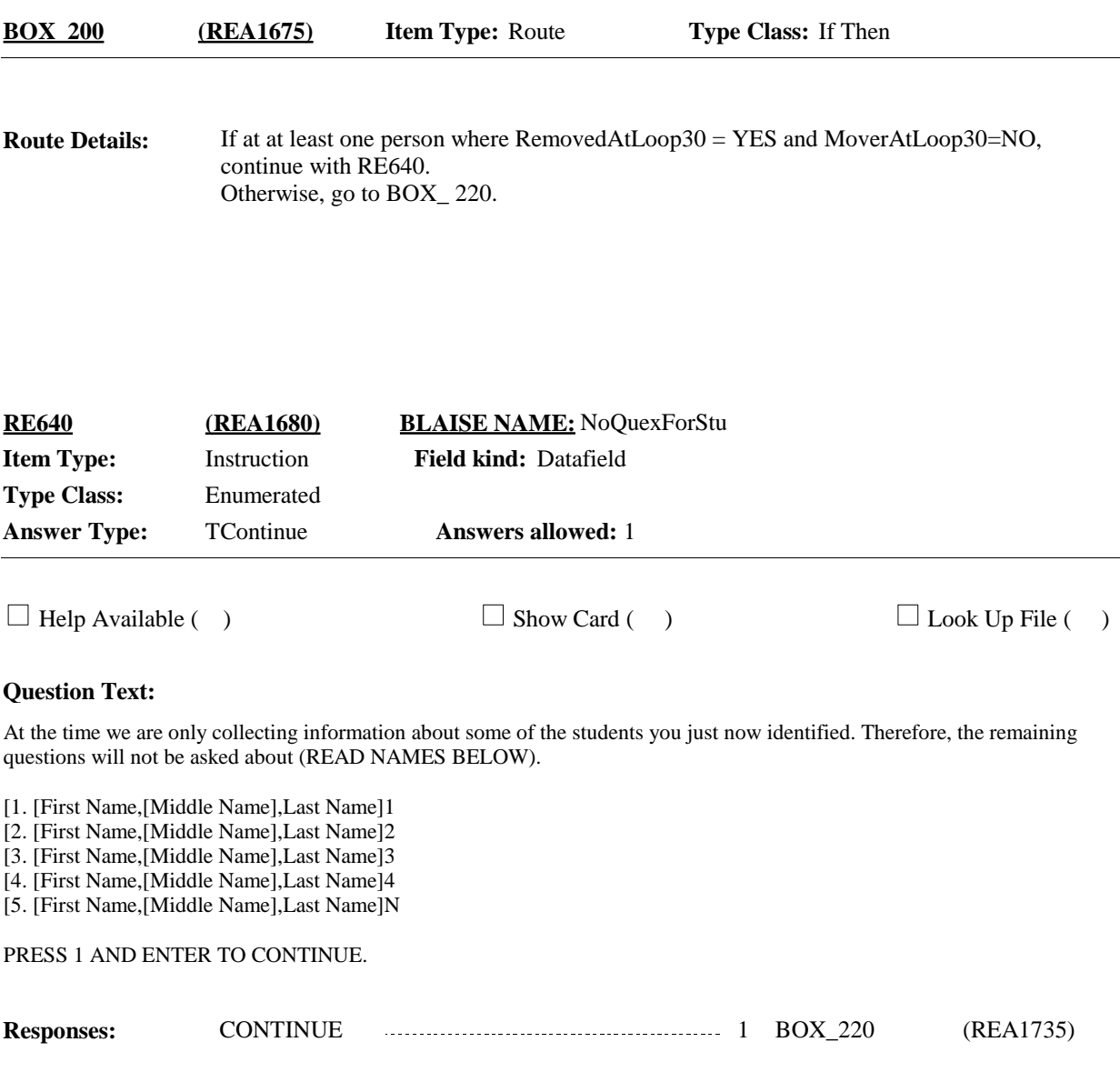

 $\overline{a}$ 

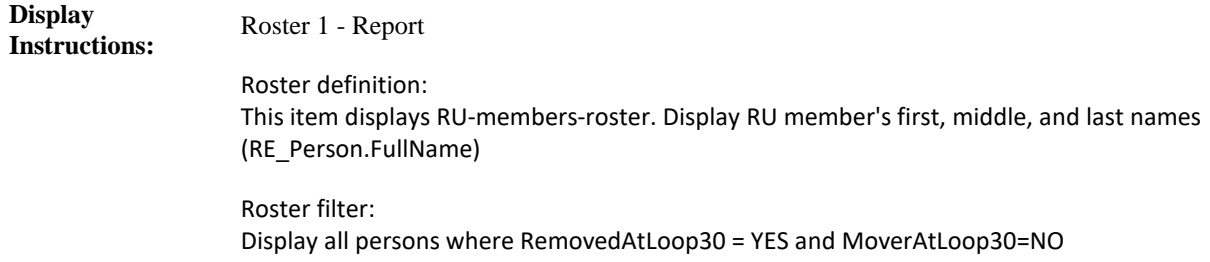

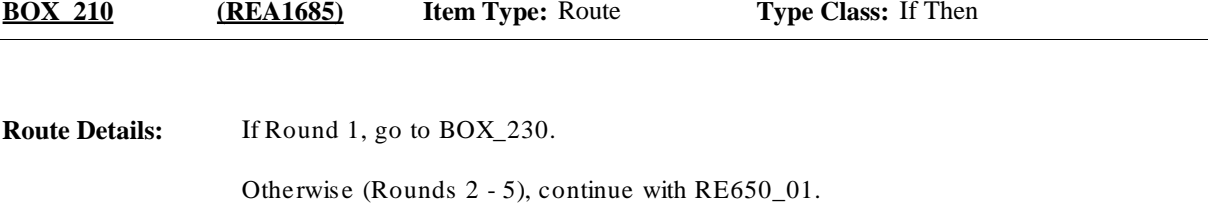

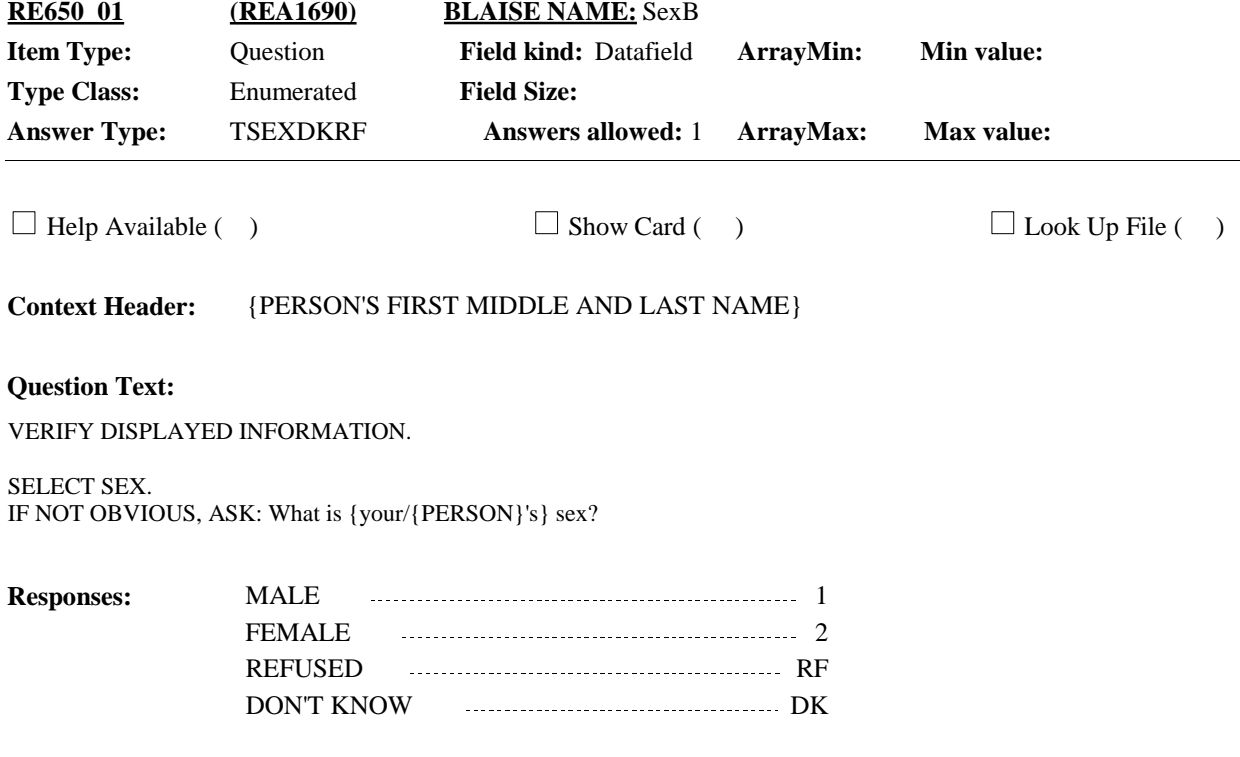

# **Full Detail Spec**

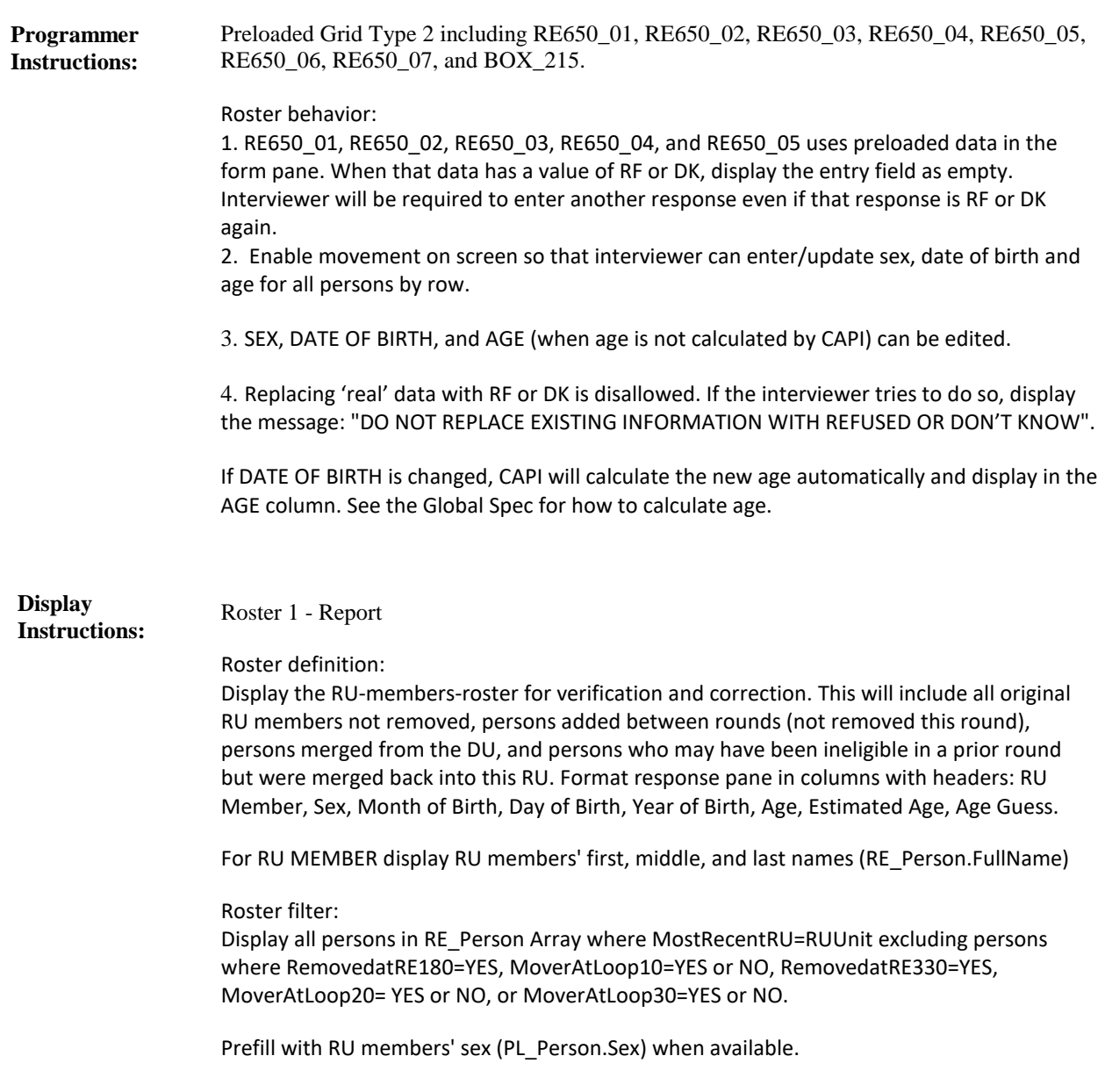

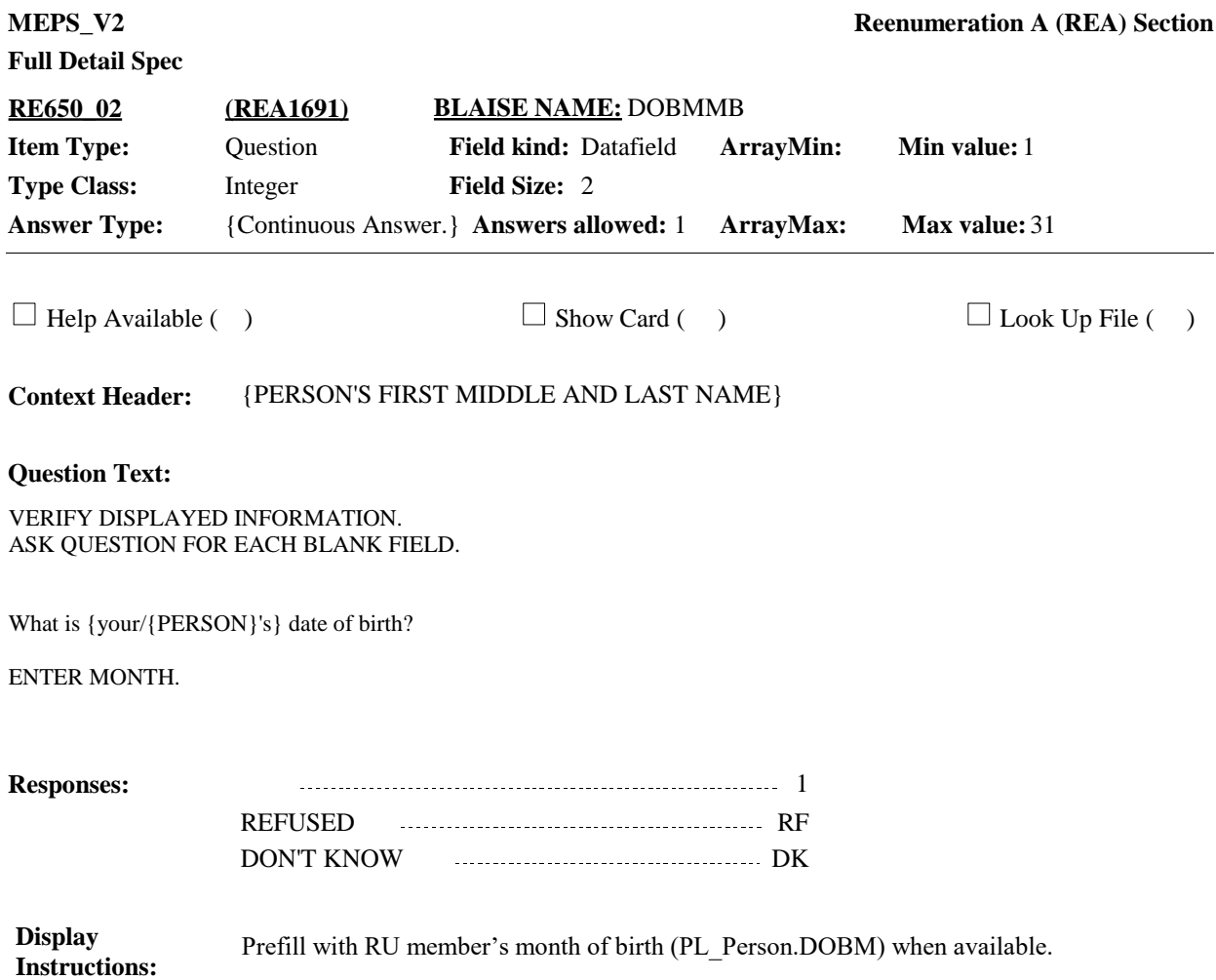

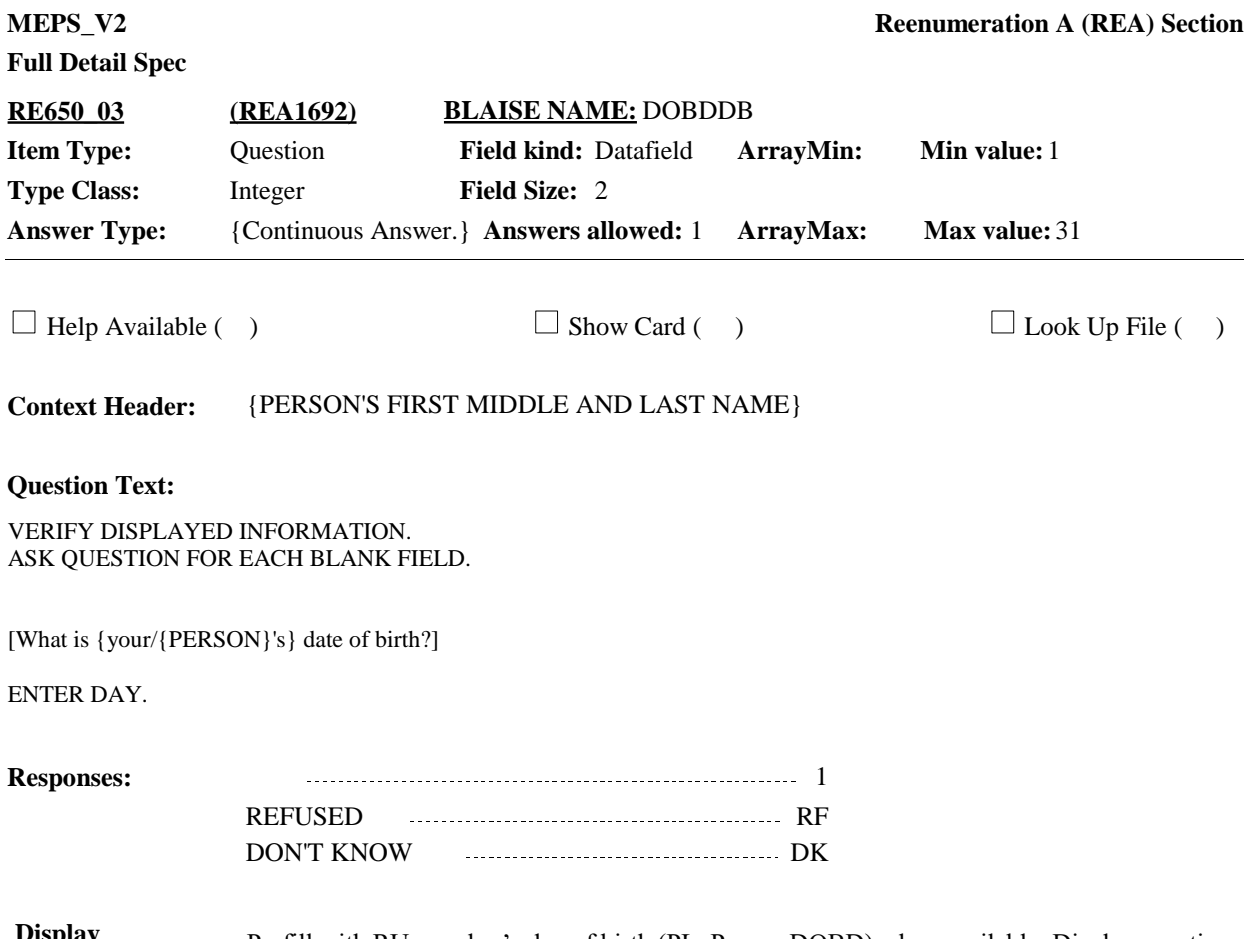

Prefill with RU member's day of birth (PL\_Person.DOBD) when available. Display question text in brackets and lighter "grayed-out" text. **Display Instructions:**

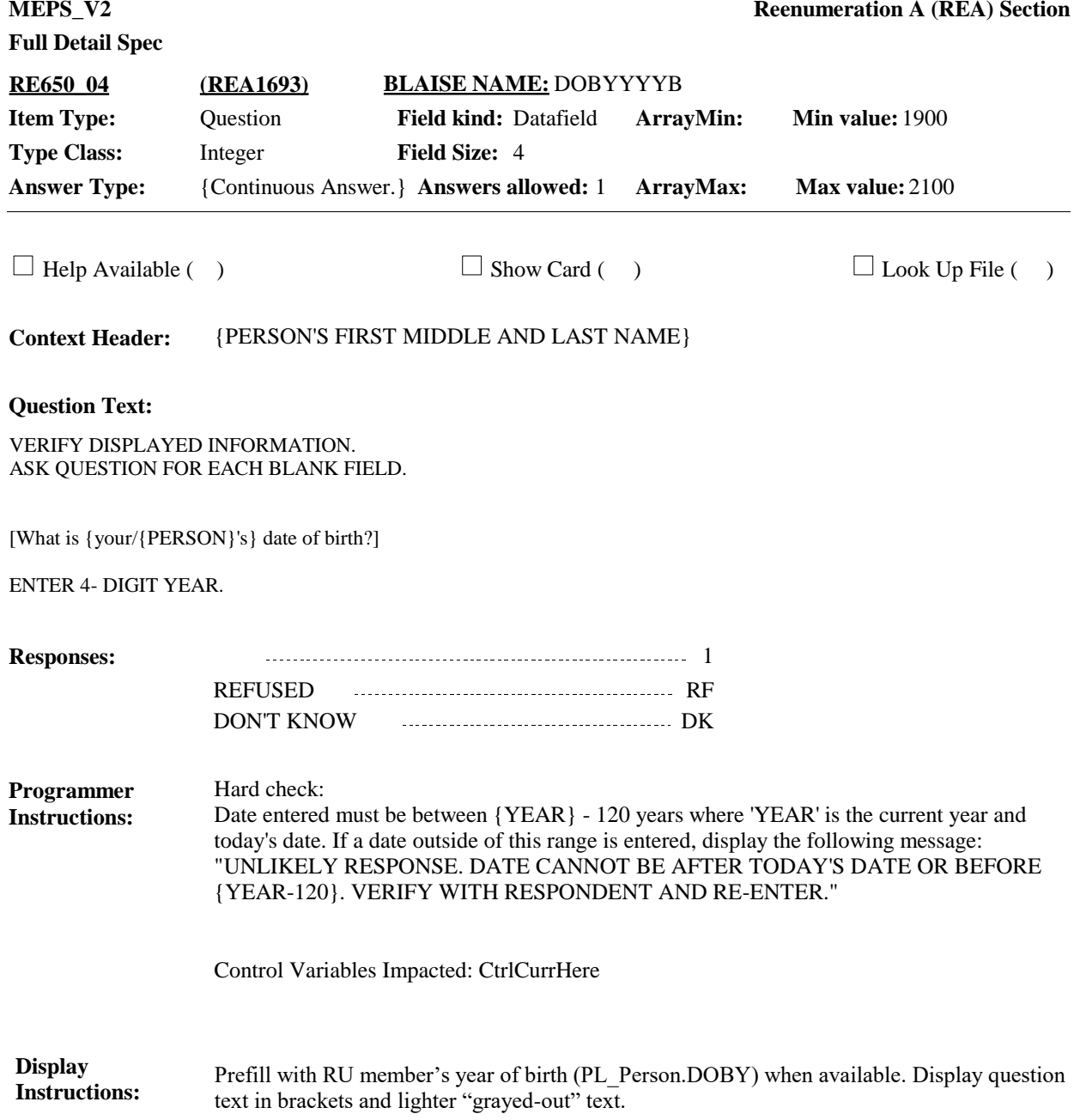

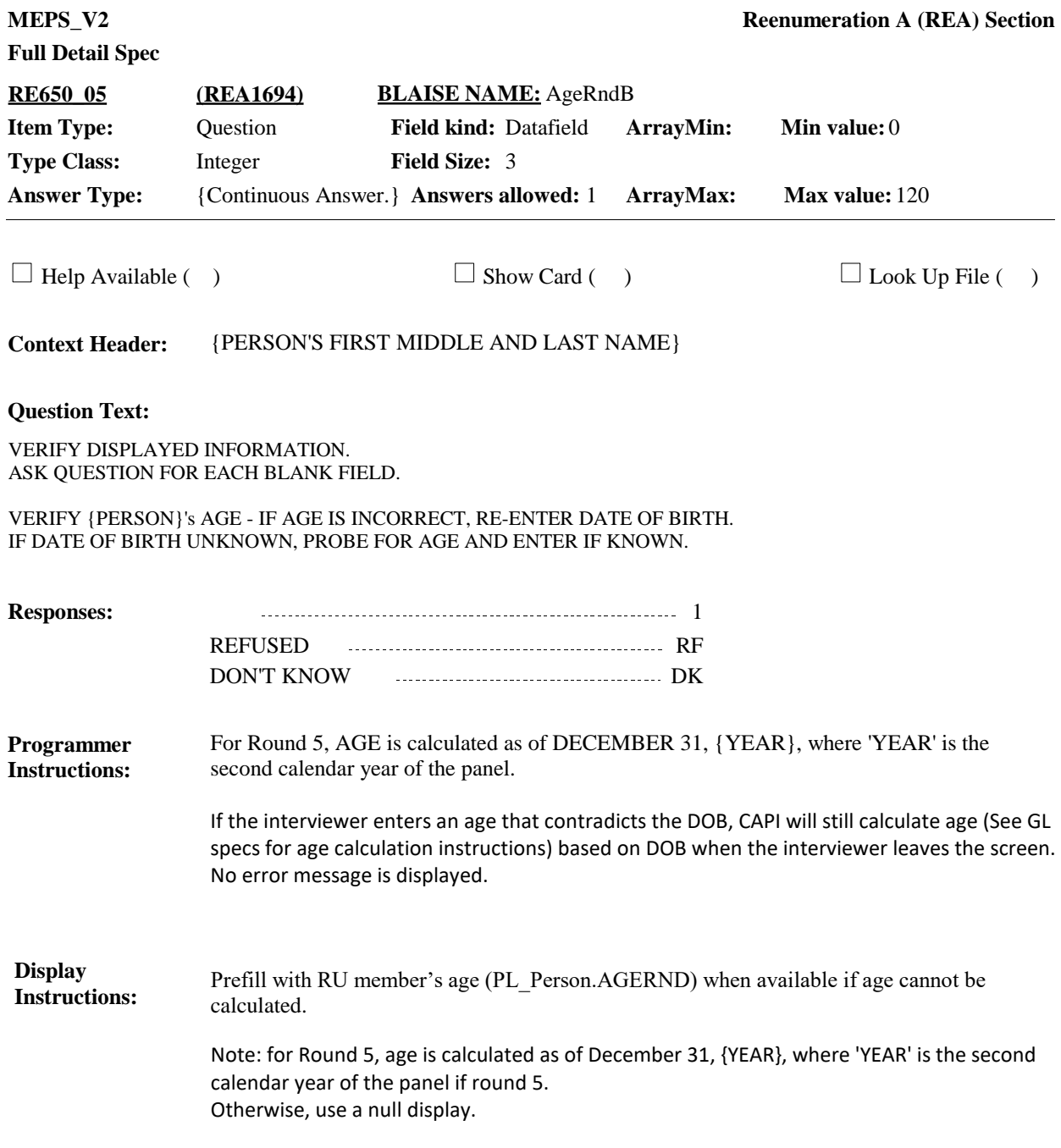

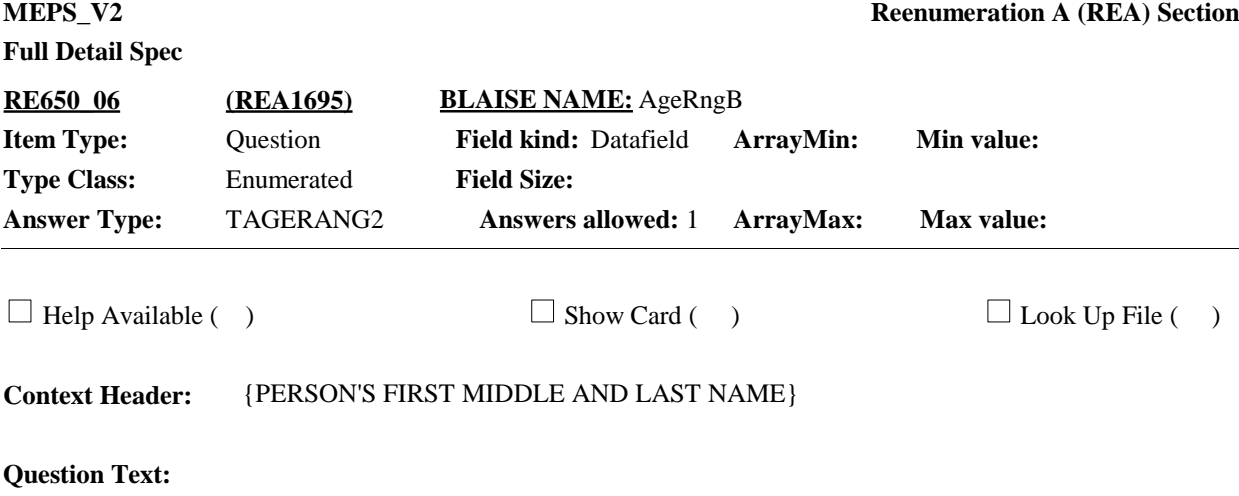

#### PROBE FOR RESPONDENT'S BEST ESTIMATE OF AGE.

{{Are/Is}/As of December 31, {YEAR}, were/was}} {you/{PERSON}} less than 1 year old, 1-4, 5-15, 16-23, 24-34, 35-44, 45-54, 55-64, or 65 years or older?

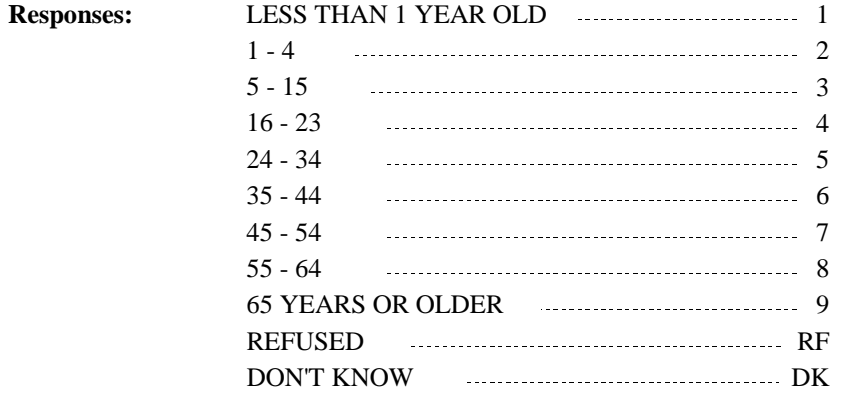

Display RE650\_06 as an active cell for RU members if RE650\_05=DK or RF. Otherwise, RE650 \_06 is an inactive cell for RU member. **Programmer Instructions:**

Display '(Are/Is)' if not Round 5. Display 'As of December 31, {YEAR}, where 'YEAR' is the second calendar year of the panel, and (were/was)' if Round 5. **Display Instructions:**

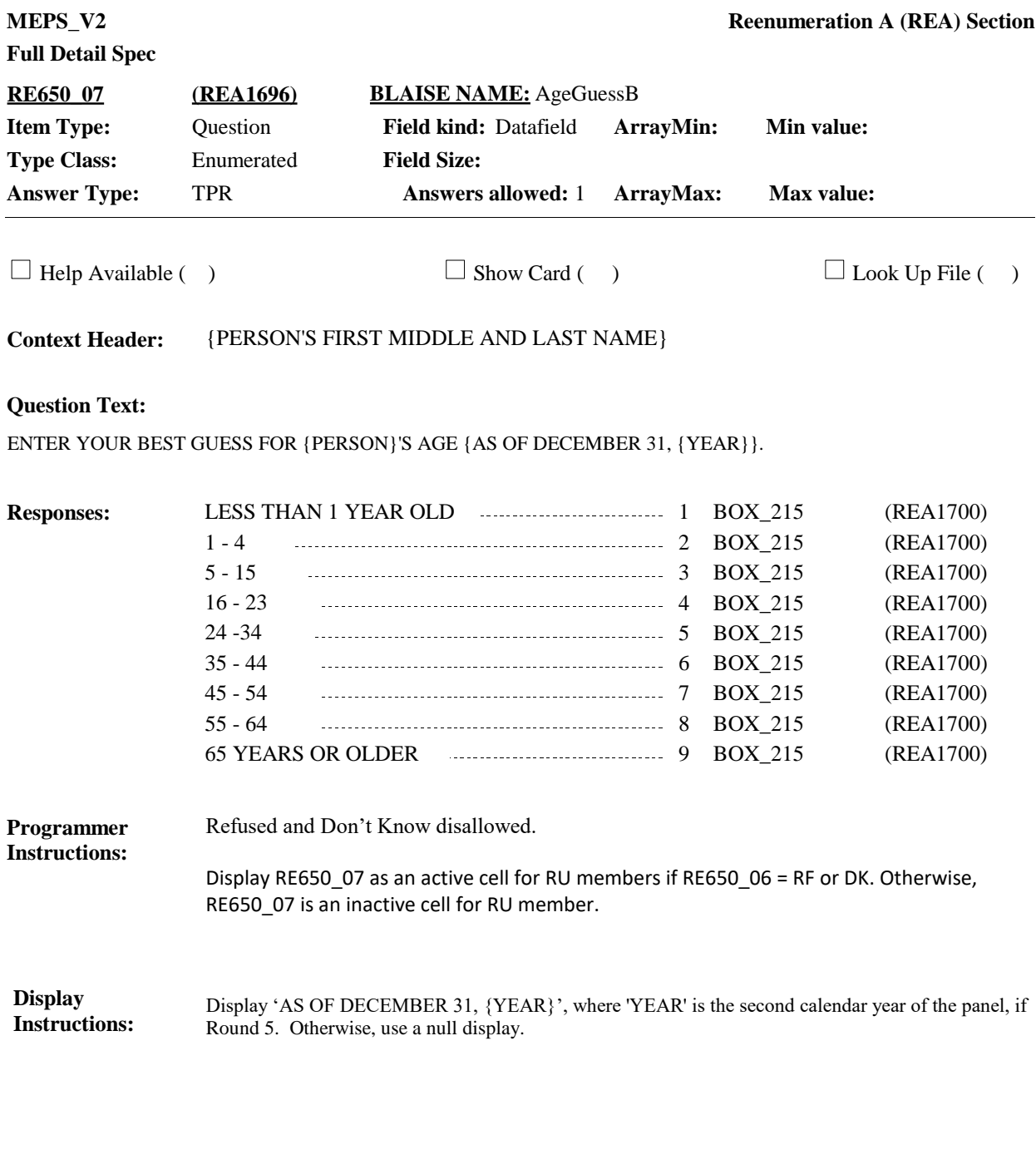

**BOX\_215 (REA1700) Item Type:** Route **Type Class:** If Then

**Route Details:** Go to BOX\_240.

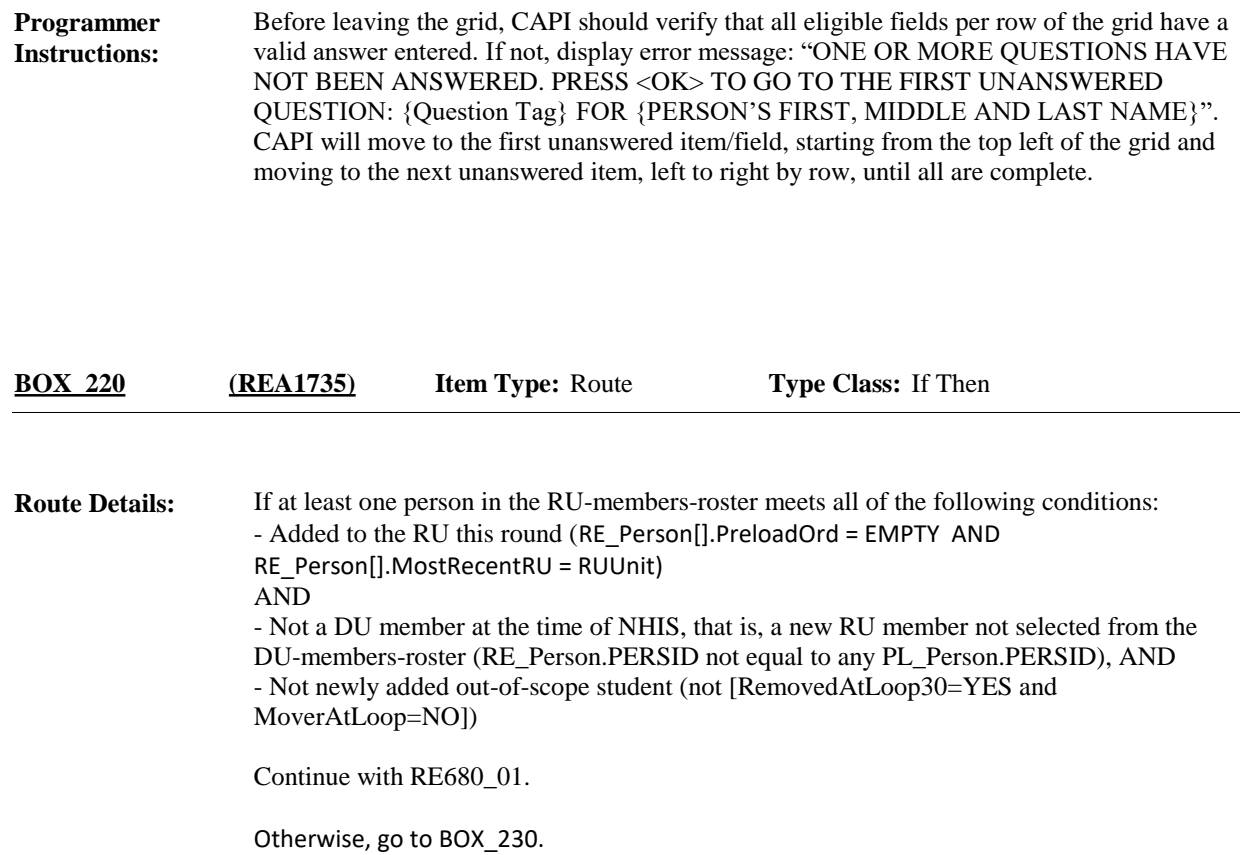

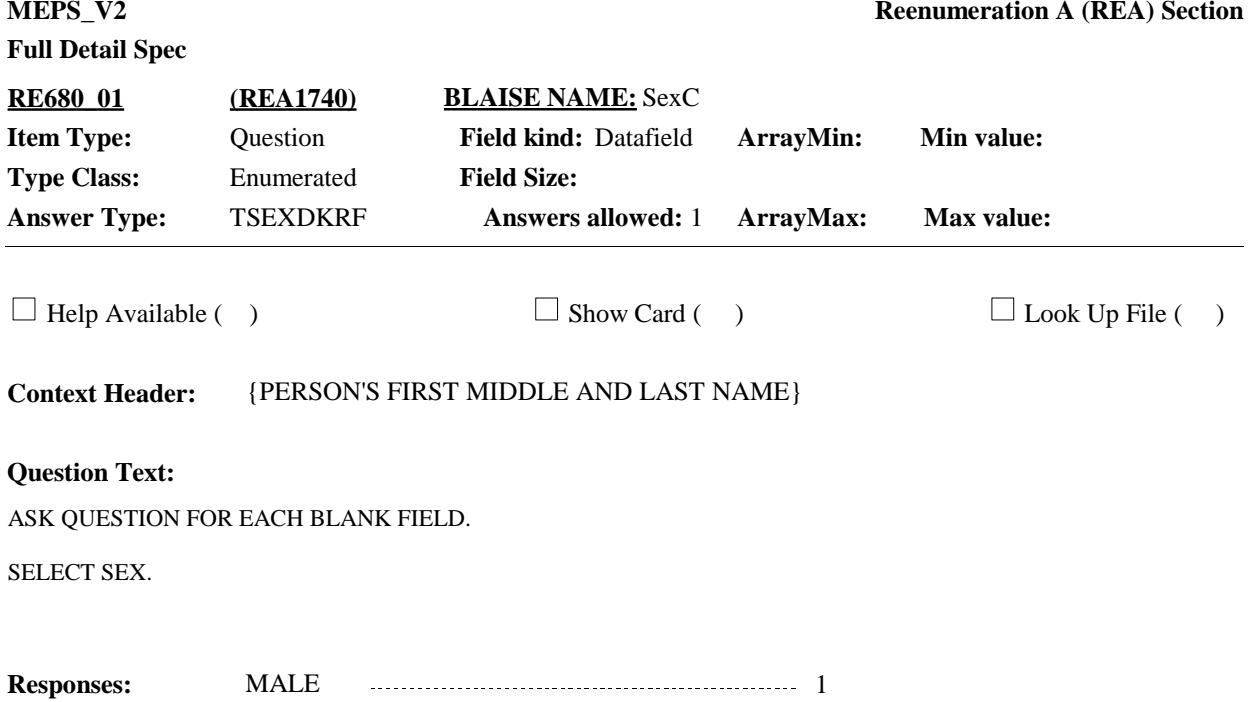

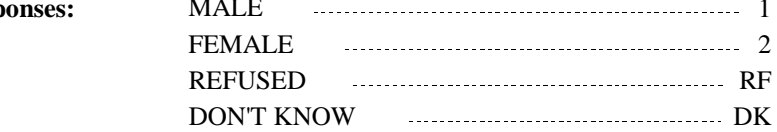

# **Full Detail Spec**

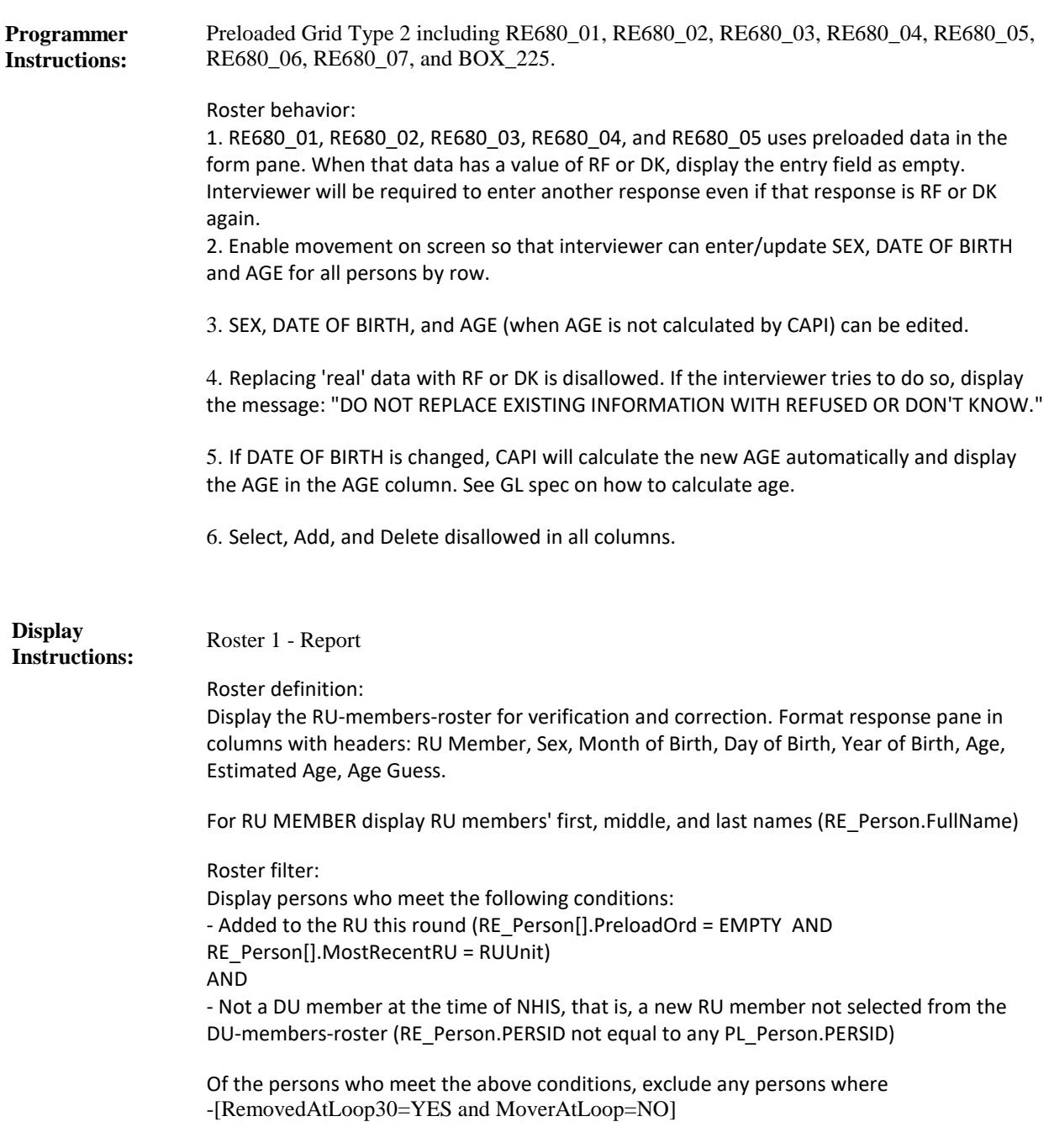

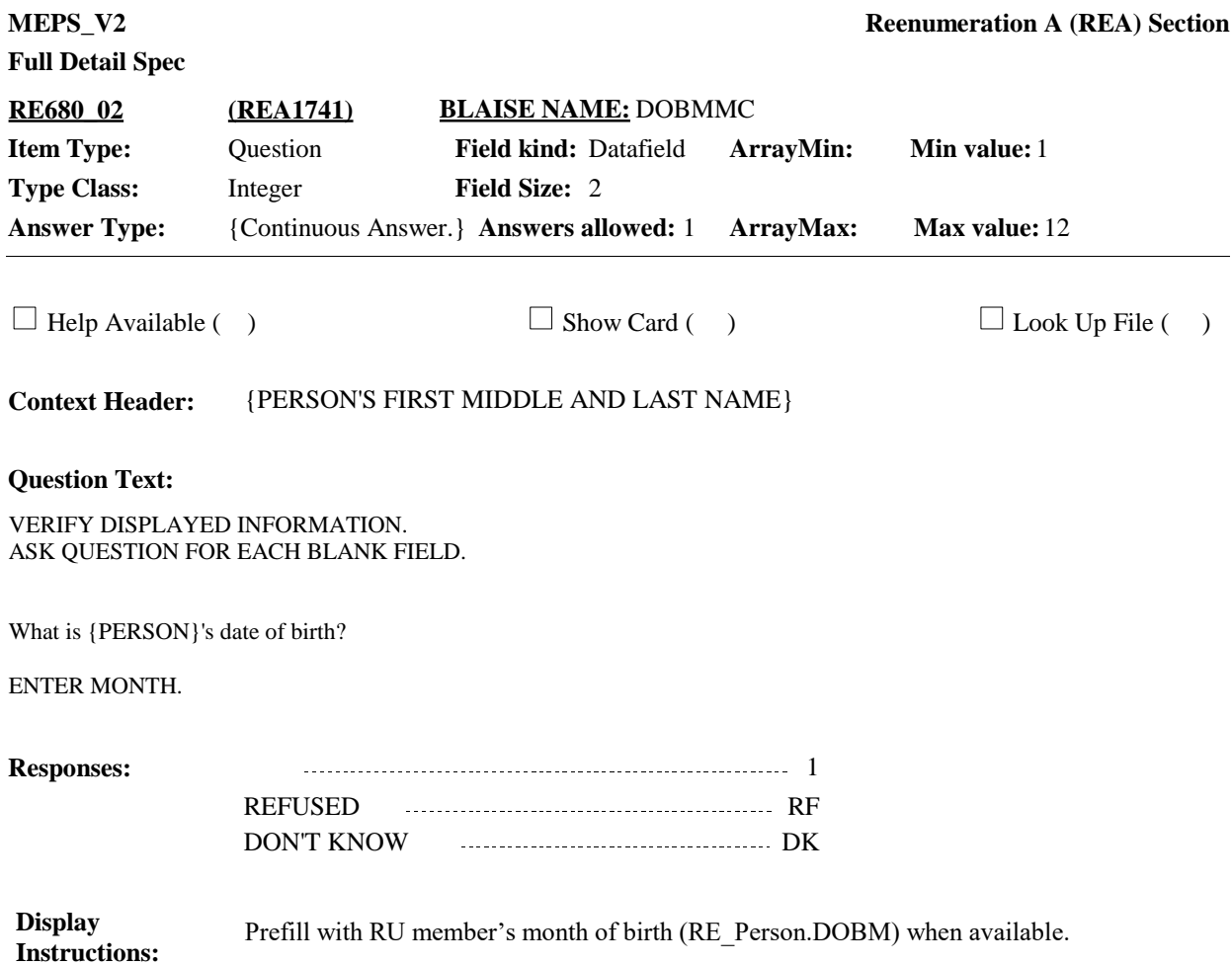

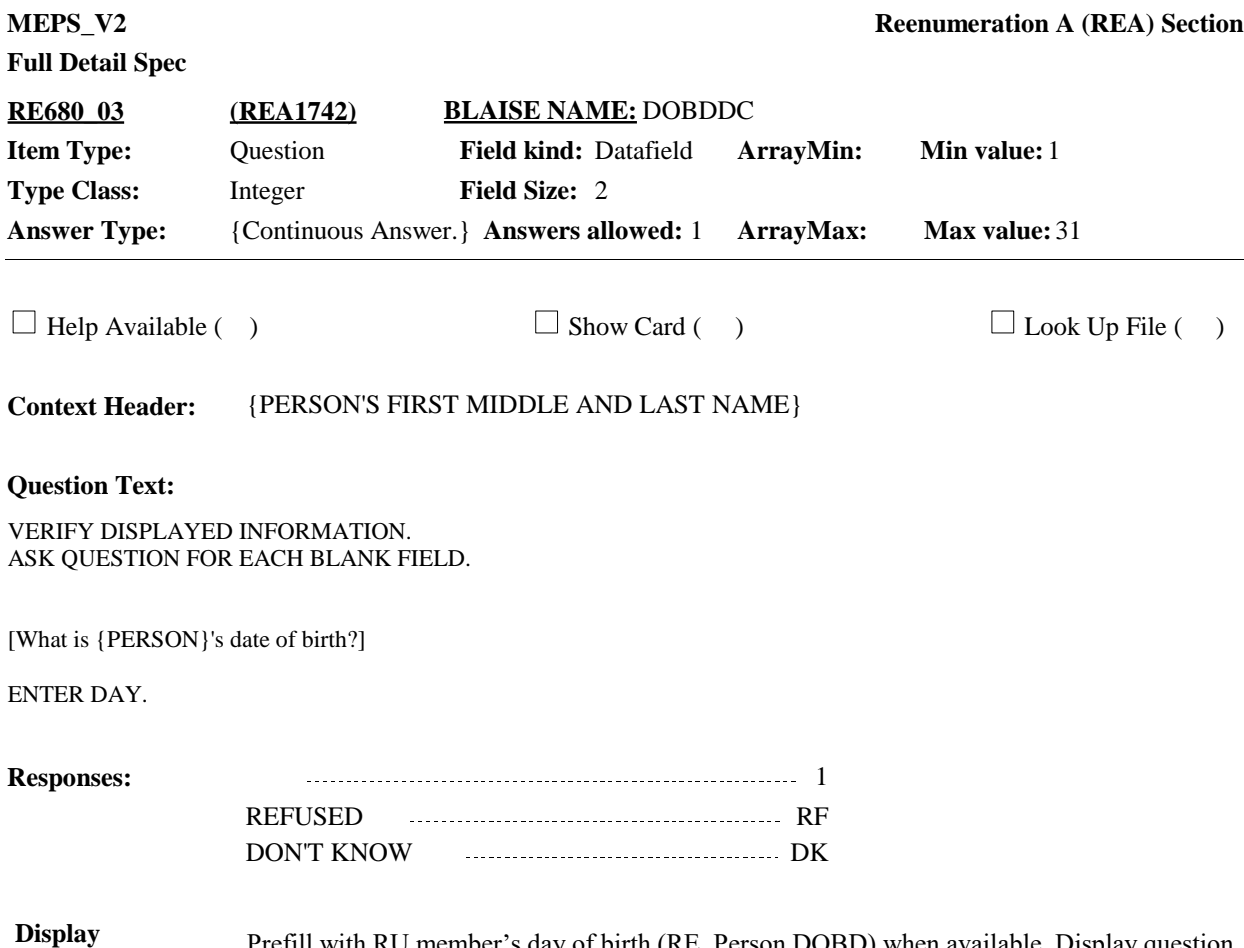

Prefill with RU member's day of birth (RE\_Person.DOBD) when available. Display question text in brackets and lighter "grayed-out" text. **Instructions:**

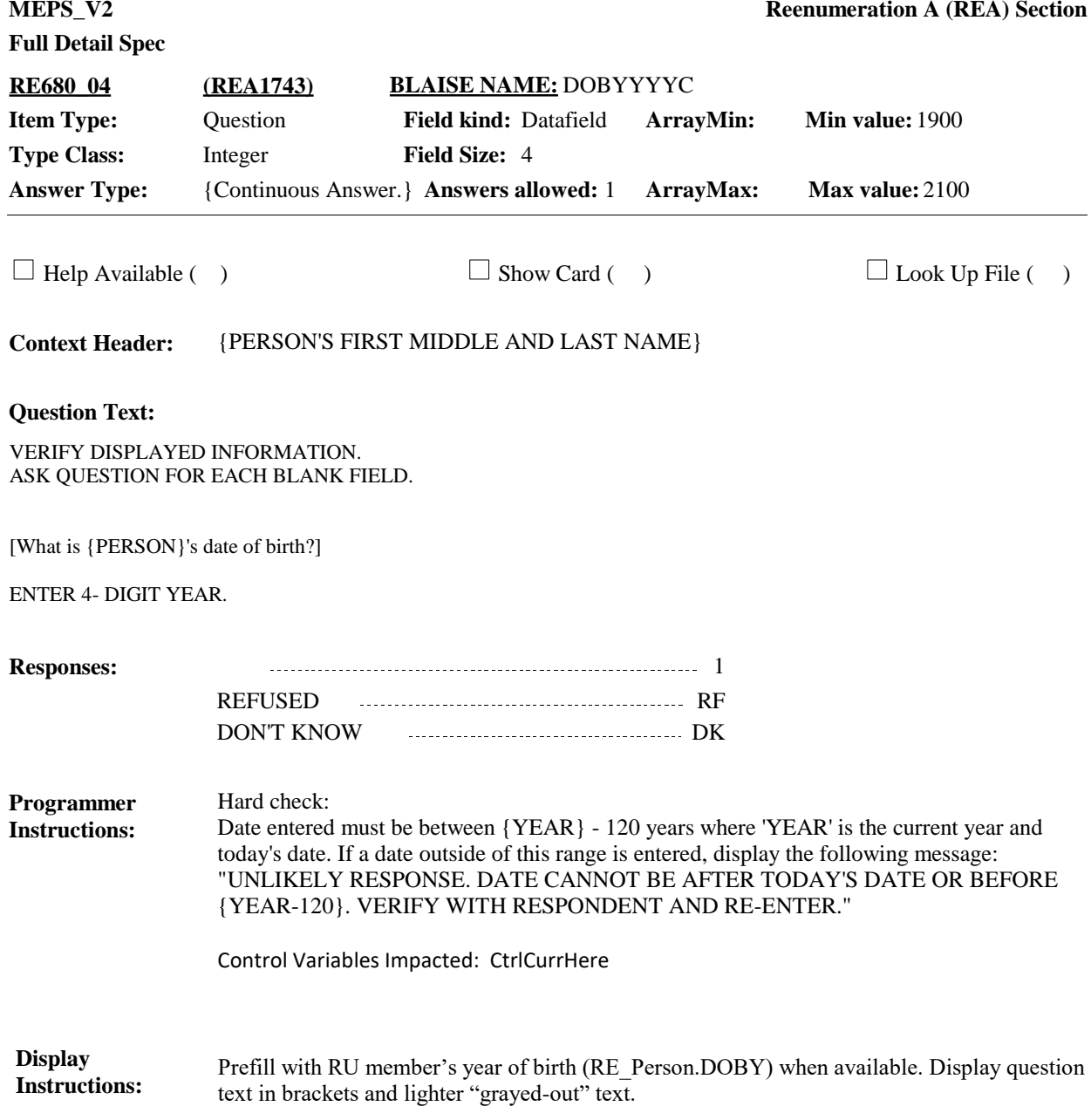

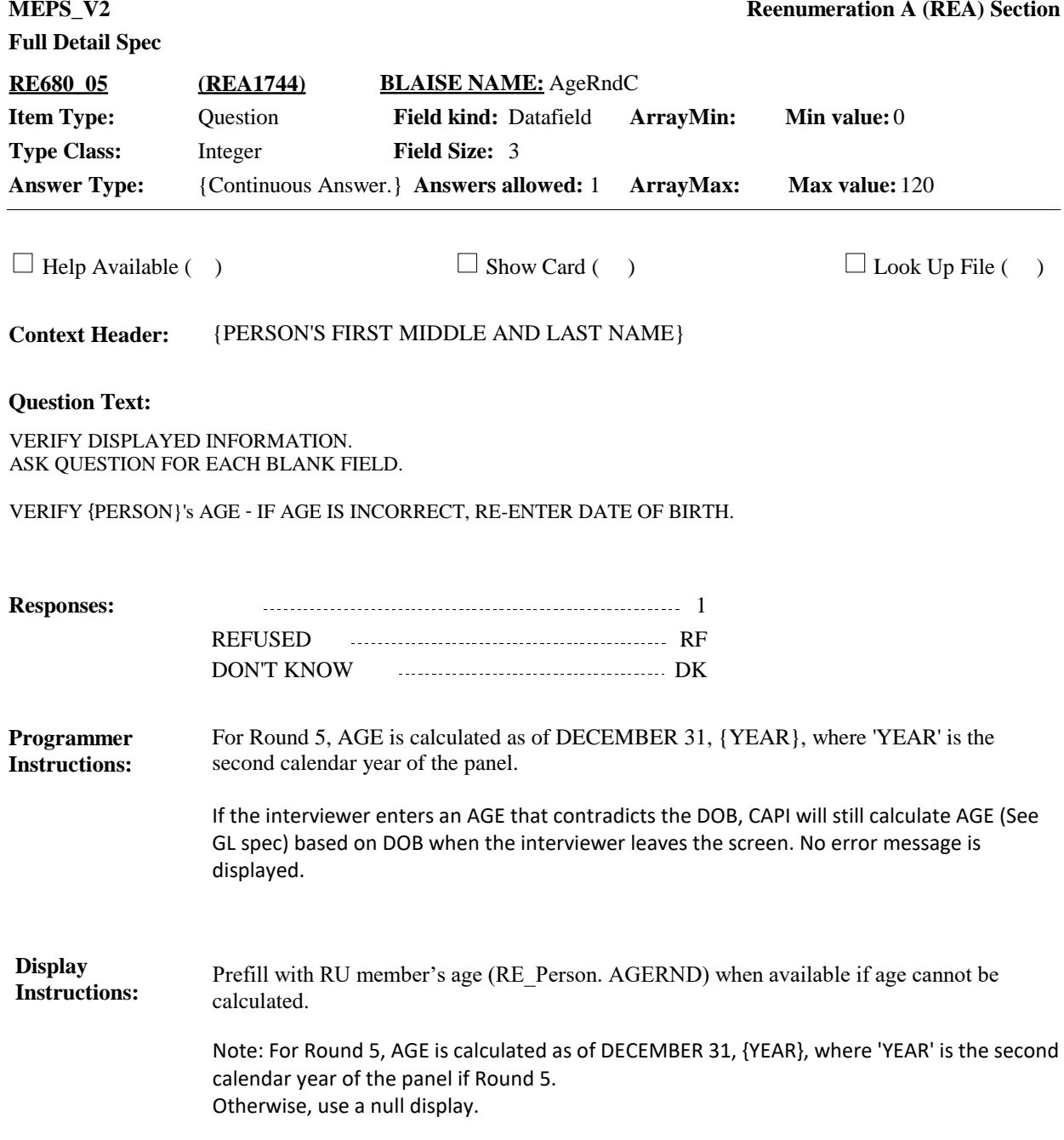

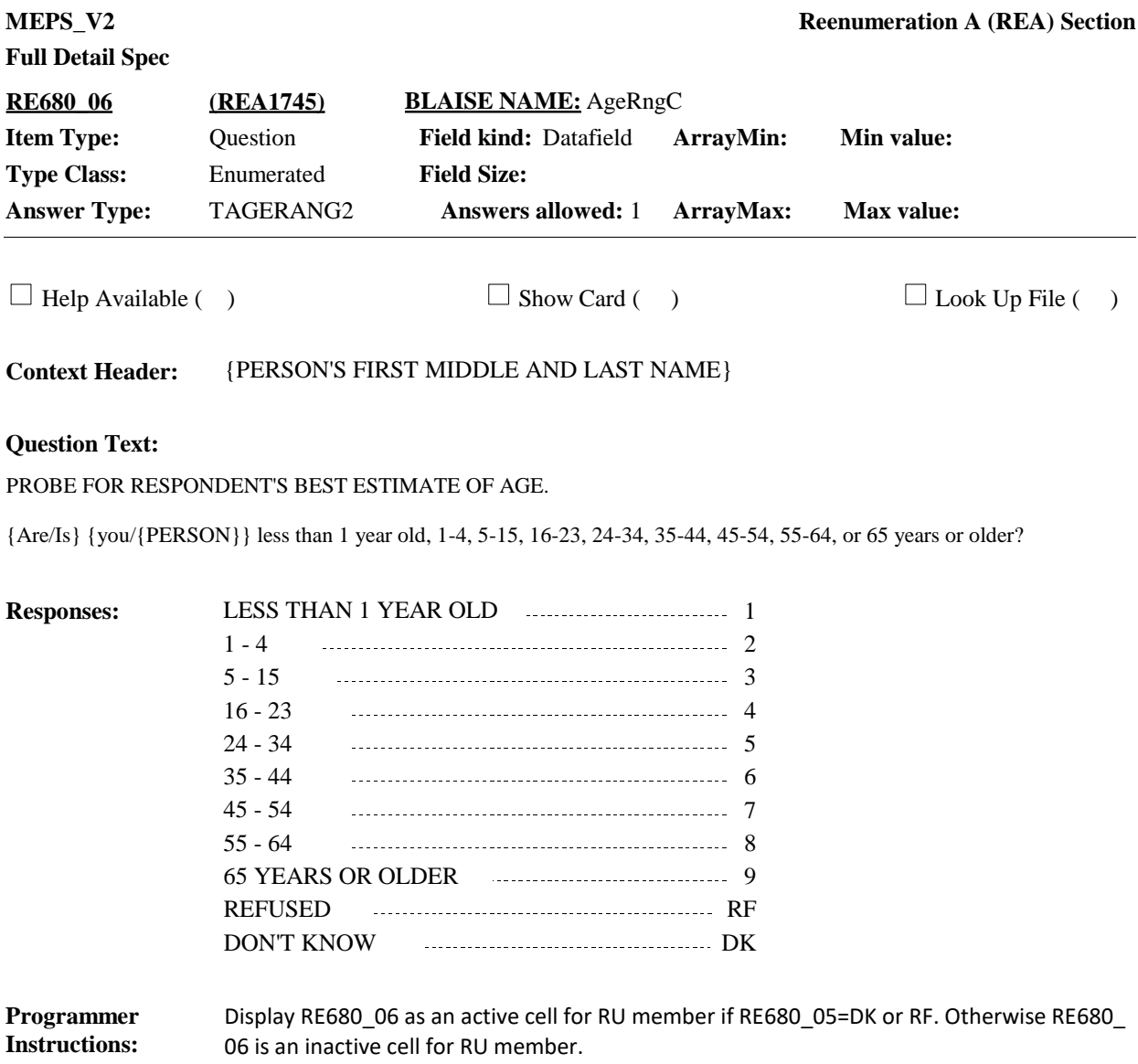

**Display Instructions:**

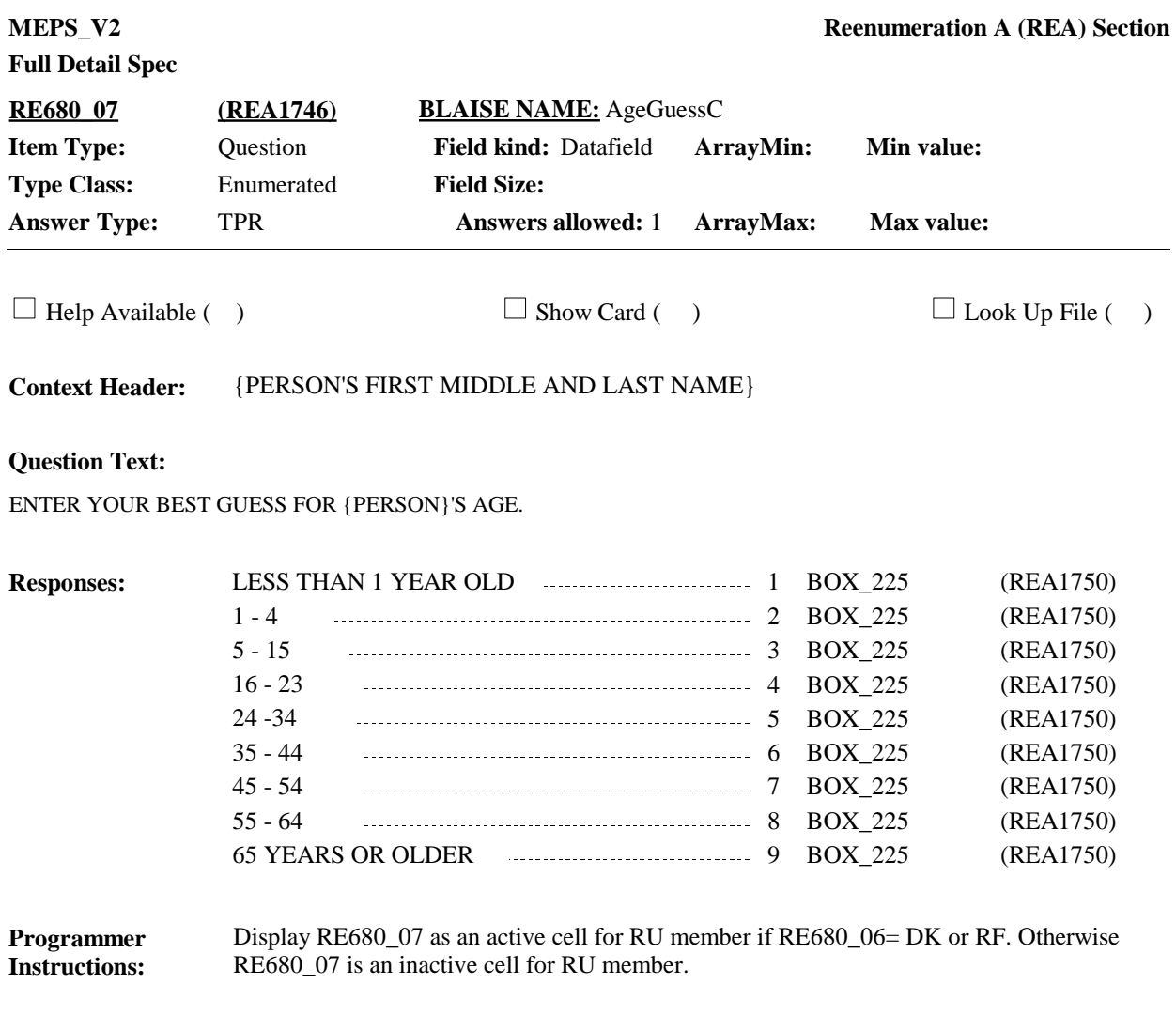

**Display Instructions:**

**BOX\_225 (REA1750) Item Type:** Route **Type Class:** If Then

**Route Details:** Go to BOX\_230.

Before leaving the grid, CAPI should verify that all eligible fields per row of the grid have a valid answer entered. If not, display error message: "ONE OR MORE QUESTIONS HAVE NOT BEEN ANSWERED. PRESS <OK> TO GO TO THE FIRST UNANSWERED QUESTION: {Question Tag} FOR {PERSON'S FIRST, MIDDLE AND LAST NAME}." CAPI will move to the first unanswered item/field, starting from the top left of the grid and moving to the next unanswered item, left to right by row, until all are complete. **Programmer Instructions:**

**BOX\_230 (REA1785) Item Type:** Route **Type Class:** If Then

If Round 1 **Route Details:**

and

At least one person on RE\_Person Array where MostRecentRU=RUUnit meets the following conditions:

- Was an NHIS RU member (RE\_Person.PERSID = PL\_Person.PERSID) And

- Was not removed from the RU or is a student ([RemovedAtLoop10=empty and RemovedAtLoop20=Empty and RemovedAtLoop30=Empty] OR [StudentMoverAtLoop20 =YES or StudentMoverAtLoop30=YES])

Continue with RE710\_01.

Otherwise, go to BOX\_240.

**Full Detail Spec MEPS\_V2 Reenumeration A (REA) Section** Let's review some information about {you/{PERSON}}, starting with {your/his/her} name. Is {NHIS FIRST NAME} {NHIS MIDDLE NAME} {NHIS LAST NAME} spelled correctly? **Question Text:**  $\Box$  Help Available ( )  $\Box$  Show Card ( )  $\Box$  Look Up File ( ) **Context Header:** {PERSON'S FIRST MIDDLE AND LAST NAME} **Field Size:** 40 **Min value: Answer Type:** {Continuous Answer.} **Answers allowed:** 1 **ArrayMax: Max value: Field kind:** Datafield **ArrayMin: ArrayMax: BLAISE NAME:** FName **Item Type:** Question **Type Class:** String **RE710\_01 (REA1795)**

VERIFY FULL NAME AND SPELLING. MAKE CORRECTIONS AS NECESSARY.

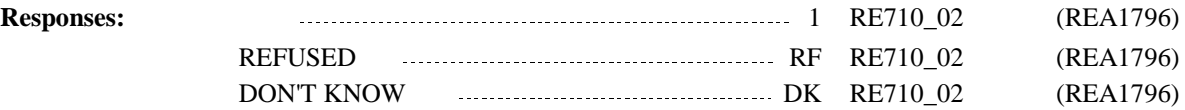

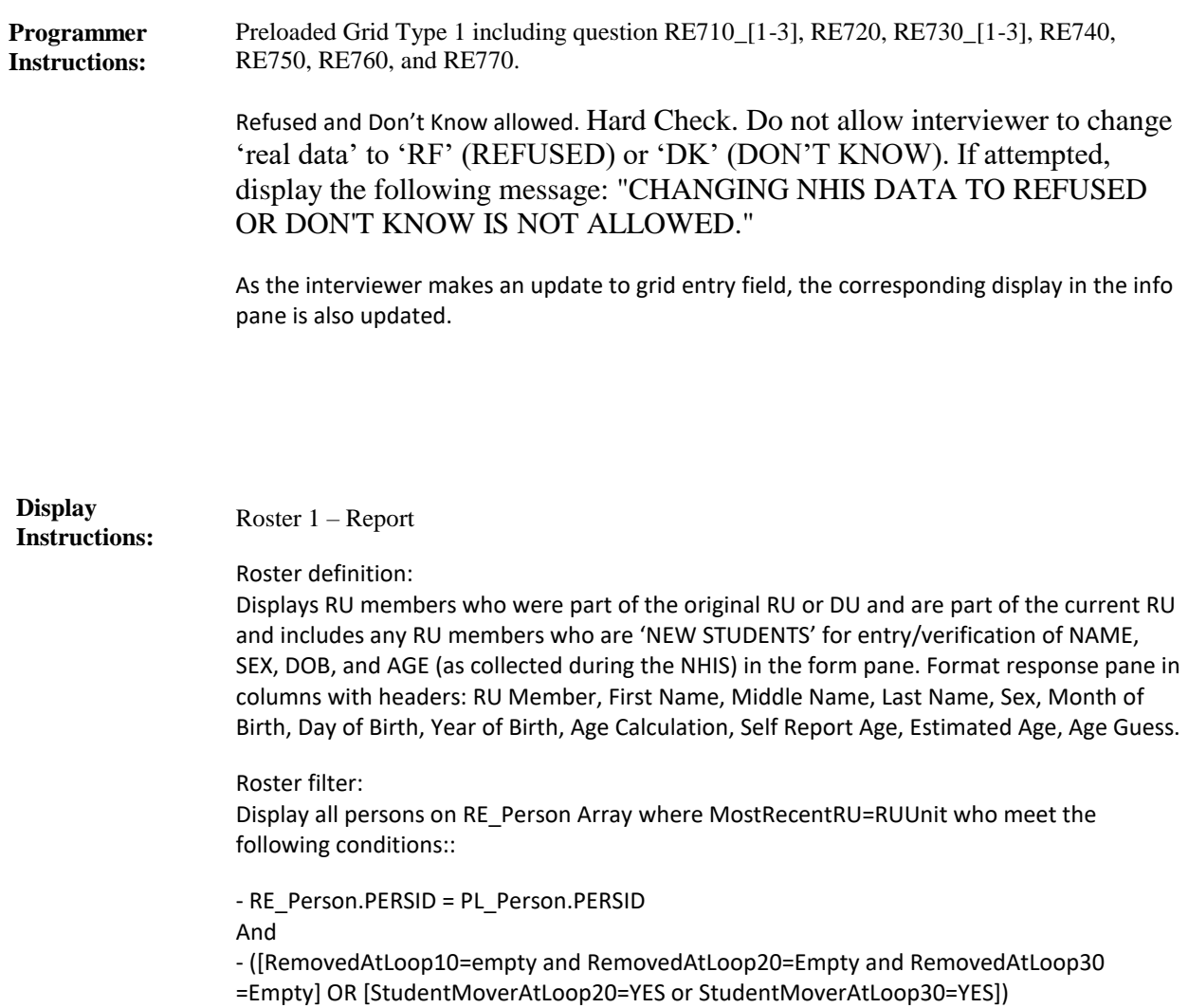

For '{NHIS FIRST NAME}', '{NHIS MIDDLE NAME}', and '{NHIS LAST NAME}', display the person's name as recorded in the NHIS. Use PL\_Person.FName, PL\_Person.MName, and PL\_Person.LName.

Prefill RE710\_01 response entry field in the grid with person's first name as recorded in the NHIS when available (PL\_Person.FName).

**Full Detail Spec MEPS\_V2 Reenumeration A (REA) Section** [Let's review some information about {you/{PERSON}}, starting with the name. Is {NHIS FIRST NAME} {NHIS MIDDLE NAME} {NHIS LAST NAME} spelled correctly?] {What is {NHIS FIRST NAME}'s middle name or initial?} VERIFY FULL NAME AND SPELLING. MAKE CORRECTIONS AS NECESSARY. **Question Text:**  $\Box$  Help Available ( )  $\Box$  Show Card ( )  $\Box$  Look Up File ( ) **Context Header:** {PERSON'S FIRST MIDDLE AND LAST NAME} **Field Size:** 40 **Min value: Answer Type:** {Continuous Answer.} **Answers allowed:** 1 **ArrayMax: Max value: Field kind:** Datafield **ArrayMin: ArrayMax: BLAISE NAME:** MName **Item Type:** Question **Type Class:** String **RE710\_02 (REA1796)**

IF NO MIDDLE NAME, LEAVE FIELD BLANK.

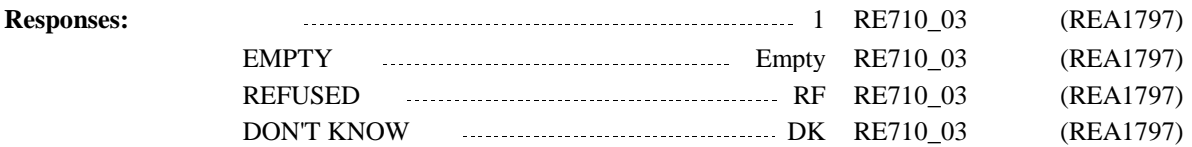
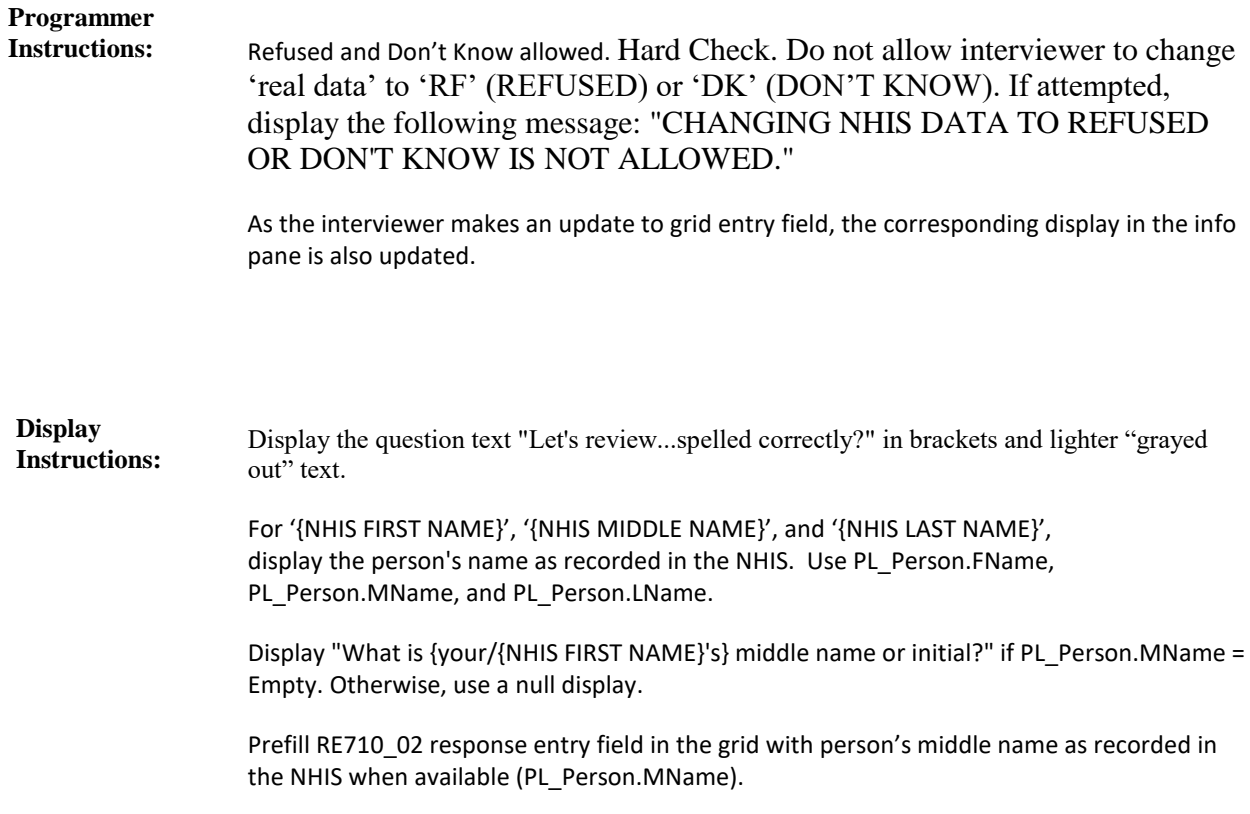

**Full Detail Spec MEPS** V2 **Reenumeration A (REA) Section Responses:** [Let's review some information about {you/{PERSON}}, starting with the name. Is {NHIS FIRST NAME} {NHIS MIDDLE NAME} {NHIS LAST NAME} spelled correctly?] VERIFY FULL NAME AND SPELLING. MAKE CORRECTIONS AS NECESSARY. **Question Text:** 1 RE720 (REA1815)  $\Box$  Help Available ( )  $\Box$  Show Card ( )  $\Box$  Look Up File ( ) **Context Header:** {PERSON'S FIRST MIDDLE AND LAST NAME} **Field Size:** 40 **Min value: Answer Type:** {Continuous Answer.} **Answers allowed:** 1 **ArrayMax: Max value: Field kind:** Datafield **ArrayMin: ArrayMax: BLAISE NAME:** LName **Item Type:** Question **Type Class:** String **RE710\_03 (REA1797)** REFUSED RF RE720 (REA1815) DON'T KNOW DK RE720 (REA1815) Display the question text in brackets and lighter "grayed out" text. For '{NHIS FIRST NAME}', '{NHIS MIDDLE NAME}', and '{NHIS LAST NAME}', display the person's name as recorded in the NHIS. Use PL\_Person.FName, PL\_Person.MName, and PL\_Person.LName. Prefill RE710\_03 response entry field in the grid with person's last name as recorded in the NHIS when available (PL\_Person.LName). **Display Instructions:** Refused and Don't Know allowed. Hard Check. Do not allow interviewer to change 'real data' to 'RF' (REFUSED) or 'DK' (DON'T KNOW). If attempted, display the following message: "CHANGING NHIS DATA TO REFUSED OR DON'T KNOW IS NOT ALLOWED." As the interviewer makes an update to grid entry field, the corresponding display in the info pane is also updated. **Programmer Instructions:**

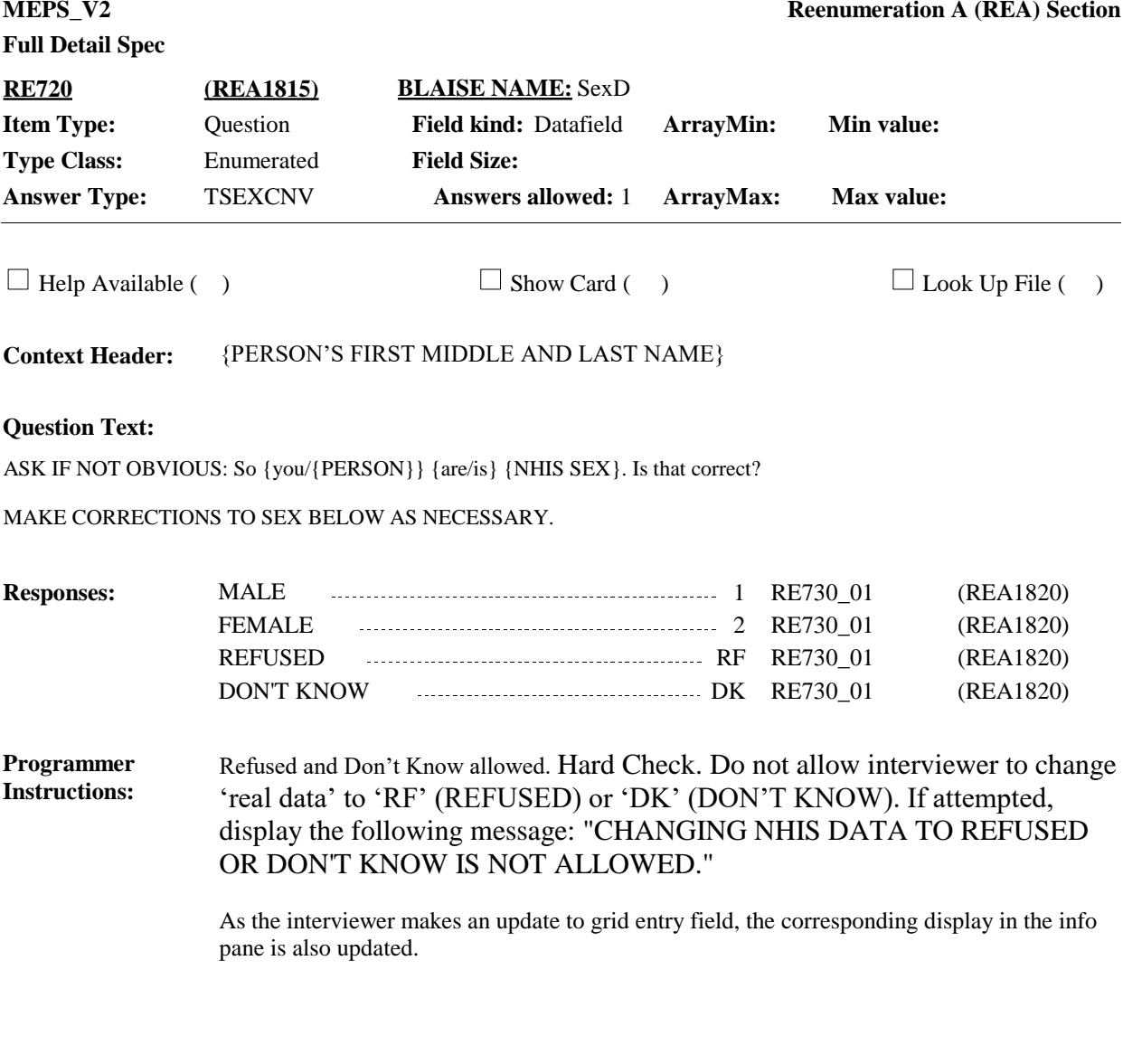

For '{NHIS SEX}' display the person's sex as recorded in the NHIS. Use PL\_Person.Sex. Prefill RE720 response entry field in the grid with DU members' sex (PL\_Person.Sex). **Display Instructions:**

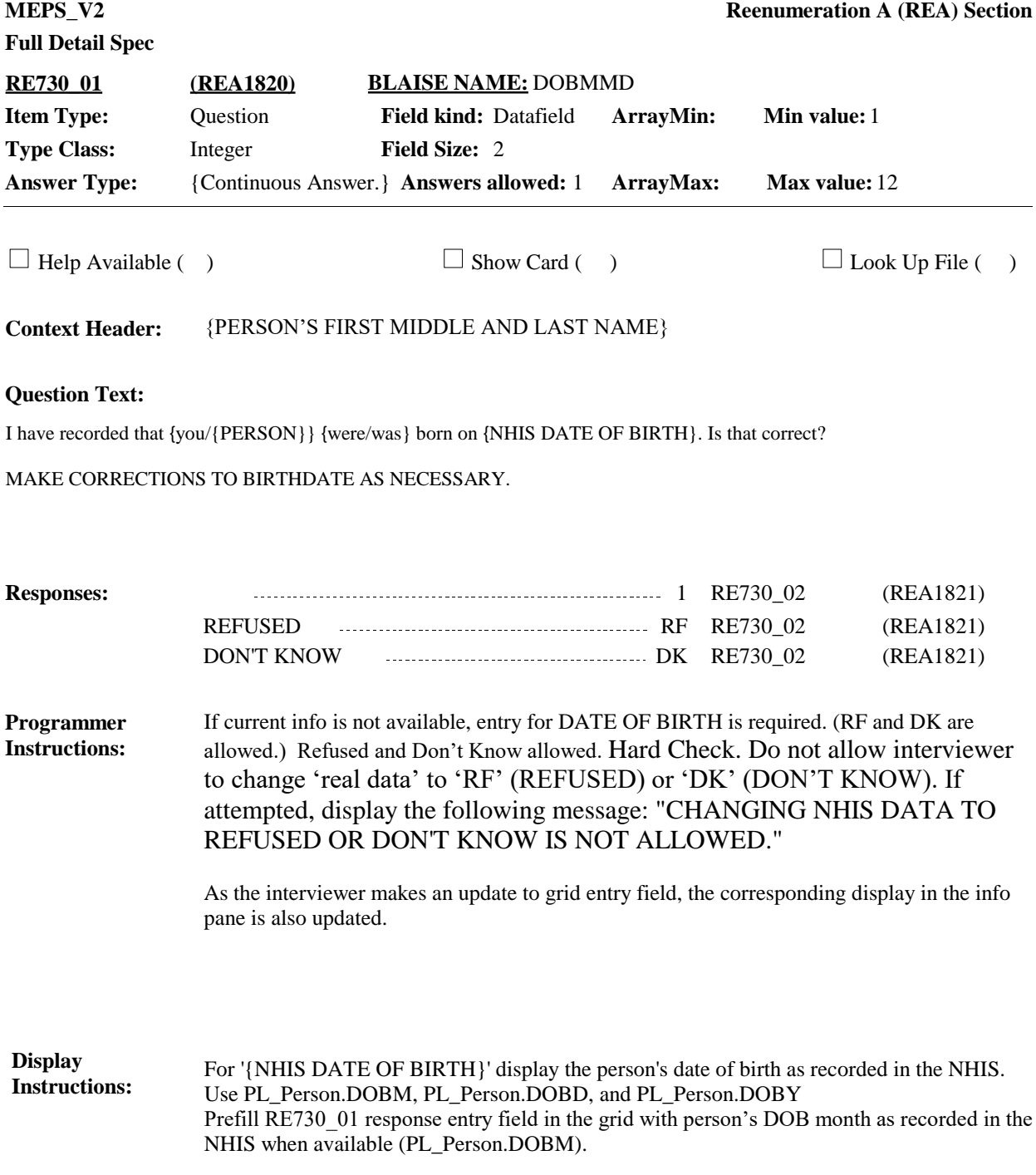

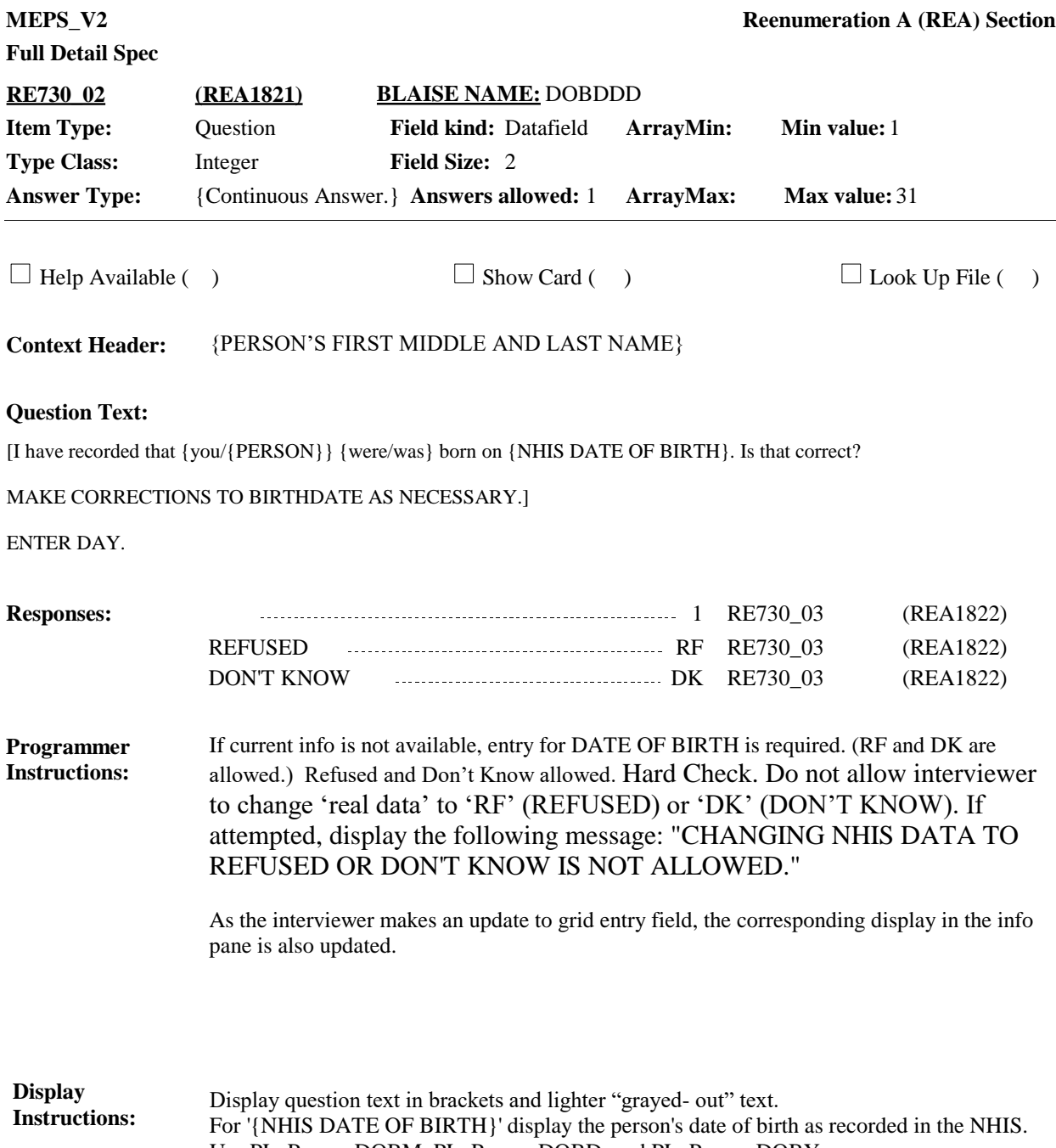

Use PL\_Person.DOBM, PL\_Person.DOBD, and PL\_Person.DOBY. Prefill RE730\_02 response entry field in the grid with person's DOB day as recorded in the NHIS when available (PL\_Person.DOBD).

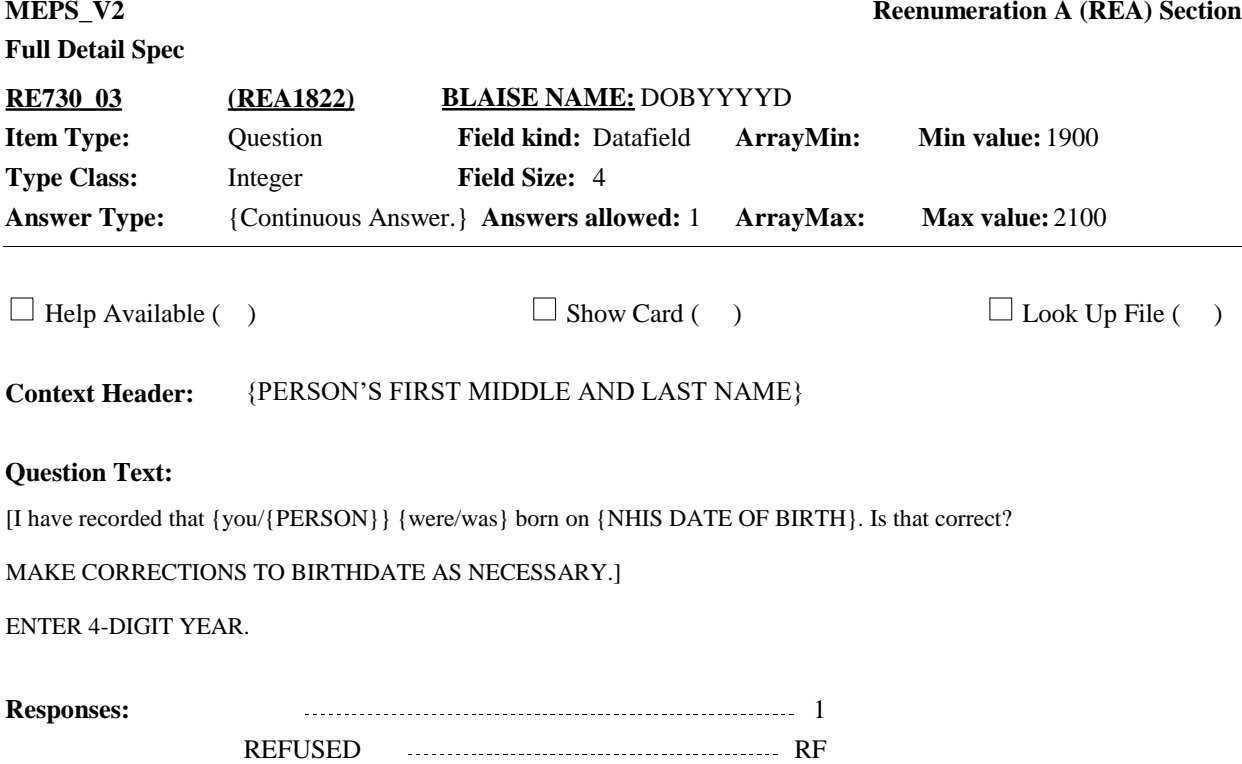

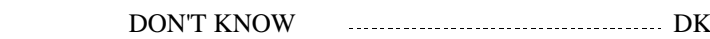

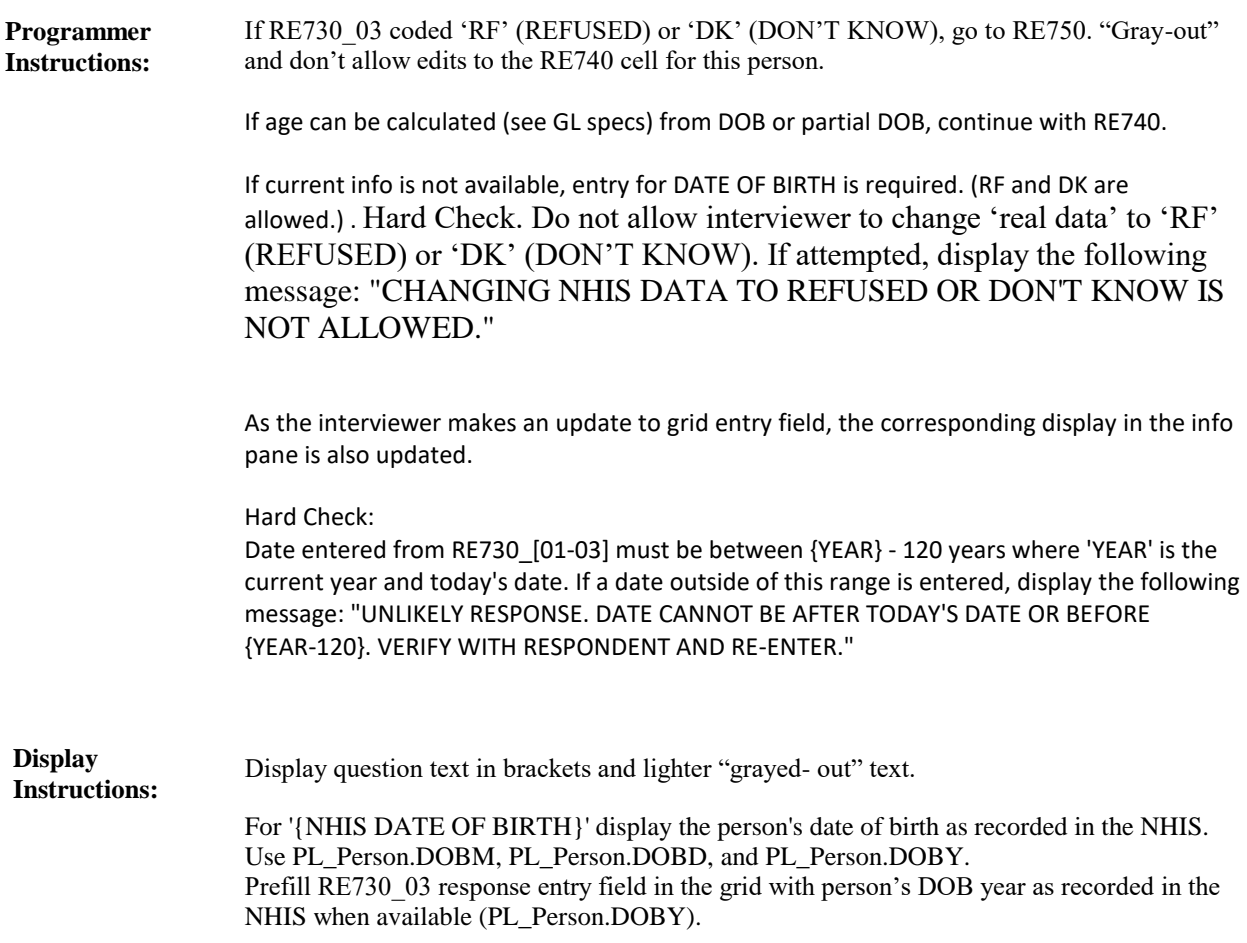

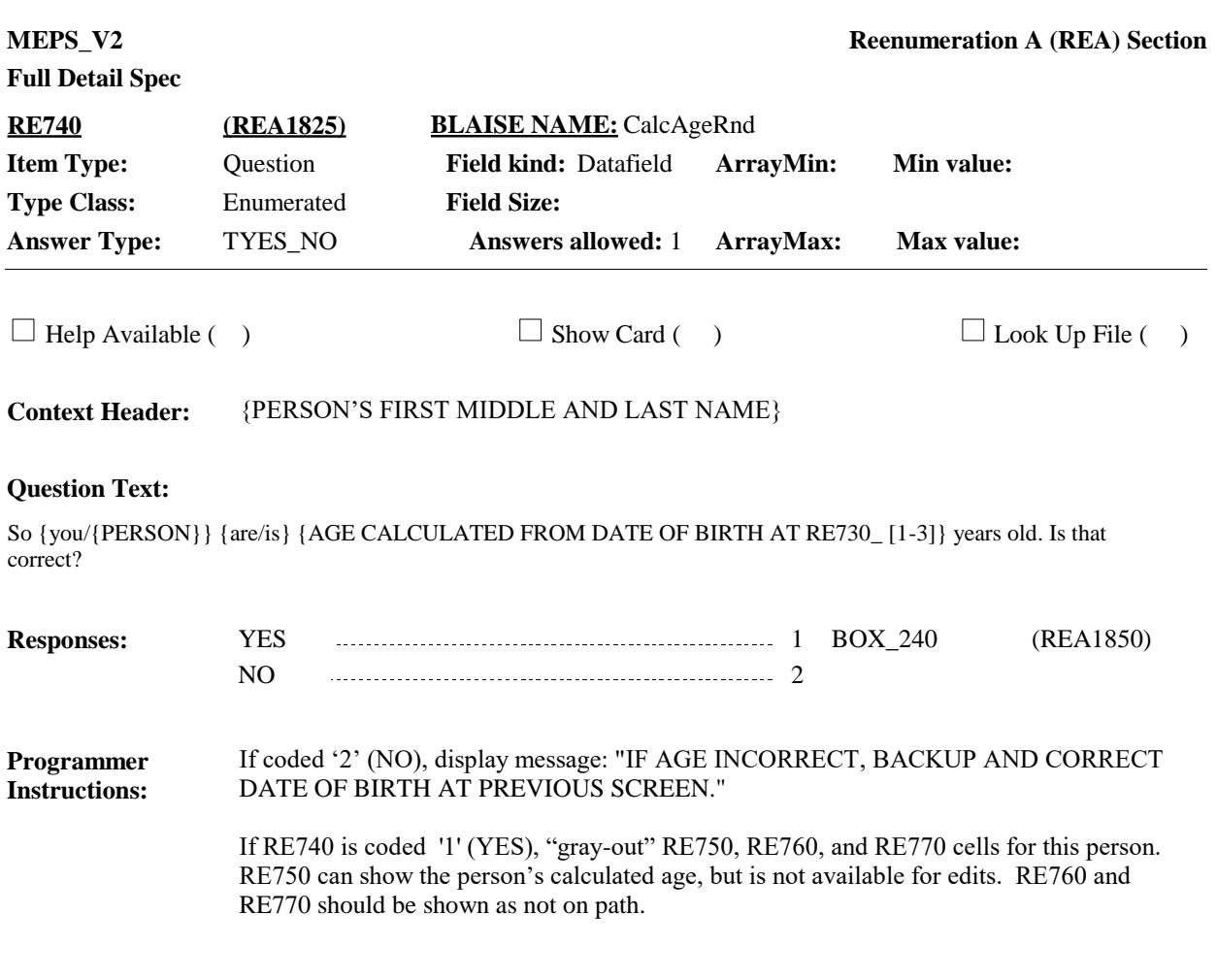

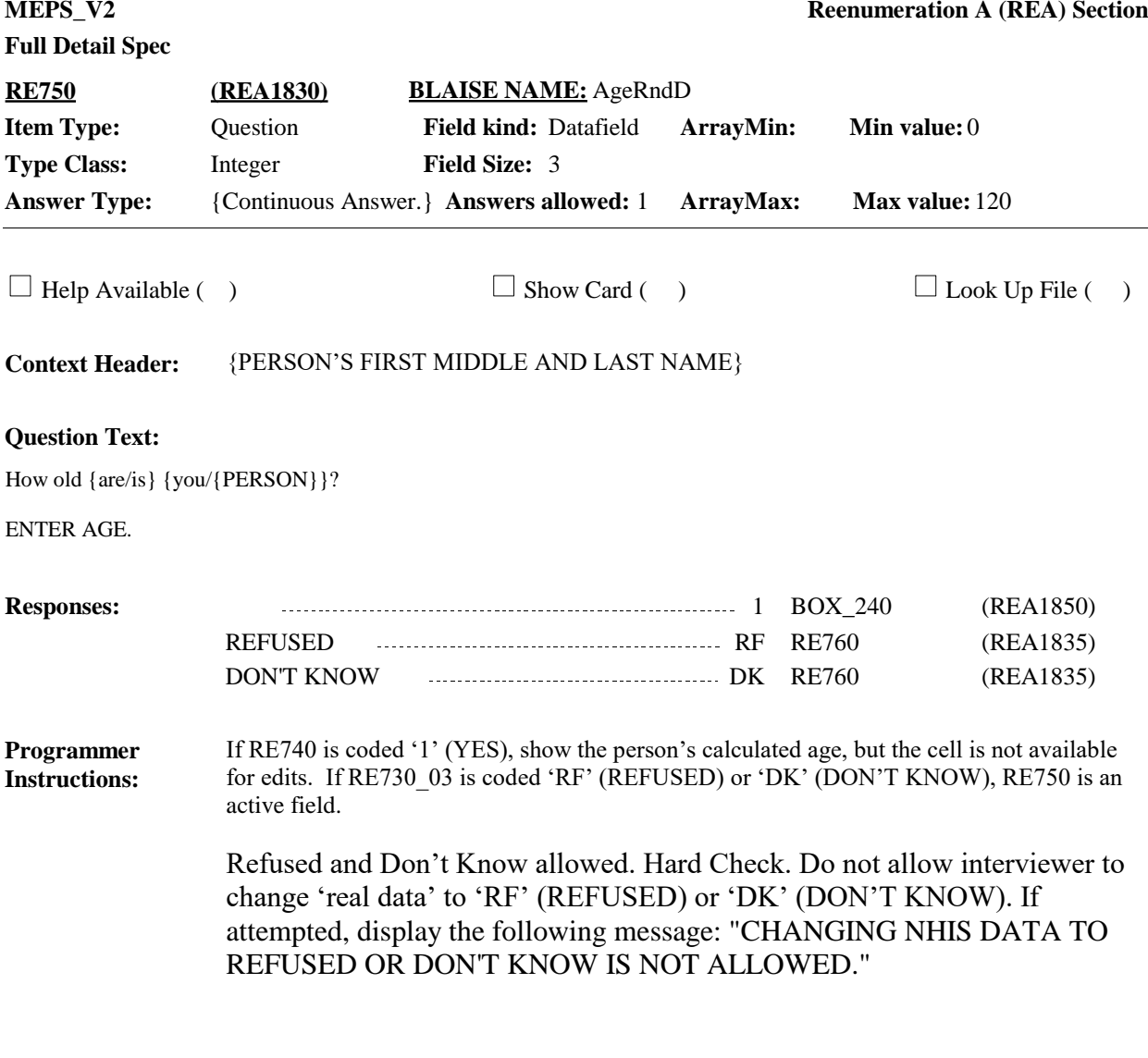

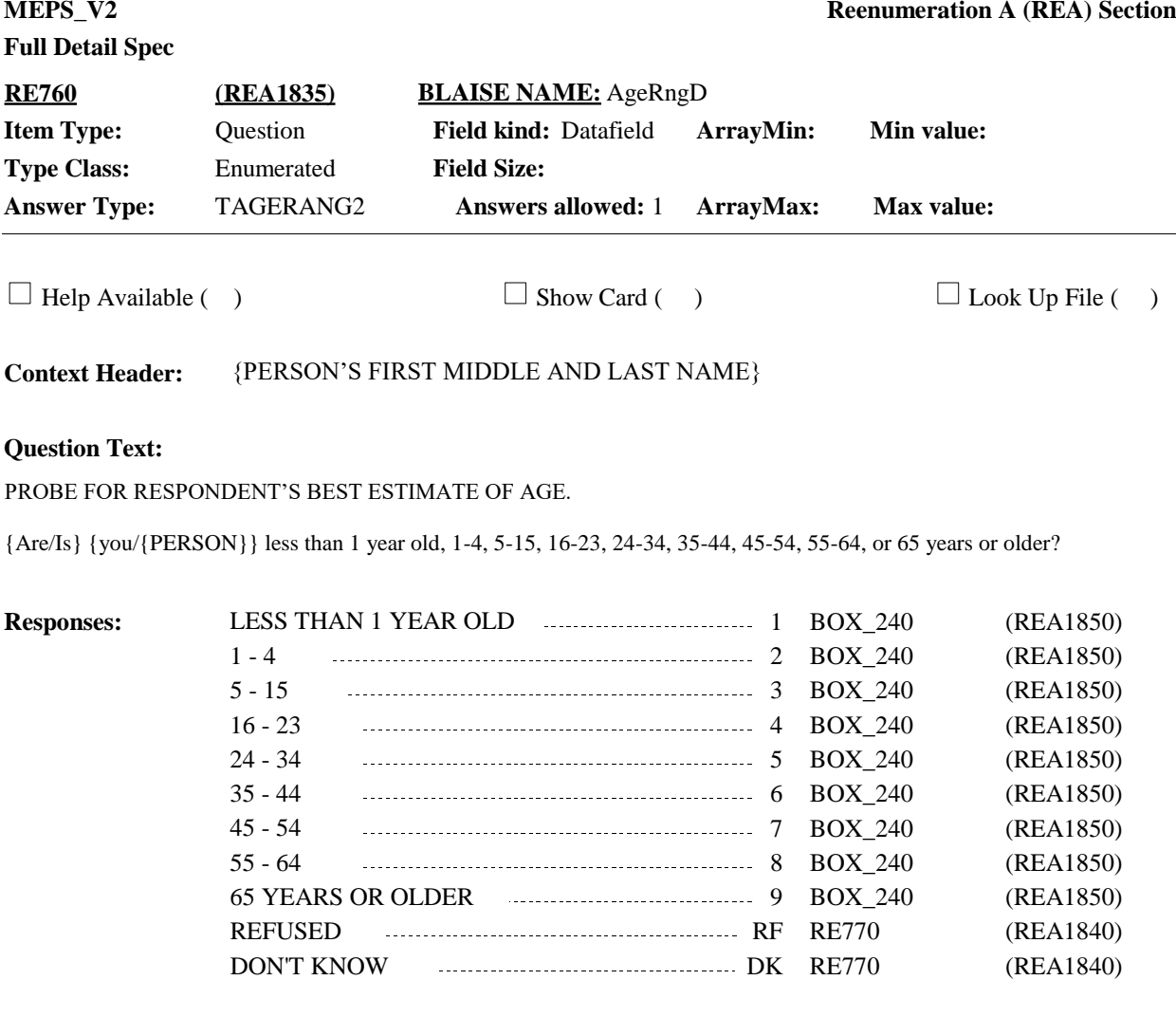

**Programmer Instructions:**

If RE750 is coded 'RF' (REFUSED) or 'DK' (DON'T KNOW), display RE760 as an active field. Otherwise, RE760 is an inactive field.

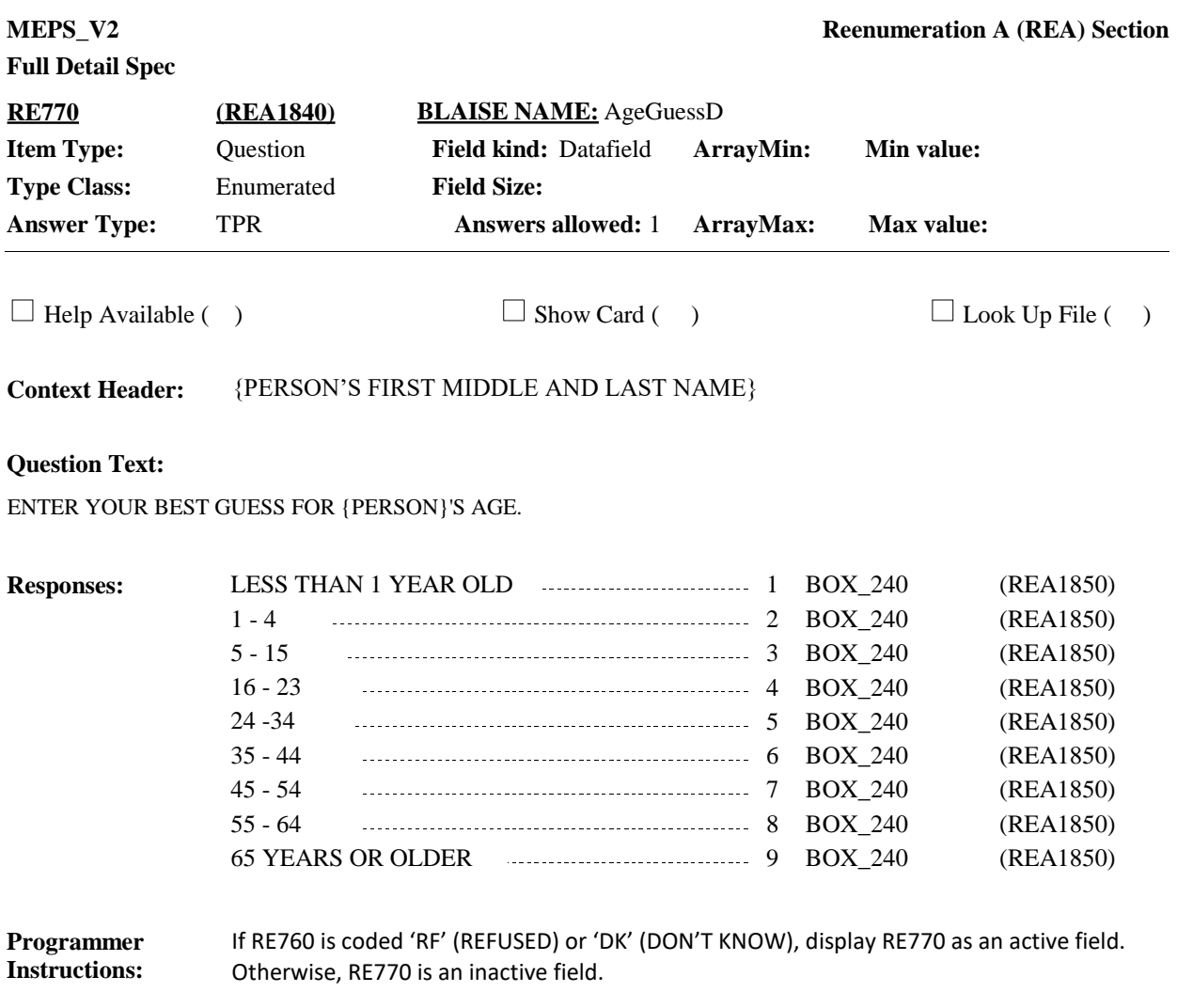

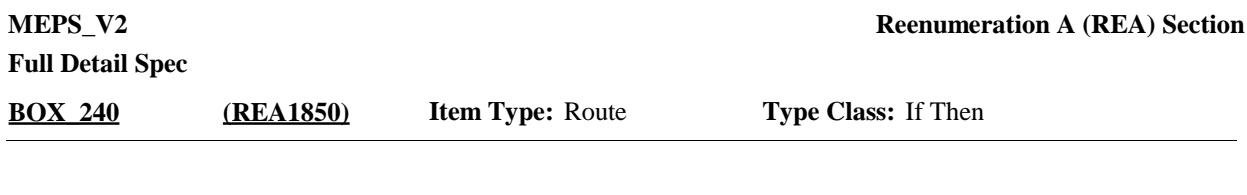

If at least one person meets all the following conditions: - Added to the RU this round (RE\_Person[].PreloadOrd = EMPTY AND RE\_Person[].MostRecentRU = RUUnit) and - Not a DU member at the time of NHIS, that is, a new RU member not selected from the DU-members-roster, (RE\_Person.PERSID not equal to any PL\_Person.PERSID) and [- If Round 1 and Not a newborn (Person's DOBD, DOBM, DOBY is not between NHISDt and InterviewDate), or - If Rounds 2-5 and not a newborn (Person's DOBD, DOBM, DOBY is not between 1/1/FirstPanYear and InterviewDate)] go to LOOP\_40. **Route Details:**

Note: If DOB has missing data and newborn status cannot be calculated, assume person is not a newborn and continue with LOOP\_40.

Otherwise, go to BOX\_250.

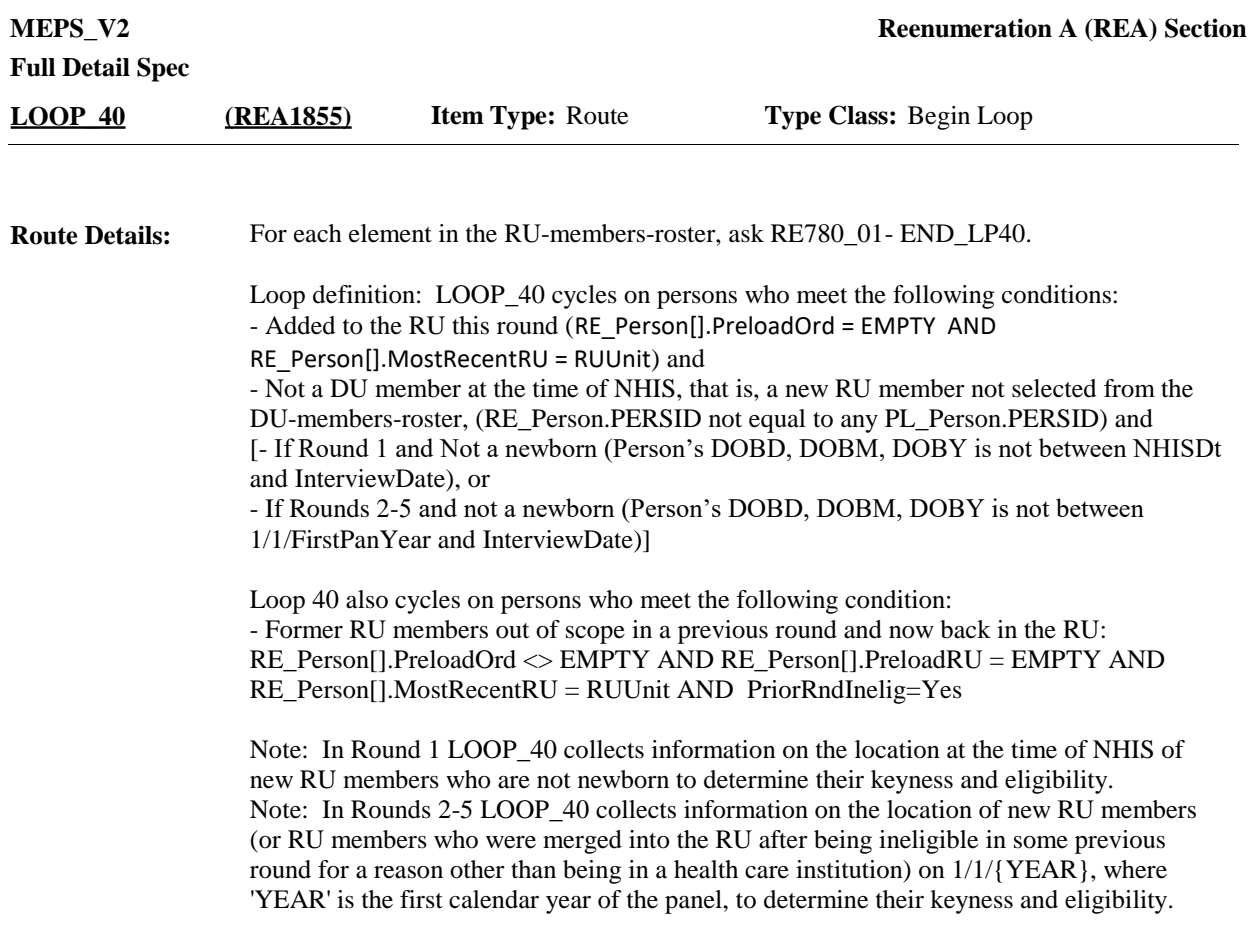

Note: If DOB has missing data and newborn status cannot be calculated, assume person is not a newborn and is eligible for LOOP\_40.

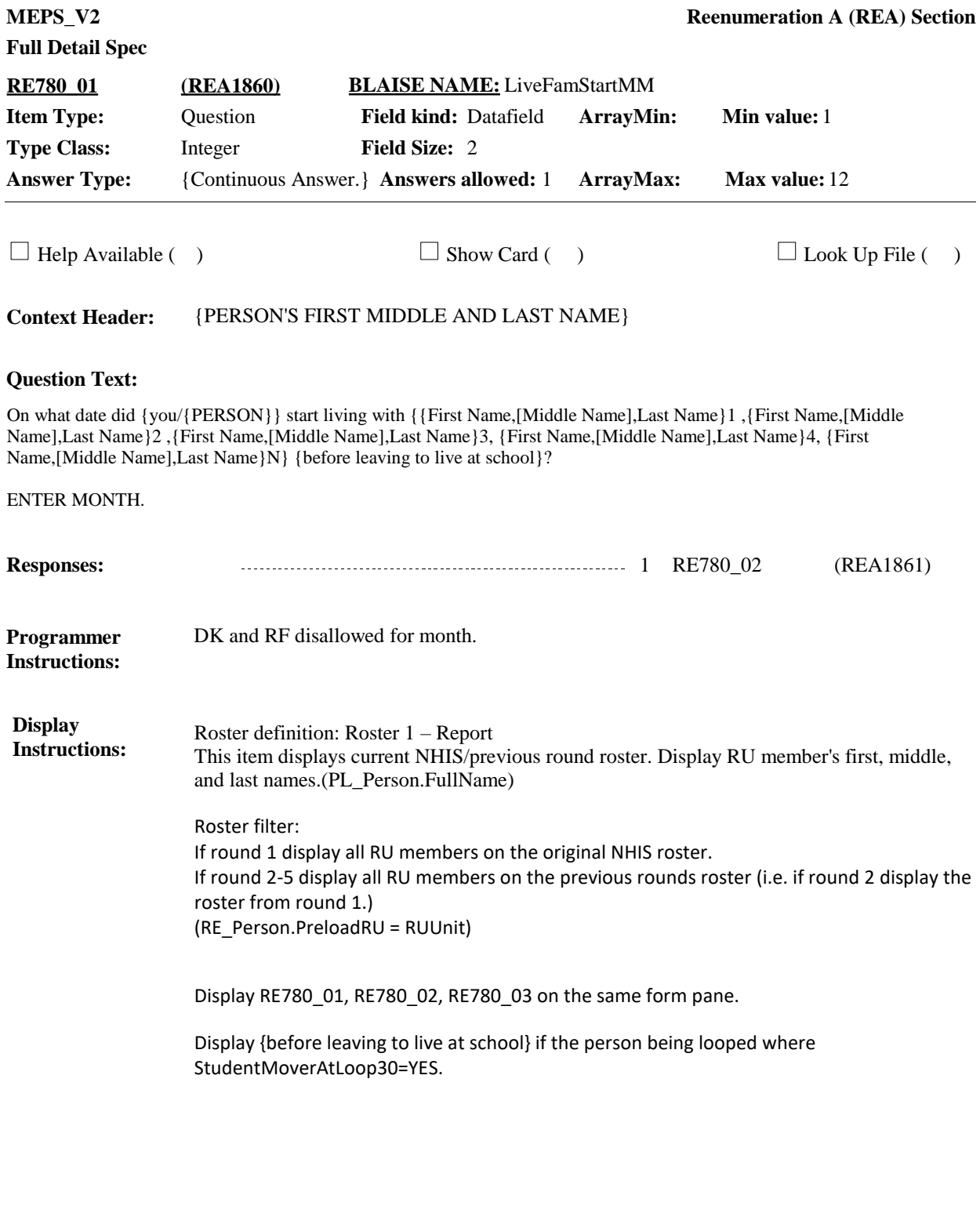

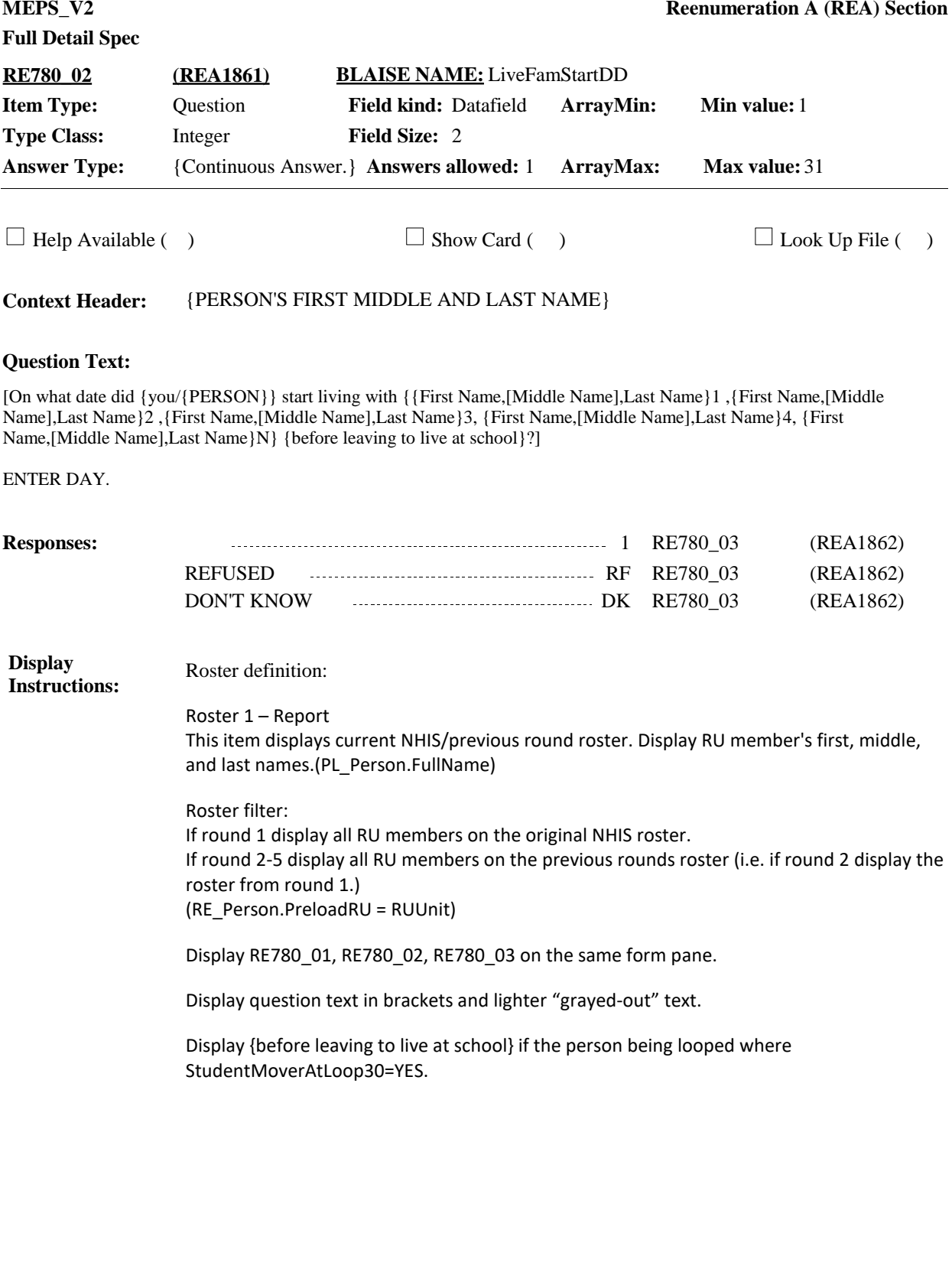

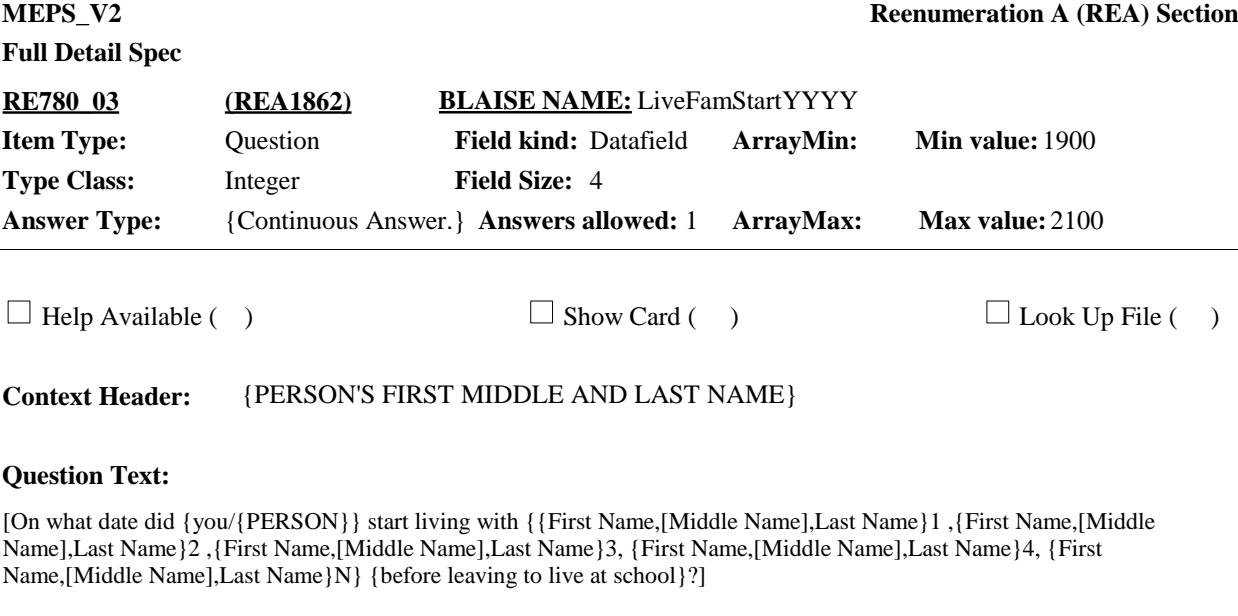

ENTER 4-DIGIT YEAR.

**Responses:** 1

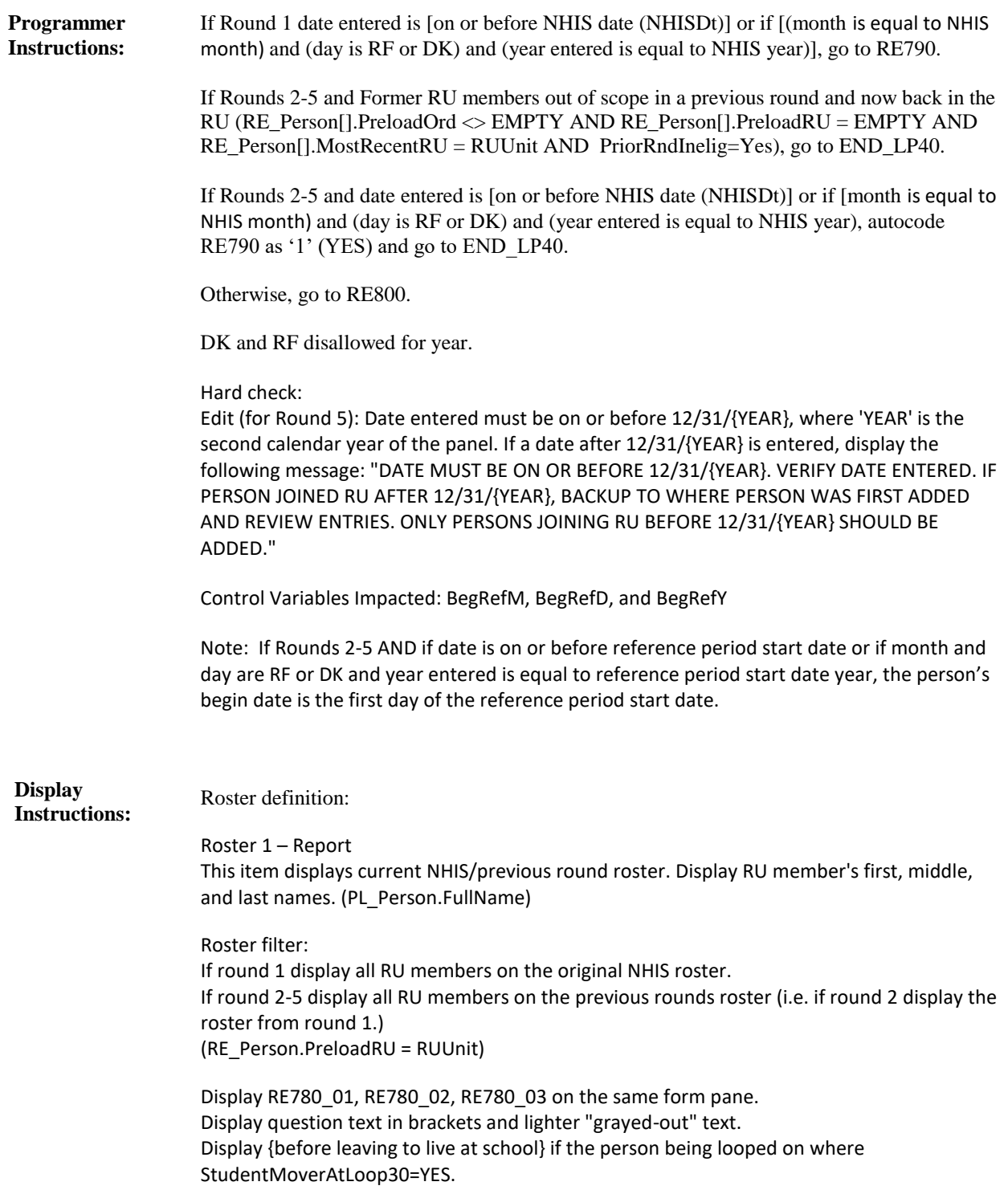

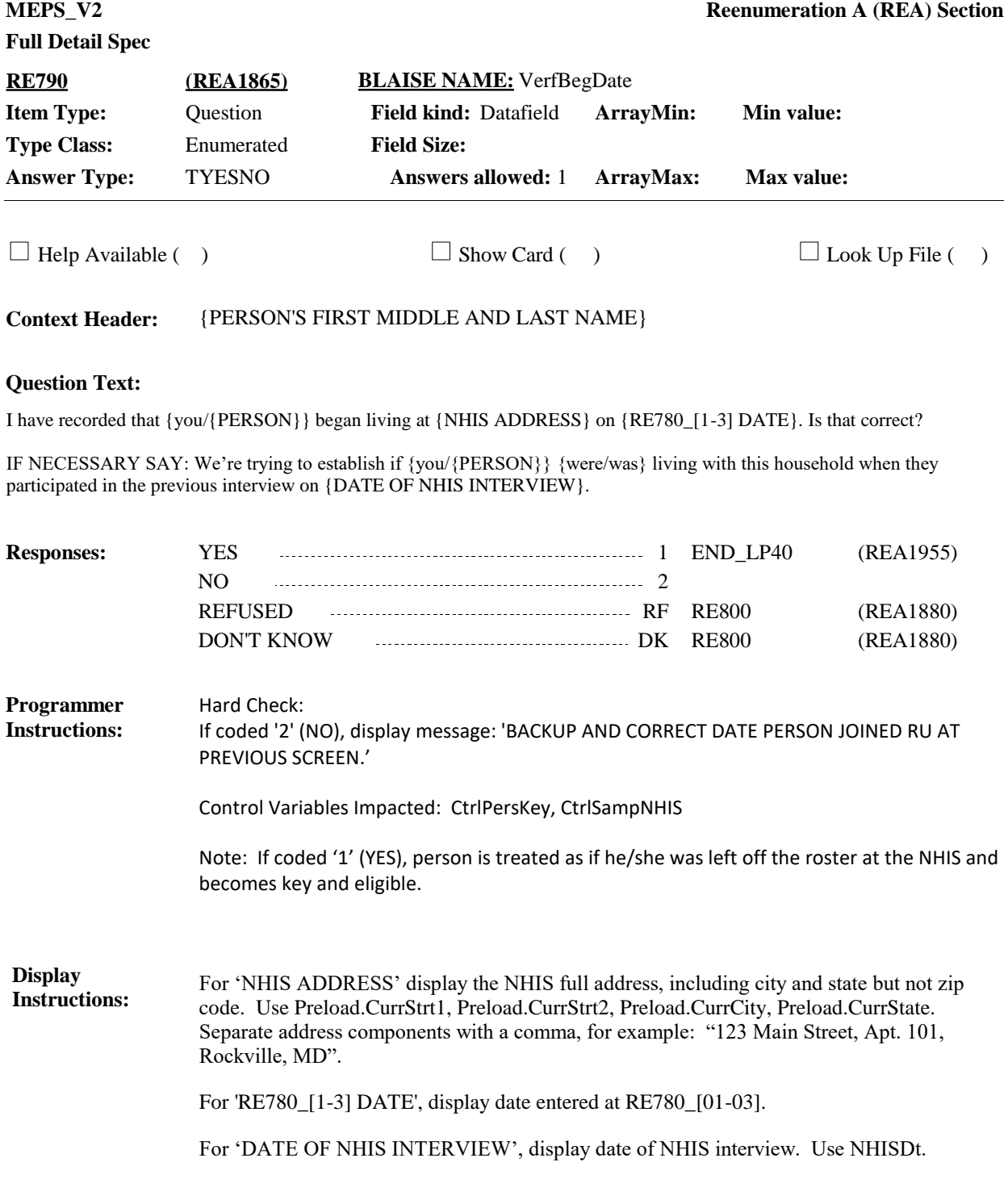

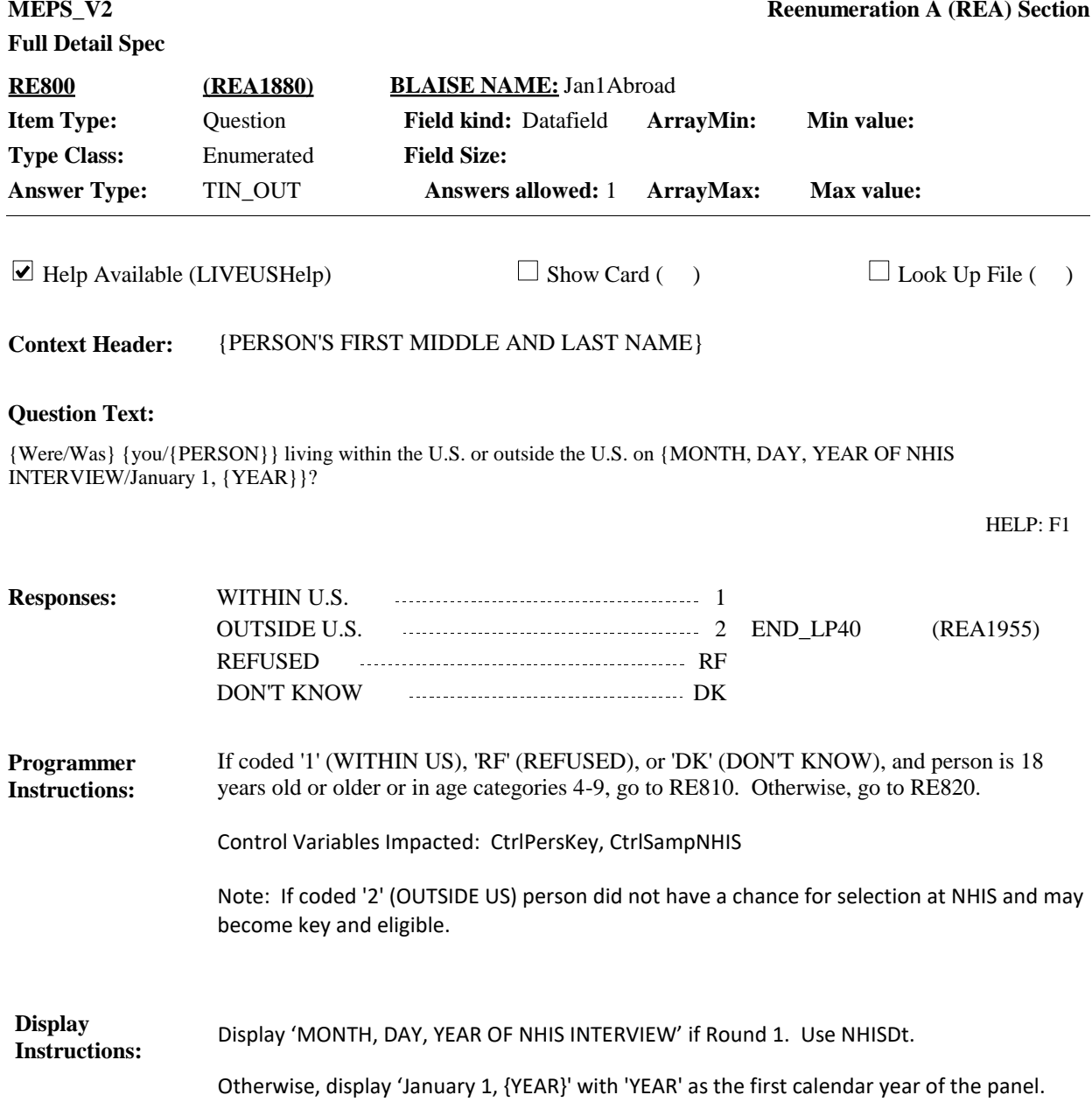

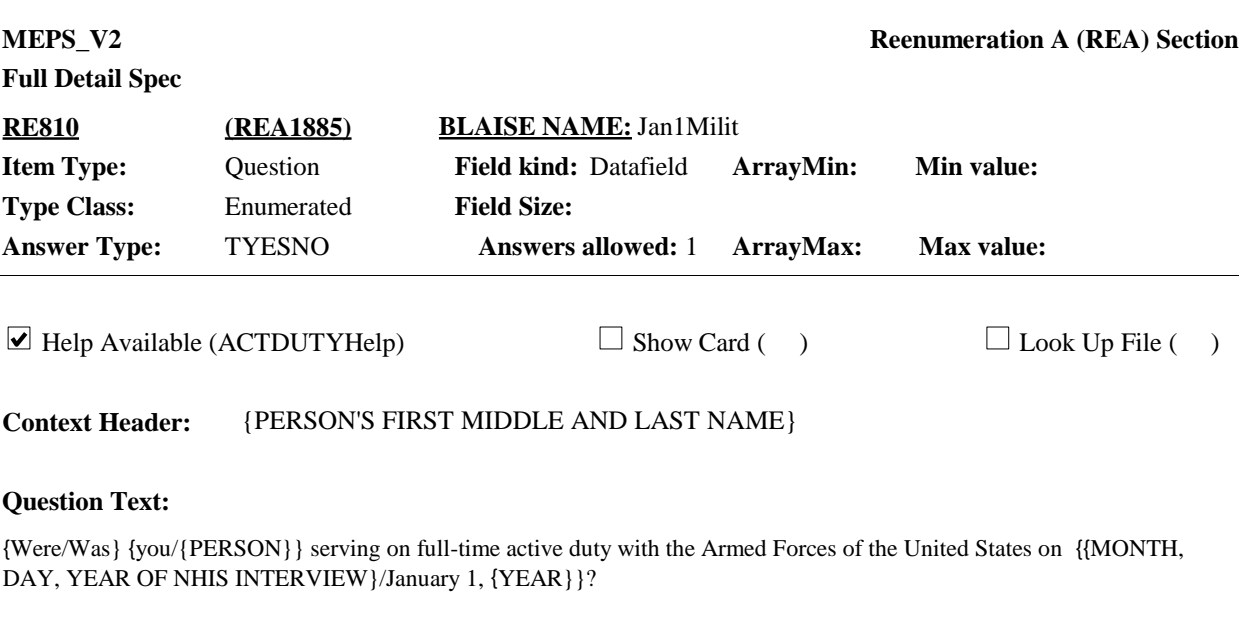

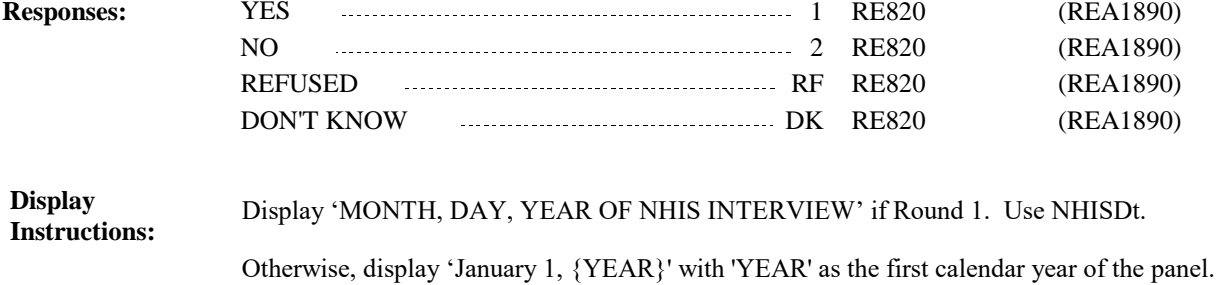

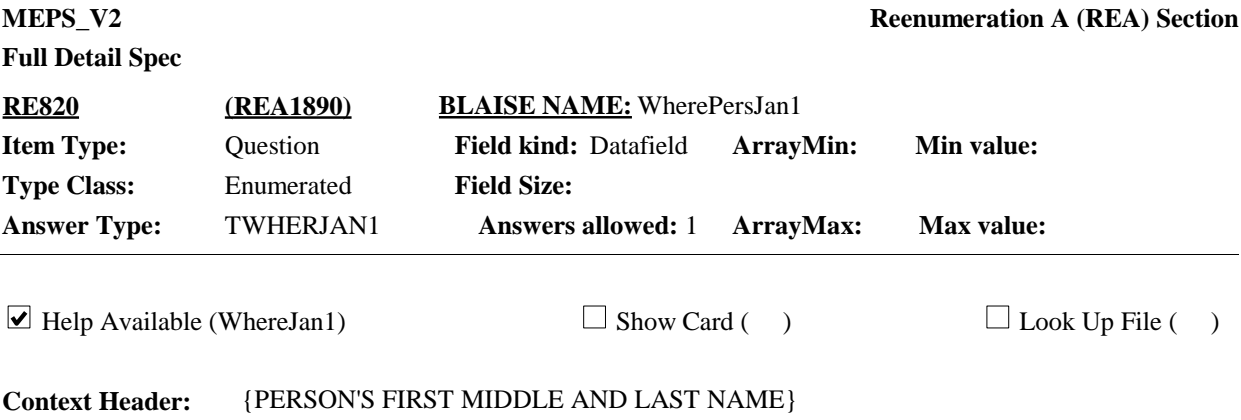

## **Question Text:**

{Were/Was {you/PERSON}} living away at school, living on a military facility, institutinoalized, or living at a private residence {when {{First Name,[Middle Name],Last Name}1, {First Name,[Middle Name],Last Name}2, {First Name,[Middle Name],Last Name}3, {First Name,[Middle Name],Last Name}4, {First Name,[Middle Name],Last Name}N } participated in the National Health Interview Survey on {NHIS INTERVIEW DATE} at {NHIS ADDRESS}? / On January 1, {YEAR}, {were/was} {you/{PERSON}} living away at school, living on a military facility, institutionalized, or living at a private residence?}

HELP: F1

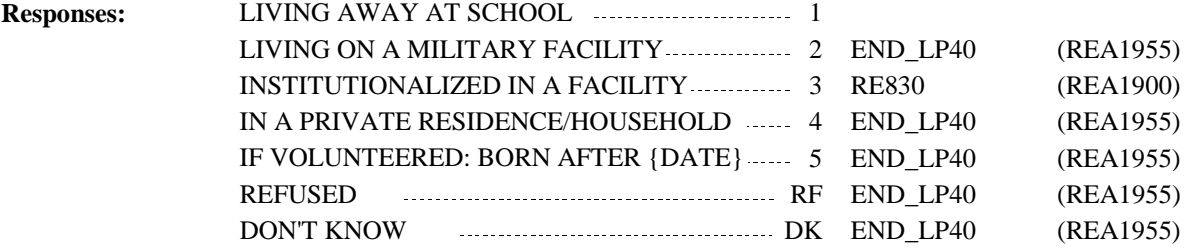

Roster 1 – Report Roster definition: This item displays the current NHIS roster. Display RU member's first, middle, and last names.(PL\_Person.FullName) Roster filter: Display all RU members on the current NHIS roster. (RE\_Person.PreloadRU = RUUnit). Substitute "you" for the person's name if the respondent is included in this list. If exactly two names displayed, separate names with the word "and" and no comma. If more than two names listed, separate names using commas, except for between the last two names displayed. Between the last two names displayed, separate names using the word "and". Display response category '5' (IF VOLUNTEERED: BORN AFTER {DATE}) if the person's date of birth year is on or after NHIS year (PesonDOBY=>NHISDt (year)) or if DOB is unknown and person is age category 1 (Person.AgeRng=1 or Person.AgeGuess=1) or if DOB is unknown and age is 0 (PersonDOBY=DK or RF and AgeRnd=0). For "DATE" in the response category display, display NHISDt (as a 3 character month DD, YYYY) if Round 1 or "Jan 1, {YEAR}" where "YEAR" is the first panel year if Rounds 2-5. **Display Instructions:** If coded '1' (LIVING AWAY AT SCHOOL) and Round 1, calculate the age from NHIS interview date (NHISDt). If Rounds 2-5, calculate age from January 1, {YEAR} where year is the first calendar year of panel for 'YEAR'. This calculation is using the age-at-NHIS (or age-at-1/1/First Panel Year) rather than the age calculation described in the GL spec. Therefore, age categories cannot be included in the check. If calculated age at NHIS or  $1/1/\{YEAR\}$  is  $\lt$  = 23, go to RE860. If calculated age at NHIS or 1/1/{YEAR} is unknown or cannot be calculated, go to RE850. Control Variables Impacted: CtrlPersKey, CtrlSampNHIS HARD CHECK: If coded '1' (LIVING AWAY AT SCHOOL) and calculated age at NHIS or  $1/1$ / $\{YEAR\} > 23$ , display the following message: "For the purposes of this survey, students older than 23 are considered living in a private household. INTERVIEWER: PLEASE CHANGE RE820 (WherePersJan1) TO CODE 4 (IN A PRIVATE RESIDENCE/HOUSEHOLD)." Note: If coded '2' (LIVING ON A MILITARY FACILITY), '3' (INSTITUTIONALIZED IN A FACILITY), or '5' (IF VOLUNTEERED: BORN AFTER {DATE}), person did not have a chance for selection at NHIS and may become key and eligible from the date entered at RE780\_[01-03] until the interview date. If coded '1' (LIVING AWAY AT SCHOOL) and person is older than 23 or coded '4' (IN A PRIVATE RESIDENCE/HOUSEHOLD), 'RF' (Refused) or 'DK' (Don't Know), person did have a chance for selection at the NHIS and may become not-key and eligible from the date entered at RE780 [01-03] until the interview date. **Programmer Instructions:**

If round 1, display "{Were/Was} {PERSON} living away at school, living on a military facility, institutionalized, or living at a private residence when {{First Name,[Middle Name],Last Name}1, {First Name,[Middle Name],Last Name}2, {First Name,[Middle Name],Last Name}3, {First Name,[Middle Name],Last Name}4, {First Name,[Middle Name],Last Name}N } participated in the National Health Interview Survey on {NHIS INTERVIEW DATE} at {NHIS ADDRESS}?"

> ⦁ For '{NHIS ADDRESS}', display the NHIS full address, including city and state, but not zip code. Use Preload.CurrStrt1, Preload.CurrStrt2, Preload.CurrCity, Preload.CurrState. Separate address components with a comma, for example: "123 Main Street, Apt. 101, Rockville, MD".

⦁ For "{NHIS INTERVIEW DATE}", display the date of the NHIS interview. Use NHISDt.

If round 2-5, display "On January 1, {YEAR}, {were/was} {you/{PERSON}} living away at school, living on a military facility, institutionalized, or living at a private residence?" Display the first calendar year of panel for 'YEAR'.

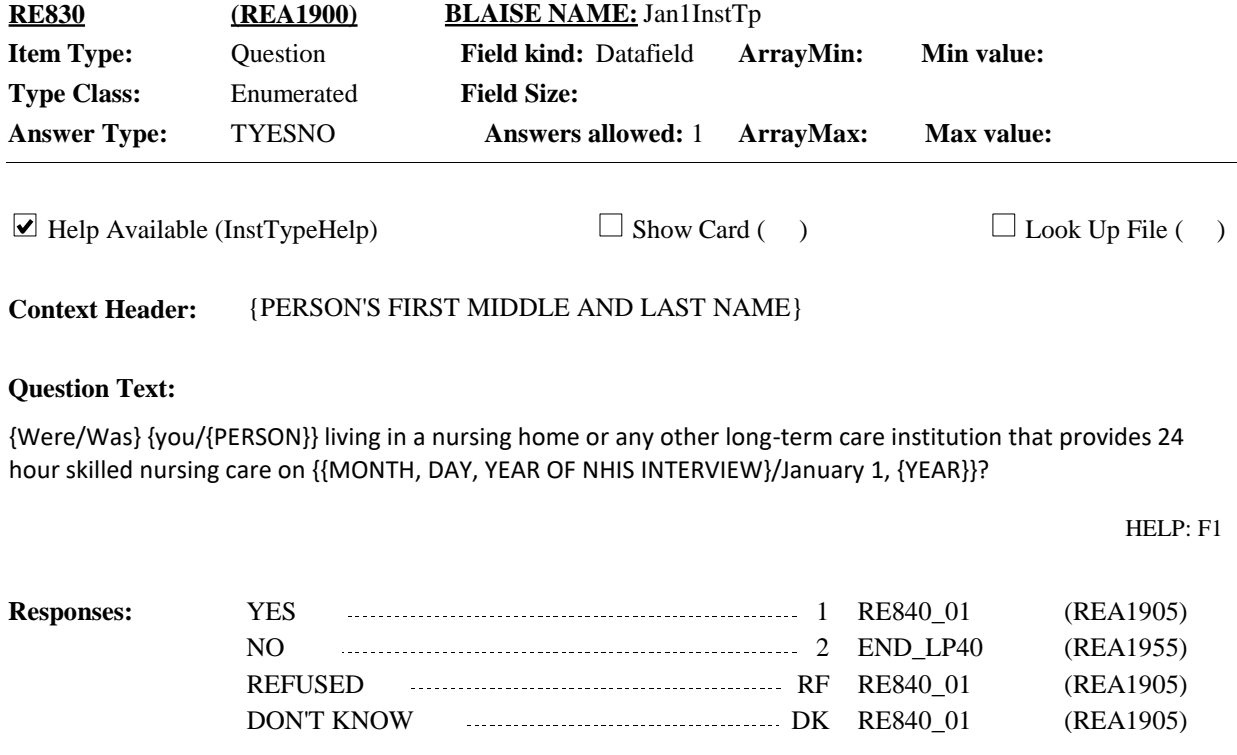

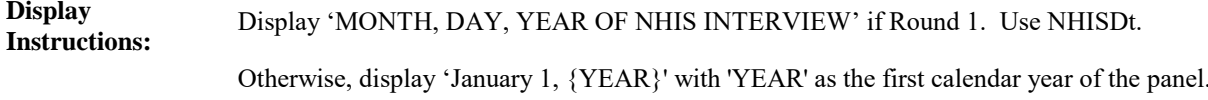

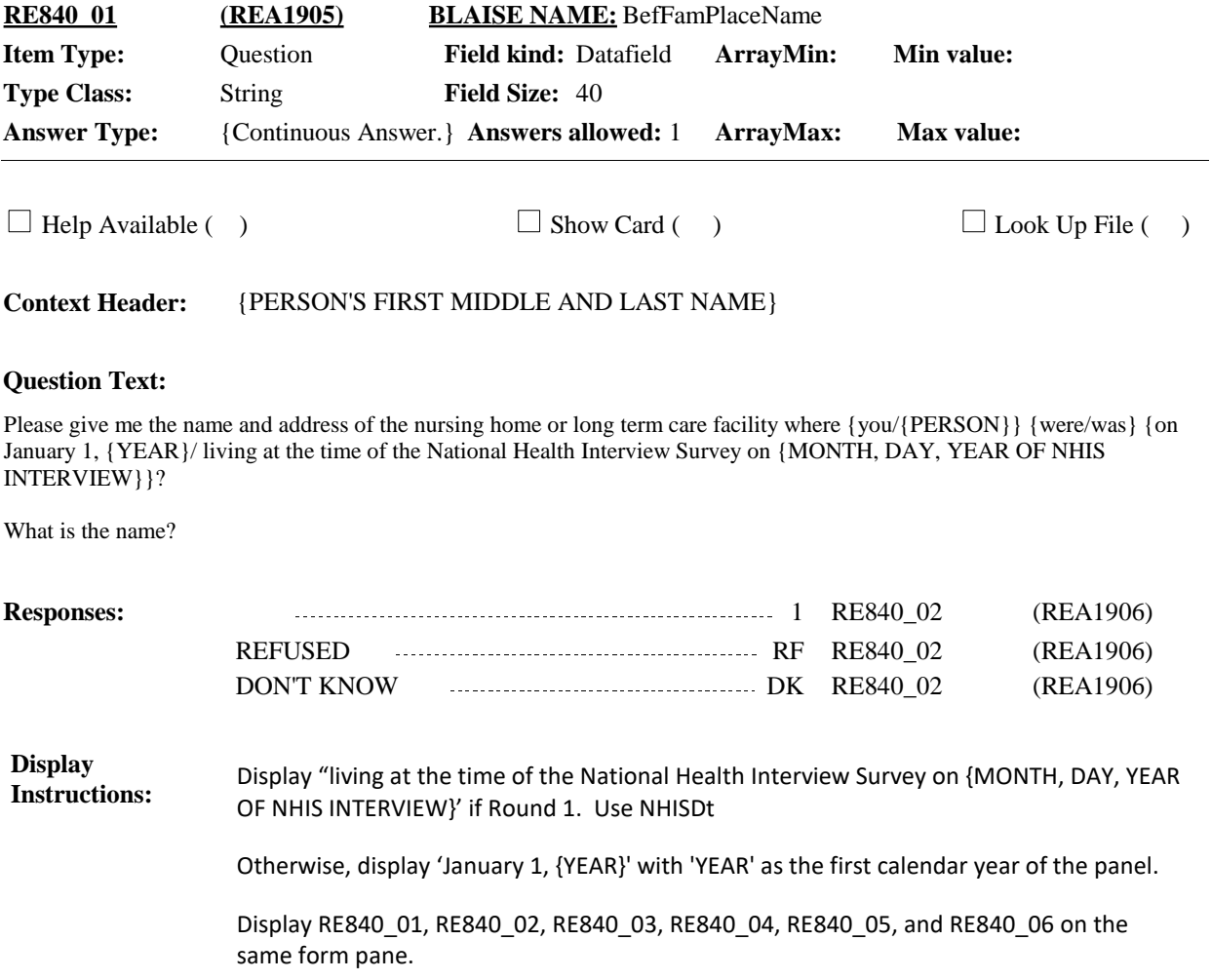

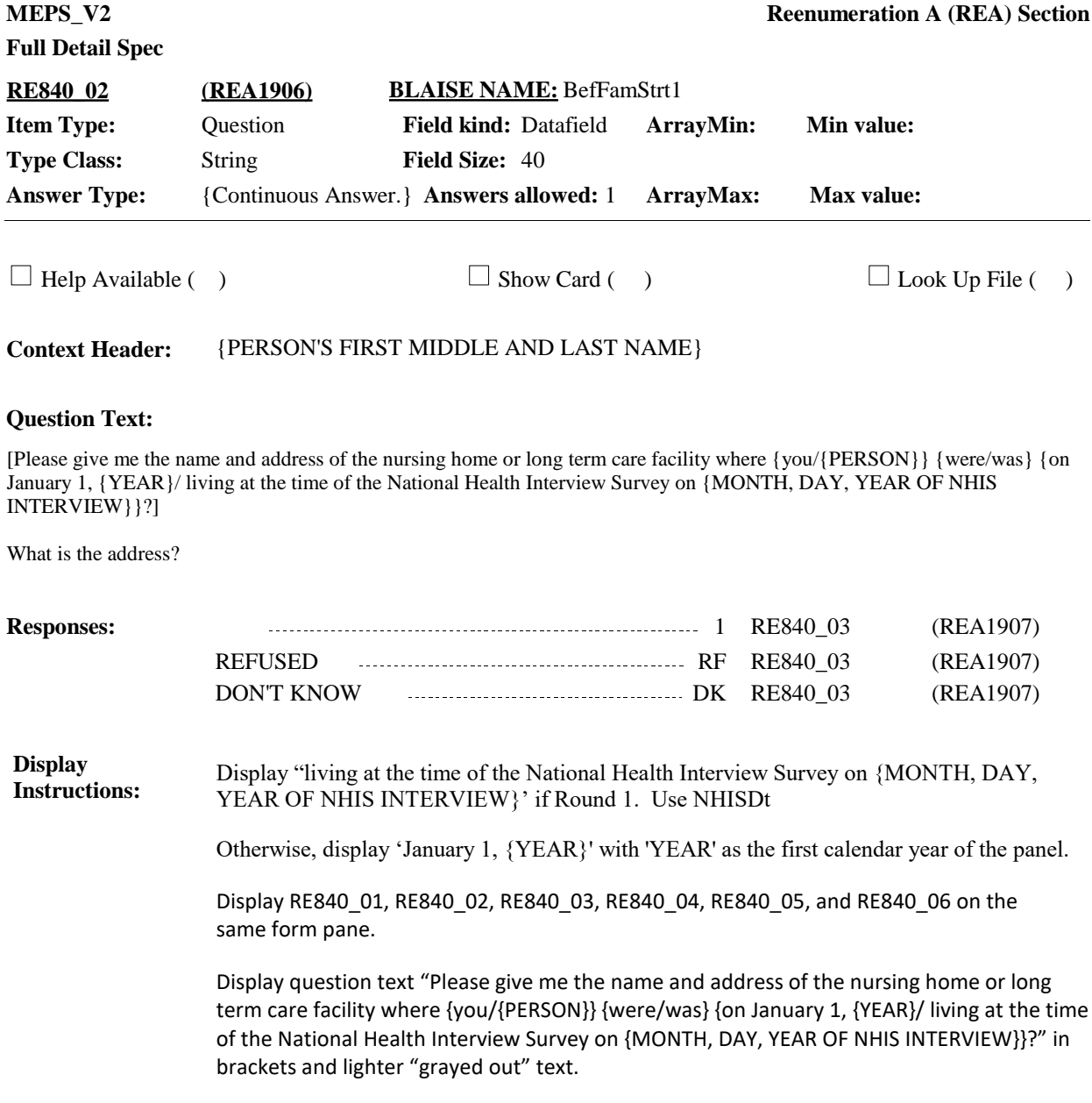

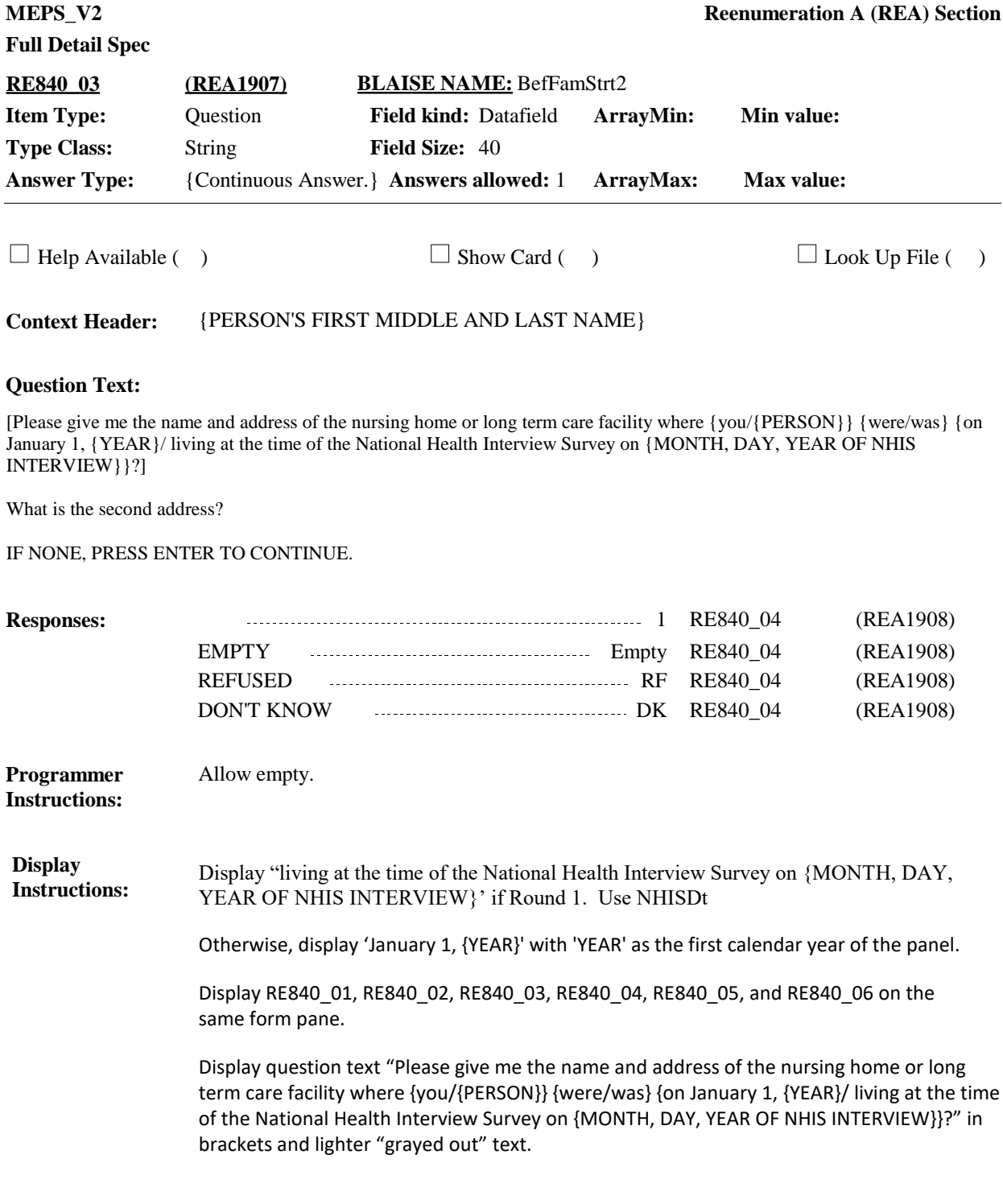

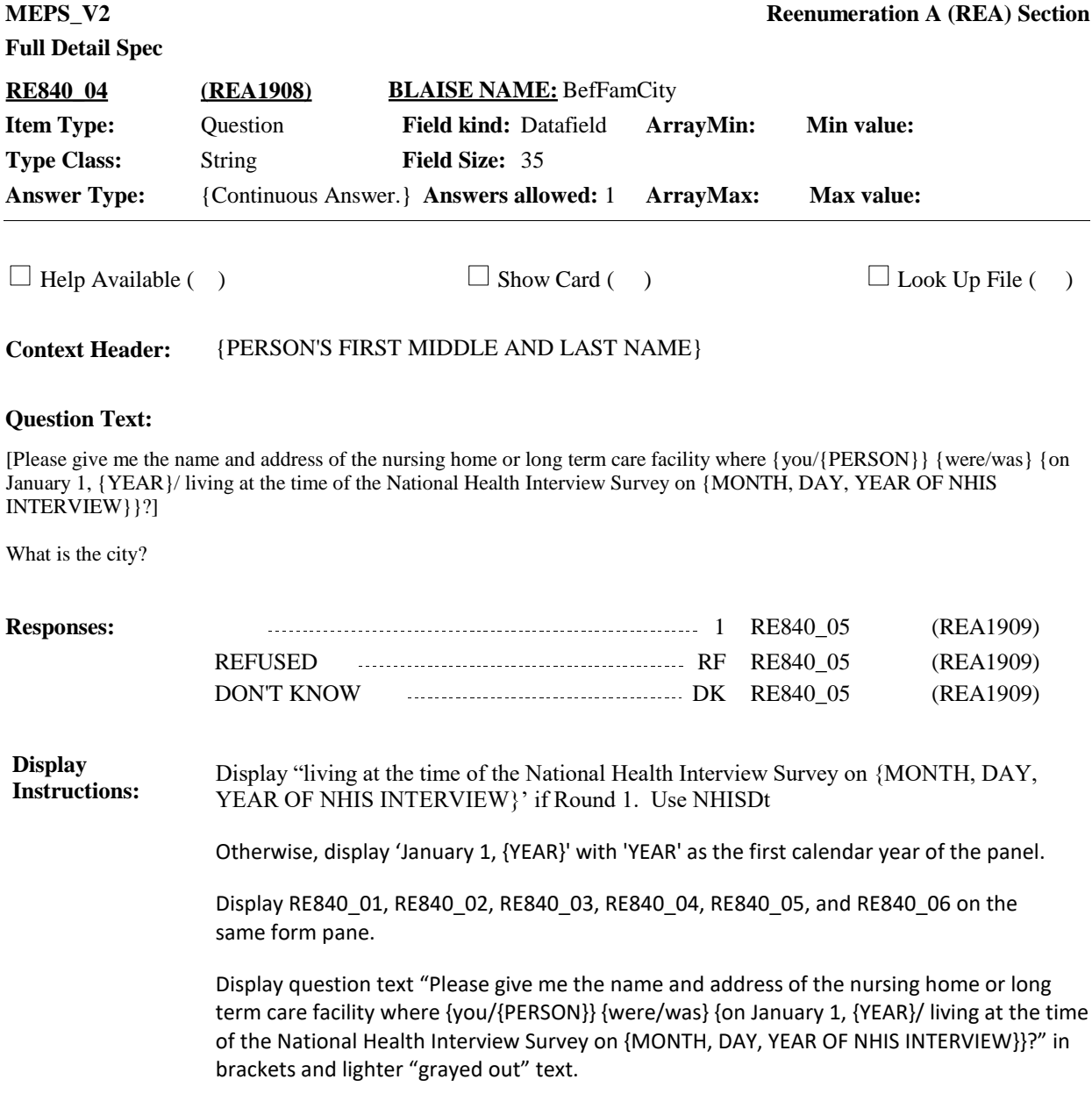

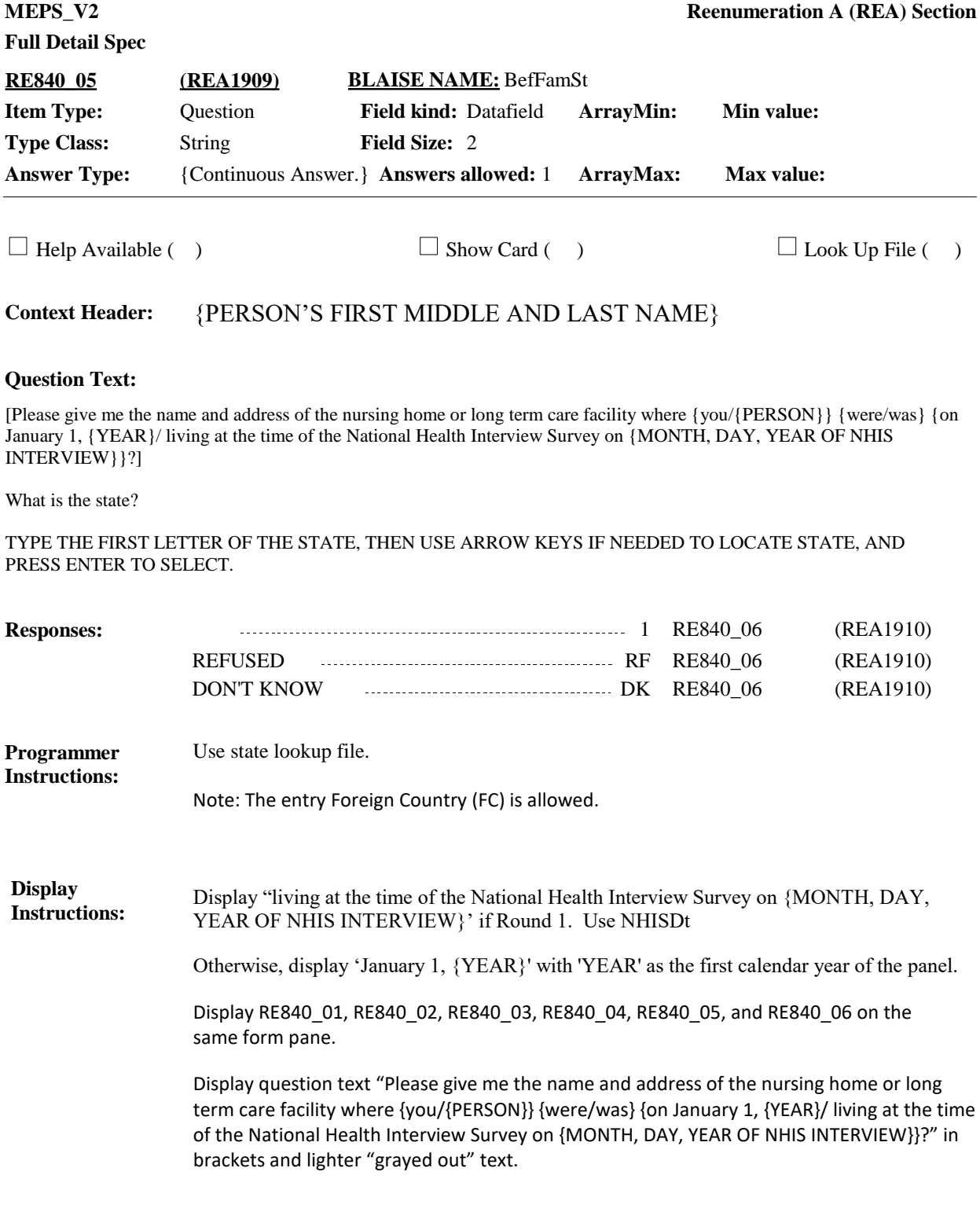

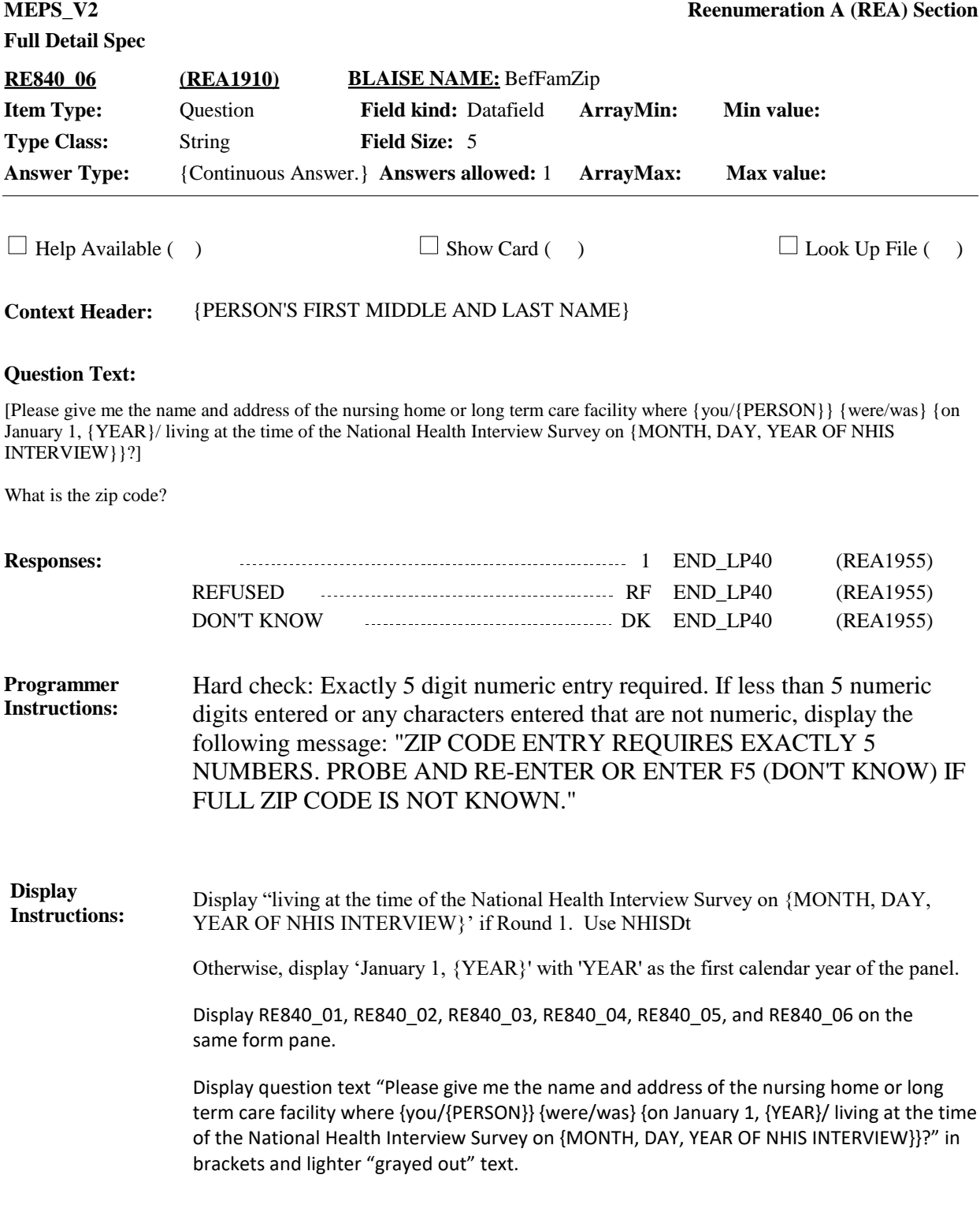

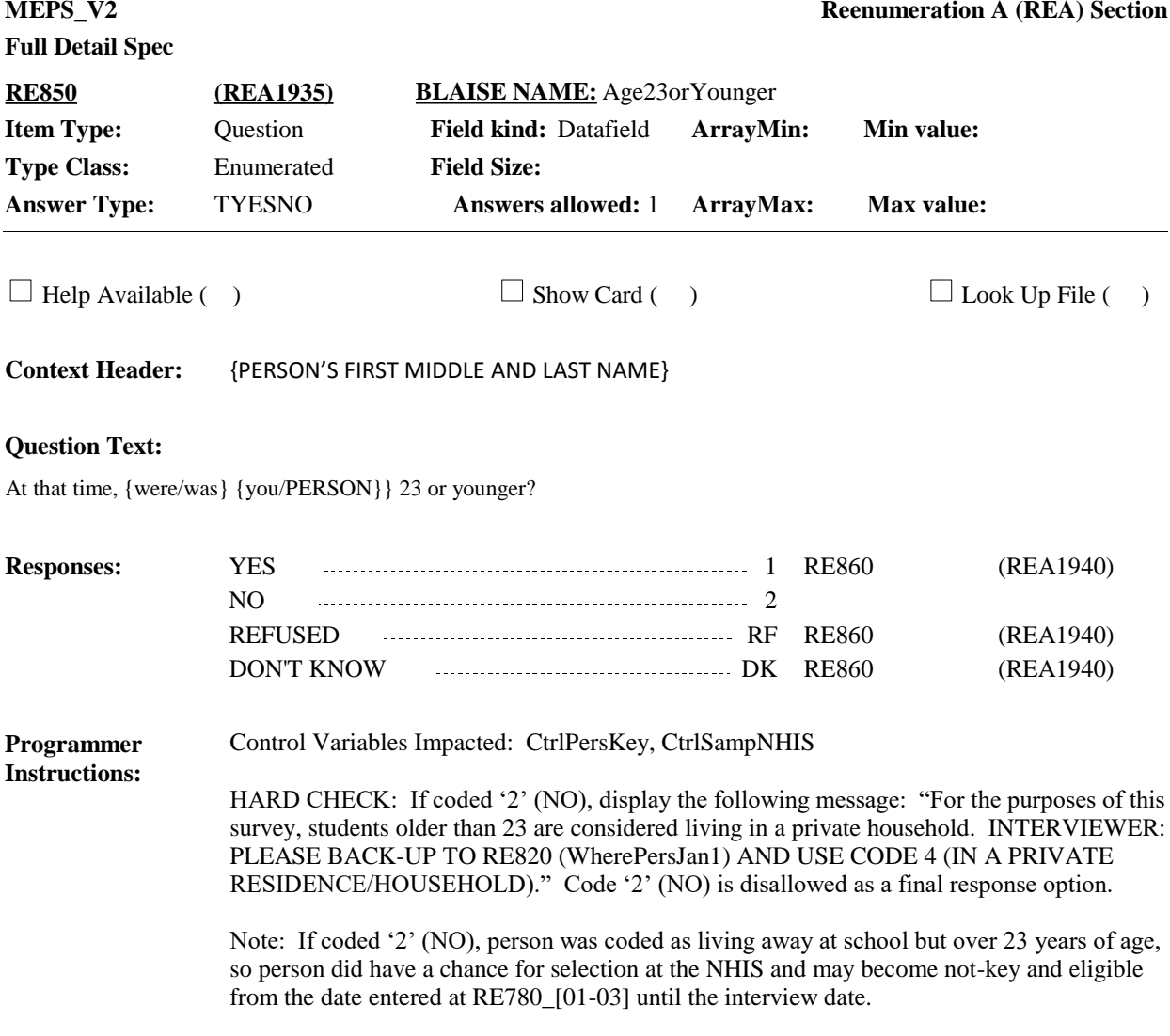

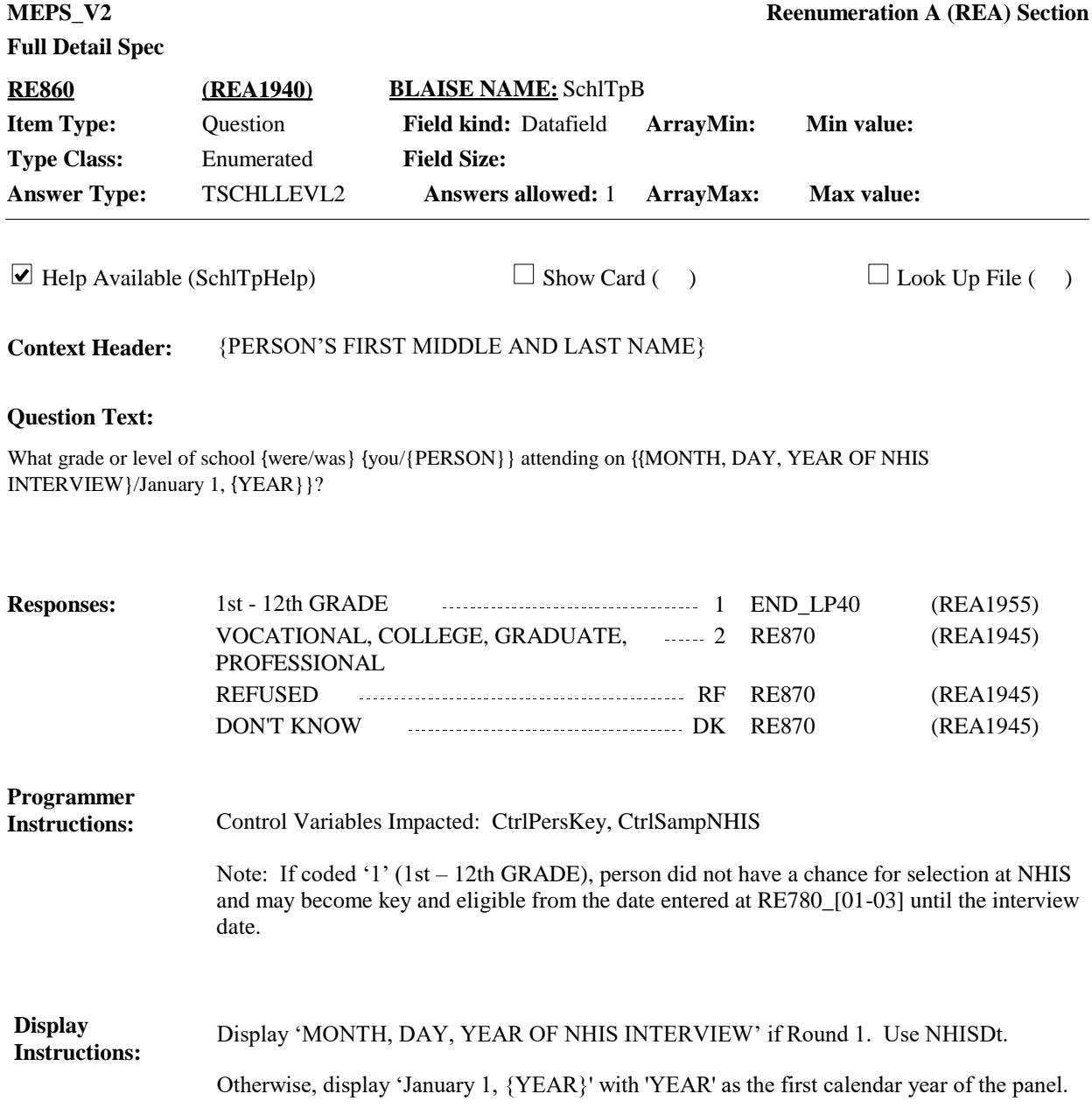

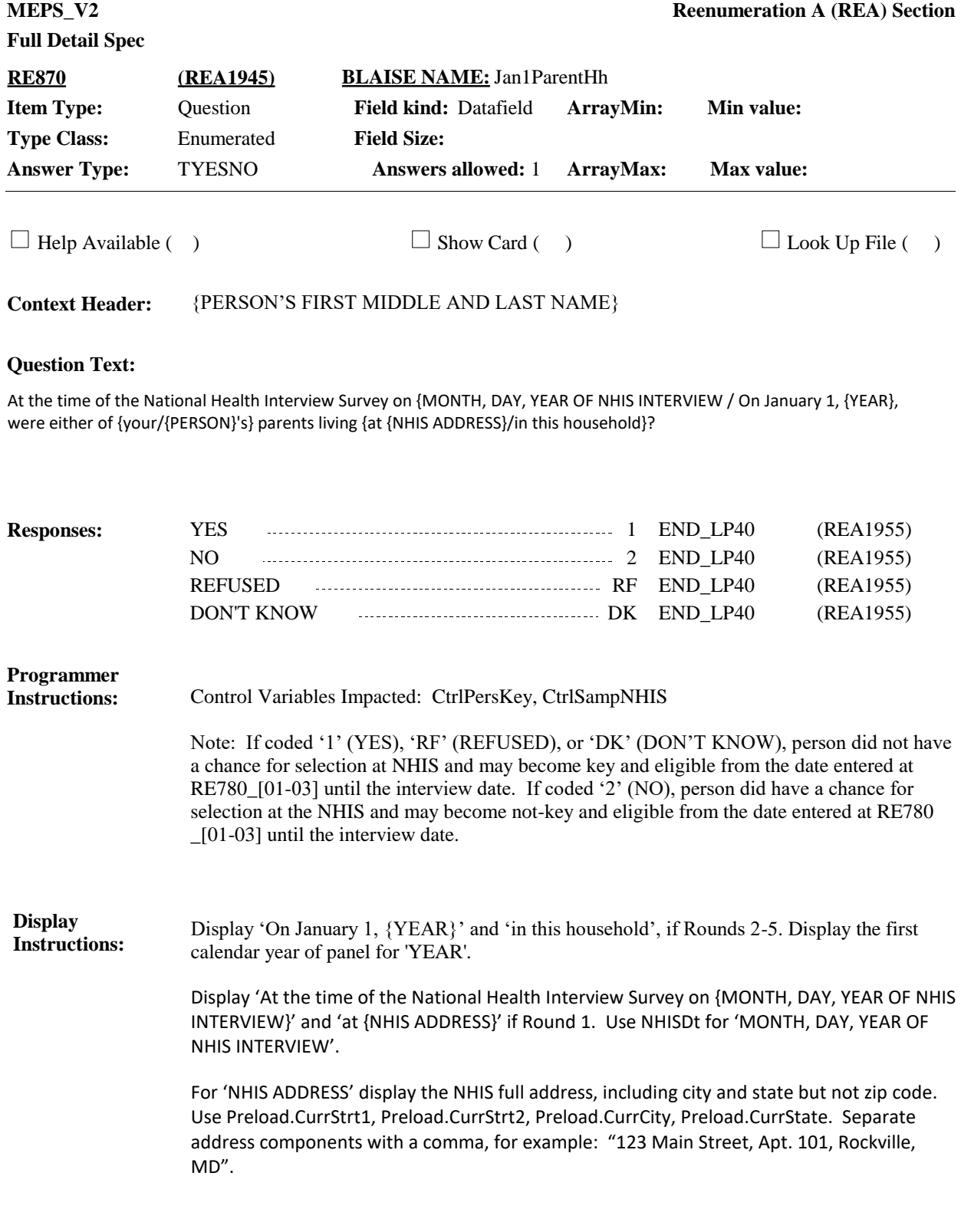

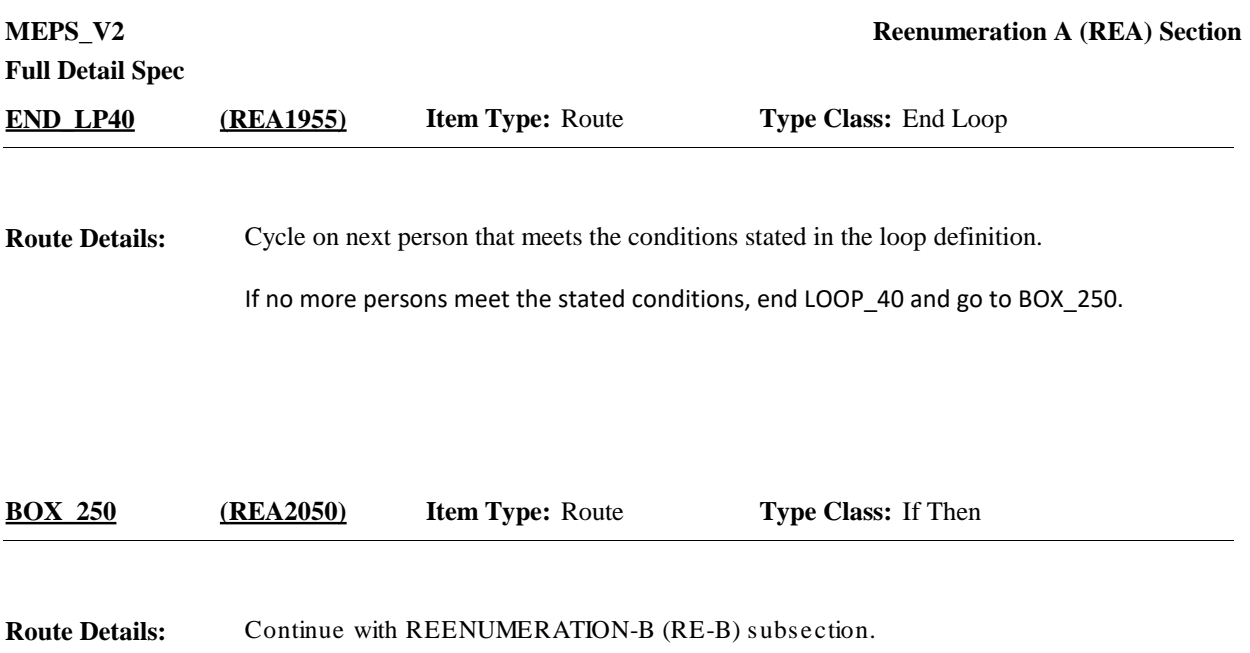

[End of REA]